# **UNIVERSIDAD NACIONAL DE INGENIERÍA**

# **FACULTAD DE INGENIERÍA ELÉCTRICA Y ELECTRÓNICA**

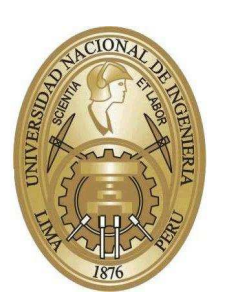

**TESIS:**

# **"DISENO E IMPLEMENTACI ˜ ON DE UN CONTROLADOR DIFUSO ADAPTATIVO ´**

**PARA UN ROBOT DE 3-GDL"**

# **PARA OBTENER EL GRADO DE MAESTRO EN CIENCIAS CON**

**MENCIÓN EN AUTOMÁTICA E INSTRUMENTACIÓN** 

**ELABORADO POR:**

# **HUBERT HUGO VENTURA HINOSTROZA**

**ASESOR:**

**Ph.D. ARTURO ROJAS MORENO**

**LIMA - PERU´**

**2019**

# **DEDICATORIA**

A mi hija Gabriela, a mi madre y a mi tío José, por su permanente confianza.

# **AGRADECIMIENTOS**

Mis agradecimientos al Dr. Arturo Rojas Moreno y al M. Sc. Fernando Merchán, por su valioso aporte en mi sólida formación académica.

A la Sección de Posgrado de la FIEE-UNI, por brindarme facilidades para la implementación de este trabajo de investigación.

A los profesores de la Maestría en Automática e Instrumentación, por sus valiosas enseñanzas sobre sistemas industriales automatizados.

# **´INDICE DE CONTENIDO**

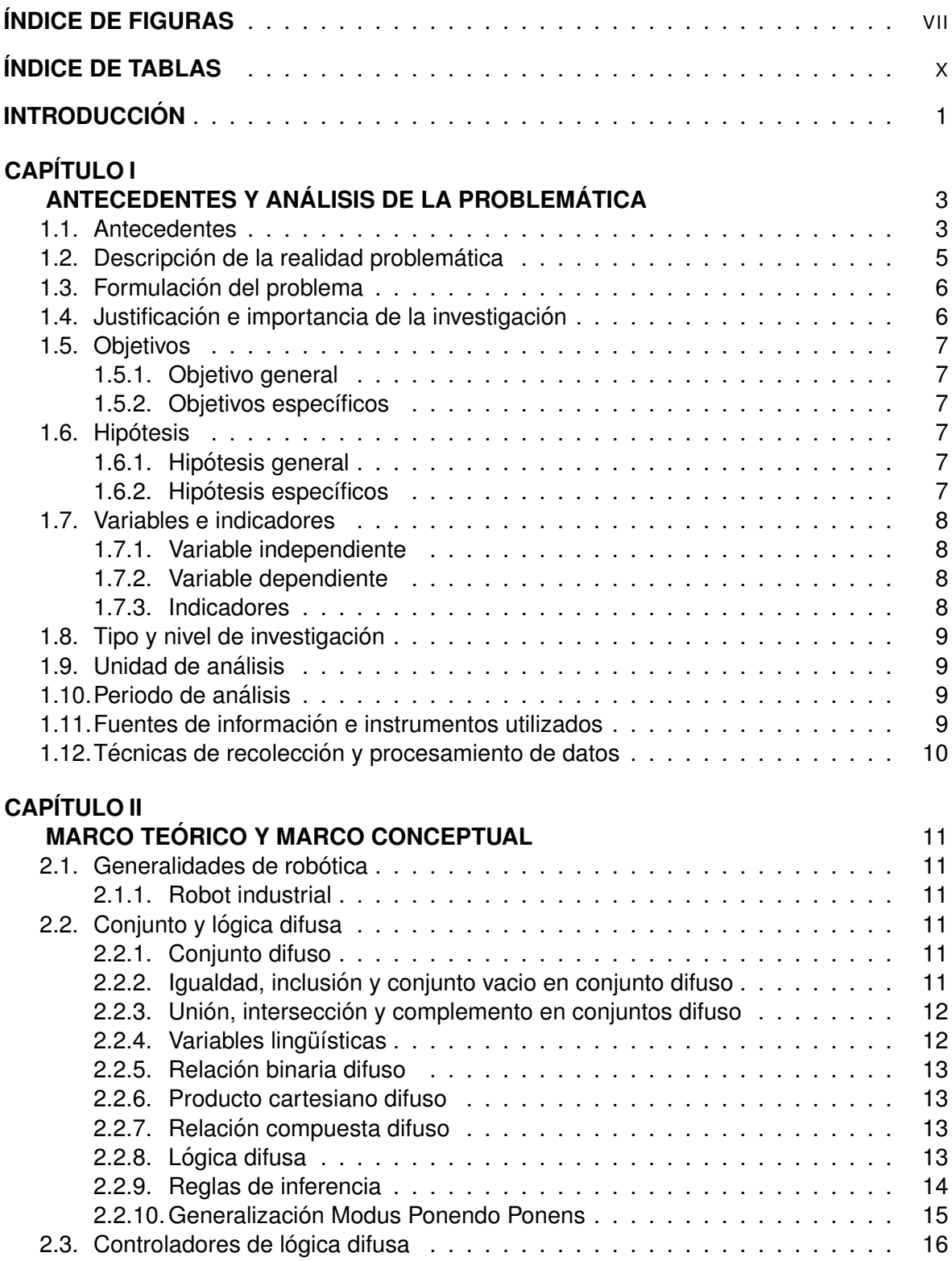

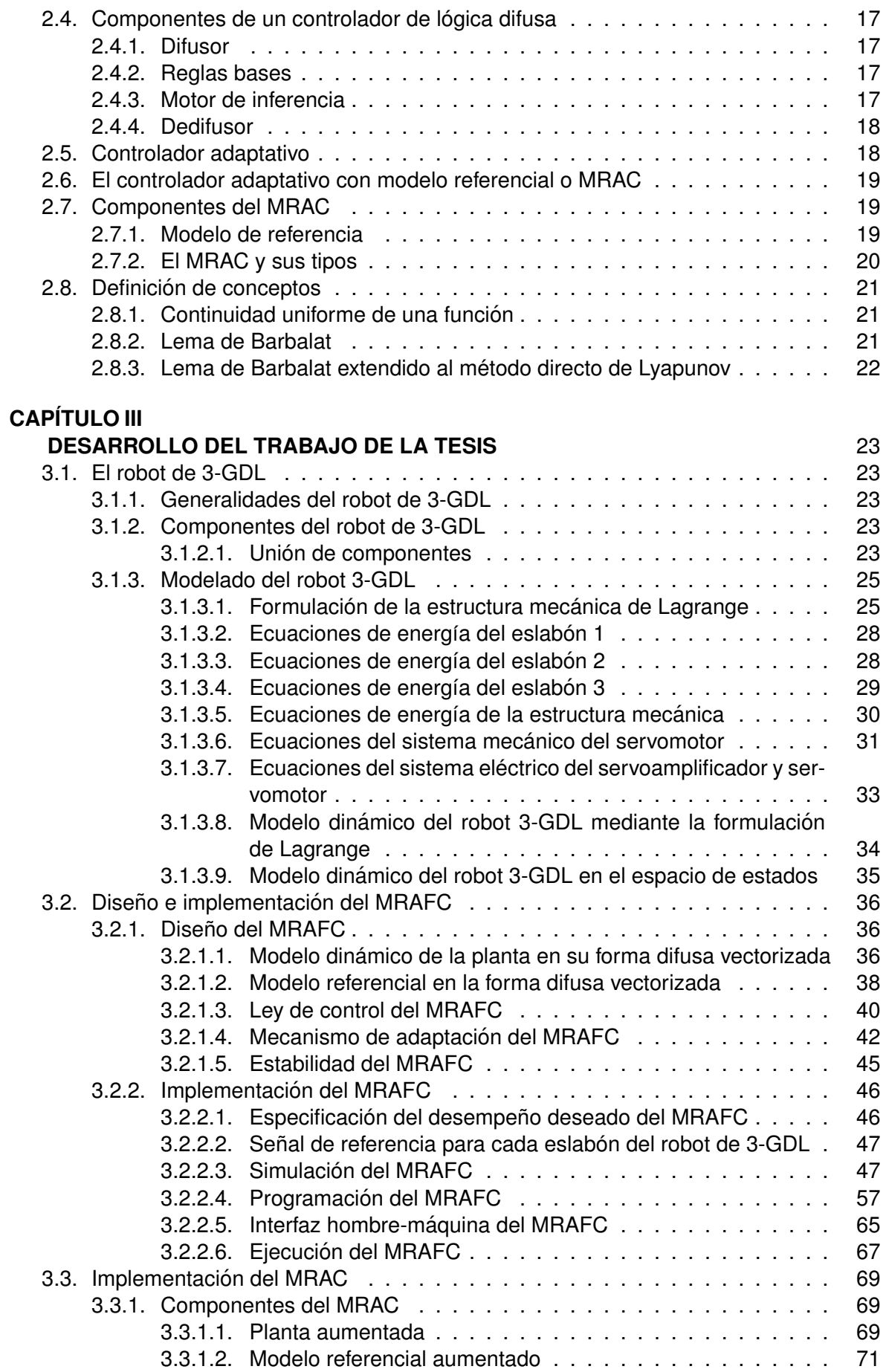

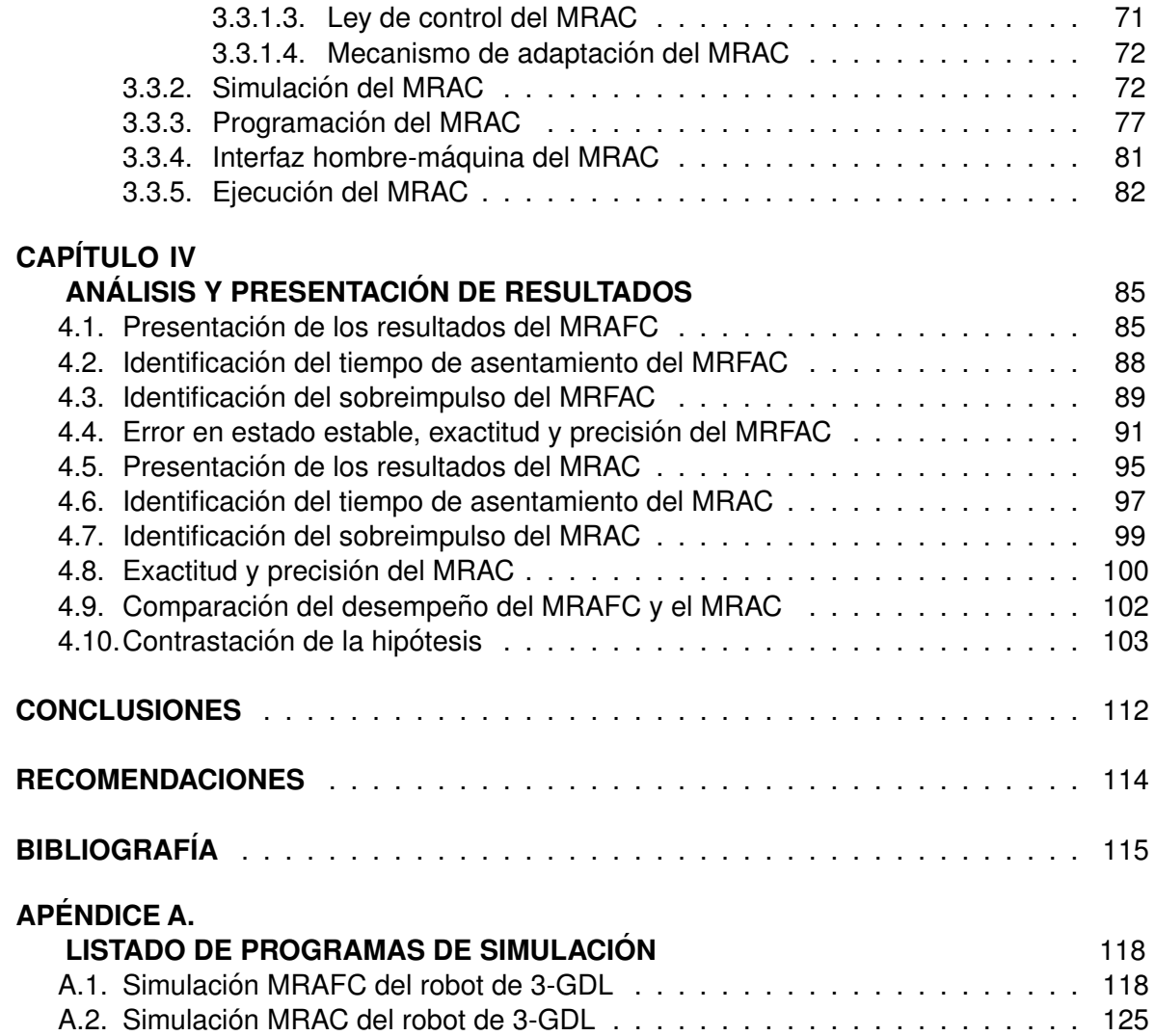

# **´INDICE DE FIGURAS**

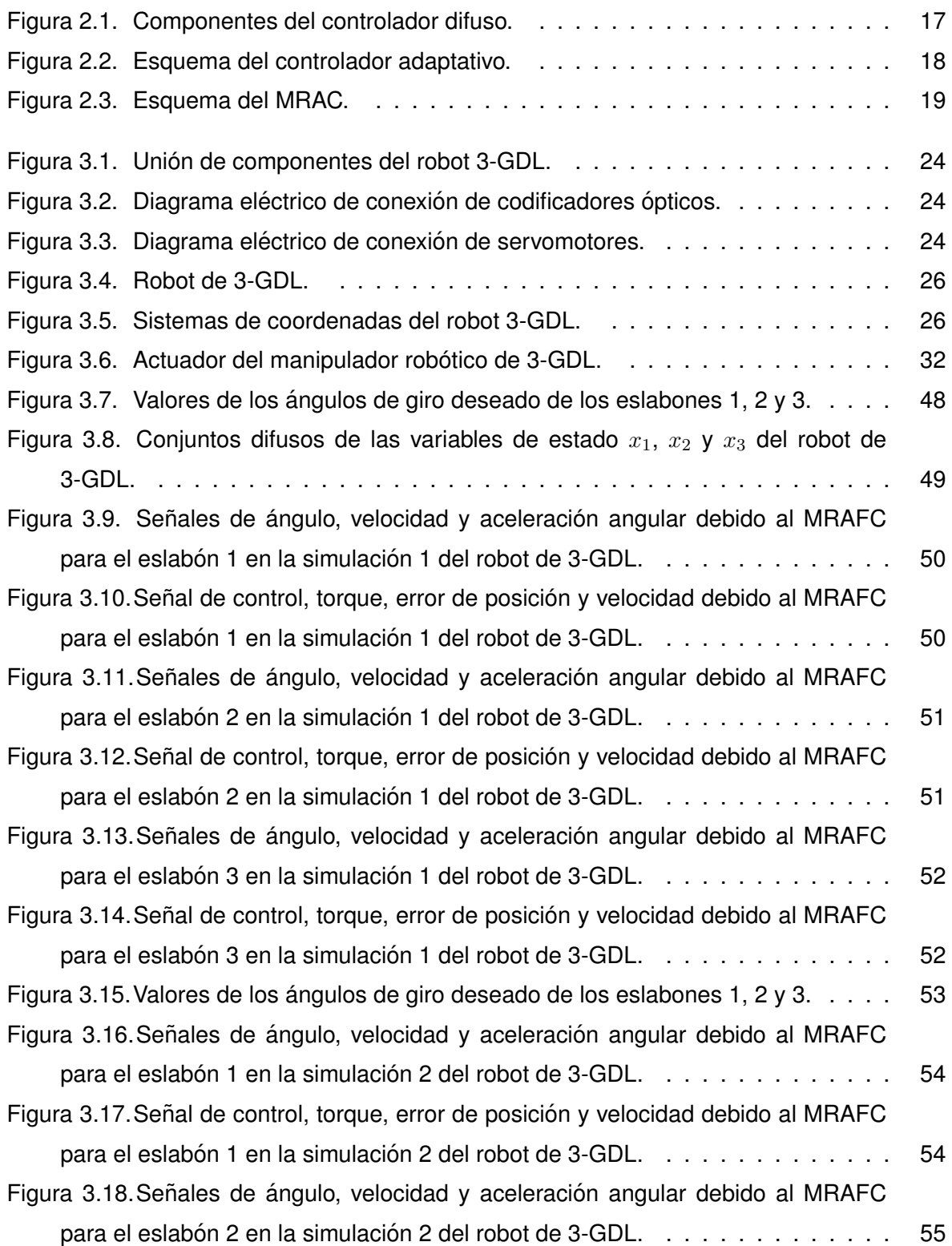

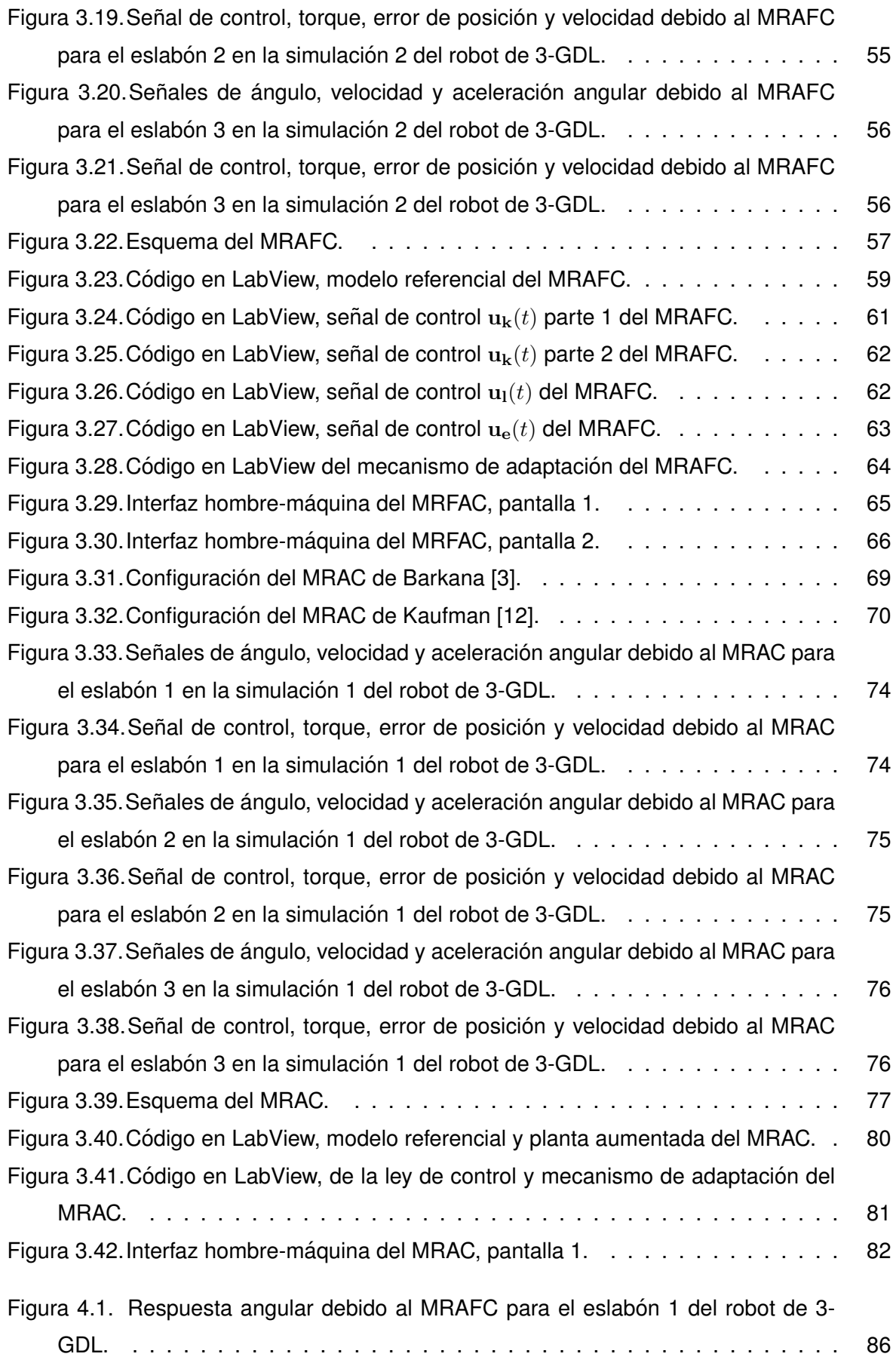

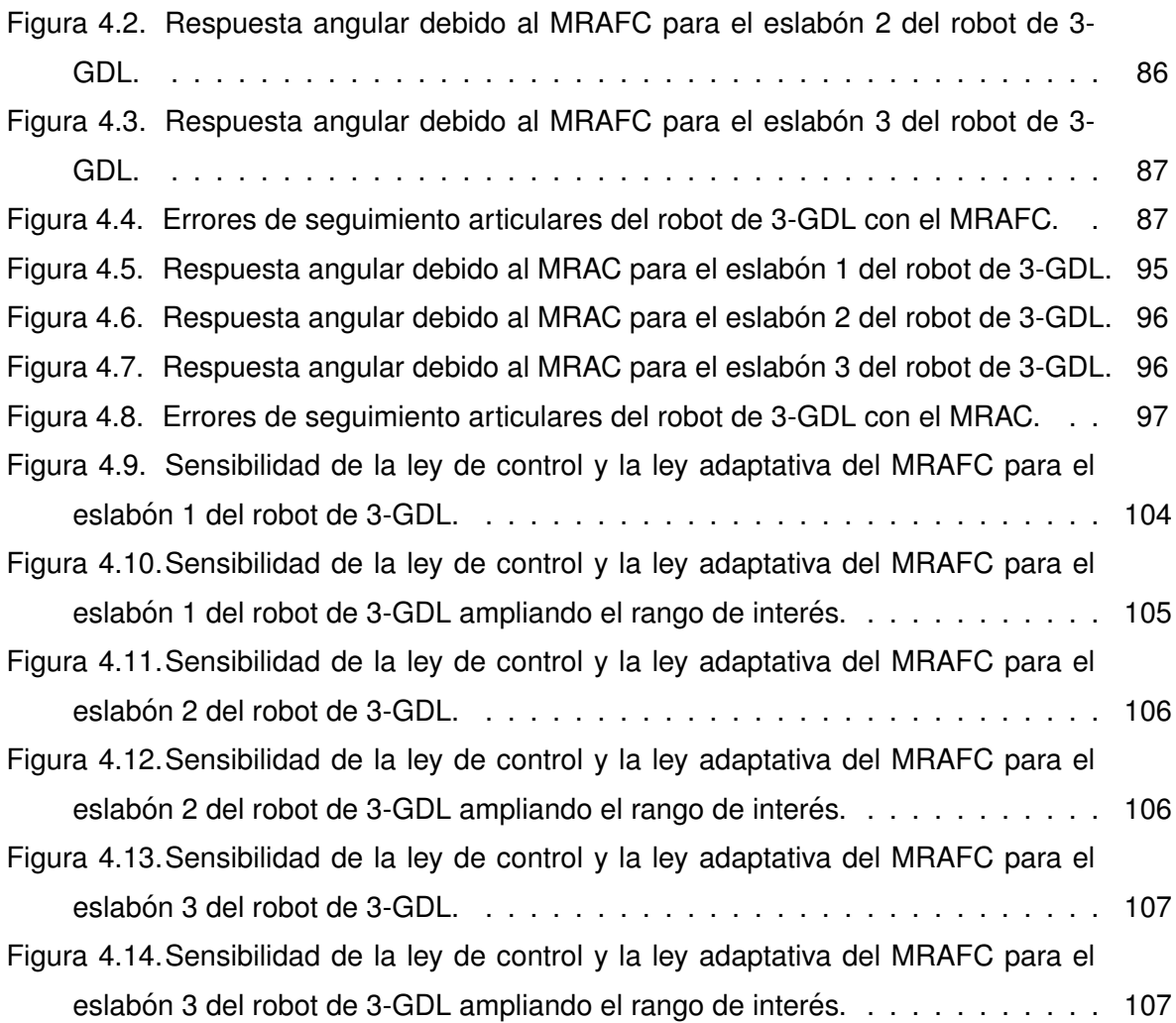

# **ÍNDICE DE TABLAS**

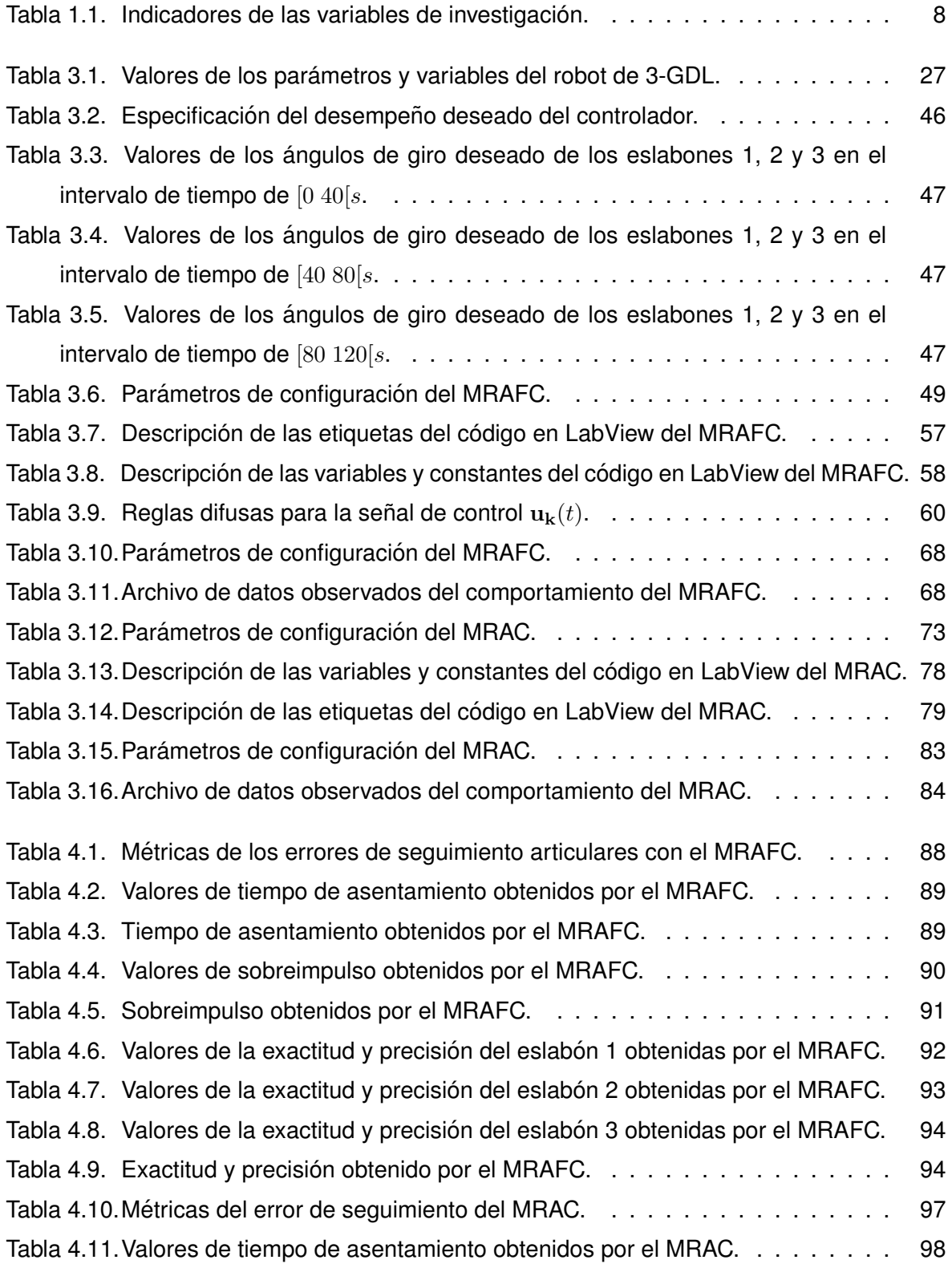

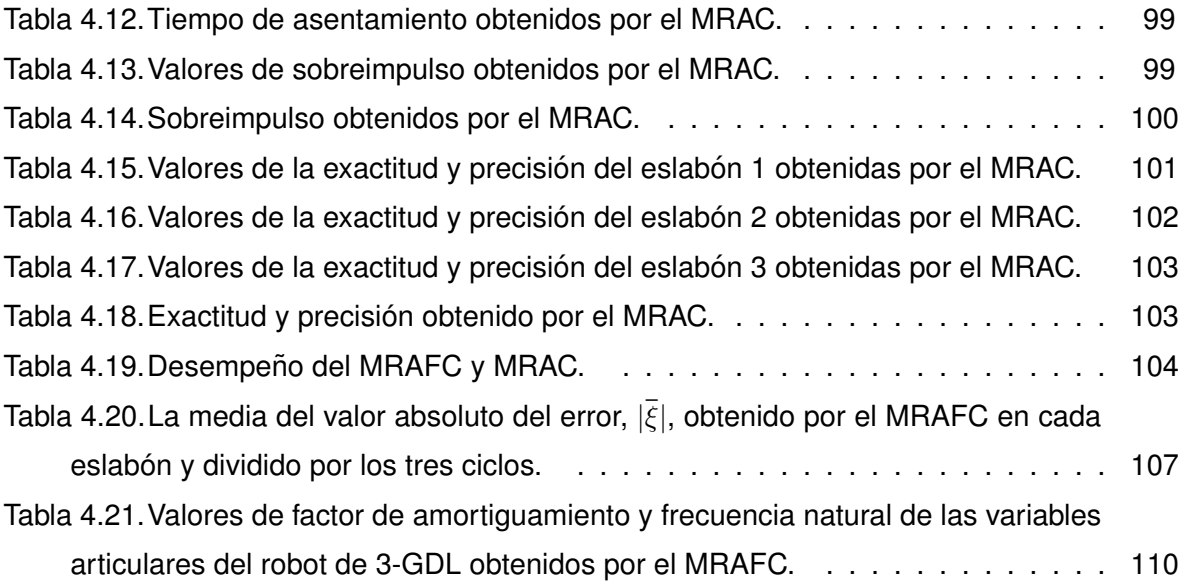

#### **RESUMEN**

Es un problema vigente el diseño de un controlador de variables articulares para un robot de n-GDL, pues se trata de un sistema no lineal MIMO (multiples entradas y multiples salidas), con incertidumbres paramétricas y dinámicas no modeladas, del cual se exige un desempeño predeterminado en exactitud, sincronismo, velocidad, fineza de acercamiento entre otros.

En esta investigación se realiza el diseño e implementación de un Controlador Difuso Adaptativo Directo con Modelo Referencial para controlar las variables articulares de un robot de n-GDL en base a la especificación de un desempeño predeterminado. La ley de control y la ley adaptativa, de dicho controlador, tienen la sensibilidad necesaria para que las variables articulares del robot de n-GDL sigan a las señales de referencia con errores, en estado estable, que tienden asintóticamente a cero. Además, el modelo referencial de dicho controlador es suficientemente representativo para que las variables articulares del robot de n-GDL obtenga la especificación de un desempeño predeterminado.

El desempeño real del Controlador Difuso Adaptativo Directo con Modelo Referencial se compara con el desempeño real de un Controlador Adaptativo Directo con Modelo Referencial en un robot de 3-GDL. El primero sigue las tendencias previstas por la ley de control de tal forma que las variables articulares del robot de 3-GDL siguen a las señales de referencia deseadas, cumpliendo de esta manera, con el desempeño predeterminado. El segundo también sigue las tendencias previstas por la ley de control de tal forma que las variables articulares del robot de 3-GDL siguen a las señales de referencia deseadas, pero, lo hacen obteniendo errores mas elevados, esto no le permite cumplir el desempeño predeterminado.

Es destacable mencionar que el diseño del Controlador Adaptativo Directo Difuso con Modelo Referencial no requiere a priori el conocimiento del modelo dinámico del robot de n-GDL.

## **ABSTRACT**

The design of a joint variable controller for an n-DOF robot is a current problem, since it is a non-linear MIMO system (multiples of inputs and multiples of outputs), with parametric uncertainties and non-modeled dynamics, of which it demands a predetermined performance in accuracy, synchronism, speed, end of approach among others.

In this investigation the design and implementation of a Model Reference Direct Adaptive Fuzzy Controller is carried out to control the articular variables of an n-DOF robot on the basis of the specification of a predetermined correct. The control law and the adaptive law, of said controller, have the necessary sensitivity for the articular variables of the n-DOF robot to follow the reference signals with errors, in the stable state, which are asymptotically zero. In addition, the reference model of said controller is sufficiently representative for the articular variables of the n-DOF robot for the specification of a predetermined performance.

The actual performance of the Model Reference Direct Adaptive Fuzzy Controller in the actual performance of the Model Reference Direct Adaptive Controller in a 3-DOF robot. The first follows the previous trends of the law of control of the way that the articular variables of the 3-DOF robot follow the desired reference signals, thus complying with the predetermined performance. The second also follows the trends of the law controlling the shape of the articular variables of the 3-DOF robot following the reference signals of the reference lines.

It is noteworthy that the design of the Model Reference Direct Adaptive Fuzzy Controller does not require a priori knowledge of the dynamic model of the n-DOF robot.

#### **INTRODUCCION´**

El presente trabajo aborda el diseño e implementación de un Controlador Difuso Adaptativo Directo con Modelo Referencial para controlar las variables articulares de un manipulador robótico de tres grados de libertad.

Con fines didácticos, de aquí en adelante, se le denominará al Controlador Difuso Adaptativo Directo con Modelo Referencial como MRAFC, por el acrónimo en inglés de *Model Reference Adaptive Fuzzy Controller*; del mismo modo, se le denominará al Controlador Adaptativo Directo con Modelo Referencial como MRAC, por el acrónimo en inglés *Model Reference Adaptive Controller*; al manipulador robótico de tres grados de libertad se le denominará simplemente robot de 3-GDL.

En la práctica, las labores que puede realizar un robot de propósito general son diversas: coger y colocar los objetos, operaciones de ensamblado, manipulación de máquinas herramientas, soldadura por arco, pintado por spray, aplicación de impermeabilizantes, desbarbado de piezas, manipulación de coladas en máquinas de fundición, etc. Estas labores requieren de un control de la variable angular del robot, ademas se le exige al controlador ´ alta precisión y sincronismo de sus eslabones; y, en algunos casos, cooperación con sus homólogos y la capacidad para tolerar fallos internos.

Desde el punto de vista de la Teoría de Control, desarrollar un controlador de las variables articulares para tal robot implica tratar con un sistema no lineal MIMO (multiples entradas y multiples salidas), con incertidumbres paramétricas y dinámicas no modelizadas.

Existe la tendencia a investigar sobre controladores híbridos de robots de n-GDL. En la mayoría de los casos, estos tienen dos componentes: uno esencial, denominado compensador adaptativo difuso, y el otro, un controlador directo, ajeno al difuso. Sin embargo, no existe ningún impedimento para diseñar e implementar un controlador simple, no combinado. Esta investigación propone continuar con el desarrollo del método adaptativo difuso, del tipo MRAFC de esquema simple, no combinado, que sea capaz de realizar el control de la variable angular de un robot de 3-GDL, sin la necesidad de emplear un controlador adicional.

El diseño e implementación de un MRAFC estará en la capacidad de controlar las variables articulares de un robot de 3-GDL con la siguiente especificación de desempeño: sobreimpulso menor o igual al  $5\%$ , tiempo de asentamiento menor o igual a  $2 \, s$  y error en estado estable que tiende asintóticamente a cero.

El objetivo general es diseñar e implementar un MRAFC para controlar las variables articulares de un robot de 3-GDL con una especificación de desempeño deseado. Posteriormente compararlo con el desempeño de un MRAC convencional.

Para facilitar su comprensión, la investigación se ha organizado en Capítulos, así en el Capítulo I, se presentan los antecedentes bibliográficos, descripción de la realidad problemática, formulación del problema, justificación e importancia de la investigación, objetivos, hipótesis, variables e indicadores, etc.; en el Capítulo II, se abordan el marco teórico y el marco conceptual; en el Capítulo III, se describe detalladamente el robot de 3-GDL, se desarrolla el diseño e implementación del MRAFC y se describe la implementación del MRAC; en el Capítulo IV, se realiza el análisis y presentación de los resultados de la investigación y contrastación de la hipótesis; y, finaliza con la presentación las conclusiones y recomendaciones.

En el Anexo A se muestran los programas de simulación del MRAFC y MRAC. En la memoria digital se adjuntan: las hojas técnicas de los componentes del robot de 3-GDL, los archivos de simulación del MRAFC y MRAC desarrollados en MatLab y los archivos de las implementaciones del MRAFC y MRAC desarrollados en LabView.

# **CAP´ ITULO I**

# **ALISIS DE LA PROBLEM ´ ATICA ´ ANTECEDENTES Y AN**

#### **1.1. Antecedentes**

Esta investigación trata sobre uno de los problemas vigentes de la Teoría de Control, referido al diseño de controladores para un manipulador robótico de n-grados de libertad, el cual es un sistema no lineal, de multiples entrada y multiples salidas (MIMO), con incertidumbres paramétricas y dinámicas no modeladas.

Una manera de abordar los manipuladores robóticos es considerándolos como un esquema de control descentralizado para el seguimiento de la trayectoria de los robots manipuladores, es decir, usar por cada grado de libertad un controlador diferente. En [9][16] se emplea un esquema de control descentralizado que combina el control sliding y el compensador adaptativo difuso por cada grado de libertad. En [16] se prueba sobre un brazo robótico de 7-GDL, Mitsubishi PA10-7CE y se obtiene un desempeño mejor al del controlador PID.

El esquema de control descentralizado puede ser una opcion viable cuando el esquema ´ de control centralizado adaptativo difuso se hace complejo, esto es, cuando los grados de libertad del brazo robótico se incrementan, lo que implicaría el uso de mayores reglas de inferencia; en consecuencia, un alto costo computacional.

Los trabajos relativos a esquemas de control centralizado son más frecuentes. En [5] se realiza el control de un manipulador de 2-GDL usando un esquema de control que combina un controlador robusto y un identificador de la planta de tipo adaptativo difuso, no se necesita conocer el modelo matematico de la planta. El controlador robusto compensa los ´ errores de aproximación del identificador adaptativo difuso. La condición más relevante para el exito de este esquema de control es la de tener acceso a todas las variables de estado ´ de la planta.

En [27] se realiza el control de un robot industrial no lineal con incertidumbres dinámicas y perturbaciones externas de 3-GDL. El esquema de control empleado es un controlador difuso jerárquico supervisado, el cual, identifica la dinámica de la planta y determina el error de seguimiento de posición y velocidad para ajustar las ganancias proporcionales y derivativas de la ley de control. Al igual que el anterior, necesita tener acceso a las variables de estado de la planta, pero tiene la particularidad de que emplea un controlador no combinado o híbrido.

Se puede apreciar que el metodo adaptativo difuso se encuentra presente en los dos ´ controladores anteriores, como identificador de la dinámica de la planta.

Existen propuestas con esquemas de control en el que el método adaptativo difuso se encuentra como compensador, es decir, la ley de control contiene dos componentes, uno que consiste en el controlador directo principal y el otro que consiste en el compensador por incertidumbres del sistema. En [1] se realiza el diseño de un controlador combinado o híbrido para un robot de n-GDL. El controlador principal es un PD y el compensador es de tipo adaptativo difuso; con este las incertidumbres paramétricas dejan de ser un problema. Las reglas de inferencia usados son de tipo Mandani. El autor demuestra una estabilidad asintótica del controlador sobre la base de las técnicas de estabilidad de Lyapunov.

Siguiendo el esquema anterior, en [2] también se trata de un control híbrido, pero este tiene la particularidad novedosa de estar diseñado enteramente con dos técnicas de la inteligencia artificial: la lógica difusa y los algoritmos genéticos. En [10] el compensador es diseñado con redes neuronales y en [28], el compensador es diseñado con lógica difusa. Estos tienen el objetivo de compensar las incertidumbres dinámicas del robot.

En [7][15] el esquema de control combinado hace uso de un compensador adaptativo difuso y un controlador *backstepping* para el control de un manipulador robótico MIMO, la conjunción de estos logran el seguimiento de la trayectoria en tiempo finito, garantizando que todas las señales se encuentren limitadas y no se necesita conocer la dinámica del sistema. Las simulaciones demuestran un buen desempeño y robustez. Mediante las técnicas de Lyapunov demuestran que el error de seguimiento tiende a una pequeña región en un tiempo finito.

Otras propuestas de control usan el metodo adaptativo difuso como mecanismo de ´ adaptación. En [18] se demuestra que existen limitaciones del controlador PI para su uso en sistemas de navegación de un robot móvil; la precisión varía cuando trata de alcanzar posiciones y ángulos diferentes; entonces, es forzado a cambiar continuamente sus parámetros internos. Para superar estas limitaciones, se propone un mecanismo de adaptación difuso que modifica los parámetros internos del controlador PI; de esta manera obtienen un seguimiento de la navegación con una precisión aceptable.

De lo expuesto anteriormente, se puede inferir que en la mayoría de los casos analizados los esquemas de control hacen uso del metodo adaptativo difuso. Dependiendo del ´ esquema de control empleado, este puede cumplir diversas funciones: el de compensador de las incertidumbres de la planta, identificador de la dinámica de la planta y el de mecanismo de adaptación del controlador principal.

El método adaptativo difuso también puede cumplir la función de controlador directo. En [33] se propone un controlador adaptativo difuso directo con modelo referencial único, no combinado, capaz de controlar un robot de 2-GDL. El diseño realizado cumple analíticamente con el control del robot, pero, en su implementación, el esquema de control varía, al

4

hacer uso de un controlador PID; en consecuencia, sigue siendo un controlador híbrido o combinado.

La presente investigación parte del trabajo realizado por [33] y propone continuar con la idea de hacer un controlador adaptativo difuso único, no combinado, capaz de hacer el control de un robot de 3-GDL.

#### 1.2. Descripción de la realidad problemática

En la práctica, las labores que puede realizar un robot de propósito general son diversas, por ejemplo, coger y colocar los objetos, operaciones de ensamblado, manipulación de máquinas herramientas, soldadura por arco, pintado por spray, aplicación de impermeabilizantes, desbarbado de piezas, manipulación de coladas en máquinas de fundición, etc. Se sabe que las funciones que debe cumplir son similares a la de un brazo humano, pero a diferencia de este, el robot es más preciso y se sobrepone a las limitaciones en ambientes donde existe elevada temperatura y presión, zonas explosivas, ambientes carentes de oxígeno, etc. El robot, dependiendo de la aplicación y del ambiente de trabajo se programa para cumplir un procedimiento de trabajo seguro.

En las aplicaciones que involucran la presencia de un robot, el ingeniero de control es consciente de que se trata de un sistema con la presencia de perturbaciones, tendencia al envejecimiento de sus partes electro mecánicas y exposición a señales de ruido que afectan las lecturas de las medidas de posición y alteran en cierto grado las señales de control. Se exige de este alta precisión cartesiana y sincronismo de sus eslabones; en algunos casos, cooperación con sus homólogos y la capacidad de tolerar fallos internos. Desde el punto de vista de la Teoría de Control, desarrollar un controlador de las variables articulares para este robot implica tratar con un sistema no lineal MIMO con incertidumbres parametricas y ´ dinámicas no modeladas.

Actualmente, son variados los enfoques que se usan para controlar las variables articulares. La tendencia es el uso de controladores híbridos, en cuyo esquema de control se combinan un controlador principal y un compensador de incertidumbres del robot. Los métodos de compensación, más difundidos, son el difuso adaptativo y el de redes neuronales que han dado buenos resultados en el desarrollo de controladores mas eficaces; el ´ unico inconveniente es el incremento del costo computacional en la medida que los grados ´ de libertad del robot se incrementan. Existe rigurosidad en el diseño de tales controladores porque los investigadores aplican la técnica de Lyapunov para demostrar que el error de seguimiento de la posición disminuye asintóticamente a cero y que las señales involucradas se encuentran limitadas. En este contexto, surge la pregunta ¿Porqué no se ha continuado con el desarrollo de controladores adaptativos difusos para controlar un robot de n-GDL, evitando de esta manera los enfoques híbridos?, ¿acaso son ineficientes o ineficaces o inviables desde el punto de vista del costo computacional?

#### **1.3. Formulacion del problema ´**

Se sabe que un robot de n-GDL es un sistema no lineal MIMO con incertidumbres paramétricas y dinámicas no modeladas, cuyo controlador, desde su origen, ha variado y varía en su tipo por la alta exigencia industrial. Actualmente, es un imperativo que el controlador tenga características adaptativas. Las investigaciones combinan los compensadores adaptativos difusos con un controlador directo diferente al difuso. Muchos han denominado a este esquema control híbrido. Entonces, se plantean las siguientes interrogantes:  $\chi$ El diseño e implementación de un nuevo y no híbrido MRAFC estará en la capacidad de controlar las variables articulares de un robot 3-GDL con una especificación de desempeño deseado?.

#### 1.4. Justificación e importancia de la investigación

Si bien existe la tendencia a investigar sobre controladores híbridos o combinados para robots de n-GDL que hacen uso del método adaptativo difuso, también es factible diseñar e implementar un controlador simple, no combinado. Entonces, esta investigación propone continuar con el desarrollo del metodo adaptativo difuso del tipo MRAFC con un enfoque ´ simple; en consecuencia, se retoma la idea original desarrollada en [33], para diseñar un MRAFC que sea capaz de realizar el control de un robot de 3-GDL sin la necesidad de emplear un controlador adicional.

Con el empleo de metodos difusos, redes neuronales u otros campos relacionados a la ´ inteligencia artificial y con una nueva instrumentación se ha logrado crear robots cada vez más autónomos, flexibles y cooperativos. En un tiempo no muy distante, van a interactuar unos con otros y trabajarán con seguridad junto a los seres humanos, aprendiendo de ellos y ofreciendo una gama de capacidades muy superiores a las utilizadas en la fabricación actual [26]. Entonces, se puede deducir que los sistemas de control para los robots de n-GDL serán adaptativos en un sentido grupal más que individual; en consecuencia, es relevante realizar esta investigación para seguir desarrollando el método adaptativo difuso del tipo MRAFC que pueda contribuir a la tendencia tecnológica.

Esta investigación propone el diseño de un MRAFC para el control de las variables articulares de un robot de n-GDL. Debido a las facilidades de acceso al robot de 3-GDL ubicado en los laboratorios de la FIEE-UNI (Facultad de Ingeniería Eléctrica y Electrónica de la Universidad Nacional de Ingeniería) se ha decidido que la implementación sea desarrollado sobre el robot de 3-GDL.

La intencionalidad de la investigación radica en establecer las bases para el desarrollo de controladores adaptativos difusos simples, aprovechando la potencialidad de la lógica difusa. El controlador MRAFC propuesto puede extender sus aplicaciones para otros tipos de plantas o puede ser susceptible de ser comparado con otros tipos de controladores.

# **1.5. Objetivos**

# **1.5.1. Objetivo general**

Diseñar e implementar un Controlador Difuso Adaptativo con Modelo Referencial o MRAFC para controlar las variables articulares de un robot de 3-GDL con una especificación de desempeño predeterminado.

# **1.5.2. Objetivos específicos**

- Determinar analíticamente la ley de control y la ley adaptativa del MRAFC para que las variables articulares del robot de 3-GDL sigan a cualquier señal de referencia con errores en estado estable que tiendan asintóticamente a cero ( $\approx 0$ ).
- Formular analíticamente el modelo referencial del MRAFC para que las variables articulares del robot de 3-GDL obtengan un sobreimpulso menor o igual al  $5\%$  y un tiempo de asentamiento menor o igual a  $2 s$ .
- Verificar mediante la simulación del MRAFC y MRAC, que las variables articulares del modelo del robot de 3-GDL siguen a las señales de referencia deseadas.
- Evaluar el desempeño real obtenido en la implementación del MRAFC y MRAC, cuando las variables articulares del robot de 3-GDL sigue a las señales de referencia deseadas.

## **1.6. Hipotesis ´**

## **1.6.1. Hipotesis general ´**

El diseño e implementación de un Controlador Difuso Adaptativo con Modelo Referencial o MRAFC esta en la capacidad de controlar las variables articulares de un robot de ´ 3-GDL con una especificación de desempeño predeterminado.

# **1.6.2. Hipótesis específicos**

• La ley de control y la ley adaptativa del MRAFC propuestos tienen sensibilidad necesaria para que las variables articulares del robot de 3-GDL sigan a las señales de referencia con errores en estado estable que tienden asintóticamente a cero ( $\approx 0$ ).

- El modelo referencial del MRAFC es suficientemente representativo para que las variables articulares del robot de 3-GDL obtengan sobreimpulsos menores o iguales al  $5\%$  y tiempos de asentamiento menores o iguales a  $2\,s$ .
- La simulación del MRAFC y MRAC muestra que las variables articulares del modelo del robot de 3-GDL siguen a las señales de referencia deseadas, bajo las condiciones de simplificación del modelo.
- El desempeño real del MRAFC y MRAC siguen las tendencias previstas por la ley de control de forma que las variables articulares del robot de 3-GDL siguen a las señales de referencia según la especificación de diseño.

# **1.7. Variables e indicadores**

# **1.7.1. Variable independiente**

Las variables independientes la constituyen la ley de control, la ley adaptativa y el modelo referencial del MRAFC.

# **1.7.2. Variable dependiente**

Las variables dependientes son las variables articulares del robot de 3-GDL, las cuales, se refieren a los ángulos de giro obtenidos por el robot de 3-GDL en los eslabones 1, 2 y 3.

## **1.7.3. Indicadores**

El desarrollo de los indicadores se encuentra en la Tabla 1.1.

Tabla 1.1. Indicadores de las variables de investigación.

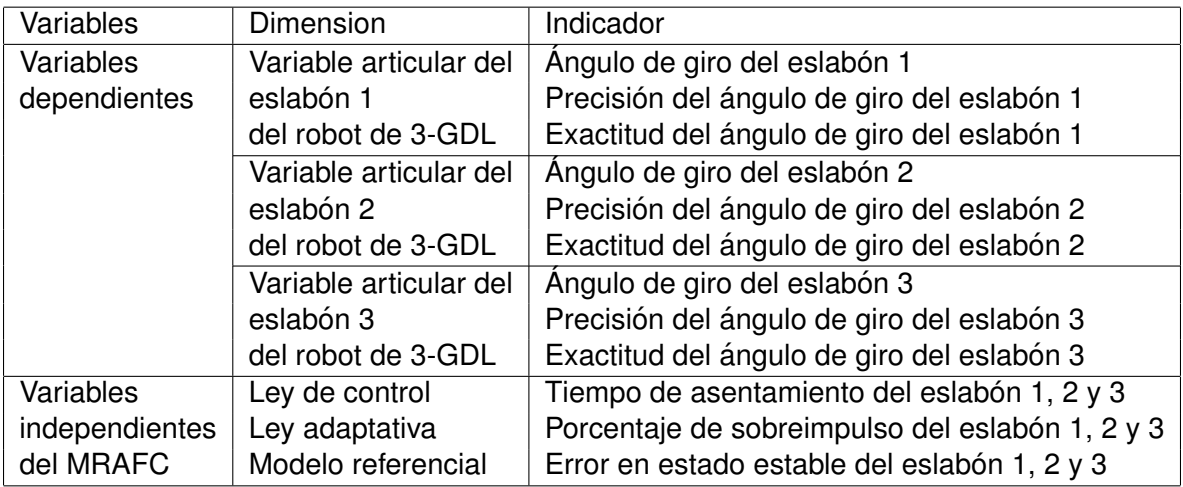

#### 1.8. Tipo y nivel de investigación

Esta investigación aplicada es de tipo experimental, pues desea conocer el desempeño del MRAFC al excitar al robot 3-GDL con una señal de referencia variable de tipo escalón. Las variables observadas son los ángulos de giro de los eslabones 1, 2 y 3.

Por otro lado esta investigación es correlacional, pues compara los desempeños del MRAFC y el MRAC cuando a ambos se le proporciona una misma especificación de desempeño.

El fin último de esta investigación es establecer la viabilidad del MRAFC.

El nivel de investigación califica para un trabajo de maestría en ciencias pues introduce estudio de sistemas de control no lineal para sistema MIMO, con incertidumbres parametri- ´ cas y dinámicas no modeladas.

#### **1.9. Unidad de analisis ´**

Se sabe que el objetivo del MRAFC es alcanzar un desempeño deseado del robot de 3-GDL, la cual se manifiesta en que los angulos de giro de los eslabones 1, 2 y 3 sean ´ iguales, en el mejor de los casos, a las señales de referencia deseadas y que en la etapa transitoria se tenga un sobreimpulso  $\leq 5\%$  y un tiempo de asentamiento menor o igual a  $2\,s$  en cada eslabón del robot de 3-GDL. En consecuencia, las unidades de análisis en esta investigación son el error de seguimiento, el sobreimpulso y tiempo de asentamiento y la unidad de observación es la salida del robot de 3-GDL.

#### **1.10. Periodo de analisis ´**

Es común observar que los controladores de un robot de n-GDL logran alcanzar su señal de referencia en un tiempo que se encuentra en el rango de  $1,8$   $3[s,$  en consecuencia, un período de análisis de  $120 s$  es más que suficiente para determinar el desempeño del MRAFC y el MRAC.

# **1.11. Fuentes de informacion e instrumentos utilizados ´**

Se sabe que el tipo de investigación es experimental aplicada, entonces, se proporciona al MRAFC de las señales de referencia deseadas o ángulos de giro deseados para los eslabones 1, 2 y 3 que debieran ser alcanzados.

Los instrumentos utilizados para observar la salida del robot de 3-GDL son los tres codificadores ópticos que se encuentran embebidos en los tres servomotores y estos ubicados en cada articulacion del robot de 3-GDL. Los datos digitales observados deben ser ´

enviados hasta la PC a través de la tarjeta de adquisición de datos con el fin último de expresarlo en unidades de ingeniería.

#### 1.12. Técnicas de recolección y procesamiento de datos

La implementación del controlador MRAFC y MRAC se hará sobre un sistema digital, PC, esto significa que las labores internas propias del control se harán en un período de muestreo que para los casos de control de robot se encuentran dentro del rango de  $3\,5]ms$ , además se ha estipulado un período de análisis de  $120 s$ , entonces, en el peor de los casos se tiene un total de 24000 muestras. Por lo tanto, la técnica de recolección de datos es la observación indirecta a través de los codificadores ópticos que tendrán un total 24000 observaciones que seran almacenados digitalmente en archivos con formato "xls"para su ´ posterior procesamiento.

En todo sistema digital es necesario procesar y presentar los datos obtenidos y expresarlos en unidades de ingeniería y en función del tiempo, esto conduce al desarrollo de un interfaz hombre-máquina en la que se pueda apreciar la evolución de las variables articulares del robot de 3-GDL, las señales de referencia, las señales de salida del modelo referencial y la evolución de las señales de control.

# **CAP´ ITULO II**

# **ORICO Y MARCO CONCEPTUAL ´ MARCO TE**

### **2.1. Generalidades de robotica ´**

La robótica es una ciencia que estudia el movimiento inteligente de varios mecanismos de robot, los cuales pueden clasificarse en los siguientes cuatro grupos: robots manipuladores, vehículos robotizados, sistemas hombre-robot y robots de inspiración biológica. Los robots manipuladores, a su vez, pueden clasificarse en tres tipos: serial, paralelo y micro y nano manipulador [21].

El robot industrial es el más exitoso y vendido en el mundo, cuyas ventas anuales para el 2020 se estiman en 520 900 [8], estos pertenece al grupo de robots manipuladores de tipo serial.

#### **2.1.1. Robot industrial**

Según la (ISO 8373:2012) la definición de robot industrial es: *"Manipulador multifuncional, controlado automaticamente, reprogramable en tres o m ´ as ejes, que puede estar fijo o ´ movil para uso en aplicaciones de automatizaci ´ on industrial" ´* [8].

#### **2.2.** Conjunto y lógica difusa

#### **2.2.1. Conjunto difuso**

Dado una colección de objetos  $U$ , un conjunto difuso  $A$  en  $U$  está definido como un conjunto de pares ordenados de la forma:

$$
A \triangleq \{(x, \mu_A(x)/x \in U\}
$$
 (2.1)

donde  $\mu_A$  es llamado la función de membresía para el conjunto de todos los objetos  $x$  en  $U$ [18][11].

## **2.2.2. Igualdad, inclusion y conjunto vacio en conjunto difuso ´**

Dado una colección de objetos  $U$ , un conjunto difuso  $A$  y otro  $B$  en  $U$  son iguales sí y solamente sí ellos tienen la misma función de membresía [18][11].

$$
\forall x, \ \ A = B \Leftrightarrow \mu_A(x) = \mu_B(x) \tag{2.2}
$$

Dado una colección de objetos  $U$ , un conjunto difuso  $A$  es un subconjunto del conjunto difuso  $B$  en  $U$  sí y solamente sí la función de membresía de  $A$  es menor o gual a la función de membresía de  $B$  [18][11].

$$
\forall x, \ \ A \subset B \Leftrightarrow \mu_A(x) \le \mu_B(x) \tag{2.3}
$$

Dado una colección de objetos U, un conjunto difuso  $\Phi$  es vacío sí y solamente sí la función de membresía de  $\Phi$  es cero [18][11].

$$
\forall x, \ \Phi \Leftrightarrow \mu_{\Phi}(x) = 0 \tag{2.4}
$$

#### **2.2.3. Union, intersecci ´ on y complemento en conjuntos difuso ´**

Dado una colección de objetos  $U$ , un conjunto difuso  $A$  y otro  $B$  en  $U$ . La unión de  $A \, y \, B$  es [18][11]:

$$
A \cup B = \{(x, \mu_{A \cup B}(x)) \ / \ x \in U \ y \ \mu_{A \cup B}(x) = \max(\mu_A(x), \mu_B(x))\}
$$
(2.5)

La intersección de  $A \vee B$  es [18][11]:

$$
A \cap B = \{(x, \mu_{A \cap B}(x)) \ / \ x \in U \ y \ \mu_{A \cap B}(x) = \min(\mu_A(x), \mu_B(x))\}
$$
 (2.6)

El complemento de A es [18][11]:

$$
\bar{A} = \{(x, \mu_{\bar{A}}(x)) \ / \ x \in U \ y \ \mu_{\bar{A}}(x) = 1 - \mu_A(x)\}
$$
\n(2.7)

#### **2.2.4.** Variables lingüísticas

Mientras que en una variable algebraica  $x$  se asignan valores numéricos, en una variable lingüística  $l$  se asignan como valores palabras u oraciones [34]. El nombre de la variable lingüística  $l$  es su rótulo. El conjunto de valores que se pueden elegir se denomina conjunto de términos. Cada valor en el conjunto de términos es un valor lingüístico o término definido sobre el universo. Entonces, una variable lingüística toma un valor lingüístico, el cual es un conjunto difuso definido sobre el universo [18][11].

Una variable algebraica se puede convertir en otra variable algebraica; a este procedimiento se le denomina "función de trasformación o transformada". Una variable lingüística se puede convertir en otra variable lingüística; a este procedimiento se le denomina "función adverbial". Por ejemplo, sea los conjuntos difusos caliente, templado y frío; a estos se le puede convertir en conjuntos difusos: muy caliente, muy templado y muy frío, o, en su defecto, menos caliente, menos templado y menos frío.

#### **2.2.5. Relacion binaria difuso ´**

Dado los conjuntos difuso  $A \, y \, B$ , definidos sobre  $X \in Y$  respectivamente. Entonces el conjunto difuso,

$$
R = \{((x, y), \mu_R(x, y)) \ / \ (x, y) \in X \times Y\}
$$
\n(2.8)

definido en  $X \times Y$  con la función de membresía  $\mu_R(x, y)$  es una relación binaria difusa  $R \subset X \times Y$  [18][11].

#### **2.2.6. Producto cartesiano difuso**

Dado los conjuntos difusos  $A \, y \, B$ , definidos sobre  $X \in Y$  respectivamente, entonces el conjunto difuso

$$
A \times B = \{((x, y), \mu_{A \times B}(x, y)) \ / \ x \in X, y \in Y, \mu_{A \times B}(x, y) = \min(\mu_A(x), \mu_B(x))\}
$$
 (2.9)

definido en  $X \times Y$  con la función de membresía  $\mu_{A \times B}(x, y)$  es el producto cartesiano de A y  $B$  [18][11].

#### **2.2.7. Relacion compuesta difuso ´**

Dado las relaciones difuso R y S, definidos sobre  $X \times Y$  e  $Y \times Z$  respectivamente, entonces el conjunto difuso,

$$
R \circ S = \{((x, z), \mu_{R \circ S}(x, z)) \ / \ x \in X, y \in Y, z \in Z, \mu_{R \circ S}(x, z) = \bigcup_{y} \mu_R(x, y) \cap \mu_S(y, z)\}
$$
\n(2.10)

definido en  $X \times Z$  con la función de membresía  $\mu_{R \circ S}(x, z)$  es la relación compuesta de R con  $S$  o composición difusa max-min; donde  $R$  y  $S$  son expresados con las matrices R y S, la composición es equivalente a un producto interno. El producto interno es similar al producto (punto) de una matriz ordinaria, excepto que la multiplicacion y la suma son reemplazados ´ por otras funciones. Si R es una matriz de  $(m \times p)$  y S es una matriz de  $(p \times n)$ , entonces el producto interno ∪ – ∩ (leído como "unión - intersección") es una matriz  $(m \times n)$ ,  $T = (t_{ij})$ donde las  $ij$  son obtenidas al combinar la  $i_{ma}$  fila de R con la  $j_{ma}$  columna de S, tal que se cumple la Ecuación (2.11)[18][11].

$$
t_{ij} = \bigcup_{y} r_{ik} \cap s_{kj} \tag{2.11}
$$

#### **2.2.8. Logica difusa ´**

El aporte de la lógica clásica a la Teoría de control es la inferencia y deducción donde el objetivo es obtener una conclusión a partir de algunas premisas, reglas de inferencia y deducción, esto es, se parte de algunas premisas luego se operan estas usando las reglas de inferencia y se obtienen conclusiones, las cuales pueden seguir operandose con ´ las mismas reglas de inferencia hasta obtener la conclusión deseada. El paso lógico de la premisa a la conclusión es una deducción [31].

Existe un problema con la lógica clásica cuando trata con proposiciones de tipo difuso cuyo valor de verdad se encuentran entre  $0 \vee 1$ . Mientras la lógica clásica deduce conclusiones solo cuando las proposiciones son verdaderas o falsas,  $0$  o 1, la lógica difusa debe deducir conclusiones con proposiciones que pueden ser valido (valor 1), casi valido, medianamente valido hasta llegar a la ausencia de validez (valor 0), pudiendo tomar cualquier valor entre  $0 \, \text{y}$  1. En consecuencia, se justifica el desarrollo de una lógica difusa que englobe a la lógica clásica y que pueda mantener su capacidad de deducción de este último.

Una de las maneras de representar la capacidad de deducción es a través de las siguientes tautologías:

$$
T1 : [p \land (p \Rightarrow q)] \Rightarrow q \tag{2.12}
$$

$$
T2: [(p \Rightarrow q) \land (q \Rightarrow r)] \Rightarrow (p \Rightarrow r)
$$
\n(2.13)

$$
T3: [p \land (p \Rightarrow q)] \Leftrightarrow p \land q \tag{2.14}
$$

en todas las tautologías mostradas en la Ecuación (2.12), Ecuación (2.13) y Ecuación (2.14) se observa la implicación,  $\Rightarrow$ , el cual se define en la Ecuación (2.15), en la literatura a esta implicación se le conoce como implicación de Gödel [11].

$$
p \Rightarrow q \equiv (p \le q) \lor q \tag{2.15}
$$

#### **2.2.9. Reglas de inferencia**

Las reglas de inferencia que rigen el uso de los términos de enlace son simples. Se empieza con conjunto de formulas que se denominan premisas, luego se hace uso de ´ las reglas de inferencia para producir otras fórmulas que se denominan conclusiones. El paso lógico de las premisas a la conclusión es una deducción y a la conclusión que se obtiene se dice que es una consecuencia lógica de las premisas si cada paso que se da para llegar a la conclusión está permitido por una regla. La idea de inferencia se puede expresar de la manera siguiente: de premisas verdaderas se obtiene sólo conclusiones que son verdaderas, es decir, si las premisas son verdaderas, entonces las conclusiones que se derivan de ellas lógicamente, han de ser verdaderas [31].

Se menciona algunas reglas de inferencia, las cuales se representa en su forma tautológica:

Modus Ponendo Ponens:  $[p \land (p \Rightarrow q)] \Rightarrow q$  (2.16)

Modus Tollendo Tollens:  $[\neg q \land (p \Rightarrow q)] \Rightarrow \neg p$  (2.17)

$$
Modus Tollendo Ponens: [\neg q \land (p \lor q)] \Rightarrow p \tag{2.18}
$$

$$
Ley del silogismo hipotético: [(p \Rightarrow q) \land (q \Rightarrow r)] \Rightarrow (p \Rightarrow r)
$$
\n(2.19)

En [11] se demuestra que la tautología  $T1$ , de la Ecuación (2.12) es válida para cualquier valor de verdad entre  $0 \vee 1$ , considerando como implicación la Ecuación (2.15), por lo tanto la regla de inferencia de la Ecuación (2.16), Modus Ponendo Ponens, es válida para la lógica difusa.

Siempre que se demuestre cualquier tautología para cualquier valor entre  $0 \times 1$ , entonces las reglas de inferencia que pueden surgir de dicha tautología podrán aplicarse a la lógica difusa.

#### **2.2.10. Generalizacion Modus Ponendo Ponens ´**

Si el Modus Ponendo Ponens es valido en lógica clásica y difusa, entonces su uso se debe generalizar, es decir, si en la lógica clásica se tiene la inferencia en la forma del

argumento:  $\sqrt{ }$  $\int$  $\overline{\mathcal{L}}$ p  $p \Rightarrow q$ q  $\mathcal{L}$  $\overline{\mathcal{L}}$  $\int$ en la lógica difusa se generaliza su aplicación a:

$$
\left\{\n \begin{array}{c}\n xA' \\
xA \Rightarrow yB \\
yB'\n \end{array}\n\right\}
$$
\n(2.20)

donde:

$$
xA \leftrightarrow x \text{ es } A,
$$

$$
yB \leftrightarrow y \text{ es } B,
$$

 $\prime \leftrightarrow$  es una función adverbial como: completamente, casi, medianamente, insignificante, ausente, etc.,

 $A, A^{'}$  son conjuntos difusos definidos en  $X$  y

 $B, B^{'}$  son conjuntos difusos definidos en  $Y$  [11].

Si se reconoce la validez de la regla,

$$
xA \Rightarrow yB
$$

entonces, para determinar el grado de validez de  $yB^{'}$ , cuando se conoce el grado de validez de  $xA^{'}$  se obtiene de la Ecuación (2.21)[11].

$$
\{(y, \mu_{B'}(y))|\mu_{B'}(y) = \mu_{A'}(x) \circ (\mu_A(x)R\mu_B(y)), x \in X, y \in Y\}
$$
\n(2.21)

Por otra parte, los controladores difusos aplican varias reglas a la vez[11]. Cabe aclarar que el símbolo  $A^{'}$  puede tomar la forma de  $A_1, \, A_2,...,\, A_i$  y  $A_n,$  de igual manera el símbolo  $B^{'}$ puede tomar la forma de  $B_1, B_2, ..., B_i$  y  $B_n$ :

\n- 1. Si 
$$
x
$$
 es  $A_1$  entonces  $y$  es  $B_1$  o =  $R_1 \vee$
\n- 2. Si  $x$  es  $A_2$  entonces  $y$  es  $B_2$  o =  $R_2 \vee$  ...
\n- i. Si  $x$  es  $A_i$  entonces  $y$  es  $B_i$  o =  $R_i \vee$  ...
\n- n. Si  $x$  es  $A_n$  entonces  $y$  es  $B_n$  =  $R_n$
\n

La entrada  $x$  y la salida  $y$  son las mismas en todas las reglas  $n$ . Formalmente, se extiende la interpretación de la regla  $i$  como:

i. Si x es  $A_i$  entonces y es  $B_i$ 

donde el "o" es interpretado como una lógica disyuntiva. Esto es, si la regla  $i$  es representada por la matriz de relación  $R_i$ , entonces todas las reglas bases elemento por elemento es una unión tal como se muestra en la Ecuación (2.22)[11].

$$
R = \bigvee_{i=1}^{m} R_i
$$
 (2.22)

Si se analiza una regla cualquiera se observa, de manera general, que se tiene un antecedente y un consecuente, pero,  $i$ qué formas pueden tomar estas? En [11] nos muestra las siguientes:

| Mandani         | $R$ : | Si $f(x_1 \text{ es } A_1 \text{ y } ... \text{ y } x_n \text{ es } A_n)$ entonces $y \text{ es } B'$     |
|-----------------|-------|----------------------------------------------------------------------------------------------------|
| Takagi y Sugeno | $R$ : | Si $f(x_1 \text{ es } A_1 \text{ y } ... \text{ y } x_n \text{ es } A_n)$ entonces $y = g(x_1, ..., x_n)$ |

La regla Mandani es más usada cuando se dispone de información del operador o experto y donde prima el lenguaje humano; en el caso de la regla Takagi y Sugeno su uso se aleja del lenguaje humano, pero se acerca al conocimiento que tiene el Ingeniero de Control, esta última es la que se usa en esta investigación.

#### **2.3. Controladores de logica difusa ´**

Los controladores de lógica difusa son un método de control moderno, no lineal, que se aplica para controlar sistemas no lineales con incertidumbre. Estos continúan en un proceso de desarrollo y se ha definido una nueva clasificación: por una parte se tiene los controladores difusos de tipo 1 y por otra parte, los controladores difusos de tipo 2. La diferencia entre ellos radica en la manera cómo se definen las funciones de membresía; si éstas son precisas, entonces serán del tipo 1 y si son difusas, entonces serán de tipo 2; optar por el último significa agregarle grados de libertad adicionales a la función de membresía que hará posible el modelo y manejo de incertidumbres en su entrada [6][20]. Este trabajo se enfoca en los controladores difusos de tipo 1, referidas a las funciones de membresía precisas y definidas.

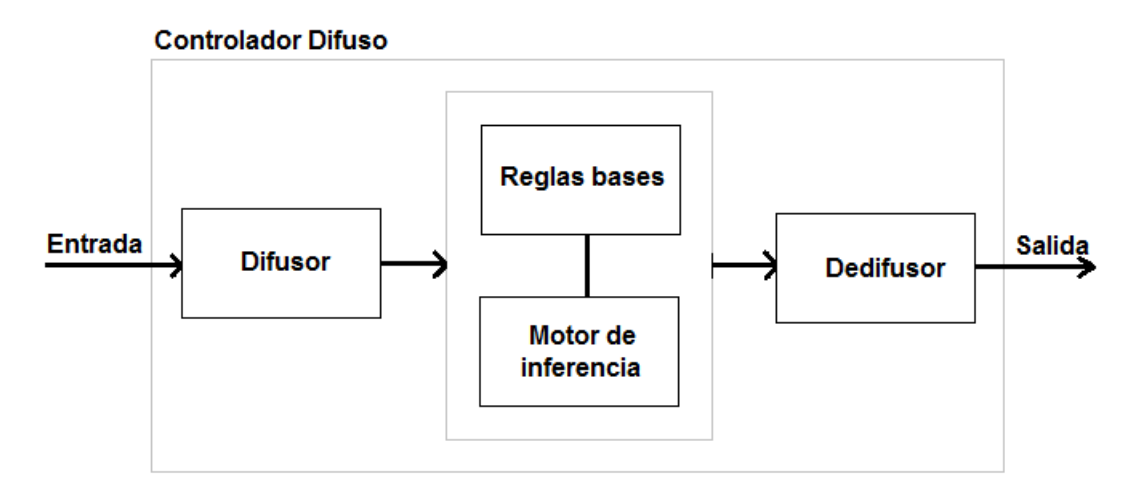

Figura 2.1. Componentes del controlador difuso.

#### **2.4. Componentes de un controlador de logica difusa ´**

Los componentes de un controlador de lógica difusa de tipo 1 se muestra en la Figura 2.1.

#### **2.4.1. Difusor**

El difusor relaciona las mediciones de la entrada con los conjuntos difusos; la intensidad de la relación se determina a través de la función de membresía, el cual asigna un valor de membresía que caracteriza a la premisa [18][11].

## **2.4.2. Reglas bases**

Las reglas bases son una representación del conocimiento, es decir, es una transferencia del conocimiento experto a reglas del tipo si-entonces, cuya estructura es una oración condicional expresadas como:

Si (proposici´on difusa 1) entonces (proposici´on difusa 2) (2.23)

La colección de oraciones condicionales difusas forman las reglas bases o el conjunto de reglas del sistema difuso que poseen implícitamente el conocimiento de algo [18].

### **2.4.3. Motor de inferencia**

El motor de inferencia tiene como base a la generalización de la regla Modus Ponendo Pones, cuya interpretación clásica es la siguiente: Si la regla lógica de la Ecuación (2.23) es verdadera y la premisa de la regla, proposición difusa 1 es verdadera, entonces se concluye que el consecuente, proposición difusa 2, es verdadera. Se sabe que en la lógica clásica el valor de verdad de una proposición es  $0$  o 1, en cambio en la lógica difusa el valor de verdad es un rango entre [0, ..., 1] [11].

## **2.4.4. Dedifusor**

El dedifusor sintetiza todas las labores realizadas por el motor de inferencia en una salida, es decir, transforma todas las salidas difusas en una salida clásica accesible al objeto de control [18].

#### **2.5. Controlador adaptativo**

Los controladores adaptativos son técnicas de control moderno no lineal que se aplica para controlar sistemas no lineales con incertidumbres. Las incertidumbres pueden deberse a cambios internos en la dinámica del sistema o disturbios externos [22].

La capacidad para ajustar su comportamiento con respecto a cambios en los parame- ´ tros del sistema es llamado adaptación. Una propiedad típica es que la información actual es usada para mejorar las condiciones de operación por la eliminación de incertidumbres a partir del logro de algún estado óptimo del sistema [25].

Un regulador adaptativo puede modificar su comportamiento en respuesta a cambios en la dinámica del sistema y a las perturbaciones, lo mismo sucede con la realimentación o control en lazo cerrado; entonces, si ambos tienen la misma función, ¿cuál es la diferencia entre un control realimentado y un control adaptativo?

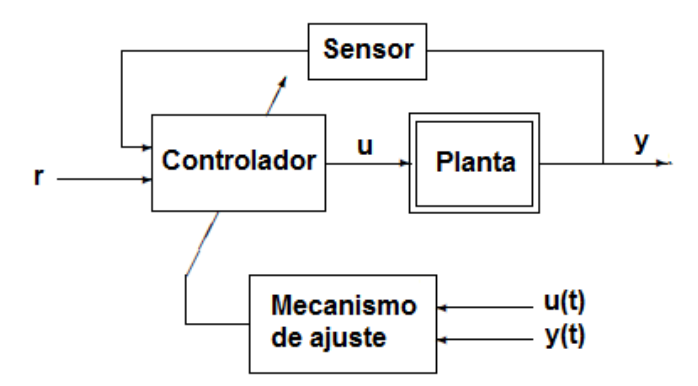

Figura 2.2. Esquema del controlador adaptativo.

El control adaptativo es un tipo especial de control no lineal en el que el estado del proceso puede ser separado en dos escalas de tiempo que evolucionan a diferente velocidad; la escala lenta corresponde a los cambios de los parametros y por consiguiente a ´ la velocidad con la cual los parámetros del regulador son modificados, y la escala rápida corresponde a la dinámica del bucle ordinario de realimentación; es decir, un controlador adaptativo tiene dos lazos distintos en su arquitectura: el lazo interno de control, que es

el lazo básico de realimentación negativa, y el lazo externo, que ajusta los parámetros del controlador como se muestra en la Figura 2.2 [23].

Según sean diseñados los bloques descritos anteriormente, se pueden tener uno u otro tipo de control adaptativo, pudiendose dividir principalmente en dos grupos: Controla- ´ dores Adaptativos con Modelo de Referencia (MRAC) y Reguladores Autoajustables (STR) [23]. En el primero la ganancia de control es calculado directamente sin una identificacion´ explícita de los parámetros del sistema, en el segundo se necesita la identificación de los parámetros del sistema [13]. En [22] se amplía el espectro de clasificación considerando características adicionales como robustez e inteligencia de sistemas. En esta investigación se desarrolla el MRAC de tipo inteligente al que se le ha denominado MRAFC.

#### **2.6. El controlador adaptativo con modelo referencial o MRAC**

Los controladores adaptativos con modelo referencial fueron diseñados para sistemas continuos por minimización de un índice de actuación, dicho índice es la integral del error al cuadrado; esta regla de diseño fue propuesta por Whitaker del MIT (1958), *Instrumentation* Laboratory, denominándose por ello como la regla del MIT [12], desde entonces se ha continuado con su desarrollo y se ha mejorado en su desempeño hasta llegar al MRAC inteligente propuestos en [22].

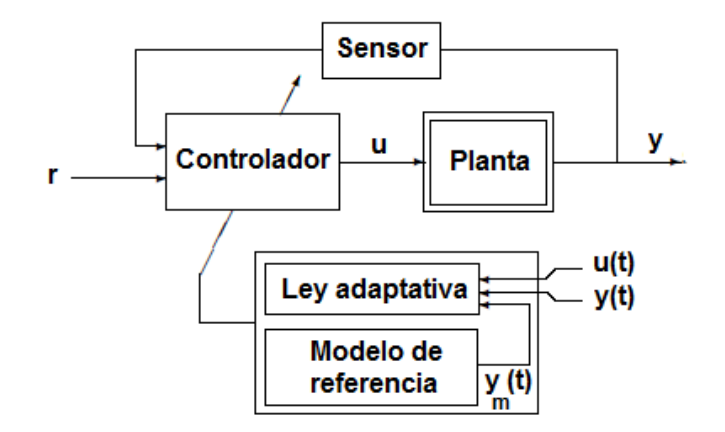

Figura 2.3. Esquema del MRAC.

#### **2.7. Componentes del MRAC**

El esquema de este tipo de control adaptativo se muestra en la Figura 2.3.

#### **2.7.1. Modelo de referencia**

El modelo de referencia proporciona las especificaciones de desempeño. La selección del modelo de referencia es parte del diseño, este debería reflejar el desempeño deseable: tiempo de subida, tiempo de asentamiento, sobreimpulso. Este comportamiento ideal debería ser lograble, aunque hay algunas restricciones sobre la estructura del modelo de referencia en cuanto a su orden, tipo y grado relativo que son impuestas por la complejidad de la planta.

El modelo referencial retorna la respuesta deseada  $y_m$  ante una señal de referencia r [13][22]. Para un sistema MIMO lineal el modelo de referencia es descrito por el siguiente conjunto de ecuaciones en el espacio de estados.

$$
\dot{\mathbf{x}}_{m}(t) = A_{m}\mathbf{x}_{m}(t) + B_{m}\mathbf{r}(t)
$$
\n(2.24)

$$
\mathbf{y}_{\mathbf{m}}(t) = C_m \mathbf{x}_{\mathbf{m}}(t) \tag{2.25}
$$

La condición necesaria y suficiente de que el modelo referencial sea asintóticamente estable es que los polos de  $(sI - A_m)$  se ubiquen en el semiplano izquierdo  $Re(s) < 0$ , lo cual implica que el modelo de referencia define la dinámica deseable de las variables de estado y de las salidas del sistema; bajo estas condiciones, la ley de adaptación actuará y la planta seguirá al modelo de referencia. Si  $A<sub>m</sub>$  tiene valores propios con partes negativas, entonces esto muestra que el modelo en lazo abierto es asintoticamente estable, y ´ el error disminuye exponencialmente, haciendo que el sistema mejore en el transcurso del tiempo; sin embargo, si  $A_m$  tiene valores propios con parte real positiva, entonces cualquier error pequeño causado por alguna razón crece rápidamente y el sistema será inestable; en consecuencia, es deseable obtener un modelo que sea estable en lazo abierto [13][22].

La dinámica de la matriz del modelo  $A_m$  y  $B_m$  dentro de una estructura lineal de orden  $n$  adopta la siguiente forma:

$$
A_m = \begin{bmatrix} 0 & I \\ -\omega_n^2 I & -2\zeta \omega_n I \end{bmatrix}_{n \times n} \qquad B_m = \begin{bmatrix} 0 \\ \omega_n^2 I \end{bmatrix}_{n \times m}
$$

los valores propios se expresan como:

$$
\lambda_i = -\zeta \omega_n \pm i \omega_n \sqrt{1-\zeta^2} \qquad i=1,2
$$

donde:

 $\omega_n$  es la frecuencia natural no amortiguada, ζ es el factor de amortiguamiento relativo.

#### **2.7.2. El MRAC y sus tipos**

En la Figura 2.3 se observa que el controlador, la ley adaptativa y el modelo referencial conforman lo que se ha denominado el MRAC; para diseñarlo se debe hacer la siguiente pregunta: ¿Qué variables de la planta se conocen?; si la respuesta es que se conocen y se pueden medir todas las variables de estado de la planta, entonces, el MRAC es del tipo de

seguimiento perfecto del modelo, en el que la cantidad de variables de estado de la planta es igual a la cantidad de variables de estado del modelo y la ley de control adopta la forma de la Ecuación (2.26);

$$
\mathbf{u}(t) = -K\mathbf{x}(t) + L\mathbf{r}(t) \tag{2.26}
$$

si la respuesta es que se conocen y se pueden medir algunas variables del sistema y el resto de ellas se pueden obtener por observadores de estados, entonces, el MRAC es del tipo seguimiento perfecto del modelo con observadores de estado, en el que la ley de control adopta la forma de la Ecuación (2.27);

$$
\mathbf{u}(t) = -K\hat{\mathbf{x}}(t) + L\mathbf{r}(t)
$$
\n(2.27)

si la respuesta es que se conocen y se pueden medir algunas variables del sistema, entonces, el MRAC es del tipo de seguimiento de la respuesta a la salida del modelo, en el que la ley de control adopta la forma de la Ecuación (2.28).

$$
\mathbf{u}(t) = K_e(x_m - x) + K_x \mathbf{x_m}(t) + L\mathbf{r}(t)
$$
\n(2.28)

Este tipo de clasificación y las referencias para encontrar cada cual se encuentra en [13]. En esta investigación se hace uso del MRAC de seguimiento perfecto del modelo y se compara con el MRAC de seguimiento de respuesta a la salida del modelo.

#### **2.8. Definicion de conceptos ´**

#### **2.8.1. Continuidad uniforme de una funcion´**

En [14][22] se define la continuidad de una función de la siguiente manera: sea una función  $f(t)$ ;  $\epsilon \mathbb{R}$ ; se dice que es continua uniforme sobre el conjunto  $\mathscr{D}$  si, para cualquier  $\epsilon > 0$ , existe algún  $\delta(\epsilon) > 0$ , tal que,

$$
|t_2 - t_1| < \delta \Rightarrow |f(t_2) - f(t_1)| < \epsilon, \forall t_1, t_2 \tag{2.29}
$$

La siguiente descripción es equivalente a la definición de continuidad uniforme:

Si se supone que una función  $f(t)$  es diferenciable sobre el conjunto  $\mathscr D$  y existe una constante  $M > 0$  tal que  $|\dot{f}(t)| < M, \forall t,$  entonces,  $f(t)$  es uniformemente continua en  $\mathscr{D};$  es decir, la continuidad uniforme de una función diferenciable  $f(t)$  requiere que su derivada  $|\dot{f}(t)|$  exista y sea limitada [22].

#### **2.8.2. Lema de Barbalat**

En [22] se define el lema: si el límite de una función diferenciable  $f(t)$  cuando  $t \to \infty$ existe y es finito y si  $\dot{f}(t)$  es continua uniformemente, entonces l $\mathrm{im}_{t\to\infty}\,\dot{f}(t)=0.$ 

# **2.8.3. Lema de Barbalat extendido al metodo directo de Lyapunov ´**

En [29][22] se muestra la extensión del lema Barbalat para el método directo de Lyapunov con el fin de examinar la estabilidad asintótica de sistemas no autónomos y se define el lema: si una función definida  $V(x, t)$  tiene un límite finito cuando  $t \to \infty$  y si  $\dot{V}(x, t)$  es semidefinida negativa y continua uniforme para todo  $t\epsilon[0,\infty)$ , entonces  $\dot{V}(x,t)\rightarrow 0$  cuando  $t \to \infty$ .

# **CAP´ ITULO III DESARROLLO DEL TRABAJO DE LA TESIS**

### **3.1. El robot de 3-GDL**

## **3.1.1. Generalidades del robot de 3-GDL**

El robot de 3-GDL, objeto de control de la presente investigación, en cierta medida, se encuentra dentro del alcance de la definición de un robot industrial. Si se considera que posee tres ejes y es de tipo fijo o no móvil, para completar su pertenencia faltaría implementarle las capacidades de reprogramable, multifuncional y controlable automáticamente. El aporte de este trabajo es dotar al robot de 3-GDL de un controlador automatico de las ´ variables articulares del tipo MRAFC. Las capacidades de reprogramable y multifuncional pueden ser materia de futuras investigaciones.

## **3.1.2. Componentes del robot de 3-GDL**

Los componentes del robot de 3-GDL son los que se muestran en la lista adjunta, si se desea mayor información de la funcionalidad y configuración de cada uno lo puede encontrar en [32].

- 1. Estructura mecánica
- 2. El codificador óptico
- 3. Interfaz de entrada
- 4. CPU del computador
- 5. Interfaz de salida
- 6. Servoamplificador
- 7. Servomotor

## **3.1.2.1. Union de componentes ´**

La unión de los componentes del robot de 3-GDL de manera sintetizada es como se muestra en la Figura 3.1.
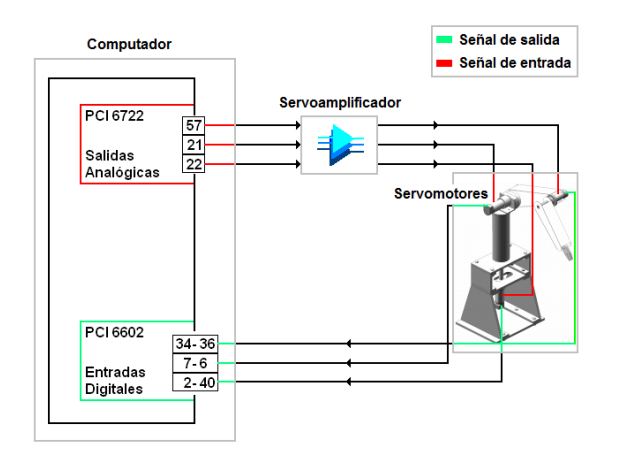

Figura 3.1. Unión de componentes del robot 3-GDL.

El diagrama eléctrico de conexión de las señales de entradas se muestra en la Figura 3.2.

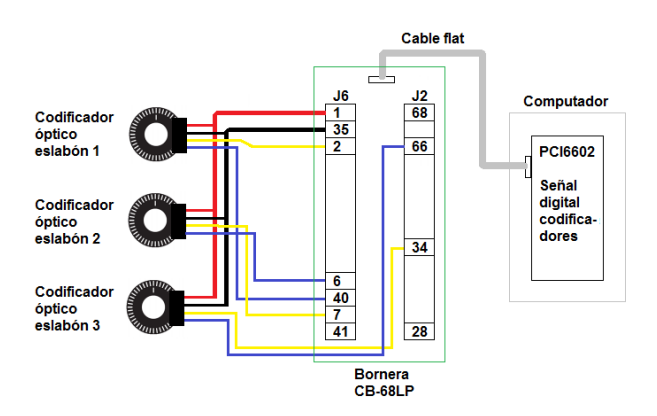

Figura 3.2. Diagrama eléctrico de conexión de codificadores ópticos.

El diagrama eléctrico de conexión de las señales de salidas se muestra en la Figura 3.3.

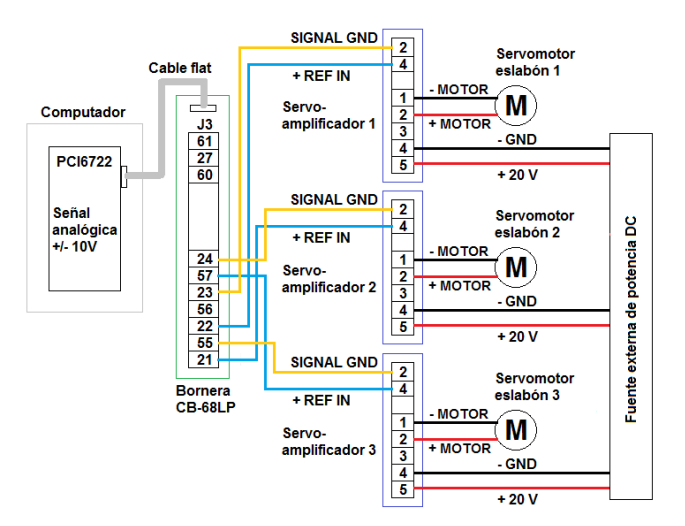

Figura 3.3. Diagrama eléctrico de conexión de servomotores.

# **3.1.3. Modelado del robot 3-GDL**

#### **3.1.3.1. Formulacion de la estructura mec ´ anica de Lagrange ´**

La dinámica del robot trata de la relación entre las fuerzas que actúan sobre un cuerpo y el movimiento que en él se origina. Por tanto, el modelo dinámico de un robot tiene por objetivo conocer la relacion entre el movimiento del robot y las fuerzas implicadas en el ´ mismo [4].

Como planteamiento para obtener el modelo físico del robot 3-GDL se puede usar la formulación Langragiana basada en la energía total como se establece en la Ecuación (3.1) y Ecuación (3.2). Este planteamiento es sistemático y se ha desarrollado en  $[24]$  para un sistema de 2-GDL, aquí se extiende la formulación para un robot 3-GDL.

$$
L = L(q_i, \dot{q}_i) = V(q_i, \dot{q}_i) - U(q_i) = \sum_{i=1}^{n} V_i(q_i, \dot{q}_i) - \sum_{i=1}^{n} U_i(q_i)
$$
 (3.1)

$$
\tau_{L_i} = \tau_i - \tau_{b_i} = \frac{d}{dt} \frac{\partial L}{\partial \dot{q}_i} - \frac{\partial L}{\partial q_i}
$$
\n(3.2)

donde:

L es la función Lagrangiana,

 $V$  es la energía cinética total del robot de 3-GDL,

 $V_i$  es la energía cinética del eslabón  $i, \forall i = \{1, \ldots, n\},$ 

 $U$  es la energía potencial total del robot de 3-GDL,

 $U_i$  es la energía potencial del eslabón  $i, \forall i = \{1, \ldots, n\},$ 

 $q_i$  son las coordenadas articulares del eslabón  $i, \forall i = \{1, \ldots, n\},$ 

 $\tau_{L_i}$  es la torsión generalizada que actúa sobre la articulación  $i, \forall i = \{1, \ldots, n\},$ 

 $\tau_i$  es la torsión aplicada a la articulación  $q_i, \forall i = \{1, \ldots, n\},$ 

 $\tau_{b_i}$  es la torsión debido al efecto de la fricción en la articulación  $i, \forall i = \{1, \ldots, n\},$ 

 $n$  son los grados de libertad del robot 3-GDL,  $n = 3$ .

Para desarrollar el modelado del robot de 3-GDL se parte de la Figura 3.4, la Figura 3.5, las descripciones de las constantes y variables que se describen en la Tabla 3.1 y de las siguientes consideraciones y/o simplificaciones:

- Se está desestimando los efectos de la torsión debido al efecto de la fricción en la articulación por ser relativamente bajos; en consecuencia,  $\tau_{b_i} = 0$ . En [17] se incluye los efectos de la fricción articular para un robot de  $n$  grados de libertad.
- Se considera que los servoamplificadores tienen una ganancia constante  $K_A$ .
- Se considera que las señales de control  $u$  se encuentra sin saturación.
- Se considera que los codificadores ópticos tienen una función de transferencia  $H(s)$  = 1.

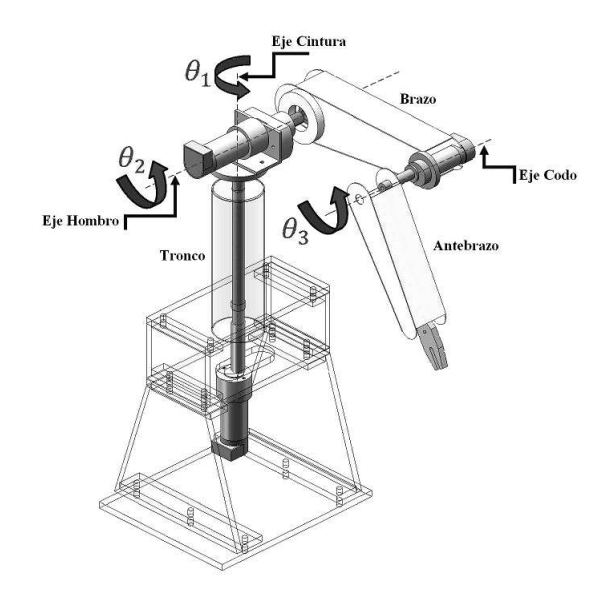

Figura 3.4. Robot de 3-GDL.

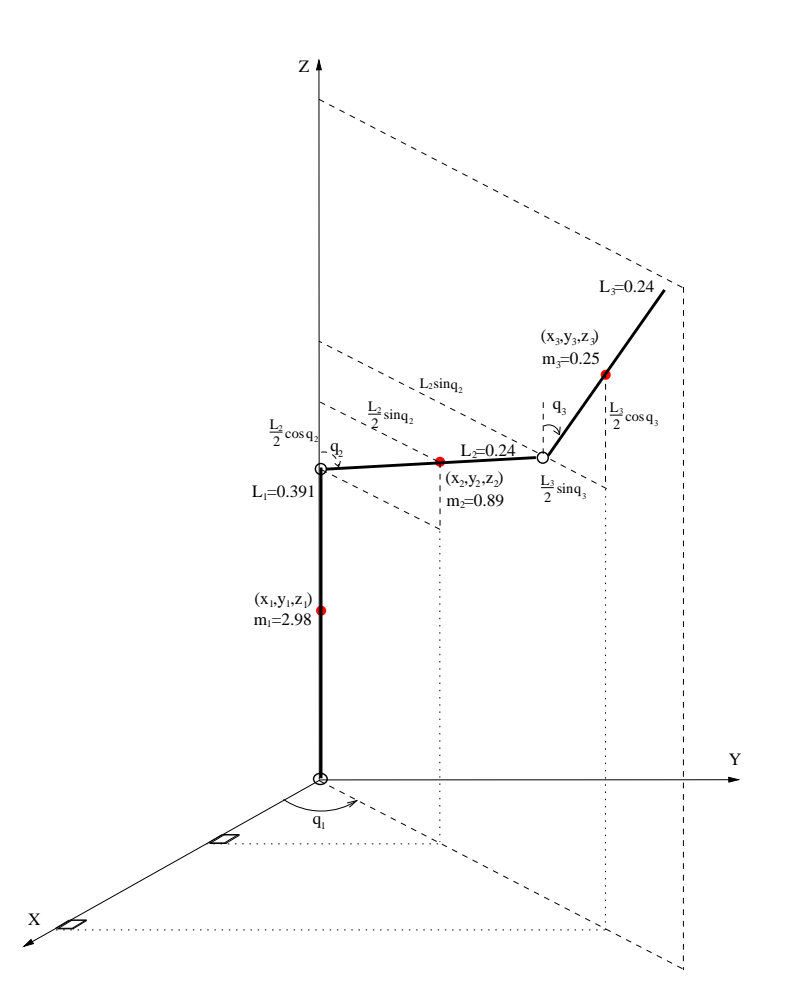

Figura 3.5. Sistemas de coordenadas del robot 3-GDL.

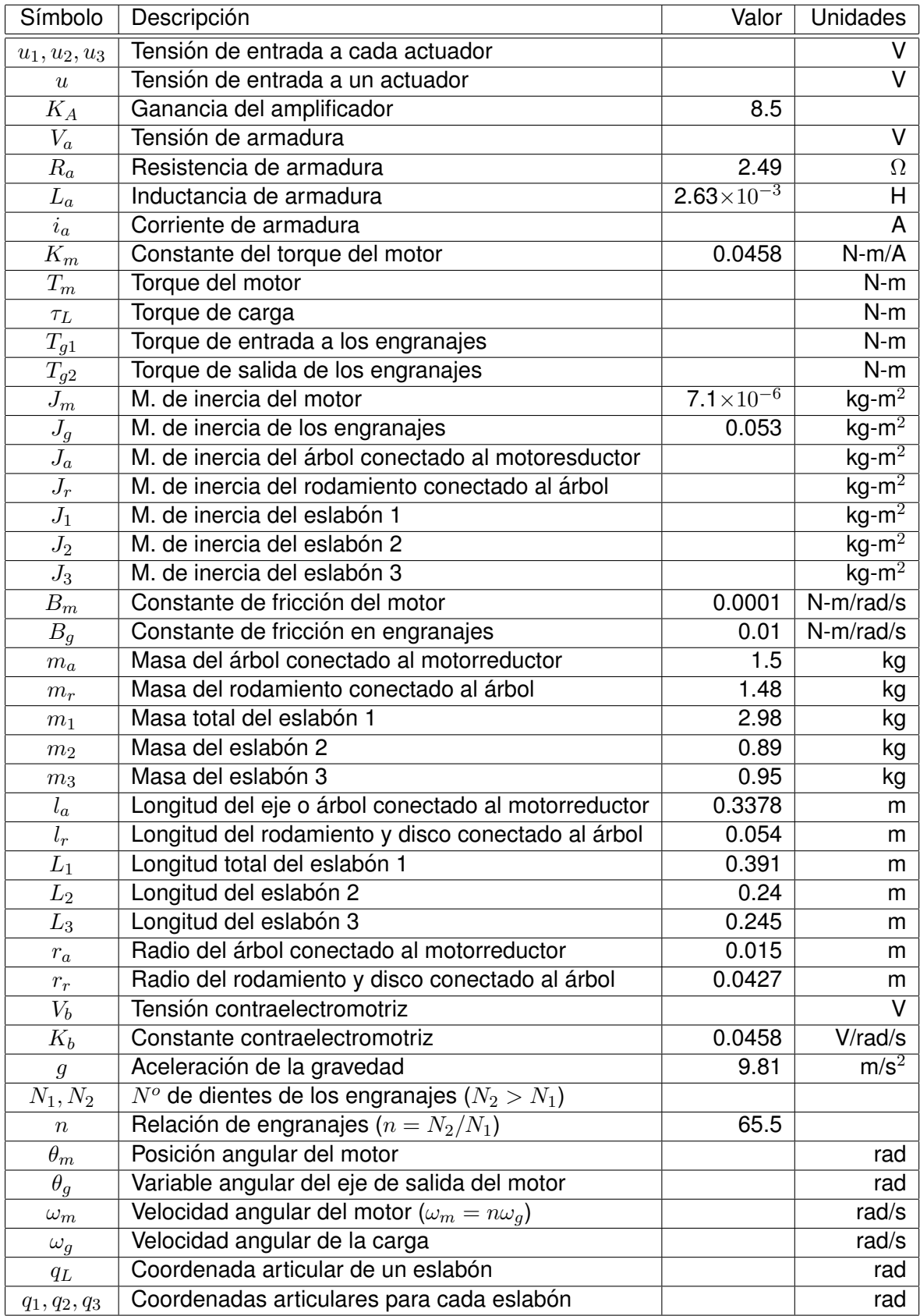

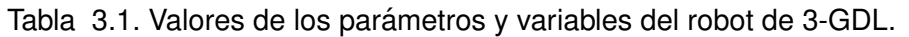

#### **3.1.3.2.** Ecuaciones de energía del eslabón 1

De la Figura 3.5 se deduce las relaciones trigonométricas para determinar las coordenadas del centro de masas del eslabón 1 con respecto a un espacio de referencia fijo  $x, y, z$ . En la Ecuación (3.3) se muestra la relación determinada que depende de las masas y las longitudes que constituyen el eslabón1. Las descripciones y valores se especifican en la Tabla 3.1.

$$
\mathbf{c_1} = (x_1, y_1, z_1) = \left(0, 0, \frac{m_a l_a + m_r l_r}{m_a + m_r}\right) \tag{3.3}
$$

La energía cinética del eslabón 1 está comprendido solo por su movimiento rotacional, ya que no existe movimiento traslacional; en consecuencia, en la Ecuacion (3.4) se muestra ´ la relación determinada, la cual depende del momento de inercia y la velocidad angular del eslabón 1. Las descripciones y valores se detallan en la Tabla 3.1.

$$
V_1 = \frac{1}{2} J_1 \dot{q}_1^2 \tag{3.4}
$$

La energía potencial del eslabón 1 depende de la posición en el que se encuentre el centro de masas; al encontrarse en una posición fija se concluye que la energía potencial será fija, tal como se muestra en la Ecuación (3.5), la cual depende de la masa del eslabón, la gravedad terrestre y el centro de masas. Las descripciones y valores se encuentran en la Tabla 3.1.

$$
U_1 = m_1 g \left( \frac{m_a l_a + m_r l_r}{m_a + m_r} \right) \tag{3.5}
$$

La Ecuación (3.6), Ecuación (3.7) y Ecuación (3.8) permitieron sintetizar la Ecuación  $(3.3)$ , Ecuación  $(3.4)$  y Ecuación  $(3.5)$ . Las descripciones y valores de sus variables se detallan en la Tabla 3.1.

$$
m_1 = m_a + m_r \tag{3.6}
$$

$$
L_1 = l_a + l_r \tag{3.7}
$$

$$
J_1 = J_a + J_r = \frac{1}{2} m_a r_a^2 + \frac{1}{2} m_r r_r^2
$$
\n(3.8)

# 3.1.3.3. Ecuaciones de energía del eslabón 2

De la Figura 3.5 se deduce las relaciones trigonométricas para determinar las coordenadas del centro de masas del eslabón 2 con respecto a un espacio de referencial fijo  $x, y, z$ . En la Ecuación (3.9) se muestra la relación determinada que depende de la longitud del eslabón 2, el ángulo de giro del eslabón 1 y el ángulo de giro del eslabón 2. Las descripciones y valores se especifican en la Tabla 3.1.

$$
\mathbf{c_2} = (x_2, y_2, z_2) = \left(\frac{L_2}{2}\sin q_2 \cos q_1, \frac{L_2}{2}\sin q_2 \sin q_1, L_1 + \frac{L_2}{2}\cos q_2\right) \tag{3.9}
$$

La energía cinética del eslabón 2 se refiere al movimiento traslacional y rotacional de este; en consecuencia, en la Ecuación (3.10) se muestra la relación determinada que depende del momento de inercia, masa, longitud, ángulo de giro y velocidad angular del eslabón 2 y la velocidad angular del eslabón 1. Las descripciones y valores se detallan en la Tabla 3.1.

$$
V_2 = \frac{1}{2}J_2\dot{q}_2^2 + \frac{1}{2}m_2\left(\dot{x}_2^2 + \dot{y}_2^2 + \dot{z}_2^2\right)
$$
  
\n
$$
V_2 = \frac{1}{2}J_2\dot{q}_2^2 + \frac{1}{8}m_2L_2^2(\dot{q}_2^2 + \dot{q}_1^2\sin^2q_2)
$$
\n(3.10)

La energía potencial del eslabón 2 depende de la posición en la que se encuentre el centro de masas; al encontrarse en una posición variable se concluye que la energía potencial será variable, tal como se muestra en la Ecuación (3.11), la cual depende de la masa, longitud y ángulo de giro del eslabón 2 y de la longitud del eslabón 1. Las descripciones y valores se encuentran en la Tabla 3.1.

$$
U_2 = m_2 g \left( L_1 + \frac{L_2}{2} \cos q_2 \right) \tag{3.11}
$$

La Ecuación (3.12) y Ecuación (3.13) permitieron sintetizar la Ecuación (3.9), Ecuación (3.10) y Ecuacion (3.11). Las descripciones y valores de sus variables se detallan en la ´ Tabla 3.1.

$$
\left(\dot{x}_2^2 + \dot{y}_2^2 + \dot{z}_2^2\right) = \frac{L_2^2}{4} (\dot{q}_2^2 + \dot{q}_1^2 \sin^2 q_2)
$$
 (3.12)

$$
J_2 = \frac{1}{12} m_2 L_2^2 + m_2 \left(\frac{L_2}{2}\right)^2 = \frac{1}{3} m_2 L_2^2 \tag{3.13}
$$

#### **3.1.3.4.** Ecuaciones de energía del eslabón 3

De la Figura 3.5 se deduce las relaciones trigonométricas para determinar las coordenadas del centro de masas del eslabón 3 con respecto a un espacio referencial fijo  $x, y, z$ . En la Ecuación (3.14) se muestra la relación determinada que depende de la longitud y ángulo de giro del eslabón 1, la longitud y ángulo de giro del eslabón 2 y de la longitud y ángulo de giro del eslabón 3. Las descripciones y valores se especifican en la Tabla 3.1.

$$
\mathbf{c_3} = (x_3, y_3, z_3)
$$
  
= 
$$
([L_2 \sin q_2 + \frac{L_3}{2} \sin q_3] \cos q_1, [L_2 \sin q_2 + \frac{L_3}{2} \sin q_3] \sin q_1, L_1 + L_2 \cos q_2 + \frac{L_3}{2} \cos q_3)
$$
 (3.14)

La energía cinética del eslabón 3 se refiere al movimiento traslacional y rotacional de este; en consecuencia, en la Ecuación (3.15) se muestra la relación determinada que depende del momento de inercia, masa, longitud, ángulo de giro y velocidad angular del eslabón 3; del momento de inercia, masa, longitud, ángulo de giro y velocidad angular del eslabón 2; y del ángulo de giro y la velocidad angular del eslabón 1. Las descripciones y valores se detallan en la Tabla 3.1.

$$
V_3 = \frac{1}{2} J_3 \dot{q}_3^2 + \frac{1}{2} m_3 \left( \dot{x}_3^2 + \dot{y}_3^2 + \dot{z}_3^2 \right)
$$
  
\n
$$
V_3 = \frac{1}{2} J_3 \dot{q}_3^2 + \frac{1}{2} m_3 L_2^2 (\dot{q}_2^2 + \dot{q}_1^2 \sin^2 q_2) + \frac{1}{8} m_3 L_3^2 (\dot{q}_3^2 + \dot{q}_1^2 \sin^2 q_3)
$$
  
\n
$$
+ \frac{1}{2} m_3 L_2 L_3 \left( \dot{q}_2^2 \dot{q}_3^2 [\cos q_2 \cos q_3 + \sin q_2 \sin q_3] + \dot{q}_1^2 \sin q_2 \sin q_3 \right)
$$
\n(3.15)

La energía potencial del eslabón 3 depende de la posición en el que se encuentre el centro de masas; al encontrarse en una posición variable se concluye que la energía potencial será variable, tal como se muestra en la Ecuación (3.16); la cual depende de la masa, longitud y ángulo de giro del eslabón 3; de la longitud y ángulo de giro del eslabón 2; y de la longitud del eslabón 1. Las descripciones y valores se encuentran en la Tabla 3.1.

$$
U_3 = m_3 g \left( L_1 + L_2 \cos q_2 + \frac{L_3}{2} \cos q_3 \right) \tag{3.16}
$$

La Ecuación (3.17) y Ecuación (3.18) permitieron sintetizar la Ecuación (3.14), Ecuación (3.15) y Ecuación (3.16). Las descripciones y valores de sus variables se detallan en la Tabla 3.1.

$$
\left(\dot{x}_3^2 + \dot{y}_3^2 + \dot{z}_3^2\right) = L_2^2(\dot{q}_2^2 + \dot{q}_1^2 \sin^2 q_2) + \frac{L_3^2}{4}(\dot{q}_3^2 + \dot{q}_1^2 \sin^2 q_3) + L_2 L_3(\dot{q}_2 \dot{q}_3 \cos q_2 \cos q_3 + \dot{q}_1^2 \sin q_2 \sin q_3 + \dot{q}_2 \dot{q}_3 \sin q_2 \sin q_3)
$$
\n(3.17)

$$
J_3 = \frac{1}{12} m_3 L_3^2 + m_3 \left(\frac{L_3}{2}\right)^2 = \frac{1}{3} m_3 L_3^2 \tag{3.18}
$$

#### **3.1.3.5.** Ecuaciones de energía de la estructura mecánica

Para obtener la ecuación de energía de la estructura mecánica en movimiento del robot de 3GDL se van reemplazar la Ecuación (3.4), Ecuación (3.5), Ecuación (3.10), Ecuación  $(3.11)$ , Ecuación  $(3.15)$  y Ecuación  $(3.16)$  en la Ecuación  $(3.1)$  y se obtiene la Ecuación (3.19).

$$
L = L(q_i, \dot{q}_i) = \frac{1}{2} J_1 \dot{q}_1^2 + \frac{1}{2} J_2 \dot{q}_2^2 + \frac{1}{2} J_3 \dot{q}_3^2 + \frac{1}{8} m_2 L_2^2 (\dot{q}_2^2 + \dot{q}_1^2 \sin^2 q_2) + \frac{1}{2} m_3 L_2^2 (\dot{q}_2^2 + \dot{q}_1^2 \sin^2 q_2) + \frac{1}{8} m_3 L_3^2 (\dot{q}_3^2 + \dot{q}_1^2 \sin^2 q_3) + \frac{1}{2} m_3 L_2 L_3 (\dot{q}_1^2 \sin q_2 \sin q_3) + \frac{1}{2} m_3 L_2 L_3 (\dot{q}_2 \dot{q}_3 [\cos q_2 \cos q_3 + \sin q_2 \sin q_3]) - m_1 g \left( \frac{m_a l_a + m_r l_r}{m_a + m_r} \right) - m_2 g \left( L_1 + \frac{L_2}{2} \cos q_2 \right) - m_3 g \left( L_1 + L_2 \cos q_2 + \frac{L_3}{2} \cos q_3 \right)
$$
(3.19)

Luego, para determinar el par aplicado a la articulación 1,  $2 \gamma$  3 se deriva la Ecuación  $(3.19)$  según lo establecido en la Ecuación  $(3.2)$  y se obtiene la Ecuación  $(3.20)$ , Ecuación (3.21) y Ecuación (3.22).

$$
\tau_{L_1} = \frac{d}{dt} \frac{\partial L}{\partial \dot{q}_1} - \frac{\partial L}{\partial q_1}
$$
\n
$$
= \ddot{q}_1 \left( J_1 + \frac{1}{4} m_2 L_2^2 \sin^2 q_2 + m_3 L_2^2 \sin^2 q_2 + \frac{1}{4} m_3 L_3^2 \sin^2 q_3 + m_3 L_2 L_3 \sin q_2 \sin q_3 \right)
$$
\n
$$
+ \dot{q}_1 \left( 2m_3 L_2^2 \dot{q}_2 \sin q_2 \cos q_2 \right) + \dot{q}_2 \left( \frac{1}{2} m_2 L_2^2 \dot{q}_1 \sin q_2 \cos q_2 + m_3 L_2 L_3 \dot{q}_1 \cos q_2 \sin q_3 \right)
$$
\n
$$
+ \dot{q}_3 \left( \frac{1}{2} m_3 L_3^2 \dot{q}_1 \sin q_3 \cos q_3 + m_3 L_2 L_3 \dot{q}_1 \sin q_2 \cos q_3 \right)
$$
\n(3.20)

$$
\tau_{L_2} = \frac{d}{dt} \frac{\partial L}{\partial \dot{q}_2} - \frac{\partial L}{\partial q_2}
$$
\n
$$
= \ddot{q}_2 \left( J_2 + \frac{1}{4} m_2 L_2^2 + m_3 L_2^2 \right) + \ddot{q}_3 \left( \frac{1}{2} m_3 L_2 L_3 \cos q_2 \cos q_3 + \frac{1}{2} m_3 L_2 L_3 \sin q_2 \sin q_3 \right)
$$
\n
$$
+ \dot{q}_3 \left( \frac{1}{2} m_3 L_2 L_3 \dot{q}_3 \sin q_2 \cos q_3 - \frac{1}{2} m_3 L_2 L_3 \dot{q}_3 \cos q_2 \sin q_3 \right)
$$
\n
$$
+ \dot{q}_1 \left( -\frac{1}{4} m_2 L_2^2 \dot{q}_1 \sin q_2 \cos q_2 - m_3 L_2^2 \dot{q}_1 \sin q_2 \cos q_2 - \frac{1}{2} m_3 L_2 L_3 \dot{q}_1 \cos q_2 \sin q_3 \right)
$$
\n
$$
+ \left( \frac{1}{2} m_2 g L_2 \sin q_2 + m_3 g L_2 \sin q_2 \right)
$$
\n(3.21)

$$
\tau_{L_3} = \frac{d}{dt} \frac{\partial L}{\partial \dot{q}_3} - \frac{\partial L}{\partial q_3}
$$
\n
$$
= \ddot{q}_3 \left( J_3 + \frac{1}{4} m_3 L_3^2 \right) + \ddot{q}_2 \left( \frac{1}{2} m_3 L_2 L_3 \cos q_2 \cos q_3 + \frac{1}{2} m_3 L_2 L_3 \sin q_2 \sin q_3 \right)
$$
\n
$$
+ \dot{q}_2 \left( \frac{1}{2} m_3 L_2 L_3 \dot{q}_2 \cos q_2 \sin q_3 - \frac{1}{2} m_3 L_2 L_3 \dot{q}_2 \sin q_2 \cos q_3 \right)
$$
\n
$$
+ \dot{q}_1 \left( -\frac{1}{4} m_3 L_3^2 \dot{q}_1 \sin q_3 \cos q_3 - \frac{1}{2} m_3 L_2 L_3 \dot{q}_1 \sin q_2 \cos q_3 \right)
$$
\n
$$
+ \left( -\frac{1}{2} m_3 g L_3 \sin q_3 \right)
$$
\n(3.22)

#### **3.1.3.6. Ecuaciones del sistema mecanico del servomotor ´**

El robot de 3-GDL mostrado en la Figura 3.4 es accionado por tres servomotores que tienen en su constitución mecánica y eléctrica las mismas características, en consecuencia, se modelará uno cuya estructura interna es como la que se muestra en la Figura 3.6.

El torque del motorreductor generado por los componentes eléctricos se formula en la Ecuación (3.23),

$$
T_m = J_m \ddot{\theta}_m + B_m \dot{\theta}_m + T_{g1} \qquad \dot{\theta}_m = \frac{d\theta_m}{dt} \qquad \ddot{\theta}_m = \frac{d^2 \theta_m}{dt^2} \qquad (3.23)
$$

donde  $J_m$  y  $B_m$  representan el momento de inercia y la constante de fricción viscosa del rotor,  $T_m$  es el torque del servomotor y  $T_{g1}$  es el torque de reacción debido al primer engranaje.

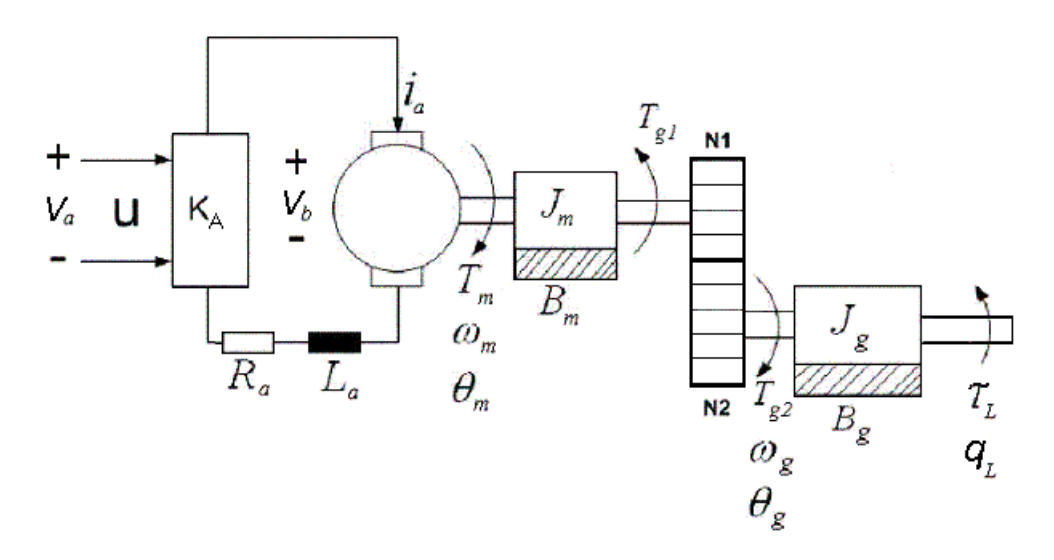

Figura 3.6. Actuador del manipulador robótico de 3-GDL.

La relación de reducción de velocidad del motorreductor se expresa en la Ecuación (3.24).

$$
n = \frac{N_2}{N_1} = \frac{\theta_m}{\theta_g} \qquad \theta_m = n\theta_g \qquad n > 1 \tag{3.24}
$$

Por otro lado, por el principio de la conservación de la energía se establece que el trabajo realizado por el engranaje  $N_1$  debe ser igual al trabajo realizado por el engranaje  $N_2$ , en consecuencia, se formula la Ecuación (3.25),

$$
T_{g2}\theta_g = T_{g1}\theta_m = T_{g1}n\theta_g; \qquad T_{g2} = nT_{g1} \tag{3.25}
$$

donde  $T_{g2}$  es el torque de reacción debido al segundo engranaje. El cual, produce el movimiento de la carga  $\tau_L$  que se encuentra unido al eje articular según se muestra en la Ecuación (3.26),

$$
T_{g2} = J_g \ddot{\theta_g} + B_g \dot{\theta_g} + \tau_L \tag{3.26}
$$

donde  $J_g$  y  $B_g$  representan el momento de inercia y la constante de fricción viscosa de la caja de reducción respectivamente.

Reemplazando la Ecuación (3.26), Ecuación (3.25) y Ecuación (3.24) en la Ecuación (3.23) se obtiene la Ecuación (3.27)

$$
nT_m = J_{eq}\ddot{\theta}_g + B_{eq}\dot{\theta}_g + \tau_L \tag{3.27}
$$

donde:

$$
J_{eq} = n^2 J_m + J_g \tag{3.28}
$$

$$
B_{eq} = n^2 B_m + B_g \tag{3.29}
$$

Si además se considera que el ángulo de giro del eje de salida del motorreductor es el mismo que el ángulo de giro de la carga, es decir,  $\theta_g = q_L$ , entonces reemplazando este valor en la Ecuación (3.27) se obtiene la Ecuación mecánica del servomotor (3.30).

$$
nT_m = J_{eq}\ddot{q}_L + B_{eq}\dot{q}_L + \tau_L
$$
\n(3.30)

#### **3.1.3.7. Ecuaciones del sistema electrico del servoamplificador y servomotor ´**

El tensión de armadura  $V_a$  del motorreductor es expresado mediante la Ecuación (3.31),

$$
V_a = i_a R_a + L_a \frac{di_a}{dt} + V_b \tag{3.31}
$$

donde  $i_a$ ,  $R_a$  y  $L_a$  son la corriente, la resistencia y la inductancia en la armadura del servomotor respectivamente, y  $V_b$  es la tensión de fuerza contraelectromotriz expresado por la Ecuación (3.32),

$$
V_b = K_b \omega_m = K_b n \omega_g = n K_b \dot{q}_L \tag{3.32}
$$

donde  $K_b$  es la constante de fuerza contraelectromotriz y está relacionado con la velocidad angular  $\omega_m$  del motor.

Además, la tensión de armadura  $V_a$  se relaciona con la ganancia  $K_A$  del servoamplificador tal como se muestra en la Ecuación (3.33),

$$
V_a = uK_A \tag{3.33}
$$

reemplazando la Ecuación (3.32) y Ecuación (3.33) en la Ecuación (3.31), luego despejando la corriente  $i_a$  y considerando la inductancia de armadura despreciable,  $L_a = 0$ , se obtiene la Ecuación (3.34).

$$
i_a = \frac{uK_A - nK_b\dot{q}_L}{R_a} \tag{3.34}
$$

La parte más importante del desarrollo del modelado es cuando se trata la conversión de la energía eléctrica en energía mecánica, expresado por la Ecuación (3.35),

$$
T_m = K_m i_a \tag{3.35}
$$

donde  $K_m$  es la constante del motor. Reemplazando la Ecuación (3.34) en la Ecuación (3.35) se obtiene la Ecuación (3.36),

$$
T_m = \frac{K_m K_A}{R_a} u - \frac{n K_m K_b}{R_a} \dot{q}_L
$$
\n(3.36)

luego sustituyendo la Ecuación (3.36) en la Ecuación (3.30) y despejando  $\tau_L$  se obtiene la Ecuación (3.37), el cual, representa de manera general la acción del servomotor y servoamplificador sobre la estructura mecánica conectada al eje de transmisión.

$$
\tau_L = -J_{eq}\ddot{q}_L - \left(B_{eq} + \frac{n^2 K_m K_b}{R_a}\right)\dot{q}_L + \frac{n K_m K_A}{R_a}u\tag{3.37}
$$

Se sabe que el robot de 3-GDL tiene tres grupos independientes de servomotores y servoamplificadores, un grupo para cada eslabón de la estructura mecánica. La acción que realiza cada grupo se expresa en la Ecuación (3.38), Ecuación (3.39) y Ecuación (3.40).

$$
\tau_{L_1} = -J_{eq}\ddot{q}_1 - \left(B_{eq} + \frac{n^2 K_m K_b}{R_a}\right)\dot{q}_1 + \frac{n K_m K_A}{R_a} u_1\tag{3.38}
$$

$$
\tau_{L_2} = -J_{eq}\ddot{q}_2 - \left(B_{eq} + \frac{n^2 K_m K_b}{R_a}\right)\dot{q}_2 + \frac{n K_m K_A}{R_a} u_2\tag{3.39}
$$

$$
\tau_{L_3} = -J_{eq}\ddot{q}_3 - \left(B_{eq} + \frac{n^2 K_m K_b}{R_a}\right)\dot{q}_3 + \frac{n K_m K_A}{R_a} u_3 \tag{3.40}
$$

### **3.1.3.8. Modelo dinamico del robot 3-GDL mediante la formulaci ´ on de Lagrange ´**

Para determinar la formulación de Lagrange, se iguala la Ecuación (3.38), Ecuación  $(3.39)$  y Ecuación  $(3.40)$  con la Ecuación  $(3.20)$ , Ecuación  $(3.21)$  y Ecuación  $(3.22)$ , respectivamente y se despeja la variable de control  $u_1$ ,  $u_2$  y  $u_3$  con lo cual se obtiene la Ecuación (3.41) en su forma matricial.

$$
\begin{bmatrix} u_1 \\ u_2 \\ u_3 \end{bmatrix} = \begin{bmatrix} M_{11} & 0 & 0 \\ 0 & M_{22} & M_{23} \\ 0 & M_{32} & M_{33} \end{bmatrix} \begin{bmatrix} \ddot{q}_1 \\ \ddot{q}_2 \\ \ddot{q}_3 \end{bmatrix} + \begin{bmatrix} P_{11} & P_{12} & P_{13} \\ P_{21} & P_{22} & P_{23} \\ P_{31} & P_{32} & P_{33} \end{bmatrix} \begin{bmatrix} \dot{q}_1 \\ \dot{q}_2 \\ \dot{q}_3 \end{bmatrix} + \begin{bmatrix} 0 \\ d_{21} \\ d_{31} \end{bmatrix}
$$
(3.41)

donde:

$$
M_{11} = \frac{R_a}{nK_mK_A} \left( J_1 + J_{eq} + \frac{1}{4} m_2 L_2^2 \sin^2 q_2 + m_3 L_2^2 \sin^2 q_2 + \frac{1}{4} m_3 L_3^2 \sin^2 q_3 + m_3 L_2 L_3 \sin q_2 \sin q_3 \right)
$$
\n(3.42)

$$
M_{22} = \frac{R_a}{nK_mK_A} \left( J_2 + J_{eq} + \frac{1}{4} m_2 L_2^2 + m_3 L_2^2 \right)
$$
 (3.43)

$$
M_{23} = \frac{R_a}{nK_mK_A} \left( \frac{1}{2} m_3 L_2 L_3 \cos q_2 \cos q_3 + \frac{1}{2} m_3 L_2 L_3 \sin q_2 \sin q_3 \right)
$$
(3.44)

$$
M_{32} = M_{23} = \frac{R_a}{nK_mK_A} \left(\frac{1}{2}m_3L_2L_3\cos q_2\cos q_3 + \frac{1}{2}m_3L_2L_3\sin q_2\sin q_3\right)
$$
(3.45)

$$
M_{33} = \frac{R_a}{nK_mK_A} \left( J_3 + J_{eq} + \frac{1}{4} m_3 L_3^2 \right)
$$
 (3.46)

$$
P_{11} = \frac{R_a}{nK_mK_A} \left( B_{eq} + \frac{n^2K_mK_b}{R_a} + 2m_3L_2^2 \dot{q}_2 \sin q_2 \cos q_2 \right)
$$
 (3.47)

$$
P_{12} = \frac{R_a}{nK_mK_A} \left( \frac{1}{2} m_2 L_2^2 \dot{q}_1 \sin q_2 \cos q_2 + m_3 L_2 L_3 \dot{q}_1 \cos q_2 \sin q_3 \right)
$$
(3.48)

$$
P_{13} = \frac{R_a}{nK_mK_A} \left( \frac{1}{2} m_3 L_3^2 \dot{q}_1 \sin q_3 \cos q_3 + m_3 L_2 L_3 \dot{q}_1 \sin q_2 \cos q_3 \right)
$$
(3.49)

$$
P_{13} = \frac{R_a}{nK_mK_A} \left( \frac{1}{2} m_3 L_3^2 \dot{q}_1 \sin q_3 \cos q_3 + m_3 L_2 L_3 \dot{q}_1 \sin q_2 \cos q_3 \right)
$$
(3.50)

$$
P_{21} = \frac{R_a}{nK_mK_A} \left( -\frac{1}{4} m_2 L_2^2 \dot{q}_1 \sin q_2 \cos q_2 - m_3 L_2^2 \dot{q}_1 \sin q_2 \cos q_2 - \frac{1}{2} m_3 L_2 L_3 \dot{q}_1 \cos q_2 \sin q_3 \right) \tag{3.51}
$$

$$
P_{22} = \frac{R_a}{nK_mK_A} \left( B_{eq} + \frac{n^2 K_m K_b}{R_a} \right)
$$
\n(3.52)

$$
P_{23} = \frac{R_a}{nK_mK_A} \left( \frac{1}{2} m_3 L_2 L_3 \dot{q}_3 \sin q_2 \cos q_3 - \frac{1}{2} m_3 L_2 L_3 \dot{q}_3 \cos q_2 \sin q_3 \right)
$$
(3.53)

$$
P_{31} = \frac{R_a}{nK_mK_A} \left( -\frac{1}{4} m_3 L_3^2 \dot{q}_1 \sin q_3 \cos q_3 - \frac{1}{2} m_3 L_2 L_3 \dot{q}_1 \sin q_2 \cos q_3 \right)
$$
(3.54)

$$
P_{32} = \frac{R_a}{nK_mK_A} \left( \frac{1}{2} m_3 L_2 L_3 \dot{q}_2 \cos q_2 \sin q_3 - \frac{1}{2} m_3 L_2 L_3 \dot{q}_2 \sin q_2 \cos q_3 \right)
$$
(3.55)

$$
P_{33} = P_{22} = \frac{R_a}{nK_mK_A} \left( B_{eq} + \frac{n^2 K_m K_b}{R_a} \right)
$$
\n(3.56)

$$
d_{21} = \frac{R_a}{nK_mK_A} \left(\frac{1}{2}m_2gL_2\sin q_2 + m_3gL_2\sin q_2\right)
$$
 (3.57)

$$
d_{31} = \frac{R_a}{nK_mK_A} \left( -\frac{1}{2} m_3 g L_3 \sin q_3 \right)
$$
 (3.58)

La Ecuación (3.41) en su forma compacta matricial es como se muestra en la Ecuación (3.59),

$$
\mathbf{u} = \mathbf{M}\ddot{\mathbf{q}} + \mathbf{P}\dot{\mathbf{q}} + \mathbf{d} \tag{3.59}
$$

donde:

q es el vector de coordenadas articulares,

 ${\bf M}$  es la matriz de inercia,  ${\bf M}\;\epsilon\; \mathbb{R}^{n\times n},$  cuyos elementos son funciones de  $q,$ 

P es la matriz de fuerzas de Coriolis, P  $\epsilon \, \mathbb{R}^{n \times n}$ , dependiente de  $q$  y  $\dot{q}$ ,

 ${\bf d}$  es la matriz de fuerzas de gravedad,  ${\bf d} \;\epsilon\; \mathbb{R}^{n\times 1}$ , dependiente de  $q,$ 

u es el vector de control que se aplica a cada servoamplificador,

n son los grados de libertad del robot de 3-GDL,  $n = 3$ .

# **3.1.3.9. Modelo dinamico del robot 3-GDL en el espacio de estados ´**

Para determinar el modelo dinámico en el espacio de estados, se despeja la variable q de la Ecuación (3.59) y se obtiene la Ecuación (3.60) y/o Ecuación (3.61).

$$
\ddot{\mathbf{q}} = -\mathbf{M}^{-1}\mathbf{P}\dot{\mathbf{q}} - \mathbf{M}^{-1}\mathbf{d} + \mathbf{M}^{-1}\mathbf{u}
$$
 (3.60)

$$
\begin{bmatrix} \ddot{q}_1 \\ \ddot{q}_2 \\ \ddot{q}_3 \end{bmatrix} = \begin{bmatrix} -\mathbf{M}^{-1} \mathbf{P} \begin{bmatrix} \dot{q}_1 \\ \dot{q}_2 \\ \dot{q}_3 \end{bmatrix} - \mathbf{M}^{-1} \mathbf{d} \end{bmatrix} + \begin{bmatrix} \mathbf{M}^{-1} \end{bmatrix} \mathbf{u}
$$
 (3.61)

Se define las variables de estado como:

$$
x_1 = q_1 \Rightarrow \dot{x}_1 = \dot{q}_1,
$$
  $x_2 = q_2 \Rightarrow \dot{x}_2 = \dot{q}_2,$   $x_3 = q_3 \Rightarrow \dot{x}_3 = \dot{q}_3,$   
 $x_4 = \dot{q}_1 \Rightarrow \dot{x}_4 = \ddot{q}_1,$   $x_5 = \dot{q}_2 \Rightarrow \dot{x}_5 = \ddot{q}_2,$   $x_6 = \dot{q}_3 \Rightarrow \dot{x}_6 = \ddot{q}_3,$ 

reemplazando las definiciones en la Ecuación (3.61) se obtiene la representación del modelo en la forma de espacios de estado tal como se aprecia en la Ecuación (3.62).

$$
\begin{bmatrix}\n\dot{x}_1 \\
\dot{x}_2 \\
\dot{x}_3 \\
\dot{x}_4 \\
\dot{x}_5 \\
\dot{x}_6\n\end{bmatrix} = \begin{bmatrix}\nx_4 \\
x_5 \\
x_6 \\
-x_7\n\end{bmatrix} - M^{-1}P \begin{bmatrix}\nx_4 \\
x_5 \\
x_6\n\end{bmatrix} - M^{-1}d\n\begin{bmatrix}\n0 \\
0 \\
0 \\
M^{-1}\n\end{bmatrix} \mathbf{u}
$$
\n(3.62)

La Ecuación (3.62) en su forma compacta matricial es como se muestra en la Ecuación (3.63),

$$
\dot{\mathbf{x}} = \mathbf{f}(\mathbf{x}) + \mathbf{g}(\mathbf{x})\mathbf{u}
$$
 (3.63)

donde:

x es el vector de estados,

 $\mathbf f$  es la matriz del sistema,  $\mathbf f$   $\epsilon \; \mathbb R^{n \times 1}$ , cuyos elementos son funciones de x e  $\mathbf{\dot{x}},$ 

g es la matriz de entrada del sistema, g  $\epsilon \, \mathbb{R}^{n \times m}$ , dependiente de x,  $\mathbf{\dot{x}}$  y  $\mathbf{u},$ 

u es el vector de control que se aplica a cada servoamplificador,

 $n$  son las variables de estado del robot de 3-GDL,  $n = 6$ ,

m son las variables de entrada del robot de 3-GDL,  $m = 3$ .

# **3.2. Diseno e implementaci ˜ on del MRAFC ´**

### **3.2.1. Diseno del MRAFC ˜**

## **3.2.1.1. Modelo dinamico de la planta en su forma difusa vectorizada ´**

La representación del sistema no lineal de la Ecuación (3.63), desde una perspectiva difusa, consiste en representarlo a partir de diversos subespacios solapados asociados a diversos sistemas lineales invariantes en el tiempo, donde la dinámica de un subespacio asociado a un sistema LTI es similar al sistema no lineal en dicho subespacio [19][33]. La cantidad de subespacios está determinada por la cantidad de reglas de inferencia,  $R_i(i =$  $1, 2, \ldots, l$ , si l es la cantidad total de reglas a considerarse, entonces en la Ecuación (3.64) se muestra el valor que tendrá cuando se elige  $r$  conjuntos difusos por cada variable medible y accesible del vector de estados x.

$$
l = r_{x_1} * ... r_{x_j} * ... r_{x_m}
$$
\n(3.64)

Entonces, la representación del sistema no lineal en su forma difusa con implicación TS es:

$$
R = R_1 \vee ... R_i \vee ... R_l
$$
  
\n
$$
\forall R^i : \text{if } x_1(t) \text{ is } \mathcal{M}_{1i} \text{ and } ... \text{ and } x_n(t) \text{ is } \mathcal{M}_{ni} \text{ then}
$$
  
\n
$$
\dot{\mathbf{x}}(t) = A_i \mathbf{x}(t) + B_i \mathbf{u}(t) \text{ and } \mathbf{y}(t) = C_i \mathbf{x} + D_i \mathbf{u}(t)
$$
\n(3.65)

donde:

 $R_i$ ( $i = 1, 2, ..., l$ ) es la implicación  $i_{ma}$ ,

 $\mathcal{M}_{ji}(x_j(t))$  es el grado de membresía de  $x_j(t)$  en  $\mathcal{M}_{ji}$ ,  $\mathbf{x}(t) = [x_1(t), ..., x_n(t)]^T$ , es el vector de estados  $\mathbf{x}(t) \in \mathbb{R}^{n \times 1}$ ,  $\mathbf{u}(t) = [u_1(t),...,u_m(t)]^T$ , es el vector de entrada  $\mathbf{u}(t) \in \mathbb{R}^{m \times 1}$ ,  $A_i$  es la matriz del sistema dentro de un subespacio  $i, A_i \in \mathbb{R}^{n \times n},$  $B_i$  es la matriz de entrada dentro de un subespacio  $i, B_i \in \mathbb{R}^{n \times m}$ ,  $C_i$  es la matriz de entrada dentro de un subespacio  $i, C_i \in \mathbb{R}^{m \times n},$  $D_i$  es la matriz de entrada dentro de un subespacio  $i, D_i \in \mathbb{R}^{m \times m},$   $D = \mathbb{O}.$ 

Si la Ecuación (3.65) se efectúa siguiendo los procesos de dedifusor, reglas bases, motor de inferencia y dedifusor, entonces se obtiene la Ecuación (3.66) y Ecuación (3.67) que representa el modelo del sistema dinámico en su forma difusa con implicación TS [11][33][19],

$$
\dot{\mathbf{x}}(t) = \frac{\sum_{i=1}^{l} w_i(x(t)) \{ A_i \mathbf{x}(t) + B_i \mathbf{u}(t) \}}{\sum_{i=1}^{l} w_i(x(t))}
$$
(3.66)

$$
\mathbf{y}(t) = \frac{\sum_{i=1}^{l} w_i(x(t)) \{ C_i \mathbf{x}(t) \}}{\sum_{i=1}^{l} w_i(x(t))}
$$
(3.67)

donde:

 $w_i(x(t)) = \prod_{j=1}^n \mathscr{M}_{ji}(x_j(t)),$  es la intensidad de la  $i_{ma}$  regla,  $w_i(x(t))$   $\epsilon$   $\mathbb{R}.$ 

La Ecuación (3.66) y Ecuación (3.67) pueden ser vectorizadas de la siguiente manera,

$$
\mathbf{y}(t) = \frac{w_1 C_1 + \cdots w_i C_i + \cdots w_l C_l}{\sum_{i=1}^l w_i(t)} \mathbf{x}(t)
$$
\n(3.68)

$$
\mathbf{y}(t) = \frac{w_1 \mathbb{I} C_1 + \cdots w_i \mathbb{I} C_i + \cdots w_l \mathbb{I} C_l}{\sum_{i=1}^l w_i(t)} \mathbf{x}(t)
$$
(3.69)

$$
\mathbf{y}(t) = \mathbf{\Theta}_{\mathbf{C}} \mathbf{C}_{\mathbf{P}} \mathbf{x}(t) \tag{3.70}
$$

donde:

$$
\mathbf{\Theta}_{\mathbf{C}} = \left[ \frac{w_1(x(t))}{\sum_{i=1}^l w_i(x(t))} \mathbb{I}_c \cdots \frac{w_i(x(t))}{\sum_{i=1}^l w_i(x(t))} \mathbb{I}_c \cdots \frac{w_l(x(t))}{\sum_{i=1}^l w_i(x(t))} \mathbb{I}_c \right]
$$
(3.71)

$$
\mathbf{C}_{\mathbf{P}} = [C_1 \cdots C_i \cdots C_l]^T \tag{3.72}
$$

 $\mathbf{C}_{\mathbf{P}}$   $\epsilon \mathbb{R}^{m * l \times n}$ ,  $\mathbf{\Theta}_{\mathbf{C}}$   $\epsilon \mathbb{R}^{m \times m * l}$  y  $\mathbb{I}_c$   $\epsilon \mathbb{R}^{m \times m}$ .

De manera similar se vectoriza la Ecuación (3.66) y se obtiene,

$$
\dot{\mathbf{x}}(t) = \mathbf{\Theta}_{\mathbf{A}} \mathbf{A}_{\mathbf{P}} \mathbf{x}(t) + \mathbf{\Theta}_{\mathbf{A}} \mathbf{B}_{\mathbf{P}} \mathbf{u}(t)
$$
 (3.73)

donde:

$$
\mathbf{\Theta}_{\mathbf{A}} = \left[ \frac{w_1(x(t))}{\sum_{i=1}^l w_i(x(t))} \mathbb{I}_a \cdots \frac{w_i(x(t))}{\sum_{i=1}^l w_i(x(t))} \mathbb{I}_a \cdots \frac{w_l(x(t))}{\sum_{i=1}^l w_i(x(t))} \mathbb{I}_a \right]
$$
(3.74)

$$
\mathbf{A}_{\mathbf{P}} = [A_1 \cdots A_i \cdots A_l]^T \tag{3.75}
$$

$$
\mathbf{B}_{\mathbf{P}} = [B_1 \cdots B_i \cdots B_l]^T \tag{3.76}
$$

 $\mathbf{A}_\mathbf{P} \mathbf{\epsilon} \mathbb{R}^{n * l \times n}$ ,  $\mathbf{B}_\mathbf{P} \mathbf{\epsilon} \mathbb{R}^{n * l \times m}$ ,  $\mathbf{\Theta}_\mathbf{A} \mathbf{\epsilon} \mathbb{R}^{n \times n * l}$  y  $\mathbb{I}_a \mathbf{\epsilon} \mathbb{R}^{n \times n}$ .

A la Ecuación (3.73) y Ecuación (3.70) se les conocen también con el nombre de sistema politópico [19], en lo sucesivo, en esta investigación se le denominará la forma difusa vectorizada. El motivo por el cual se recurre a esta representación es para evitar los cálculos tediosos que se pudieran dar con las sumatorias.

### **3.2.1.2. Modelo referencial en la forma difusa vectorizada**

Un componente esencial del sistema de control es el modelo referencial que especifica una respuesta automática de un sistema de control cuando es excitado por una señal de entrada. Normalmente un modelo referencial es un sistema lineal, pero puede ser un sistema no lineal, aunque un diseño no lineal se hace más complejo. La variable angular del robot de 3-GDL debe seguir a la señal de salida del modelo referencial, entonces el diseño del MRAFC debe plantearse para que el error que exista entre ellos disminuya asintotica- ´ mente y se logre el seguimiento perfecto del modelo, en tal sentido las características de desempeño que debe tener el modelo referencial, en cuanto a tiempo de asentamiento y sobreimpulso, deben ser realistas y logrables [22].

El modelo referencial que se emplea es un sistema lineal invariante en el tiempo, el cual, se muestra en la Ecuación (3.77) y Ecuación (3.78),

$$
\dot{\mathbf{x}}_{m}(t) = A_{m}\mathbf{x}_{m}(t) + B_{m}\mathbf{r}(t)
$$
\n(3.77)

$$
\mathbf{y}_{\mathbf{m}}(t) = C_m \mathbf{x}_{\mathbf{m}}(t) \tag{3.78}
$$

para representarlas en su forma difusa TS bastará con multiplicar y dividir ambas por la expresión  $\frac{\sum_{i=1}^{l} w_i(x(t))}{\sum_{i=1}^{l} w_i(x(t))}$  $\frac{\sum_{i=1}^{\infty} w_i(x(t))}{\sum_{i=1}^{\infty} w_i(x(t))}$  y se obtiene la Ecuación (3.79) y la Ecuación (3.80). Se pueden observar que las matrices  $A_m$ ,  $B_m$  y  $C_m$  son comunes para todas las reglas de inferencia difusa [33], es decir, existe solo un modelo referencial que especifica el desempeño deseado sin importar la cantidad de reglas de inferencia que haya.

$$
\dot{\mathbf{x}}_{\mathbf{m}}(t) = \frac{\sum_{i=1}^{l} w_i(x(t)) \{ (A_m)_i \mathbf{x}_{\mathbf{m}}(t) + (B_m)_i \mathbf{r}(t) \}}{\sum_{i=1}^{l} w_i(x(t))}
$$
(3.79)

$$
\mathbf{y}_{\mathbf{m}}(t) = \frac{\sum_{i=1}^{l} w_i(x(t)) \{ (C_m)_i \mathbf{x}_{\mathbf{m}}(t) \}}{\sum_{i=1}^{l} w_i(x(t))}
$$
(3.80)

Vectorizando la Ecuación (3.79) se obtiene la Ecuación (3.81)

$$
\dot{\mathbf{x}}_{m}(t) = \mathbf{\Theta}_{\mathbf{A}} \mathbf{A}_{\mathbf{M}} \mathbf{x}_{m}(t) + \mathbf{\Theta}_{\mathbf{A}} \mathbf{B}_{\mathbf{M}} \mathbf{r}(t)
$$
\n(3.81)

donde:

 $\Theta_A$  es la misma a la usada en la Ecuación (3.74),

$$
\mathbf{A}_{\mathbf{M}} = [(A_m)_1 \cdots (A_m)_i \cdots (A_m)_l]^T
$$
\n(3.82)

$$
\mathbf{B}_{\mathbf{M}} = \left[ (B_m)_1 \cdots (B_m)_i \cdots (B_m)_l \right]^T \tag{3.83}
$$

 $\mathbf{A_{M}}\;\epsilon\;\mathbb{R}^{n+l\times n}$  y  $\mathbf{B_{M}}\;\epsilon\;\mathbb{R}^{n+l\times m}.$ 

Vectorizando la Ecuación (3.80) se obtiene la Ecuación (3.84)

$$
\mathbf{y}_{\mathbf{m}}(t) = \mathbf{\Theta}_{\mathbf{C}} \mathbf{C}_{\mathbf{M}} \mathbf{x}_{\mathbf{m}}(t) \tag{3.84}
$$

donde:

.

 $\Theta_{\rm C}$  es la misma a la usada en la Ecuación (3.71),

$$
\mathbf{C}_{\mathbf{M}} = [(C_m)_1 \cdots (C_m)_i \cdots (C_m)_l]^T
$$
\n(3.85)

 $\mathbf{C}_{\mathbf{M}}$   $\epsilon \mathbb{R}^{m * l \times n}$ .

Si se observa la Ecuación (3.77), Ecuación (3.79), Ecuación (3.81), Ecuación (3.78), Ecuación (3.80) y Ecuación (3.84) se puede ver que existe una equivalencia entre las diferentes formas de representar un modelo de referencia, en consecuencia, las matrices son también equivalentes, tal como se muestra en la Ecuación (3.86), Ecuación (3.87) y Ecuación (3.88)

$$
A_m = \frac{\sum_{i=1}^l w_i (A_m)_i}{\sum_{i=1}^l w_i (x(t))} = \mathbf{\Theta}_A \mathbf{A}_M
$$
\n(3.86)

$$
B_m = \frac{\sum_{i=1}^{l} w_i(B_m)_i}{\sum_{i=1}^{l} w_i(x(t))} = \mathbf{\Theta_A B_M}
$$
(3.87)

$$
C_m = \frac{\sum_{i=1}^{l} w_i(C_m)_i}{\sum_{i=1}^{l} w_i(x(t))} = \mathbf{\Theta}_{\mathbf{C}} \mathbf{C}_{\mathbf{M}}
$$
(3.88)

Una manera de especificar el modelo referencial es a través de un sistema lineal MIMO de segundo orden como el que se muestra en la Ecuación (3.89),

$$
A_m = \begin{bmatrix} 0 & I \\ -\omega_n^2 I & -2\zeta \omega_n I \end{bmatrix}_{n \times n} \quad B_m = \begin{bmatrix} 0 \\ \omega_n^2 I \end{bmatrix}_{n \times m} \quad C_m = \begin{bmatrix} I & 0 \end{bmatrix}_{m \times n} \quad (3.89)
$$

donde:

 $\omega_n$  es la frecuencia natural del sistema,

ζ es el factor de amortiguamiento,

- $n$  son las variables de estado del modelo referencial.
- $m$  son las variables de entrada del modelo referencial.

Se debe tener en cuenta que para un seguimiento perfecto del modelo referencial el número de variables de estado de la planta debe ser igual al número de variables de estado del modelo referencial,  ${\bf x}(t),\, {\bf x_{m}}(t)$   $\epsilon \; \mathbb{R}^{n\times1} ,\, {\sf y}$  además las variables de estado de la planta debe ser accesibles. Si se diera el caso en que el sistema a controlar solo presentase la mitad de las variables de estado y que las otras son las derivadas de las primeras, entonces se dice que se tiene acceso a todas las variables de estado de la planta, en caso la otra mitad no guardara ninguna relación con las primeras, entonces se dice que debe usarse observadores de estado.

#### **3.2.1.3. Ley de control del MRAFC**

La ley de control propuesta en [33] no considera la expresión  $K_{e_j}(t)(\mathbf{y_m}(t) - \mathbf{y}(t))$  de la Ecuación (3.90), al no hacerlo la dinámica de la señal del error de seguimiento se encuentra limitada por la matriz del modelo referencial,  $A_m$ , la cual es fija, limitando la velocidad con la que error disminuye asintóticamente a cero, es por ello que en esta investigación se propone la siguiente ley de control,

$$
\mathbf{u}(t) = \frac{\sum_{j=1}^{l} \mu_j(x(t)) \{-K_j(t)\mathbf{x}(t) + L_j(t)\mathbf{r}(t) + K_{e_j}(t)(\mathbf{y}_{\mathbf{m}}(t) - \mathbf{y}(t))\}}{\sum_{j=1}^{l} \mu_j(x(t))}
$$
(3.90)

donde:

 $\mu_j(x(t)) = \prod_{k=1}^n \mathscr{N}_{kj}(x_k(t)),$  es la intensidad de la  $j_{ma}$  regla,  $\mu_j(x(t))$   $\epsilon$   $\mathbb{R},$  $\mathbf{x}(t) = [x_1(t),...,x_n(t)]^T$ , es el vector de estados  $\mathbf{x}(t) \in \mathbb{R}^{n \times 1}$ ,  $\mathbf{r}(t)=[r_1(t),...,r_q(t)]^T$ , es el vector de entrada  $\mathbf{r}(t) \in \mathbb{R}^{q \times 1}$ ,  $\mathbf{y_m}(t)=[y_{m_1}(t),...,y_{m_q}(t)]^T,$  es el vector de salida del modelo  $\mathbf{y_m}(t)$   $\epsilon \; \mathbb{R}^{q \times 1},$  $\mathbf{y}(t)=[y_1(t),...,y_q(t)]^T$ , es el vector de salida de la planta  $\mathbf{y}(t) \; \epsilon \; \mathbb{R}^{q \times 1}$ ,  $K_j$  es la matriz de ganancia de la realimentación de estados,  $K_j \ \epsilon \ \mathbb{R}^{m \times n},$  $L_j$  es la matriz de ganancia de la entrada de referencia,  $L_j \ \epsilon \ \mathbb{R}^{m \times q},$  $K_{e_j}$  es la matriz de ganancia del error de seguimiento del modelo,  $K_{e_j}$   $\epsilon \; \mathbb{R}^{m \times q}.$ Vectorizando la Ecuación (3.90) se obtiene la Ecuación (3.91),

$$
\mathbf{u}(t) = -\mathbf{\Theta}_{\mathbf{U}}\mathbf{K}_{\mathbf{P}}(t)\mathbf{x}(t) + \mathbf{\Theta}_{\mathbf{U}}\mathbf{L}_{\mathbf{P}}(t)\mathbf{r}(t) + \mathbf{\Theta}_{\mathbf{U}}\mathbf{K}_{\mathbf{e}\mathbf{P}}(t)(\mathbf{y}_{\mathbf{m}}(t) - \mathbf{y}(t))
$$
(3.91)

donde:

$$
\mathbf{\Theta}_{\mathbf{U}} = \left[ \frac{\mu_1(x(t))}{\sum_{j=1}^l \mu_j(x(t))} \mathbb{I}_u \cdots \frac{\mu_j(x(t))}{\sum_{j=1}^l \mu_j(x(t))} \mathbb{I}_u \cdots \frac{\mu_l(x(t))}{\sum_{j=1}^l \mu_j(x(t))} \mathbb{I}_u \right]
$$
(3.92)

$$
\mathbf{K}_{\mathbf{P}} = [K_1 \cdots K_j \cdots K_l]^T
$$
\n(3.93)

$$
\mathbf{L}_{\mathbf{P}} = [L_1 \cdots L_j \cdots L_l]^T
$$
\n(3.94)

$$
\mathbf{K}_{\mathbf{e}\mathbf{P}} = [K_{e_1} \cdots K_{e_j} \cdots K_{e_l}]^T
$$
\n(3.95)

 $\mathbf{K}_\mathbf{P} \ \epsilon \ \mathbb{R}^{m * l \times n}, \ \mathbf{L}_\mathbf{P} \ \epsilon \ \mathbb{R}^{m * l \times q}, \ \mathbf{K}_\mathbf{e}\mathbf{P} \ \epsilon \ \mathbb{R}^{m * l \times q}, \ \mathbf{\Theta}_\mathbf{U} \ \epsilon \ \mathbb{R}^{m \times m * l} \ \mathsf{y} \ \mathbb{I}_u \ \epsilon \ \mathbb{R}^{m \times m}.$ 

Si se considera que existe una ley de control ideal, tal que cancela las incertidumbres y permite que  $y_{\bf m}(t) = y(t)$ , para un  $t > t_0$ , esto es un seguimiento perfecto de la salida del modelo, entonces se observa de la Ecuación (3.91) que la ley de control ideal es tal como se muestra en la Ecuación (3.96),

$$
\mathbf{u}^*(\mathbf{t}) = -\mathbf{\Theta}_{\mathbf{U}}\mathbf{K}_{\mathbf{P}}^*\mathbf{x}(t) + \mathbf{\Theta}_{\mathbf{U}}\mathbf{L}_{\mathbf{P}}^*\mathbf{r}(t)
$$
(3.96)

donde:

 $\mathring{\mathbf{K}_{\mathbf{P}}}$  es la matriz de ganancia ideal agrupada de la realimentación de estados,  $\mathring{\mathbf{K}_{\mathbf{P}}}$   $\epsilon \; \mathbb{R}^{m* l \times n},$  $\mathring{\mathbf{L}}_\mathbf{P}$  es la matriz de ganancia ideal agrupada de la entrada de referencia,  $\mathring{\mathbf{L}}_\mathbf{P}$   $\epsilon \; \mathbb{R}^{m * l \times q}.$ Si se reemplaza la Ecuación (3.96) en la Ecuación (3.73) se obtiene la respuesta del sistema

de control en lazo cerrado que se muestra en la Ecuación (3.97),

$$
\dot{\mathbf{x}}(t) = (\mathbf{\Theta}_{\mathbf{A}} \mathbf{A}_{\mathbf{P}} - \mathbf{\Theta}_{\mathbf{A}} \mathbf{B}_{\mathbf{P}} \mathbf{\Theta}_{\mathbf{U}} \dot{\mathbf{K}}_{\mathbf{P}}^*) \mathbf{x}(t) + \mathbf{\Theta}_{\mathbf{A}} \mathbf{B}_{\mathbf{P}} \mathbf{\Theta}_{\mathbf{U}} \dot{\mathbf{L}}_{\mathbf{P}}^* \mathbf{r}(t)
$$
(3.97)

para que el sistema de control en lazo cerrado siga al modelo referencial de la Ecuación (3.81) debe cumplirse las dos condiciones de seguimiento perfecto del modelo que se muestran en la Ecuación (3.98).

$$
\Theta_{\mathbf{A}} \mathbf{A}_{\mathbf{P}} - \Theta_{\mathbf{A}} \mathbf{B}_{\mathbf{P}} \Theta_{\mathbf{U}} \mathbf{K}_{\mathbf{P}}^* = \Theta_{\mathbf{A}} \mathbf{A}_{\mathbf{M}}
$$
  
 
$$
\Theta_{\mathbf{A}} \mathbf{B}_{\mathbf{P}} \Theta_{\mathbf{U}} \mathbf{L}_{\mathbf{P}}^* = \Theta_{\mathbf{A}} \mathbf{B}_{\mathbf{M}}
$$
(3.98)

En el caso en que  $y_m(t) \neq y(t)$  para un  $t \geq 0$ , la ley de control de la Ecuación (3.91) es una estimación de la ley de control ideal de la Ecuación (3.96), en consecuencia la ley de control se aproxima a la ley de control ideal [22].

Para continuar con los cálculos se define los siguientes errores de estimación,

$$
\tilde{\mathbf{K}}_{\mathbf{P}}(t) = \mathbf{K}_{\mathbf{P}}(t) - \mathbf{K}_{\mathbf{P}}^*
$$
\n
$$
\tilde{\mathbf{L}}_{\mathbf{P}}(t) = \mathbf{L}_{\mathbf{P}}(t) - \mathbf{L}_{\mathbf{P}}^*
$$
\n(3.99)

donde:

 $\tilde{\mathbf{K}}_{\mathbf{P}}(t)$  es el error de estimación de la matriz de ganancia agrupada de la realimentación de estados,  $\tilde{\mathbf{K}}_{\mathbf{P}}(t)$   $\epsilon$   $\mathbb{R}^{m * l \times n}$ ,

 $\mathbf{\tilde{L}}_{\mathbf{P}}(t)$  es el error de estimación de la matriz de ganancia agrupada de la entrada de referencia,  $\tilde{\mathbf{L}}_{\mathbf{P}}(t)$   $\epsilon \; \mathbb{R}^{m * l \times q}.$ 

Despejando las variables  $\mathbf{K}_{\mathbf{P}}(t)$  y  $\mathbf{L}_{\mathbf{P}}(t)$  de la Ecuación (3.99) se obtiene la Ecuación (3.100),

$$
\mathbf{K}_{\mathbf{P}}(t) = \tilde{\mathbf{K}}_{\mathbf{P}}(t) + \mathbf{K}_{\mathbf{P}}^{\dagger}
$$
  

$$
\mathbf{L}_{\mathbf{P}}(t) = \tilde{\mathbf{L}}_{\mathbf{P}}(t) + \mathbf{L}_{\mathbf{P}}^{\dagger}
$$
(3.100)

si se reemplaza la Ecuación (3.100) en la Ecuación (3.91) y se aplica la ley de control resultante en la Ecuacion (3.73) para obtener la respuesta del sistema de control en lazo ´ cerrado se obtiene la Ecuación (3.101),

$$
\dot{\mathbf{x}}(t) = (\mathbf{\Theta}_{\mathbf{A}}\mathbf{A}_{\mathbf{P}} - \mathbf{\Theta}_{\mathbf{A}}\mathbf{B}_{\mathbf{P}}\mathbf{\Theta}_{\mathbf{U}}\dot{\mathbf{K}}_{\mathbf{P}})\mathbf{x}(t) + \mathbf{\Theta}_{\mathbf{A}}\mathbf{B}_{\mathbf{P}}\mathbf{\Theta}_{\mathbf{U}}\dot{\mathbf{L}}_{\mathbf{P}}\mathbf{r}(t) - \mathbf{\Theta}_{\mathbf{A}}\mathbf{B}_{\mathbf{P}}\mathbf{\Theta}_{\mathbf{U}}\tilde{\mathbf{K}}_{\mathbf{P}}\mathbf{x}(t) + \mathbf{\Theta}_{\mathbf{A}}\mathbf{B}_{\mathbf{P}}\mathbf{\Theta}_{\mathbf{U}}\tilde{\mathbf{L}}_{\mathbf{P}}\mathbf{r}(t) + \mathbf{\Theta}_{\mathbf{A}}\mathbf{B}_{\mathbf{P}}\mathbf{\Theta}_{\mathbf{U}}\mathbf{K}_{\mathbf{e}}\mathbf{P}(\mathbf{y}_{\mathbf{m}}(t) - \mathbf{y}(t))
$$
\n(3.101)

si se considera la condición de seguimiento perfecto del modelo de la Ecuación (3.98) y la salida de la Ecuación (3.84) y Ecuación (3.70) donde  $C_M = C_P$ , entonces la Ecuación (3.101) se simplifica aún más obteniéndose la Ecuación (3.102),

$$
\dot{\mathbf{x}}(t) = \mathbf{\Theta}_{\mathbf{A}} \mathbf{A}_{\mathbf{M}} \mathbf{x}(t) + \mathbf{\Theta}_{\mathbf{A}} \mathbf{B}_{\mathbf{M}} \mathbf{r}(t) - \mathbf{\Theta}_{\mathbf{A}} \mathbf{B}_{\mathbf{P}} \mathbf{\Theta}_{\mathbf{U}} \tilde{\mathbf{K}}_{\mathbf{P}} \mathbf{x}(t) + \mathbf{\Theta}_{\mathbf{A}} \mathbf{B}_{\mathbf{P}} \mathbf{\Theta}_{\mathbf{U}} \tilde{\mathbf{L}}_{\mathbf{P}} \mathbf{r}(t) + \mathbf{\Theta}_{\mathbf{A}} \mathbf{B}_{\mathbf{P}} \mathbf{\Theta}_{\mathbf{U}} \mathbf{K}_{\mathbf{e}\mathbf{P}} \mathbf{\Theta}_{\mathbf{C}} \mathbf{C}_{\mathbf{M}} (\mathbf{x}_{\mathbf{m}}(t) - \mathbf{x}(t))
$$
\n(3.102)

de la Ecuación (3.102) se define el error de seguimiento como:

$$
\mathbf{e}(t) = \mathbf{x}_{\mathbf{m}}(t) - \mathbf{x}(t) \tag{3.103}
$$

si se deriva la Ecuación (3.103) se obtiene la Ecuación (3.104),

$$
\dot{\mathbf{e}}(t) = \dot{\mathbf{x}}_{m}(t) - \dot{\mathbf{x}}(t) \tag{3.104}
$$

reemplazando el valor de  $\dot{x}_{m}(t)$ , de la Ecuación (3.81), y el valor de  $\dot{x}(t)$ , de la Ecuación (3.102), en la Ecuación (3.104) se obtiene la Ecuación (3.105), la cual, es la dinámica del error de seguimiento cuyo comportamiento depende no solamente de la matriz  $\Theta_{\rm A}A_{\rm M}$ , sino también de la matriz  $\Theta_U K_{eP}$  introducida.

$$
\dot{\mathbf{e}}(t) = (\mathbf{\Theta}_{\mathbf{A}} \mathbf{A}_{\mathbf{M}} - \mathbf{\Theta}_{\mathbf{A}} \mathbf{B}_{\mathbf{P}} \mathbf{\Theta}_{\mathbf{U}} \mathbf{K}_{e\mathbf{P}} \mathbf{\Theta}_{\mathbf{C}} \mathbf{C}_{\mathbf{M}}) \mathbf{e}(t) + \mathbf{\Theta}_{\mathbf{A}} \mathbf{B}_{\mathbf{P}} \mathbf{\Theta}_{\mathbf{U}} \tilde{\mathbf{K}}_{\mathbf{P}} \mathbf{x}(t)
$$

$$
-\mathbf{\Theta}_{\mathbf{A}} \mathbf{B}_{\mathbf{P}} \mathbf{\Theta}_{\mathbf{U}} \tilde{\mathbf{L}}_{\mathbf{P}} \mathbf{r}(t)
$$
(3.105)

#### **3.2.1.4. Mecanismo de adaptacion del MRAFC ´**

Para obtener las leyes adaptativas se aplica la técnica de estabilidad de Lyapunov. Se elige la siguiente función candidata Lyapunov,

$$
\mathbf{V}\left(\mathbf{e},\tilde{\mathbf{K}}_{\mathbf{P}},\tilde{\mathbf{L}}_{\mathbf{P}}\right)=\mathbf{e}^{\mathbf{T}}\mathbf{P}\mathbf{e}+\mathbf{tr}\left(|\Lambda|\tilde{\mathbf{K}}_{\mathbf{P}}\boldsymbol{\Gamma}_{\mathbf{K}}^{-1}\tilde{\mathbf{K}}_{\mathbf{P}}^{\mathbf{T}}\right)+\mathbf{tr}\left(|\Lambda|\tilde{\mathbf{L}}_{\mathbf{P}}\boldsymbol{\Gamma}_{\mathbf{L}}^{-1}\tilde{\mathbf{L}}_{\mathbf{P}}^{\mathbf{T}}\right) \tag{3.106}
$$

donde:

 $P = P<sup>T</sup> > 0$ , es una matriz definida positiva para el error de seguimiento,

|Λ| es una matiz constante,

 $\Gamma_{\bf K}=\Gamma_{\bf K}^{\bf T}>0,$  es una matriz definida positiva de velocidad de adaptación para  ${\bf K_{\bf P}}(t),$  $\Gamma_{\mathbf{K}} \in \mathbb{R}^{n \times n}$ ,

 $\Gamma_{\bf L}~=~\Gamma_{\bf L}^{\bf~T}~>~0,$  es una matiz definida positiva de velocidad de adaptación para  ${\bf L}_{\bf P}(t),$  $\Gamma_{\mathbf{L}} \in \mathbb{R}^{q \times q}$ .

Si se deriva la Ecuación (3.106) se obtiene la Ecuación (3.107),

$$
\dot{V} \left( e, \tilde{K}_{P}, \tilde{L}_{P} \right) = \dot{e}^{T} P e + e^{T} P \dot{e} + \text{tr} \left( |\Lambda| \dot{\tilde{K}}_{P} \Gamma_{K}^{-1} \tilde{K}_{P}^{T} + |\Lambda| \tilde{K}_{P} \Gamma_{K}^{-1} \dot{\tilde{K}}_{P}^{T} \right) \n+ \text{tr} \left( |\Lambda| \dot{\tilde{L}}_{P} \Gamma_{L}^{-1} \tilde{L}_{P}^{T} + |\Lambda| \tilde{L}_{P} \Gamma_{L}^{-1} \dot{\tilde{L}}_{P}^{T} \right)
$$
\n(3.107)

reemplazando la Ecuación (3.105) en la Ecuación (3.107) se obtiene la Ecuación (3.108),

$$
\dot{V} (e, \tilde{K}_{P}, \tilde{L}_{P}) = e^{T} [(\Theta_{A} A_{M} - \Theta_{A} B_{P} \Theta_{U} K_{eP} \Theta_{C} C_{M})^{T} P \n+ P(\Theta_{A} A_{M} - \Theta_{A} B_{P} \Theta_{U} K_{eP} \Theta_{C} C_{M})]e \n+ 2e^{T} P \Theta_{A} B_{P} \Theta_{U} \tilde{K}_{P} x - 2e^{T} P \Theta_{A} B_{P} \Theta_{U} \tilde{L}_{P} r \n+ tr (2|\Lambda| \tilde{K}_{P} \Gamma_{K}^{-1} \dot{\tilde{K}}_{P}^{T}) + tr (2|\Lambda| \tilde{L}_{P} \Gamma_{L}^{-1} \dot{\tilde{L}}_{P}^{T})
$$
\n(3.108)

a continuación se define la siguiente expresión:

$$
\Theta_{\rm G} G_{\rm M} = \Theta_{\rm A} A_{\rm M} - \Theta_{\rm A} B_{\rm P} \Theta_{\rm U} K_{\rm eP} \Theta_{\rm C} C_{\rm M} \tag{3.109}
$$

donde:

$$
\Theta_{\mathbf{G}} = \left[ \frac{\mu_1(x(t))}{\sum_{j=1}^l \mu_j(x(t))} \mathbb{I}_a \cdots \frac{\mu_j(x(t))}{\sum_{j=1}^l \mu_j(x(t))} \mathbb{I}_a \cdots \frac{\mu_l(x(t))}{\sum_{j=1}^l \mu_j(x(t))} \mathbb{I}_a \right]
$$
(3.110)

 $\mathbf{G_M}$  =  $\begin{bmatrix} G_{m_1}\cdots G_{m_j}\cdots G_{m_l} \end{bmatrix}^T$ (3.111)

 $\mathbf{G_M} \in \mathbb{R}^{n * l \times n}$ ,  $\mathbf{\Theta_G} \in \mathbb{R}^{n \times n * l}$  y  $\mathbb{I}_a \in \mathbb{R}^{n \times n}$ ,

si se reemplaza la expresión de la Ecuación (3.109) en la Ecuación (3.108) y se ordena se obtiene la Ecuación (3.112),

$$
\dot{\mathbf{V}}\left(\mathbf{e}, \tilde{\mathbf{K}}_{\mathbf{P}}, \tilde{\mathbf{L}}_{\mathbf{P}}\right) = \mathbf{e}^{\mathbf{T}}[(\mathbf{\Theta}_{\mathbf{G}}\mathbf{G}_{\mathbf{M}})\mathbf{P} + \mathbf{P}(\mathbf{\Theta}_{\mathbf{G}}\mathbf{G}_{\mathbf{M}})]\mathbf{e} \n+ \left(2\mathbf{e}^{\mathbf{T}}\mathbf{P}\mathbf{\Theta}_{\mathbf{A}}\mathbf{B}_{\mathbf{P}}\mathbf{\Theta}_{\mathbf{U}}\tilde{\mathbf{K}}_{\mathbf{P}}\mathbf{x} + \mathbf{tr}\left(2|\mathbf{\Lambda}|\tilde{\mathbf{K}}_{\mathbf{P}}\mathbf{\Gamma}_{\mathbf{K}}^{-1}\tilde{\mathbf{K}}_{\mathbf{P}}^{\mathbf{T}}\right)\right) \n+ \left(-2\mathbf{e}^{\mathbf{T}}\mathbf{P}\mathbf{\Theta}_{\mathbf{A}}\mathbf{B}_{\mathbf{P}}\mathbf{\Theta}_{\mathbf{U}}\tilde{\mathbf{L}}_{\mathbf{P}}\mathbf{r} + \mathbf{tr}\left(2|\mathbf{\Lambda}|\tilde{\mathbf{L}}_{\mathbf{P}}\mathbf{\Gamma}_{\mathbf{L}}^{-1}\tilde{\mathbf{L}}_{\mathbf{P}}^{\mathbf{T}}\right)\right)
$$
\n(3.112)

para que la Ecuación (3.112) sea negativa, esto es,

$$
\dot{\mathbf{V}}\left(\mathbf{e}, \tilde{\mathbf{K}}_{\mathbf{P}}, \tilde{\mathbf{L}}_{\mathbf{P}}\right) = -\mathbf{e}^{\mathbf{T}} \mathbf{Q} \mathbf{e} \le \mathbf{0}
$$
\n(3.113)

debe cumplirse las siguientes condiciones:

1.  $\exists$  Q, matriz definida positiva / Q =  $\mathbf{Q^T} > 0$  y ( $\Theta_{\mathbf{G}} \mathbf{G_M}) \mathbf{P} + \mathbf{P} (\Theta_{\mathbf{G}} \mathbf{G_M}) = - \mathbf{Q}$ 

2. 
$$
2e^{T}P\Theta_{A}B_{P}\Theta_{U}\tilde{K}_{PX} + tr\left(2|\Lambda|\tilde{K}_{P}\Gamma_{K}^{-1}\dot{\tilde{K}}_{P}^{T}\right) = 0
$$
  
3.  $-2e^{T}P\Theta_{A}B_{P}\Theta_{U}\tilde{L}_{PT} + tr\left(2|\Lambda|\tilde{L}_{P}\Gamma_{L}^{-1}\dot{\tilde{L}}_{P}^{T}\right) = 0$ 

Las leyes adaptativas se obtienen de las condiciones 2 y 3, pero antes tienen que representarse en su formato difuso de la siguiente manera,

$$
-2e^{\mathbf{T}}\mathbf{P}\Theta_{\mathbf{A}}\mathbf{B}_{\mathbf{P}}\Theta_{\mathbf{U}}\tilde{\mathbf{K}}_{\mathbf{P}}\mathbf{x} = tr(2|\mathbf{\Lambda}|\tilde{\mathbf{K}}_{\mathbf{P}}\boldsymbol{\Gamma}_{\mathbf{K}}^{-1}\dot{\tilde{\mathbf{K}}}_{\mathbf{P}}^{\mathbf{T}}) \qquad (3.114)
$$

$$
-2\mathbf{e}^{\mathbf{T}}\mathbf{P}\left(\frac{\sum_{i=1}^{l}w_{i}(\mathbf{x})B_{i}}{\sum_{i=1}^{l}w_{i}(\mathbf{x})}\right)\left(\frac{\sum_{j=1}^{l}\mu_{j}(\mathbf{x})\tilde{K}_{j}}{\sum_{j=1}^{l}\mu_{j}(\mathbf{x})}\right)\mathbf{x} = \mathbf{tr}\left(2\sum_{j=1}^{l}|\Lambda|_{j}\tilde{K}_{j}\mathbf{\Gamma}_{\mathbf{K}}^{-1}\dot{\tilde{K}}_{j}^{\mathbf{T}}\right)
$$
(3.115)

$$
-2\mathbf{e}^{\mathbf{T}}\mathbf{P}\left(\frac{\sum_{i=1}^{l}\sum_{j=1}^{l}w_{i}(\mathbf{x})u_{j}(\mathbf{x})B_{i}\tilde{K}_{j}}{\sum_{i=1}^{l}\sum_{j=1}^{l}w_{i}(\mathbf{x})\mu_{j}(\mathbf{x})}\right)\mathbf{x}=\mathbf{tr}\left(2\sum_{j=1}^{l}|\Lambda|_{j}\tilde{K}_{j}\Gamma_{\mathbf{K}}^{-1}\dot{\tilde{K}}_{j}^{\mathbf{T}}\right)
$$
(3.116)

si se observa la Ecuación (3.116), se puede apreciar que la matriz de la planta  $B_i$  es desconocida, sin embargo, existe una relación entre la matriz  $B_i,\, L_j$  y  $B_m$  como se aprecia en la Ecuación (3.98). De esta se procedera a convertirla en su formato difuso, Ecuación (3.117), con la finalidad de despejar  $B_i$ ,

$$
\frac{\sum_{i=1}^{l} \sum_{j=1}^{l} w_i(\mathbf{x}) u_j(\mathbf{x}) B_i L_j^*}{\sum_{i=1}^{l} \sum_{j=1}^{l} w_i(\mathbf{x}) \mu_j(\mathbf{x})} = \frac{\sum_{i=1}^{l} \sum_{j=1}^{l} w_i(\mathbf{x}) u_j(\mathbf{x}) (B_m)_{ij}}{\sum_{i=1}^{l} \sum_{j=1}^{l} w_i(\mathbf{x}) \mu_j(\mathbf{x})}
$$
(3.117)

$$
B_i = (B_m)_{ij} (L_j^*)^{-1}
$$
\n(3.118)

reemplazando la Ecuación (3.118) en la Ecuación (3.116) se obtiene la Ecuación (3.119),

$$
-2\mathbf{e}^{\mathbf{T}}\mathbf{P}\left(\frac{\sum_{i=1}^{l}w_{i}(\mathbf{x})(B_{m})_{ij}}{\sum_{i=1}^{l}w_{i}(\mathbf{x})}\right)\left(\frac{\sum_{j=1}^{l}\mu_{j}(\mathbf{x})(L_{j}^{*})^{-1}\tilde{K}_{j}}{\sum_{j=1}^{l}\mu_{j}(\mathbf{x})}\right)\mathbf{x}
$$

$$
=\mathbf{tr}\left(2\sum_{j=1}^{l}|\Lambda|_{j}\tilde{K}_{j}\mathbf{\Gamma}_{\mathbf{K}}^{-1}\dot{\tilde{K}}_{j}^{\mathbf{T}}\right) \tag{3.119}
$$

aplicando la identidad de transpuesta  $DC = tr(CD)$  al primer miembro de la Ecuación  $(3.119)$  se obtiene la Ecuación  $(3.120)$ ,

$$
\mathbf{tr}\left(-2\left(\frac{\sum_{j=1}^{l}\mu_{j}(\mathbf{x})(L_{j}^{*})^{-1}\tilde{K}_{j}}{\sum_{j=1}^{l}\mu_{j}(\mathbf{x})}\right)\mathbf{x}e^{\mathbf{T}}\mathbf{P}\left(\frac{\sum_{i=1}^{l}w_{i}(\mathbf{x})(B_{m})_{ij}}{\sum_{i=1}^{l}w_{i}(\mathbf{x})}\right)\right)
$$

$$
= \mathbf{tr}\left(2\sum_{j=1}^{l}|\Lambda|_{j}\tilde{K}_{j}\mathbf{\Gamma}_{\mathbf{K}}^{-1}\dot{K}_{j}^{\mathbf{T}}\right)
$$
(3.120)

simplificando ambos miembros de la Ecuación (3.120) se obtiene la Ecuación (3.121),

$$
-\left(\frac{\mu_j(\mathbf{x})}{\sum_{j=1}^l \mu_j(\mathbf{x})}\right) (L_j^*)^{-1} \tilde{K}_j \mathbf{x} e^{\mathbf{T}} \mathbf{P} \left(\frac{\sum_{i=1}^l w_i(\mathbf{x}) (B_m)_{ij}}{\sum_{i=1}^l w_i(\mathbf{x})}\right) = |\Lambda|_j \tilde{K}_j \mathbf{\Gamma_K}^{-1} \dot{\tilde{K}}_j^{\mathbf{T}} \tag{3.121}
$$

a continuación se define la siguiente expresión:

$$
(L_j^*)^{-1} = \mathbf{sgn}(l_j) | (L_j^*)^{-1} |
$$
  

$$
|\Lambda_j| = | (L_j^*)^{-1} |
$$
 (3.122)

reemplazando la Ecuación (3.122) en la Ecuación (3.121) y simplificando se obtiene la Ecuación (3.123),

$$
-\mathbf{xe}^{\mathbf{T}}\mathbf{Psgn}(l_j)\left(\frac{\mu_j(\mathbf{x})}{\sum_{j=1}^l\mu_j(\mathbf{x})}\right)\left(\frac{\sum_{i=1}^l w_i(\mathbf{x})(B_m)_{ij}}{\sum_{i=1}^l w_i(\mathbf{x})}\right) = \Gamma_{\mathbf{K}}^{-1}\dot{\tilde{K}}_j^{\mathbf{T}}
$$
(3.123)

despejando y aplicando la transpuesta a la variable de interés  $\dot{\tilde{K}}_j$  de la Ecuación (3.123) se obtiene la Ecuación (3.124),

$$
\dot{\tilde{K}}_j = -\left(\frac{\sum_{i=1}^l w_i(\mathbf{x})(B_m)_{ij}^T}{\sum_{i=1}^l w_i(\mathbf{x})}\right) \left(\frac{\mu_j(\mathbf{x})}{\sum_{j=1}^l \mu_j(\mathbf{x})}\right) \mathbf{sgn}(l_j) \mathbf{P} \mathbf{ex}^T \mathbf{\Gamma}_{\mathbf{K}}
$$
(3.124)

el término  $\dot{\tilde{K}}_j$  de la Ecuación (3.124) se encuentra presente en la Ecuación (3.93) y esta última se incluye en la Ecuación (3.100), entonces, derivando la Ecuación (3.100) y considerando que  $\bm{\check{\mathrm{K}_P}}$  y  $\bm{\check{\mathrm{L}_P}}$  son matrices constantes se obtiene la Ecuación (3.125).

$$
\dot{\tilde{\mathbf{K}}}_{\mathbf{P}}(t) = \dot{\mathbf{K}}_{\mathbf{P}}(t) \n\dot{\tilde{\mathbf{L}}}_{\mathbf{P}}(t) = \dot{\mathbf{L}}_{\mathbf{P}}(t)
$$
\n(3.125)

igualando cada elemento j al interior de las matrices  $\dot{\tilde{\mathbf{K}}}_{P}(t)$  y  $\dot{\tilde{\mathbf{L}}}_{P}(t)$  se obtiene la Ecuación (3.126),

$$
\dot{\tilde{K}}_j(t) = \dot{K}_j(t)
$$
\n
$$
\dot{\tilde{L}}_j(t) = \dot{L}_j(t)
$$
\n(3.126)

reemplazando la Ecuación (3.126) en la Ecuación (3.124) se obtiene la ley adaptativa para la ganancia  $K_i$ , la cual se muestra en la Ecuación (3.127). De manera similar al proceso realizado para obtener la ganancia  $K_j$ , se realiza para  $L_j$ , la cual se muestra en la Ecuación (3.128).

$$
\dot{K}_j(t) = -\left(\frac{\sum_{i=1}^l w_i(\mathbf{x})(B_m)_{ij}^T}{\sum_{i=1}^l w_i(\mathbf{x})}\right) \left(\frac{\mu_j(\mathbf{x})}{\sum_{j=1}^l \mu_j(\mathbf{x})}\right) \mathbf{sgn}(l_j) \mathbf{P} \mathbf{ex}^T \mathbf{\Gamma_K}
$$
(3.127)

$$
\dot{L}_j(t) = \left(\frac{\sum_{i=1}^l w_i(\mathbf{x})(B_m)_{ij}^T}{\sum_{i=1}^l w_i(\mathbf{x})}\right) \left(\frac{\mu_j(\mathbf{x})}{\sum_{j=1}^l \mu_j(\mathbf{x})}\right) \mathbf{sgn}(l_j) \mathbf{Per}^T \mathbf{\Gamma_L}
$$
(3.128)

La ganancia  $K_{e_j}(t)$  se determina operando en la Ecuación (3.109) y haciendo uso de la Ecuación (3.118), los resultados se muestran en la Ecuación (3.129),

$$
G_{m_j} = A_m - B_m (L_j^*)^{-1} K_{e_j} C_m \tag{3.129}
$$

donde  $G_{m_j}$  es la matriz de comportamiento deseado del error de seguimiento.

## **3.2.1.5. Estabilidad del MRAFC**

Debido a que la Ecuación (3.113) se cumple, entonces,  $e(t)$ ,  $\tilde{\mathbf{K}}_{P}(t)$  y  $\tilde{\mathbf{L}}_{P}(t)$  están limitados. Además se observa que es una función cuadrática de allí que se cumple lo siguiente:

$$
\dot{\mathbf{V}}\left(\mathbf{e},\tilde{\mathbf{K}}_{\mathbf{P}},\tilde{\mathbf{L}}_{\mathbf{P}}\right)=-\mathbf{e}^{\mathbf{T}}\mathbf{Q}\mathbf{e}\leq-\lambda_{min}(\mathbf{Q})\|\mathbf{e}\|_{n}^{2}\leq0
$$
\n(3.130)

integrando la Ecuación (3.130) se obtiene,

$$
\int_{t_o}^{t} \dot{\mathbf{V}} \left( \mathbf{e}, \tilde{\mathbf{K}}_{\mathbf{P}}, \tilde{\mathbf{L}}_{\mathbf{P}} \right) \mathbf{d}(t) = \mathbf{V} \left( \mathbf{e}, \tilde{\mathbf{K}}_{\mathbf{P}}, \tilde{\mathbf{L}}_{\mathbf{P}} \right) - \mathbf{V} \left( \mathbf{e_o}, \tilde{\mathbf{K}}_{\mathbf{P_o}}, \tilde{\mathbf{L}}_{\mathbf{P_o}} \right) = \int_{t_o}^{t} -e^{\mathbf{T}} \mathbf{Q} \mathbf{e} \le 0 \ \forall t > t_o
$$
\n(3.131)

aplicando el límite cuando  $t \to \infty$  a la Ecuación (3.131) se obtiene la Ecuación (3.132),

$$
\lim_{t \to \infty} \mathbf{V}\left(\mathbf{e}, \tilde{\mathbf{K}}_{\mathbf{P}}, \tilde{\mathbf{L}}_{\mathbf{P}}\right) = \mathbf{V}\left(\mathbf{e_o}, \tilde{\mathbf{K}}_{\mathbf{P_o}}, \tilde{\mathbf{L}}_{\mathbf{P_o}}\right) - \lambda_{min}(\mathbf{Q}) \|\mathbf{e}\|_{n}^{2}
$$
(3.132)

entonces  ${\bf V}\left({\bf e},\tilde{\bf K}_{\bf P},\tilde{\bf L}_{\bf P}\right)$  tiene un límite finito cuando  $t\to\infty.$  Dado que  $\|{\bf e}\|_n$  existe, enton- ${\sf ces}\ {\sf e}(t)$   $\epsilon\,\mathscr{L}_n\bigcap\mathscr{L}_\infty$ , pero  $\|\dot{\bf e}\|_n$   $\epsilon\,\mathscr{L}_\infty.$ 

Se puede mostrar que  $\dot{\bf V}\left({\bf e},\tilde{\bf K}_{\bf P},\tilde{\bf L}_{\bf P}\right)$  es una función continua uniforme, como lo señala la Definición (2.29), para ello se examinará su derivada para ver si está limitado,

$$
\ddot{\mathbf{V}}\left(\mathbf{e}, \tilde{\mathbf{K}}_{\mathbf{P}}, \tilde{\mathbf{L}}_{\mathbf{P}}\right) = -(\dot{\mathbf{e}}^{\mathbf{T}} \mathbf{Q} \mathbf{e} + \mathbf{e}^{\mathbf{T}} \mathbf{Q} \dot{\mathbf{e}})
$$
(3.133)

reemplazando la Ecuación (3.105) y Ecuación (3.109) en la Ecuación (3.133) se obtiene la Ecuación (3.134).

$$
\ddot{\mathbf{V}} \left( \mathbf{e}, \tilde{\mathbf{K}}_{\mathbf{P}}, \tilde{\mathbf{L}}_{\mathbf{P}} \right) = -\mathbf{e}^{\mathbf{T}} \left[ (\mathbf{\Theta}_{\mathbf{G}} \mathbf{G}_{\mathbf{M}}) \mathbf{Q} + \mathbf{Q} (\mathbf{\Theta}_{\mathbf{G}} \mathbf{G}_{\mathbf{M}}) \right] \mathbf{e}
$$
  
- 2 $\mathbf{e}^{\mathbf{T}} \mathbf{Q} \left( \mathbf{\Theta}_{\mathbf{A}} \mathbf{B}_{\mathbf{P}} \mathbf{\Theta}_{\mathbf{U}} \tilde{\mathbf{K}}_{\mathbf{P}} \mathbf{x} - \mathbf{\Theta}_{\mathbf{A}} \mathbf{B}_{\mathbf{P}} \mathbf{\Theta}_{\mathbf{U}} \tilde{\mathbf{L}}_{\mathbf{P}} \mathbf{r} \right)$ (3.134)

De la Ecuación (3.130) se verificó que  $\mathbf{\dot{V}}\left(\mathbf{e},\mathbf{\tilde{K}_P}, \mathbf{\tilde{L}_P}\right) \leq -\lambda_{min}(\mathbf{Q})\|\mathbf{e}\|_n^2 \leq \mathbf{0},$  entonces se verifica que e(t),  $\tilde{\mathbf{K}}_{\mathbf{P}}(t)$  y  $\tilde{\mathbf{L}}_{\mathbf{P}}(t)$  están limitados, además si se observa la Ecuación (3.104) en la que  $\mathbf{x}_{\mathbf{m}}(t)$  está limitado, entonces  $\mathbf{x}(t)$  está limitado también, por último  $\mathbf{r}(t)$ , la señal de referencia, también está limitado, por lo que se verifica que  $\ddot{V}\left(e,\tilde{\mathbf{K}}_\mathbf{P},\tilde{\mathbf{L}}_\mathbf{P}\right)$  de la Ecuación (3.134) está limitado. Por lo tanto  $\dot{\bf V}\left({\bf e},\tilde{\bf K}_{\bf P},\tilde{\bf L}_{\bf P}\right)$  es una función continua uniforme.

Dado que  $\bf{V}\left(\bf{e},\tilde{\bf{K}}_{\bf{P}},\tilde{\bf{L}}_{\bf{P}}\right)$  es una función definida con un límite finito, Ecuación (3.132) y  $\dot{\rm V}\left({\rm e},\tilde{\rm K}_{\rm P},\tilde{\rm L}_{\rm P}\right)$  es semidefinida negativa y continua uniforme, Ecuación (3.130) y lo expuesto en el párrafo anterior. Entonces aplicando el lema Barbalat, definido en la Sección 2.8.3, se concluye que  $\bf\dot{V}$   $\bf(e,\tilde{K}_P,\tilde{L}_P\bf)\to0$ , esto es,  $\bf e}(t)\to0$  cuando  $t\to\infty.$  Por lo tanto el error de seguimiento  $e(t)$  es asintóticamente estable.

### **3.2.2. Implementacion del MRAFC ´**

## **3.2.2.1. Especificacion del desempe ´ no deseado del MRAFC ˜**

El criterio para elegir un desempeño deseado del controlador se basa en los resultados experimentales realizados en [5][7], los cuales, consideran que las variables articulares de un manipulador robótico alcanzan a las señales de referencia en un tiempo que varía entre  $]1,8,3[s]$ . Entonces, se define una especificación de comportamiento que se encuentre dentro de este intervalo, tal como se muestra en la Tabla 3.2.

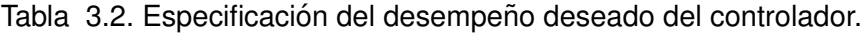

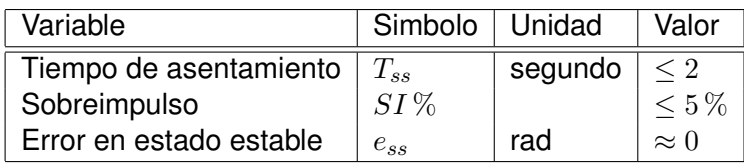

Se debe aclarar que se mantendrá dicha especificación cualquiera fuera el controlador, MRAC o MRAFC, y cualquiera fuera la aplicación, simulación o experimentación.

# **3.2.2.2. Senal de referencia para cada eslab ˜ on del robot de 3-GDL ´**

Las señales de referencia para cada eslabón del robot de 3-GDL dentro de un período de análisis de  $120 s$  se muestran en la Tabla 3.3, Tabla 3.4 y Tabla 3.5.

El criterio por el cual se han considerado estas señales se debe a la diversidad de posiciones dentro de un espacio articular que se encuentra entre  $[-\pi \pi]rad$  y los cuales se muestra en la Figura 3.7.

Tabla 3.3. Valores de los ángulos de giro deseado de los eslabones 1, 2 y 3 en el intervalo de tiempo de  $[0 40]$ s.

| Angulo de giro deseado |                     |                       |            |      |                       |         |                       |         |
|------------------------|---------------------|-----------------------|------------|------|-----------------------|---------|-----------------------|---------|
| Eslabón 1, $q_1$ (rad) | ′2<br>$\pi$         |                       | $\pi/2$    |      | $-\pi$ ,              |         | $\pi$                 |         |
| Eslabón 2, $q_2$ (rad) | ′2<br>$\pi$ .       |                       | $\pi/2$    |      |                       |         | $\pi/2$               |         |
| Eslabón 3, $q_3$ (rad) | 4<br>$\pi$          |                       | $-\pi$     |      | $-\pi$ ,              | $\pi/4$ | $\pi/4$               |         |
| Tiempo (s)             | $\overline{5}$<br>0 | 10 <sup>°</sup><br>БI | $15$<br>10 | 1520 | $\left[20\ 25\right]$ | [25 30] | $\left[30\;35\right]$ | [35 40] |

Tabla 3.4. Valores de los ángulos de giro deseado de los eslabones 1, 2 y 3 en el intervalo de tiempo de [40 80[s.

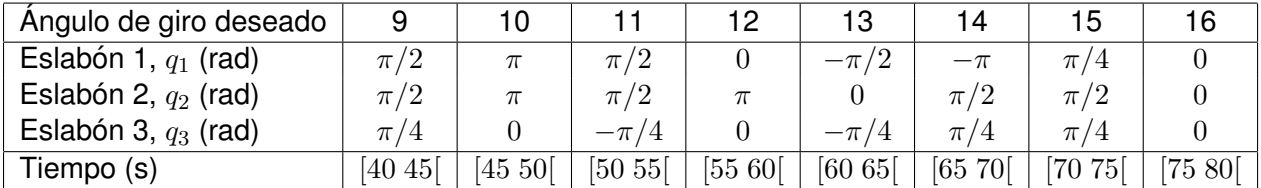

Tabla 3.5. Valores de los ángulos de giro deseado de los eslabones 1, 2 y 3 en el intervalo de tiempo de [80 120[s.

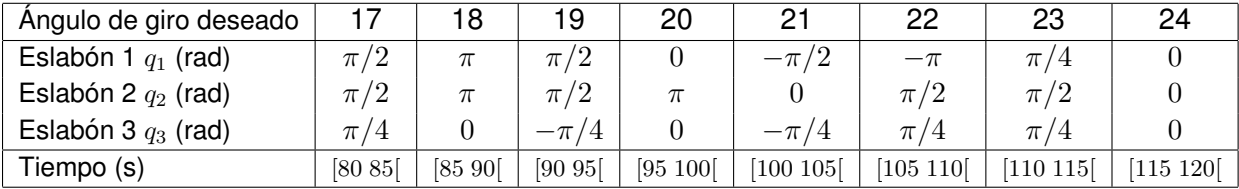

### **3.2.2.3. Simulacion del MRAFC ´**

En la Sección 3.2.1 se diseñó e MRAFC, entonces se procede a simularlo con la finalidad de observar su comportamiento, principalmente el error de seguimiento del robot de 3-GDL, para ello se sigue los siguiente pasos.

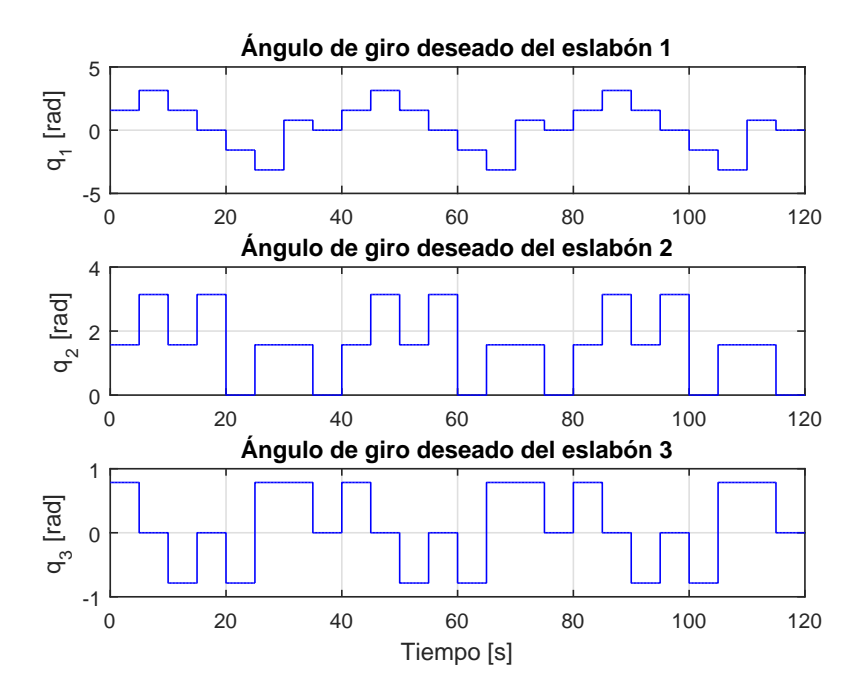

Figura 3.7. Valores de los ángulos de giro deseado de los eslabones 1, 2 y 3.

- 1. Determinar el modelo referencial de la Ecuación (3.77), Ecuación (3.78) y Ecuación (3.89), con los siguientes valores de sus parametros, el factor de amortiguamiento del ´ sistema de 2do. orden será,  $\zeta = 1$ , críticamente amortiguado, la frecuencia natural del sistema de 2do. orden será,  $\omega_n = 4 \, rad/s$ , las variables del modelo referencial serán  $n = 6$ , y las variables de entrada al modelo referencial será  $m = 3$ . El criterio por el cual se ha seleccionado estos valores radica en que se tiene que cumplir con las condiciones de desempeño referentes al sobreimpulso  $\leq 5\%$  y al tiempo de asentamiento menor o igual a 2 s mostrados en la Tabla 3.2.
- 2. Definir los conjuntos difusos para el universo de las salidas del robot de 3-GDL, el tipo y la cantidad de conjuntos difusos elegidos son similares a los definidos en [33], los cuales se muestran en la Figura 3.8. Para los conjuntos difusos seleccionados el total de reglas se determina por la Ecuación  $(3.64)$ , entonces, son  $27$  las regla difusas que se consideran, las cuales, se muestran en la Tabla 3.9.
- 3. Los parámetros de configuración del MRAFC se muestran en la Tabla 3.6, los cuales se encuentran incluidos en la Ecuación (3.90), Ecuación (3.127), Ecuación (3.128), Ecuación  $(3.106)$  y Ecuación  $(3.113)$ .
- 4. Considerar los ángulos de giro deseados para cada eslabón según lo mostrado en la Figura 3.7.
- 5. Considerar la dinámica del robot de 3-GDL de la Ecuación (3.62) con los valores de parámetros de la Tabla 3.1.
- 6. Simular el programa MRAFC del robot de 3-GDL que se muestra en el Apéndice A.1.
- 7. Identificar el comportamiento del MRAFC, principalmente el error de seguimiento que se definió en la Ecuación (3.103).

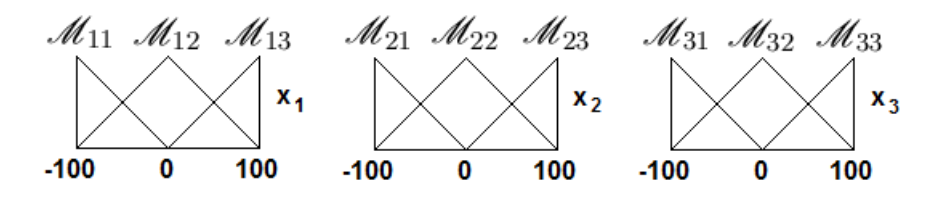

Figura 3.8. Conjuntos difusos de las variables de estado  $x_1, x_2 \vee x_3$  del robot de 3-GDL.

| Parámetro                                     | Símbolo          | Unidad | Valor                                                                     |
|-----------------------------------------------|------------------|--------|---------------------------------------------------------------------------|
| Período de muestreo                           | Ts               | s      | 0.005                                                                     |
| Matriz de ganancia del error $\mathbf{e}_{v}$ | $K_{e_i}$        |        | 0.5<br>$\begin{matrix}0\end{matrix}$<br>$\Omega$<br>80<br>80              |
| Matriz de velocidad de adaptación             | $\Gamma_{\rm L}$ |        | $\Gamma_{\rm L}=\Gamma_{\rm L}{}^{\rm T}=\mathbb{I}_3>0$                  |
| Matriz de velocidad de adaptación             | $\Gamma_{\rm K}$ |        | $\Gamma_{\rm K}=\Gamma_{\rm K}^{\phantom{\rm T}}=\mathbb{I}_6>0$          |
| Matriz de estabilidad                         | Q                |        | $\mathbf{Q} = \mathbf{Q}^{\mathbf{T}} = 0.8 \, \mathbb{I}_6 > \mathbf{0}$ |
| Matriz de sintonización                       | р                |        | $P = P^{T} > 0$                                                           |

Tabla 3.6. Parámetros de configuración del MRAFC.

Al ejecutar el programa elaborado en MatLab que se muestra en el Apéndice A.1 con la opción 1 se obtienen desde la Figura 3.9 hasta la Figura 3.14 las respuestas del MRAFC referentes al eslabón 1, 2 y 3 del robot de 3-GDL.

Para comentar los resultados, el total del tiempo de 120 s se divide en 4 momentos:

- 1.  $[0\ 40]s$ : El controlador aprende rápido, es decir, está auto regulando las matrices de ganancia de la Ecuación (3.90).
- 2. Se simula un aumento permanente de  $1.25\ kg$  en la carga del eslabón 3 para un tiempo mayor a los  $40s$ , se puede observar en la Figura 3.9, Figura 3.11 y Figura 3.13 marcado con un aspa y etiquetada como CP (cambio permanente).
- 3.  $[40\ 80]s$ : El controlador a pesar de estos cambios, sigue la referencia, pero aumenta su gasto energético como se muestra en la Figura 3.10, Figura 3.12 y Figura 3.14. El error de seguimiento es relativamente mayor como se muestra en la Figura 3.10, Figura 3.12 y Figura 3.14.
- 4.  $[80 120]s$ : El controlador reacciona y se adapta a los cambios de los parámetros de la planta y a medida que transcurre el tiempo va mejorando su respuesta.

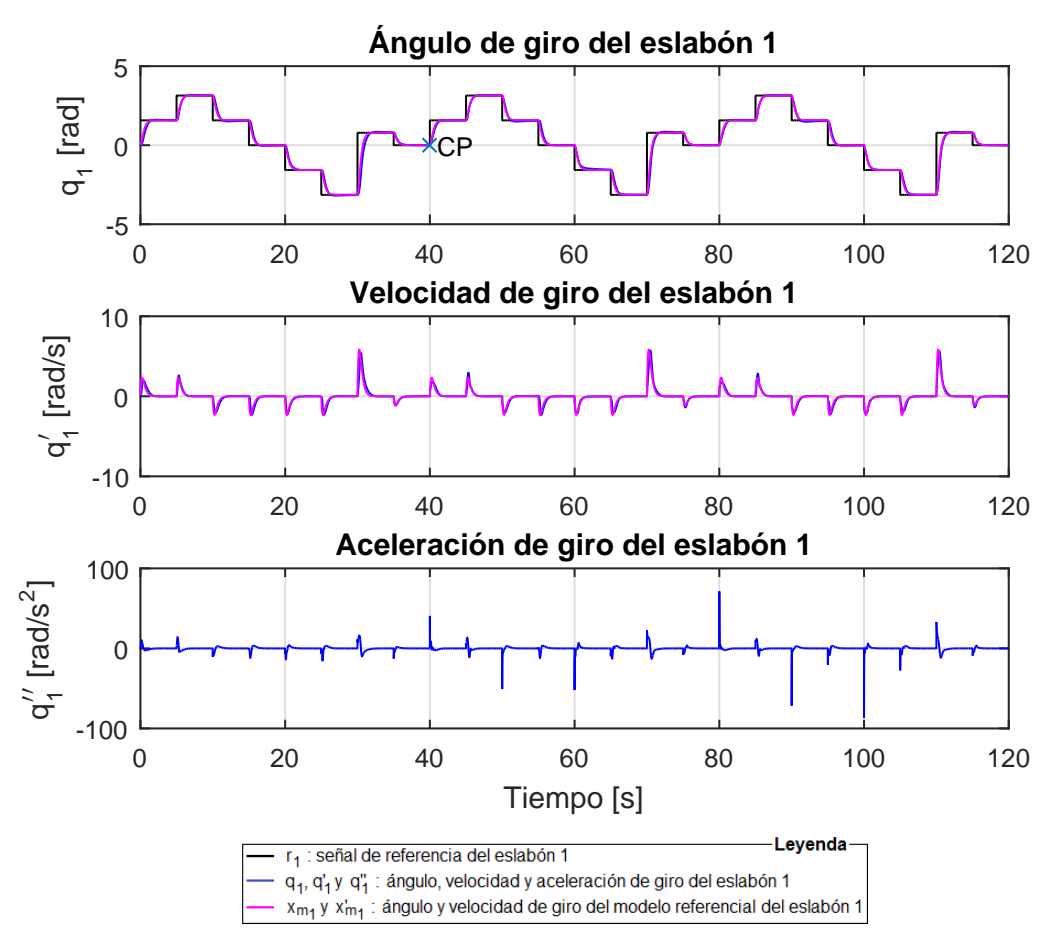

Figura 3.9. Señales de ángulo, velocidad y aceleración angular debido al MRAFC para el eslabón 1 en la simulación 1 del robot de 3-GDL.

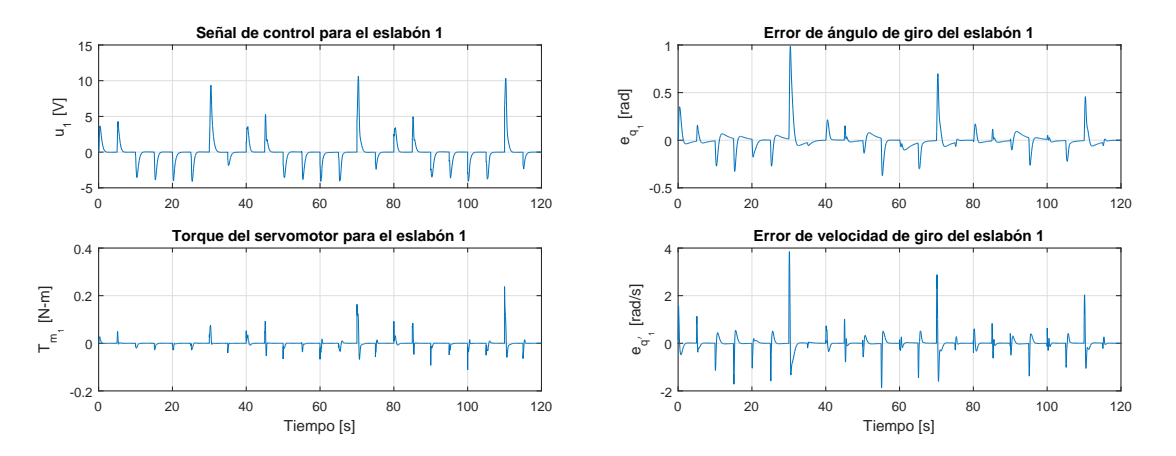

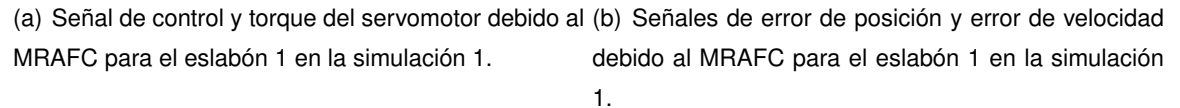

Figura 3.10. Señal de control, torque, error de posición y velocidad debido al MRAFC para el eslabón 1 en la simulación 1 del robot de 3-GDL.

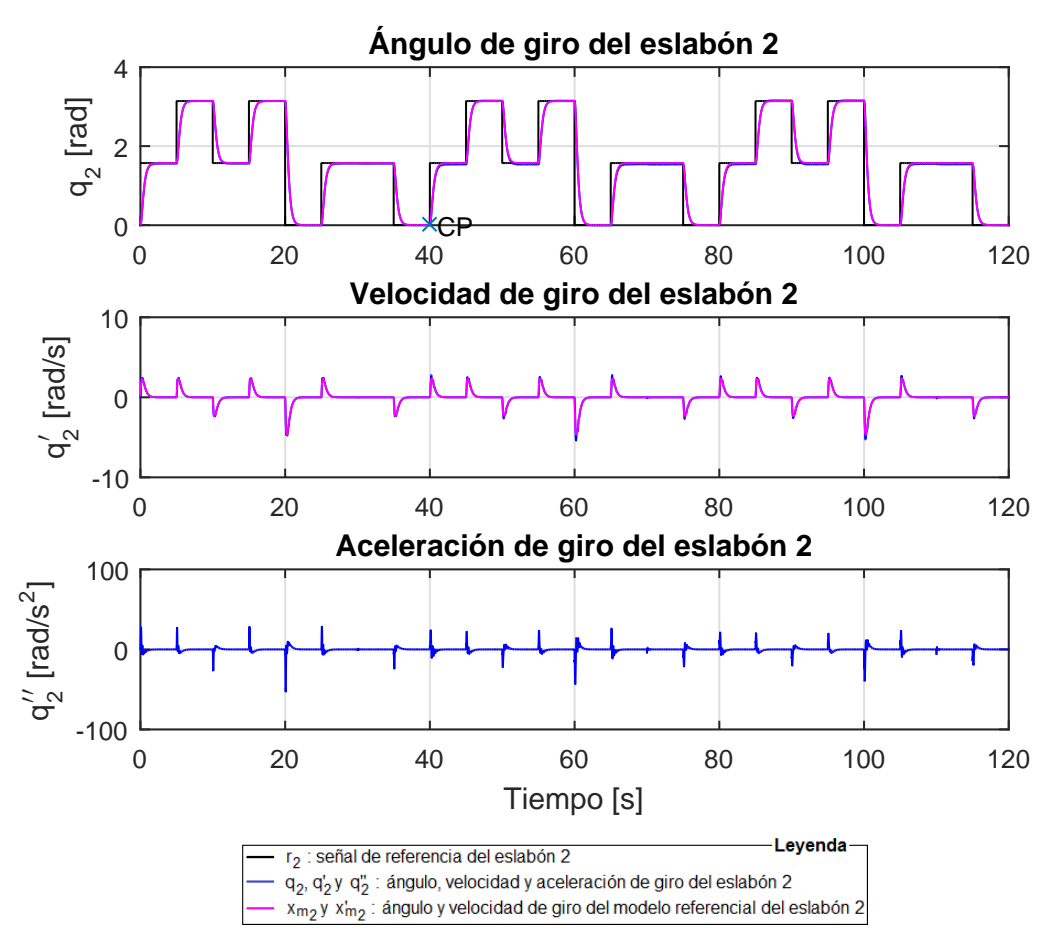

Figura 3.11. Señales de ángulo, velocidad y aceleración angular debido al MRAFC para el eslabón 2 en la simulación 1 del robot de 3-GDL.

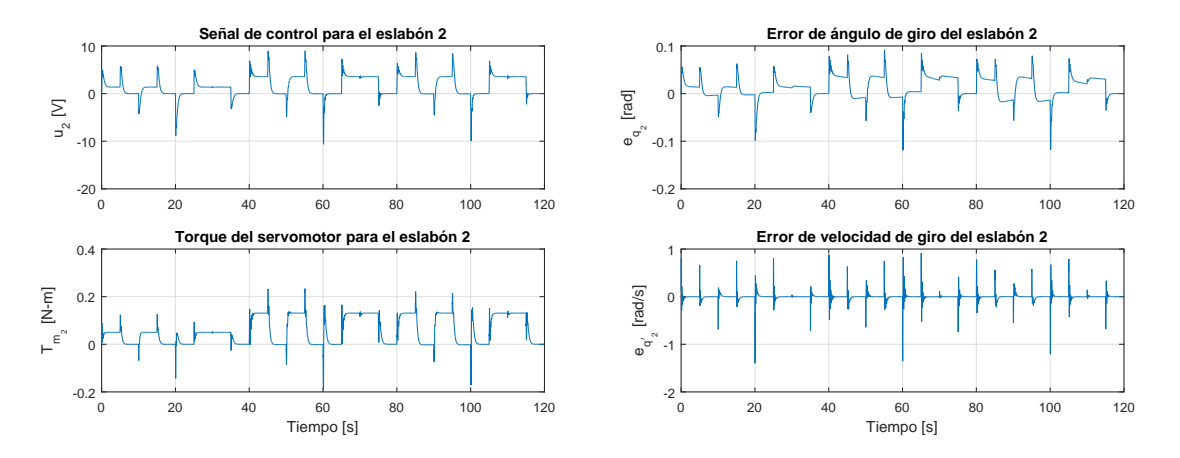

(a) Señal de control y torque del servomotor debido al (b) Señales de error de posición y error de velocidad MRAFC para el eslabón 2 en la simulación 1. debido al MRAFC para el eslabón 2 en la simulación 1.

Figura 3.12. Señal de control, torque, error de posición y velocidad debido al MRAFC para el eslabón 2 en la simulación 1 del robot de 3-GDL.

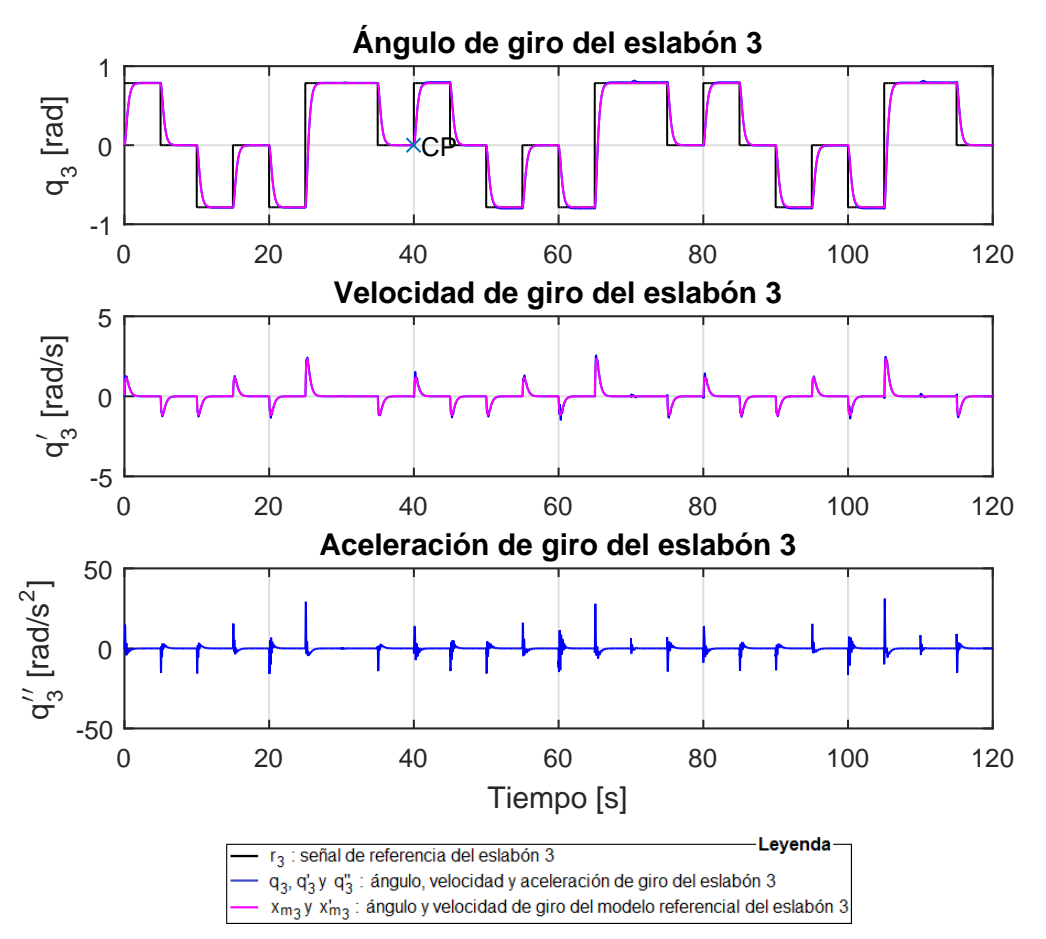

Figura 3.13. Señales de ángulo, velocidad y aceleración angular debido al MRAFC para el eslabón 3 en la simulación 1 del robot de 3-GDL.

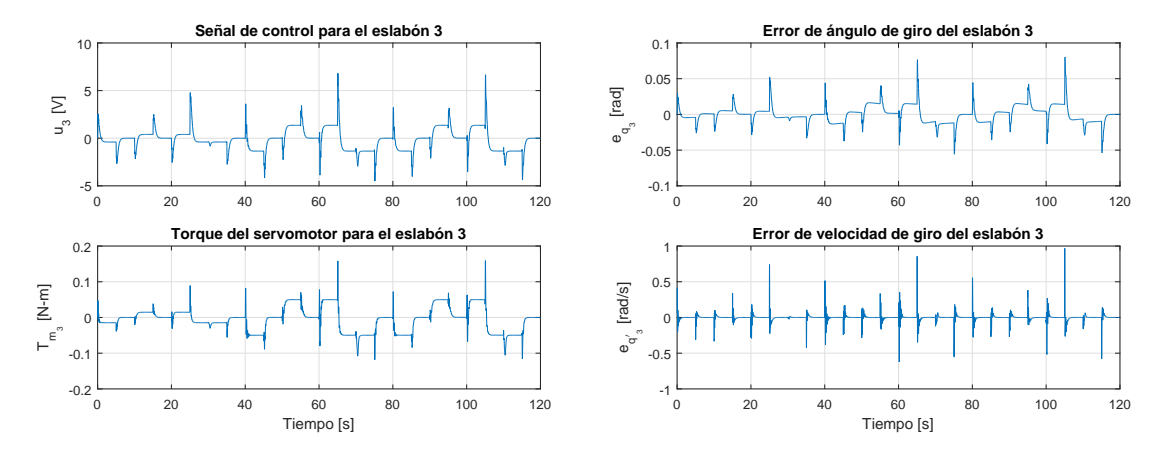

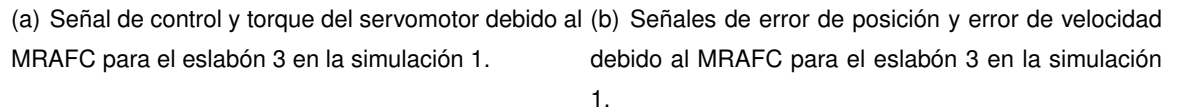

Figura 3.14. Señal de control, torque, error de posición y velocidad debido al MRAFC para el eslabón 3 en la simulación 1 del robot de 3-GDL.

La simulación previa se probó con señales de referencia de tipo escalón, a continuación se simula con las señales de referencia que se muestran en la Ecuación (3.135) y cuyas gráfica se muestran en la Figura 3.15.

Eslabón 1 : 
$$
-\frac{\pi}{4} + \frac{\pi}{3}(1 - e^{1 - 0.04t} + \frac{\pi}{2}(1 - e^{1 - 0.04t}\cos(0.6t))
$$
  
\nEslabón 2 : 
$$
-\frac{\pi}{4} + \frac{\pi}{4}(1 + e^{1 - 0.04t} + \frac{\pi}{3}(1 - e^{1 - 0.04t}\sin(0.6t))
$$
  
\nEslabón 3 : 
$$
-\frac{\pi}{4} + \frac{\pi}{5}(1 - e^{1 - 0.04t} + \frac{\pi}{4}(1 - e^{1 - 0.04t}\cos(0.6t))
$$
 (3.135)

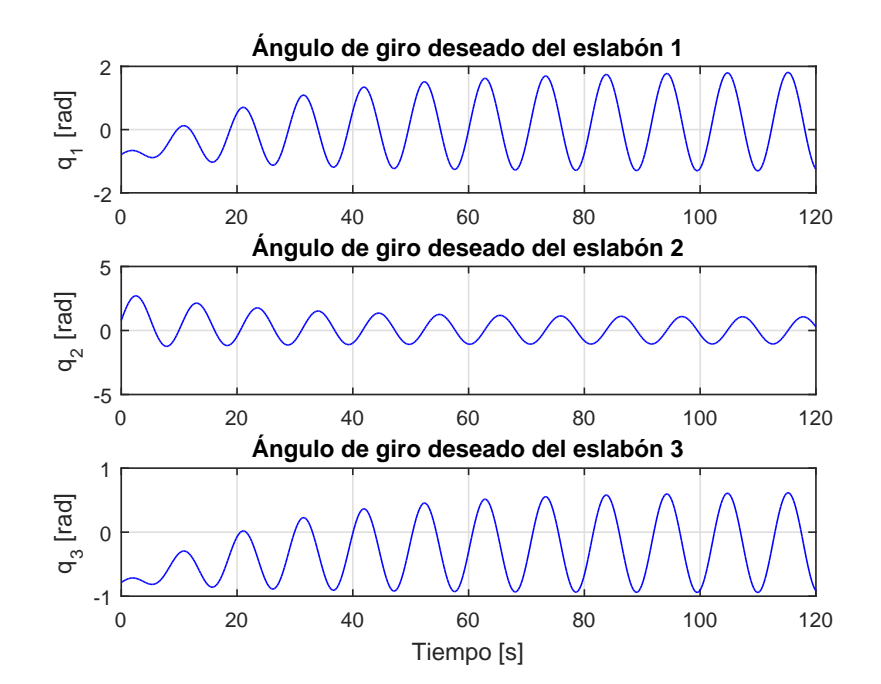

Figura 3.15. Valores de los ángulos de giro deseado de los eslabones 1, 2 y 3.

Al ejecutar el programa elaborado en MatLab que se muestra en el Apéndice A.1 con la opción 2 se obtienen desde la Figura 3.16 hasta la Figura 3.21 referentes al eslabón 1, 2 y 3 del robot de 3-GDL.

En la Figura 3.16, Figura 3.18 y Figura 3.20 se observan que las señales de referencia, ángulos de giro deseado del eslabón 1, 2 y 3, son seguidas con un desfase por los ángulos de giro del eslabón 1, 2 y 3 del robot de 3-GDL. Tal comportamiento es normal cuando se trata de señales de referencia senoidales. Si se considera que lo más importante para el MRAFC es seguir a la señal del modelo referencial, de lo observado, se afirma que lo hace a pesar de haber un aumento permanente de  $1,25 \, kg$  en la carga del eslabón 3 para un tiempo mayor a los  $40 s$  tal como se aprecia en la marca CP de las gráficas.

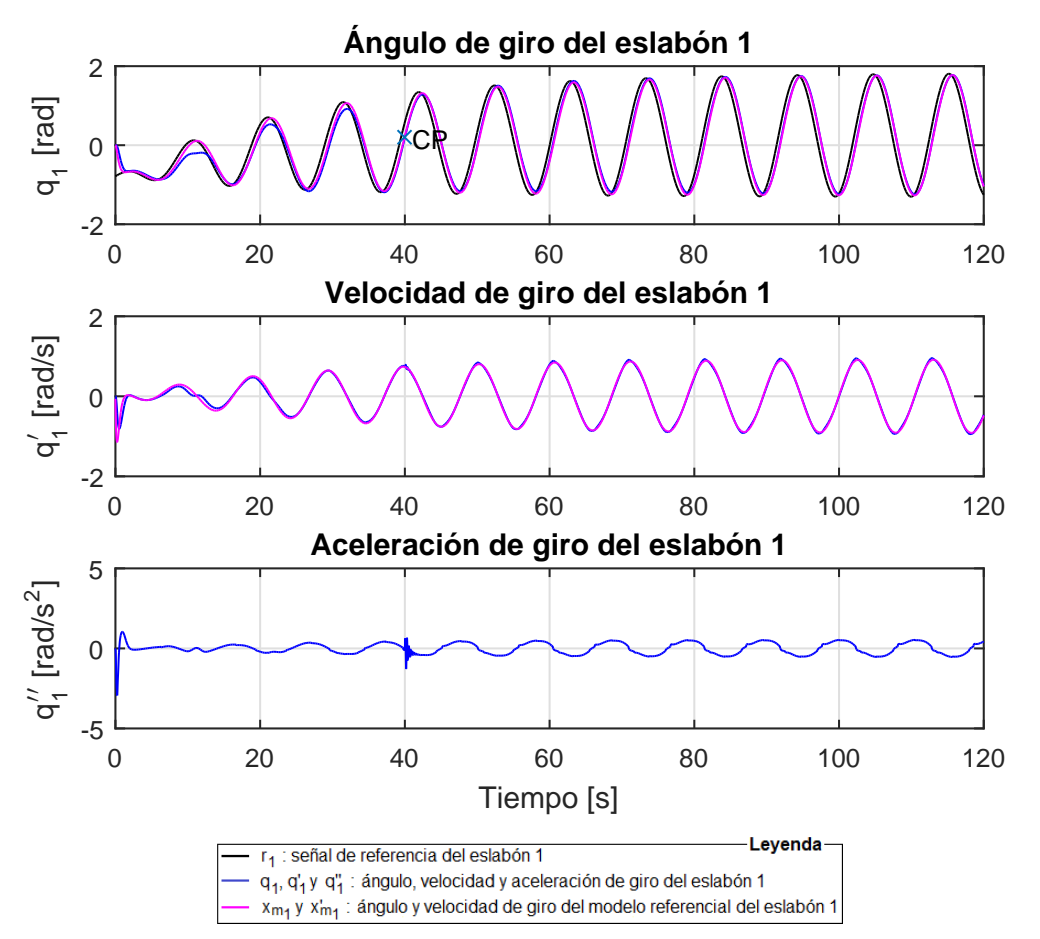

Figura 3.16. Señales de ángulo, velocidad y aceleración angular debido al MRAFC para el eslabón 1 en la simulación 2 del robot de 3-GDL.

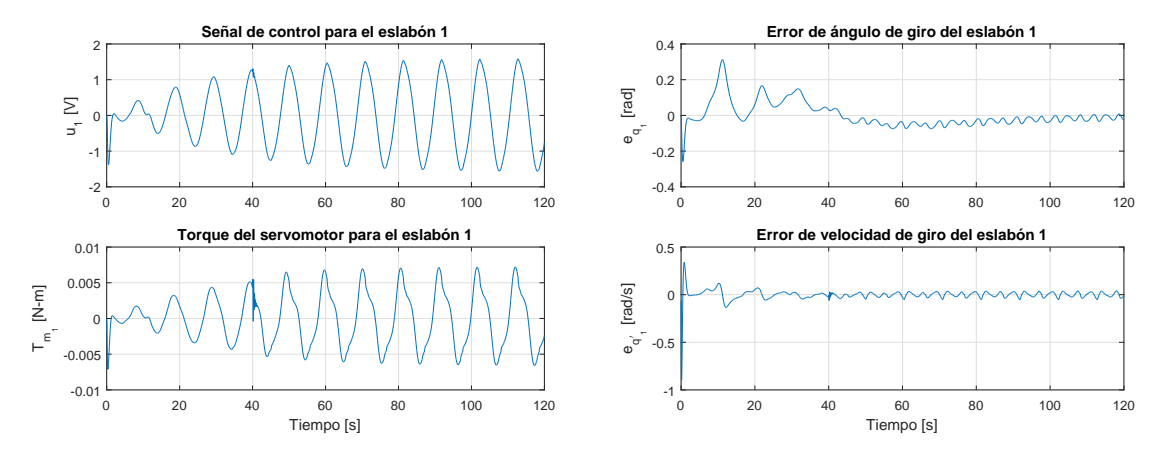

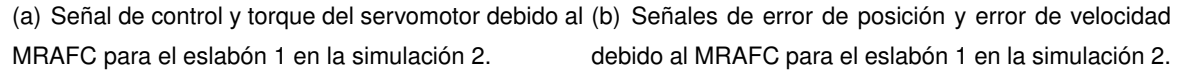

Figura 3.17. Señal de control, torque, error de posición y velocidad debido al MRAFC para el eslabón 1 en la simulación 2 del robot de 3-GDL.

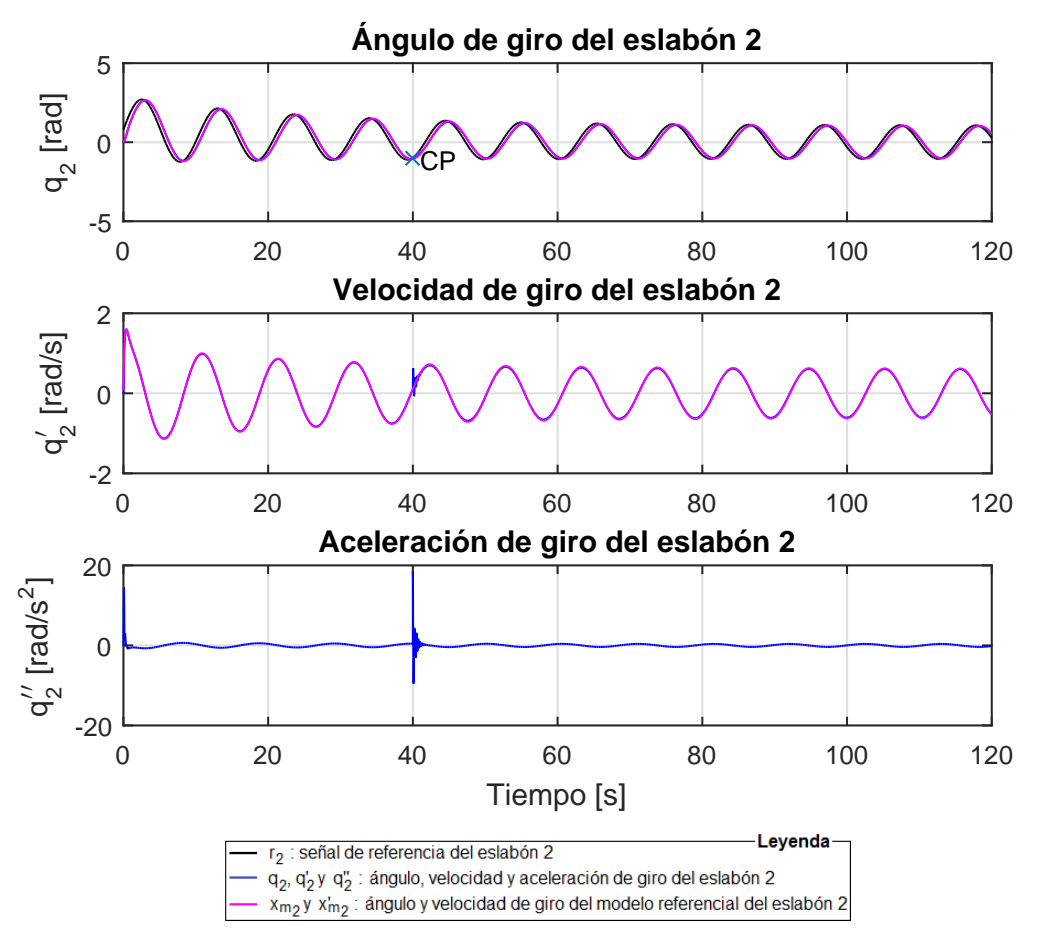

Figura 3.18. Señales de ángulo, velocidad y aceleración angular debido al MRAFC para el eslabón 2 en la simulación 2 del robot de 3-GDL.

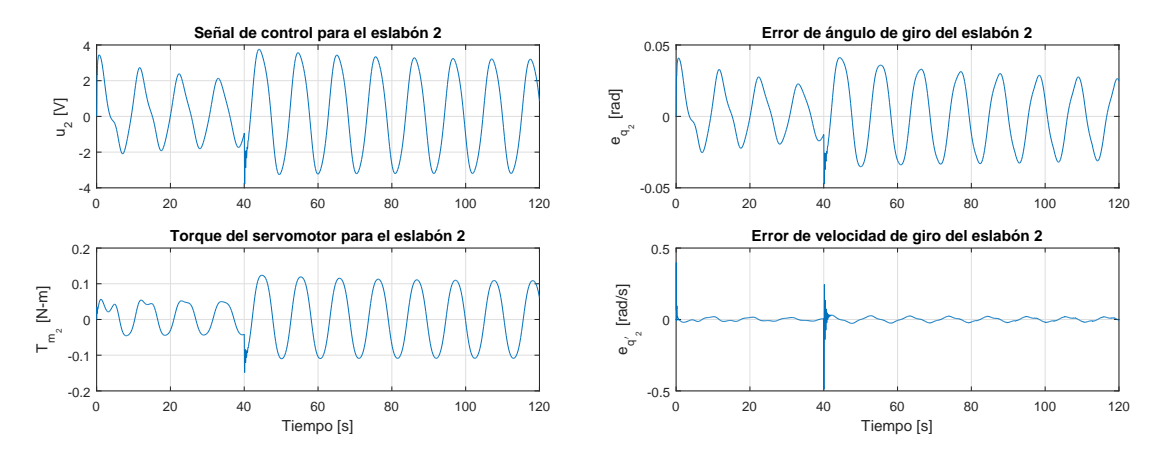

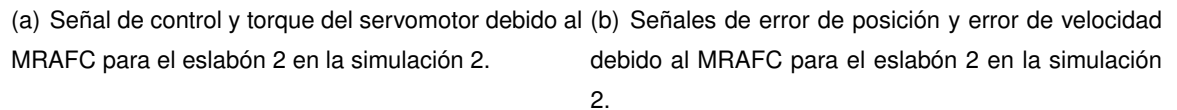

Figura 3.19. Señal de control, torque, error de posición y velocidad debido al MRAFC para el eslabón 2 en la simulación 2 del robot de 3-GDL.

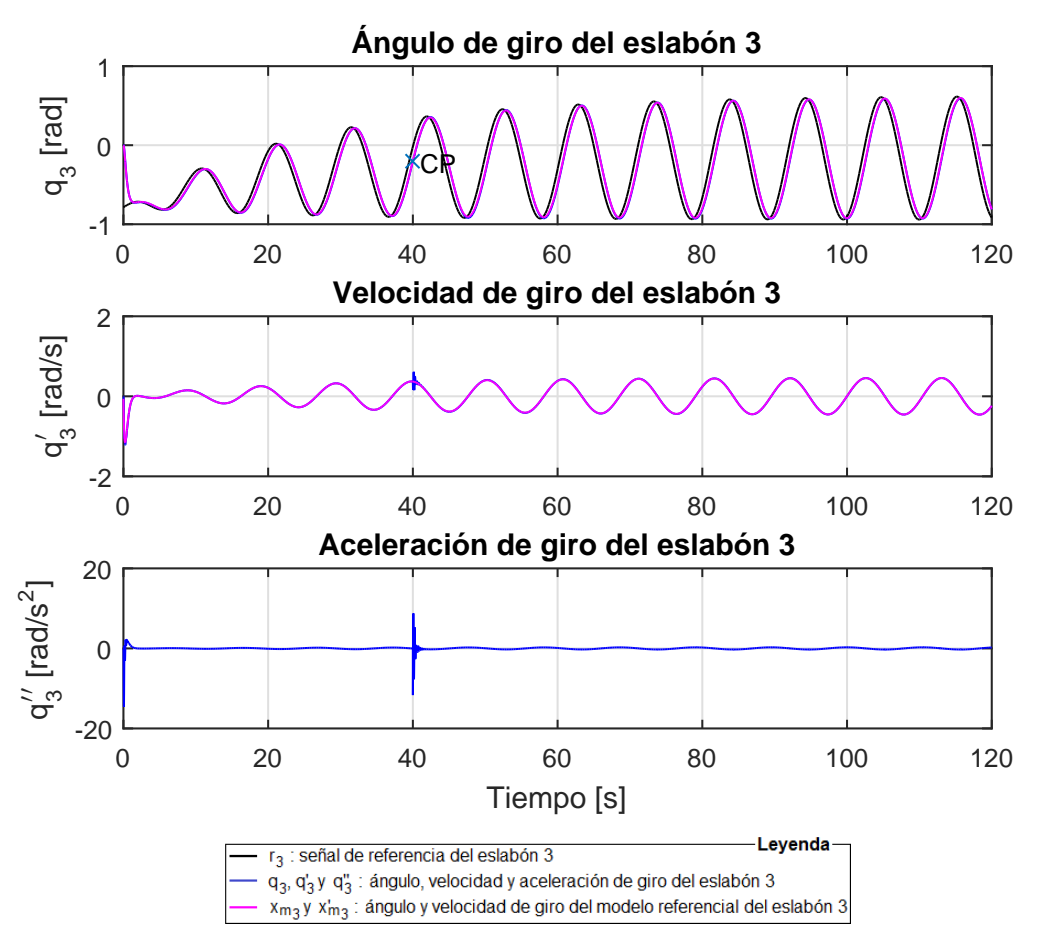

Figura 3.20. Señales de ángulo, velocidad y aceleración angular debido al MRAFC para el eslabón 3 en la simulación 2 del robot de 3-GDL.

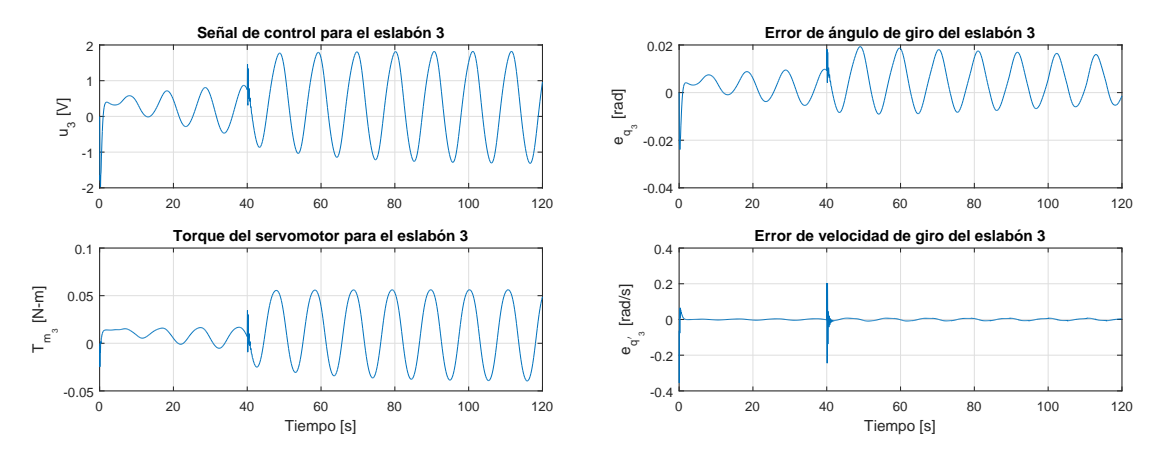

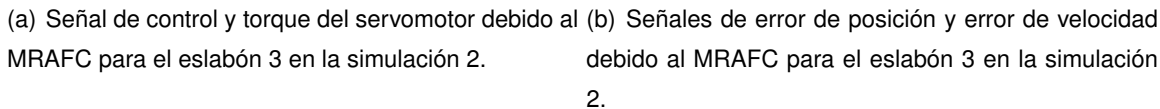

Figura 3.21. Señal de control, torque, error de posición y velocidad debido al MRAFC para el eslabón 3 en la simulación 2 del robot de 3-GDL.

# **3.2.2.4. Programacion del MRAFC ´**

El código de programación del MRAFC depende, en gran medida, del procesador que se utilice y el lenguaje de programación que tenga acceso a este. En esta investigación el procesador es el CPU de la computadora y el lenguaje de programación es LabView.

La programación del MRAFC se desarrolla en base al esquema de control de la Figura 3.22. Las variables y constantes definidas en la codificación se describen en la Tabla 3.8 y las etiquetas de referencia se describen en la Tabla 3.7.

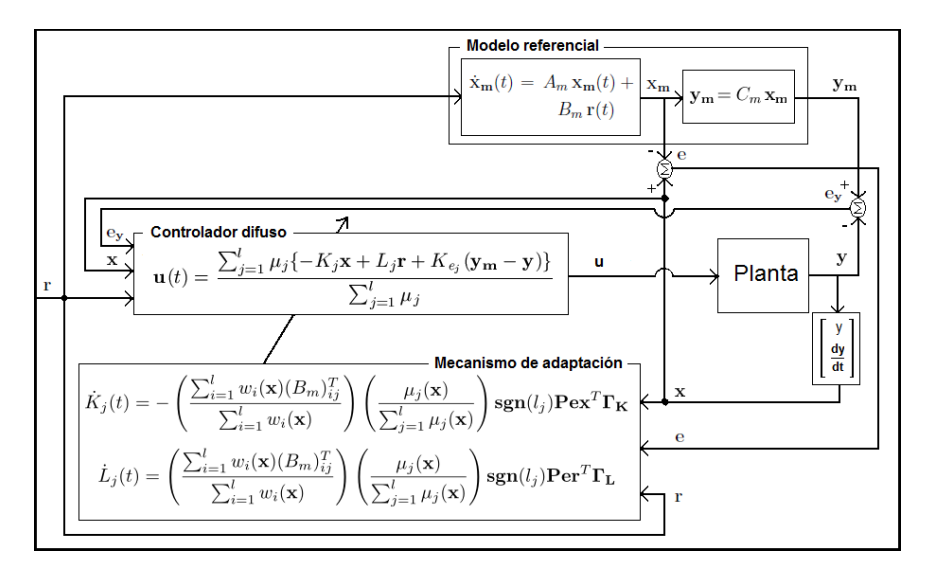

Figura 3.22. Esquema del MRAFC.

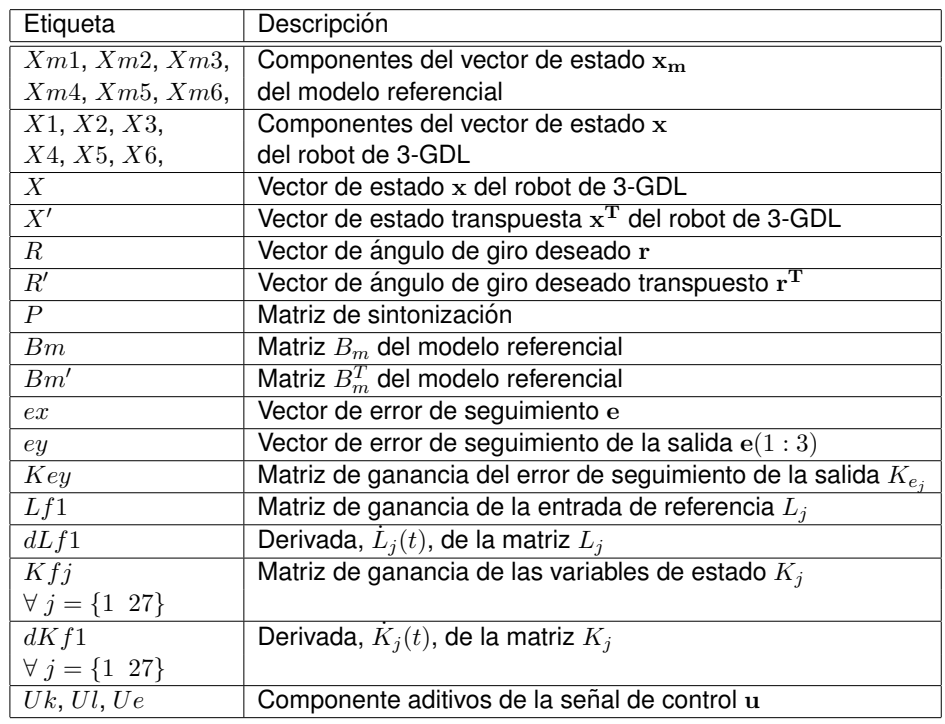

Tabla 3.7. Descripción de las etiquetas del código en LabView del MRAFC.

| Variable                        | Descripción                                                  | Valor                                 | Unidades                |
|---------------------------------|--------------------------------------------------------------|---------------------------------------|-------------------------|
| $\overline{VI}$                 | Instrumento virtual en LabView                               |                                       |                         |
| $\overline{HMI}$                | Interfaz hombre- máquina en LabView                          |                                       |                         |
| Ts                              | Tiempo de muestreo                                           | 5                                     | ms                      |
| Lazo                            | Selector de inicio del lazo de control por un ciclo          | $\overline{ON/OFF}$                   |                         |
| LazoCiclo                       | Selector de inicio del lazo de control por $n$ ciclos        | ON/OFF                                |                         |
| Secuencia                       | Cantidad de muestras por un ciclo                            | 8000                                  | k/ciclo                 |
| <b>STOP</b>                     | Parada del lazo de control                                   | $\overline{ON/OFF}$                   |                         |
| $\overline{k}$                  | Contador de iteración de un ciclo                            | $[0 \t M M]$                          | und.                    |
| dk                              | Factor que divide un ciclo                                   | 8                                     |                         |
| $\cal{M} \cal{M}$               | Número máximo de iteración de un ciclo                       | MM                                    | und.                    |
| R1, R2, R3                      | Ángulo de giro deseado del eslabón 1, 2 y 3                  | $-\pi \pi$                            | rad                     |
| Eslabón 1                       | Variable interna de R1                                       | R1                                    | rad                     |
| Eslabón 2                       | Variable interna de R2                                       | R2                                    | rad                     |
| Eslabón 3                       | Variable interna de R3                                       | R3                                    | rad                     |
| P1, P2, P3                      | Componentes de la matriz P de sintonización                  | $\mathbb R$                           |                         |
| $d_{\cdot}$                     | Factor de amortiguamiento de un sistema                      | $\begin{bmatrix} 0 & 1 \end{bmatrix}$ |                         |
|                                 | de 2do, orden                                                |                                       |                         |
| wn                              | Frecuencia natural de un sistema de 2do. orden               | $\overline{\mathbb{R}^+}$             | rad/s                   |
| PV1, PV2, PV3                   | Ángulo de giro del robot del eslabón 1, 2 y 3                | $\pi$ $\pi$                           | rad                     |
| $\overline{X1}$                 | Variable de estado del robot $x_1$                           | $\overline{PV1}$                      | rad                     |
| $\overline{X2}$                 | Variable de estado del robot $x_2$                           | $\overline{PV2}$                      | rad                     |
| $\overline{X3}$                 | Variable de estado del robot $x_3$                           | $\overline{PV3}$                      | rad                     |
| PV Eslabón 1                    | VI para HMI, informa de las señales                          | $\mathbb{R}^3$                        |                         |
|                                 | $R1, PV1$ y $Xm1$                                            |                                       |                         |
| PV Eslabón 2                    | VI para HMI, informa de las señales                          | $\mathbb{R}^3$                        |                         |
|                                 | $R2, PV2$ y $Xm2$                                            |                                       |                         |
| PV Eslabón 3                    | VI para HMI, informa de las señales                          | $\overline{\mathbb{R}^3}$             |                         |
|                                 | $R3, PV3$ y $Xm3$                                            |                                       |                         |
| $\overline{Gx1, Gx2, Gx3}$      | Constantes de escalamiento                                   | $100/2\pi$                            |                         |
| x1                              | Variables de escalamiento del universo                       | $[-100 100]$                          | rad                     |
| x2                              | de discurso difuso, que representan                          | $[-100 100]$                          | rad                     |
| x3                              | a las variable de estado $X_1, X_2$ y $X_3$                  | $[-100 100]$                          | rad                     |
| $u\overline{Mij}$               | Valor de membresía de los conjunto difuso $\mathcal{M}_{ji}$ | $\begin{bmatrix} 0 & 1 \end{bmatrix}$ |                         |
| $\forall i,j=\{1\;3\}$          |                                                              |                                       |                         |
| gamai                           | Intensidad de la premisa de la regla i                       | $\begin{bmatrix} 0 & 1 \end{bmatrix}$ |                         |
| $\forall i = \{1\ 27\}$         |                                                              |                                       |                         |
| Sgama                           | Suma de las intensidades gamai                               | $\mathbb{R}^+$                        |                         |
| Ke11, Ke22                      | Componentes de la matriz de ganancia Ke                      | $\mathbb{R}^+$                        |                         |
| $y$ $Ke11$                      | del error de seguimiento                                     |                                       |                         |
| $\overline{U}$                  | Vector de la señal de control u                              | $\mathbb{R}^3$                        |                         |
| u1, u2, u3                      | Señal de control para el servoamplificador 1, 2 y 3          | $-10$<br>10                           | v                       |
| $\,$ U1 Eslabón 1               | VI para HMI, informa de la señal $u1$                        | $-10$ 10                              | $\overline{\mathsf{V}}$ |
| $\operatorname{U2}$ Eslabón $2$ | VI para HMI, informa de la señal $u2$                        | $-10$ 10                              | V                       |
| $\mbox{U3}$ Eslabón $3$         | VI para HMI, informa de la señal $u3$                        | $-10$ 10                              | $\overline{\mathsf{V}}$ |

Tabla 3.8. Descripción de las variables y constantes del código en LabView del MRAFC.

El bloque del modelo referencial que se muestra en la Figura 3.22, se obtiene de la Ecuación (3.77) y Ecuación (3.78) y los valores de sus matrices se obtienen de la Ecuación (3.89). Este bloque se discretiza con un período de muestreo  $T<sub>s</sub>$  y se obtiene la Ecuación (3.136) y la codificación en LabView se muestra en la Figura (3.23).

$$
\mathbf{x}_{\mathbf{m}}[n+1] = \mathbf{x}_{\mathbf{m}}[n] + T_s(A_m \mathbf{x}_{\mathbf{m}}[n] + B_m \mathbf{r}[n])
$$
\n(3.136)

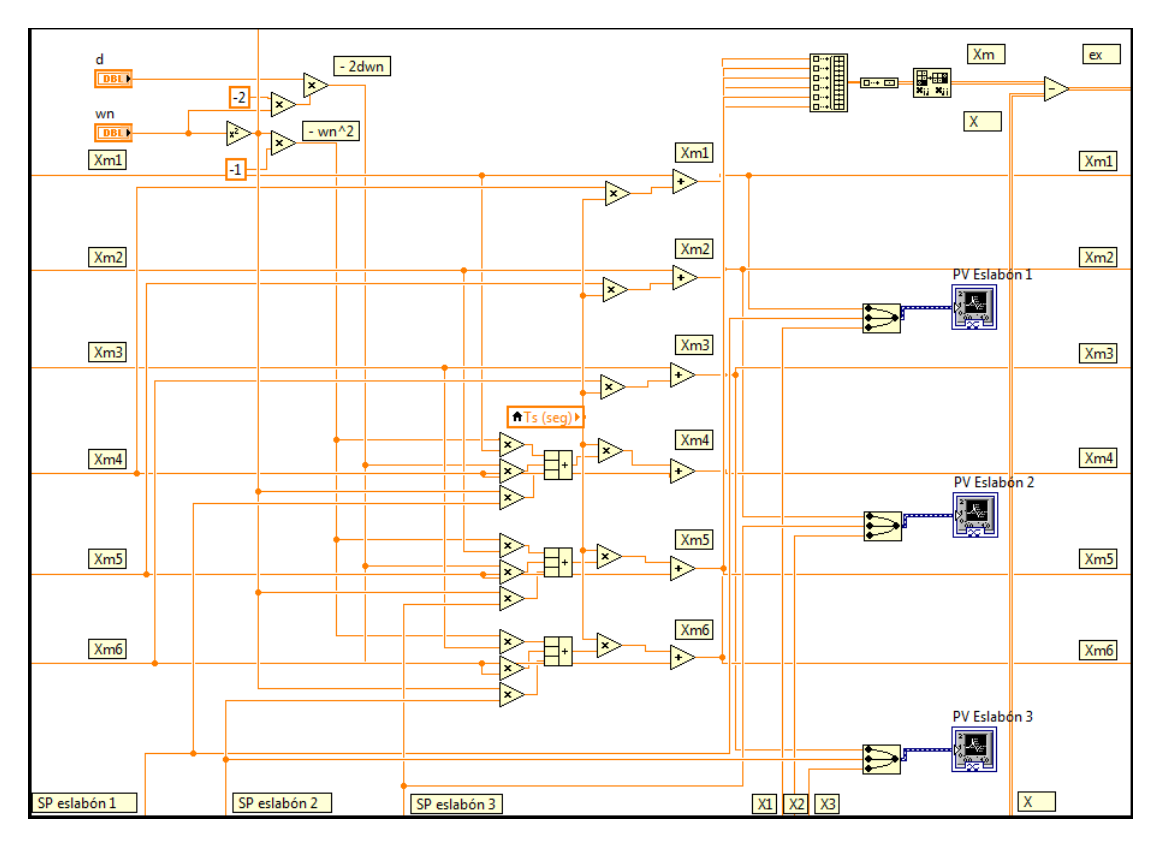

Figura 3.23. Código en LabView, modelo referencial del MRAFC.

El bloque de control que se muestra en la Figura 3.22, se obtiene de la Ecuación (3.90), antes de codificar se tiene que hacer algunas adaptaciones como se muestra en la Ecuación (3.137),

$$
\mathbf{u}(t) = -\frac{\sum_{j=1}^{l} \mu_j(x(t)) \{K_j \mathbf{x}(t)\}}{\sum_{j=1}^{l} \mu_j(x(t))} + \frac{\sum_{j=1}^{l} \mu_j(x(t)) \{L_j \mathbf{r}(t)\}}{\sum_{j=1}^{l} \mu_j(x(t))} + \frac{\sum_{j=1}^{l} \mu_j(x(t)) \{K_{e_j}(t)(\mathbf{y}_{\mathbf{m}}(t) - \mathbf{y}(t))\}}{\sum_{j=1}^{l} \mu_j(x(t))}
$$
(3.137)

de la Ecuación (3.137) se definen las variables  $\mathbf{u_k}, \mathbf{u_l}$  y  $\mathbf{u_e}$  y se asignación los valores que se muestran en la Ecuación (3.138), Ecuación (3.139) y Ecuación (3.140), respectivamente.

$$
\mathbf{u}_{\mathbf{k}}(t) = -\frac{\sum_{j=1}^{l} \mu_{j}(x(t)) \{ K_{j} \mathbf{x}(t) \}}{\sum_{j=1}^{l} \mu_{j}(x(t))}
$$
(3.138)

$$
\mathbf{u}_{\mathbf{I}}(t) = \frac{\sum_{j=1}^{l} \mu_j(x(t)) \{L_j \mathbf{r}(t)\}}{\sum_{j=1}^{l} \mu_j(x(t))}
$$
(3.139)

$$
\mathbf{u}_{e}(t) = \frac{\sum_{j=1}^{l} \mu_{j}(x(t)) \{ K_{e_j}(t) (\mathbf{y}_{m}(t) - \mathbf{y}(t)) \}}{\sum_{j=1}^{l} \mu_{j}(x(t))}
$$
(3.140)

La Ecuación (3.138) es la salida del dedifusor, para la codificación de esta se partirá desde el difusor y continuar con las reglas bases y motor de inferencia.
El difusor está compuesto por el universo de discurso, los conjuntos difusos y la función de membresía, tal como se muestra en la Figura 3.8. Las variables de estado  $x_1, x_2$  y  $x_3$ se escalan, de un valor que se encuentra entre  $[-\pi \pi]$  a un valor que se encuentra entre [-100 100], y pasan a formar parte del universo de discurso. La función de membresía es de tipo triangular y los valores que se les asigna,  $\mathcal{M}_{ij}(x_i(t))$ , están determinados por la ecuación de la recta que se muestra en la Ecuación (3.141),

$$
\mathcal{M}_{ij}(x_i(t)) = a_i x_i(t) + b_i \tag{3.141}
$$

en la que  $a_i$  y  $b_i$  son constantes que dependen del conjunto difuso  $\mathcal{M}_{ij}$ .

En las reglas bases TS que se muestran en la Tabla 3.9 se están consideran todas las combinaciones posibles entre los conjuntos difusos.

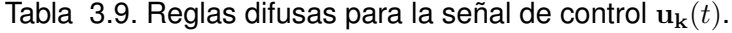

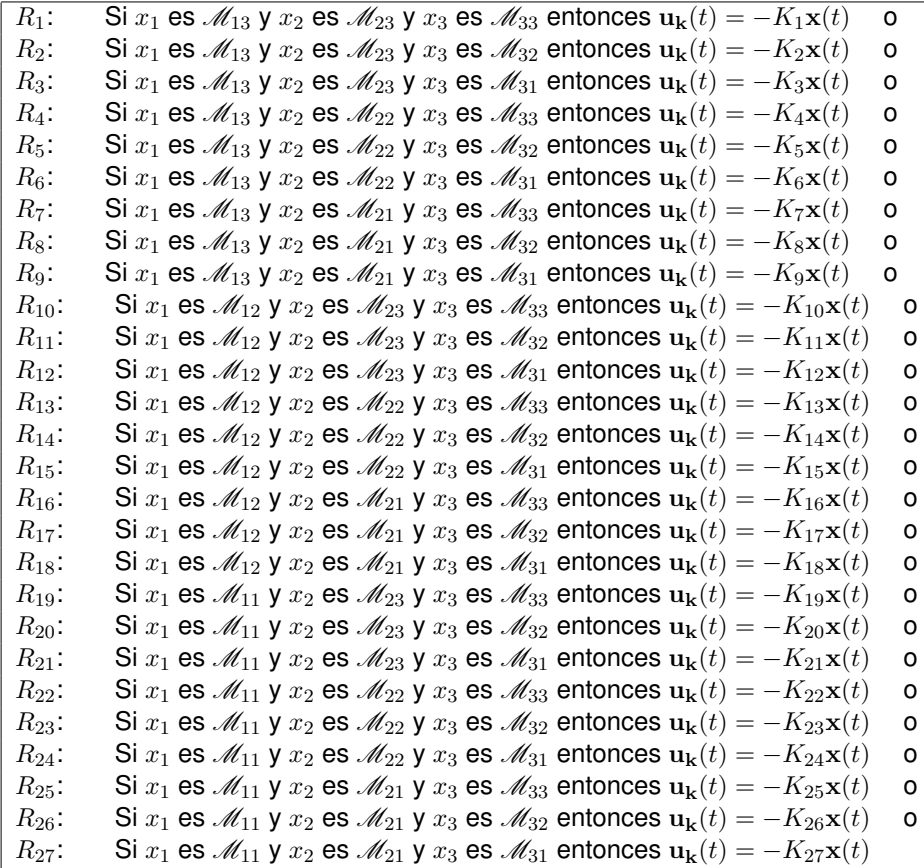

El motor de inferencia se trató en la Sección 2.2.10, la regla de inferencia que subyace es el Modus Ponendo Pones.

Por lo tanto, se está en la condición de programar el código ya que se conocen los conjuntos difusos de la Figura 3.8, la función de membresía de la Ecuación (3.141), las reglas difusas de la Tabla 3.9 y el motor de inferencia, el Modus Ponendo Pones. La codificación de todos estos componentes se muestra en la Figura 3.24 y Figura 3.25.

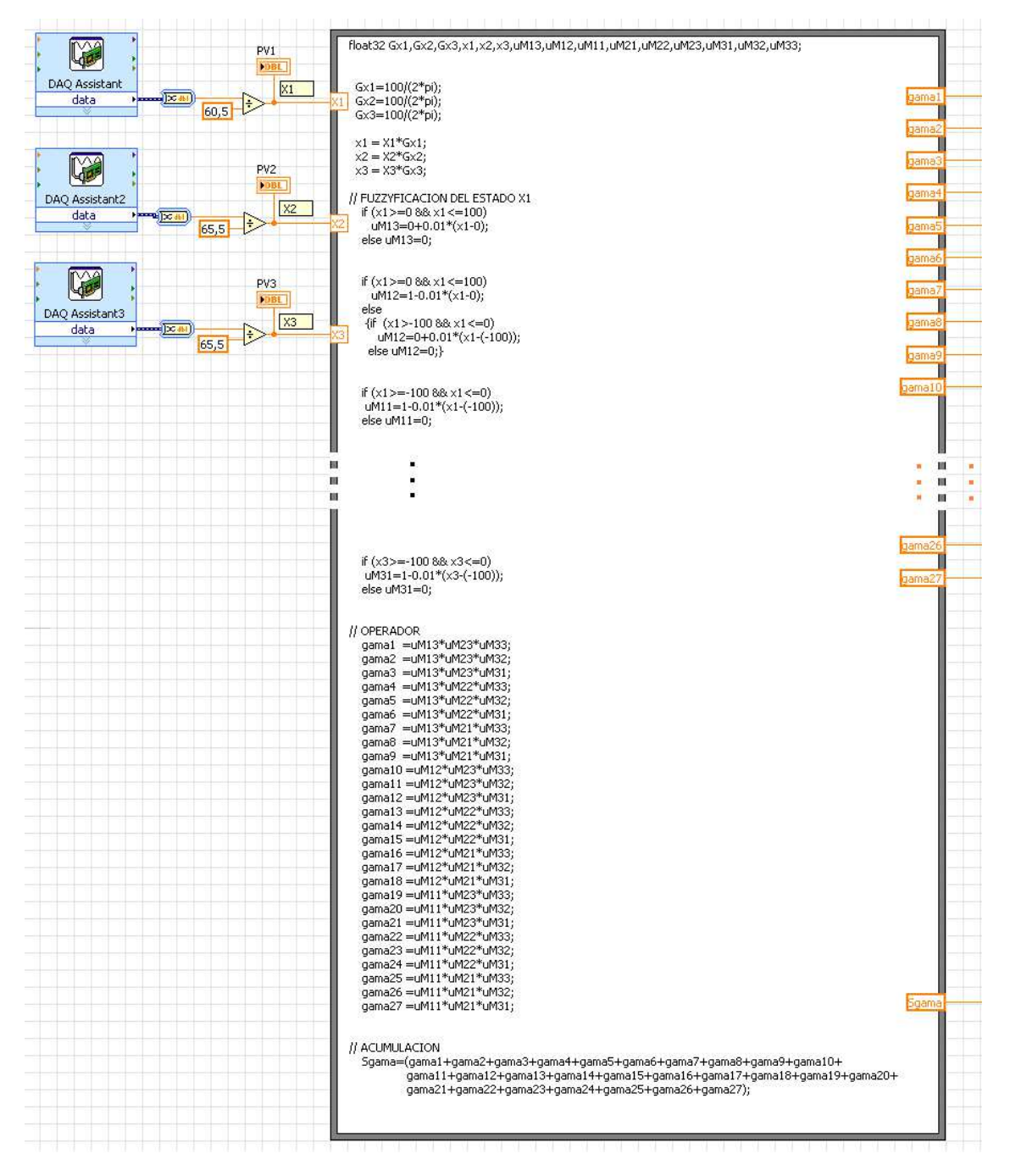

Figura 3.24. Código en LabView, señal de control  $\mathbf{u}_{\mathbf{k}}(t)$  parte 1 del MRAFC.

En la Ecuación (3.139) se observa que la variable  $\mathbf{u}_1(t)$  no depende de la variable de estado x. Para analizarla se considera la regla general,

 $R_j$ : Si  $x_1$  es  $\mathscr{M}_{ij}$  y  $x_2$  es  $\mathscr{M}_{ij}$  y  $x_3$  es  $\mathscr{M}_{ij}$  entonces  $\mathbf{u}_1(t) = L_j \mathbf{r}(t)$ ,

si la variable del consecuente no depende de la variable del antecedente, entonces no tiene la forma de una regla de inferencia TS, esto implica dos asunciones; la primera asunción es que la variable  $L_j$  sea igual en todas las regla  $j$ , si fuera este el caso, entonces la Ecuación  $(3.139)$  se simplifica y se obtiene la Ecuación  $(3.142)$ ,

$$
\mathbf{u}_1(t) = L\mathbf{r}(t) \tag{3.142}
$$

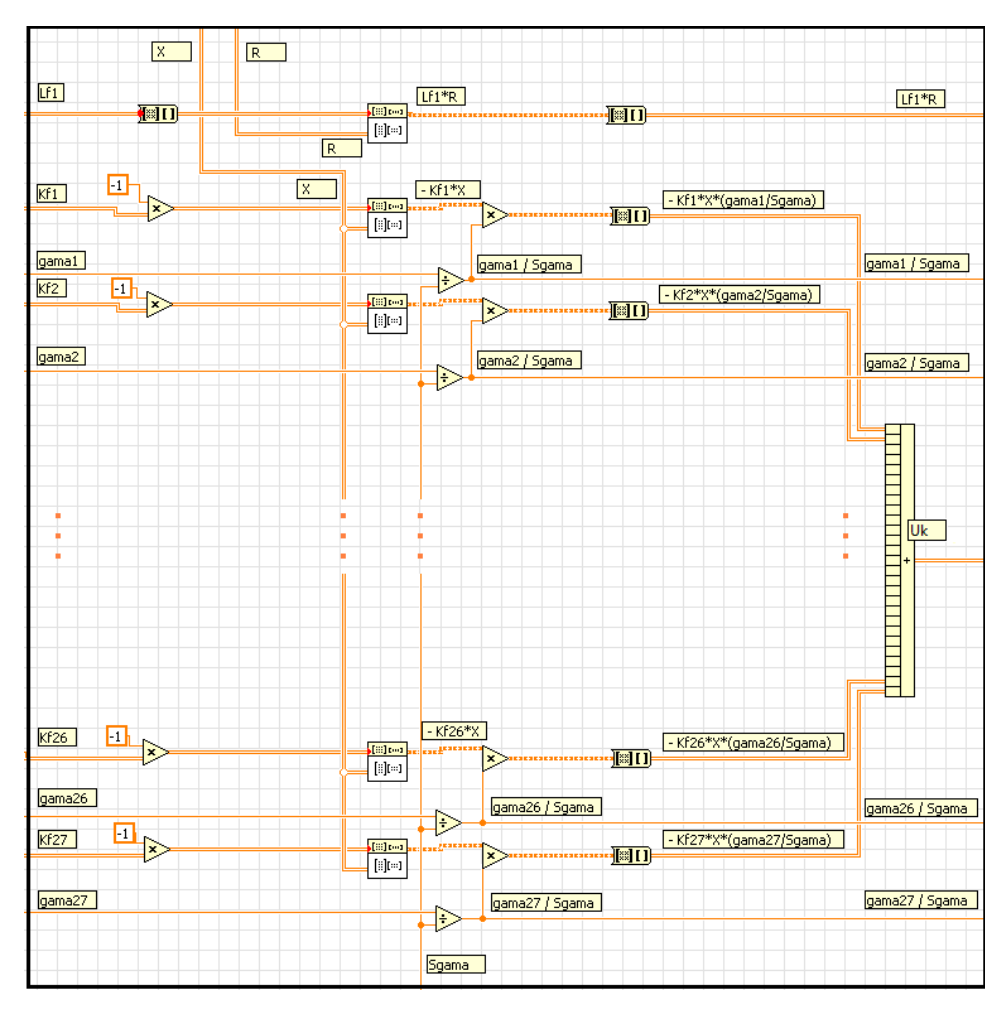

Figura 3.25. Código en LabView, señal de control  $\mathbf{u}_{k}(t)$  parte 2 del MRAFC.

la segunda asunción es que la variable  $L_i$  sea diferente en todas las reglas j, si fuera este el caso, entonces la Ecuación (3.139) permanece sin alteración, pero la pregunta es ¿qué valores iniciales se pondría en cada regla? ya que si se inicializa en cero el caso sería el de la primera asunción, tendría que ser inicializado con diferentes valores.

En esta investigación se desarrolla la primera asunción y la Ecuación (3.142) es la que se codifica como se muestra en la Figura 3.26.

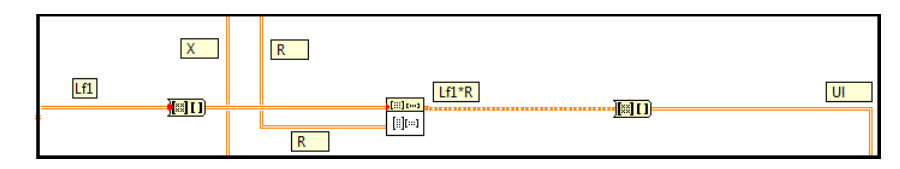

Figura 3.26. Código en LabView, señal de control  $\mathbf{u}_1(t)$  del MRAFC.

La Ecuación (3.140) puede representarse de manera similar a la Ecuación (3.143), donde  $e_v$  se encuentra en función de x tal como se muestra en la Ecuación (3.144), entonces la regla general para esta expresión es

$$
R_j: \qquad \text{Si } x_1 \text{ es } \mathcal{M}_{ij} \text{ y } x_2 \text{ es } \mathcal{M}_{ij} \text{ y } x_3 \text{ es } \mathcal{M}_{ij} \text{ entonces } \mathbf{u}_e(t) = K_{e_j} \mathbf{e}_y(t),
$$

el valor de  $K_{e_j}$  puede ser determinado de la Ecuación (3.129) siempre que el valor de  $(L_j^{\ast})^{-1}$  sea conocida, la única información relacionada con  $(L_j^{\ast})^{-1}$  es la matriz  $L_j$ , del cual se mencionó que es única, es decir, no influye el índice  $j$ , entonces la matriz  $(L_j^{\ast})^{-1}$  también es única, en consecuencia  $K_{e_j}$  es único también. Por lo tanto la Ecuación (3.143) se reduce a la Ecuación (3.145). La codificación se muestra en la Figura 3.27.

$$
\mathbf{u}_{\mathbf{e}}(t) = \frac{\sum_{j=1}^{l} \mu_j(x(t)) \{K_{e_j} \mathbf{e}_{\mathbf{y}}\}}{\sum_{j=1}^{l} \mu_j(x(t))}
$$
(3.143)

donde:

$$
\mathbf{e}_{\mathbf{y}}(t) = \mathbf{e}_{\mathbf{y}}(t, \mathbf{x}, \mathbf{x}_{\mathbf{m}}) = \mathbf{y}_{\mathbf{m}}(t) - \mathbf{y}(t)
$$
 (3.144)

$$
\mathbf{u}_{\mathbf{e}}(t) = K_e \mathbf{e}_{\mathbf{y}} \tag{3.145}
$$

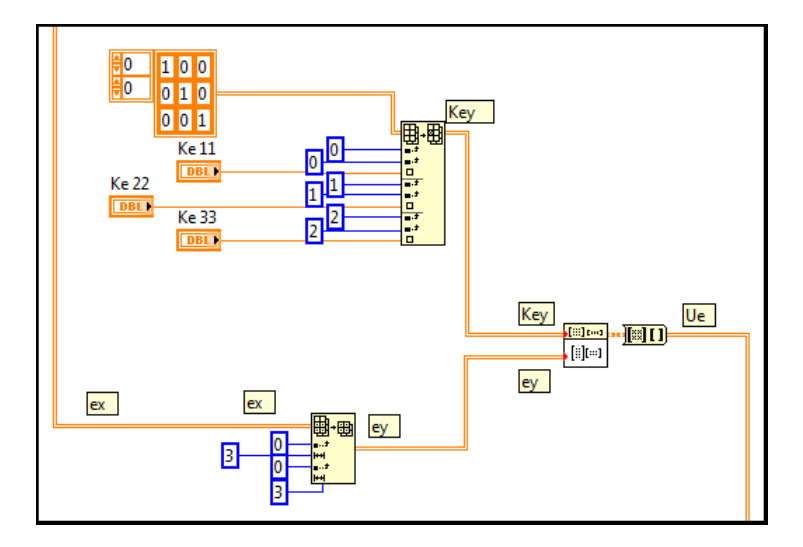

Figura 3.27. Código en LabView, señal de control  $\mathbf{u}_{e}(t)$  del MRAFC.

El bloque del mecanismo de adaptación que se muestra en la Figura 3.22, se obtiene la Ecuación (3.127) y Ecuación (3.128), por razones de simplicidad y sin perder generalidad se consideran los siguientes valores para los parámetros del mecanismo de adaptación:

$$
\Gamma_{\mathbf{K}} = \mathbb{I}_6 \tag{3.146}
$$

$$
\Gamma_{\mathbf{L}} = \mathbb{I}_3 \tag{3.147}
$$

$$
\operatorname{sgn}(l_j) = 1 \tag{3.148}
$$

$$
\frac{\sum_{i=1}^{l} w_i(\mathbf{x})(B_m)_{ij}^T}{\sum_{i=1}^{l} w_i(\mathbf{x})} = B_m^T
$$
\n(3.149)

reemplazando la Ecuación (3.146), Ecuación (3.147), Ecuación (3.148) y Ecuación (3.149) en la Ecuación (3.127) y Ecuación (3.128) se obtiene la Ecuación (3.150) y Ecuación (3.151),

$$
\dot{K}_j(t) = -\frac{\mu_j(\mathbf{x})}{\sum_{j=1}^l \mu_j(\mathbf{x})} B_m^T \mathbf{P} \mathbf{e} \mathbf{x}^T
$$
\n(3.150)

$$
\dot{L}_j(t) = \frac{\mu_j(\mathbf{x})}{\sum_{j=1}^l \mu_j(\mathbf{x})} B_m^T \mathbf{Per}^T
$$
\n(3.151)

si se discretiza con un período de muestro  $T_s$  se obtiene la Ecuación (3.152) y Ecuación (3.153),

$$
K_j[n+1] = K_j[n] + T_s \left( -\frac{\mu_j(\mathbf{x})}{\sum_{j=1}^l \mu_j(\mathbf{x})} B_m^T P \mathbf{e}[n] \mathbf{x}[n]^T \right) \tag{3.152}
$$

$$
L_j[n+1] = L_j[n] + T_s \left( \frac{\mu_j(\mathbf{x})}{\sum_{j=1}^l \mu_j(\mathbf{x})} B_m^T P \mathbf{e}[n] \mathbf{r}[n]^T \right)
$$
(3.153)

ya que  $L_j$  es único entonces la Ecuación (3.153) se reduce a ún más tal como se muestra en la Ecuación (3.154).

$$
L[n+1] = L[n] + T(B_m^T P \mathbf{e}[n] \mathbf{r}[n]^T)
$$
\n(3.154)

La codificación de la Ecuación 3.152 y Ecuación 3.154 se muestran en la Figura 3.28.

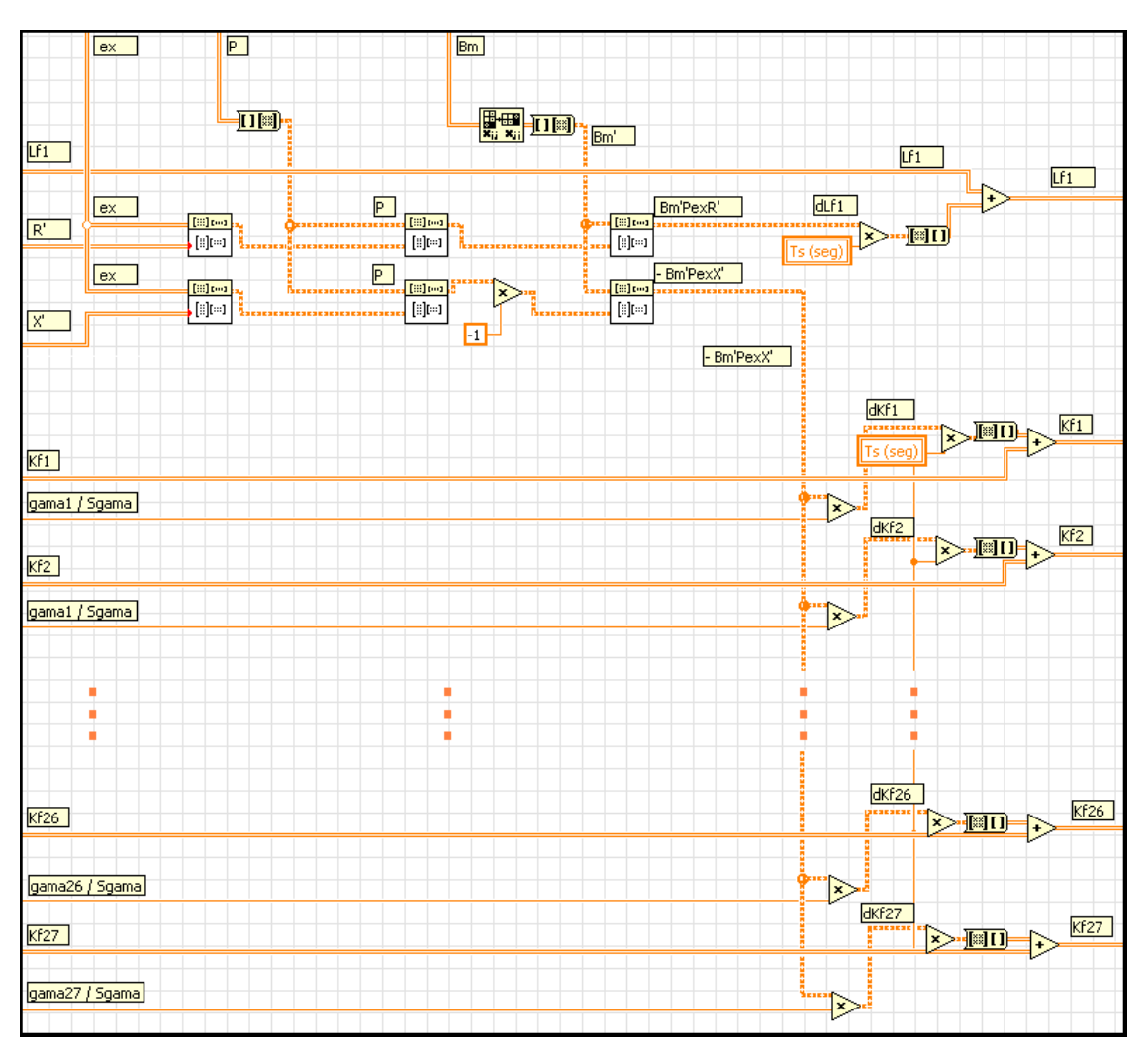

Figura 3.28. Código en LabView del mecanismo de adaptación del MRAFC.

# **3.2.2.5. Interfaz hombre-maquina del MRAFC ´**

La interfaz hombre-máquina se desarrolla con la finalidad de interactuar directamente con el MRAFC, además de procesar y presentar los datos presentes e históricos de las señales de referencia deseada, señales del modelo referencial y las variables angulares del robot de 3-GDL.

Se han desarrollado dos pantallas para la interfaz hombre-máquina, las cuales se muestra en la Figura 3.29 y Figura 3.30.

Las funciones de la primera pantalla son la siguiente:

- Observar en la pantalla "PV Eslabón 1": el ángulo de giro deseado, ángulo de giro del modelo referencial y ángulo de giro del robot del eslabón 1.
- Observar en la pantalla "PV Eslabón 2": el ángulo de giro deseado, ángulo de giro del modelo referencial y ángulo de giro del robot del eslabón 2.
- Observar en la pantalla "PV Eslabón 3": el ángulo de giro deseado, ángulo de giro del modelo referencial y ángulo de giro del robot del eslabón 3.
- Observar en la pantalla "U1 Eslabón 1", la señal de control que recibe el servoamplificador 1.

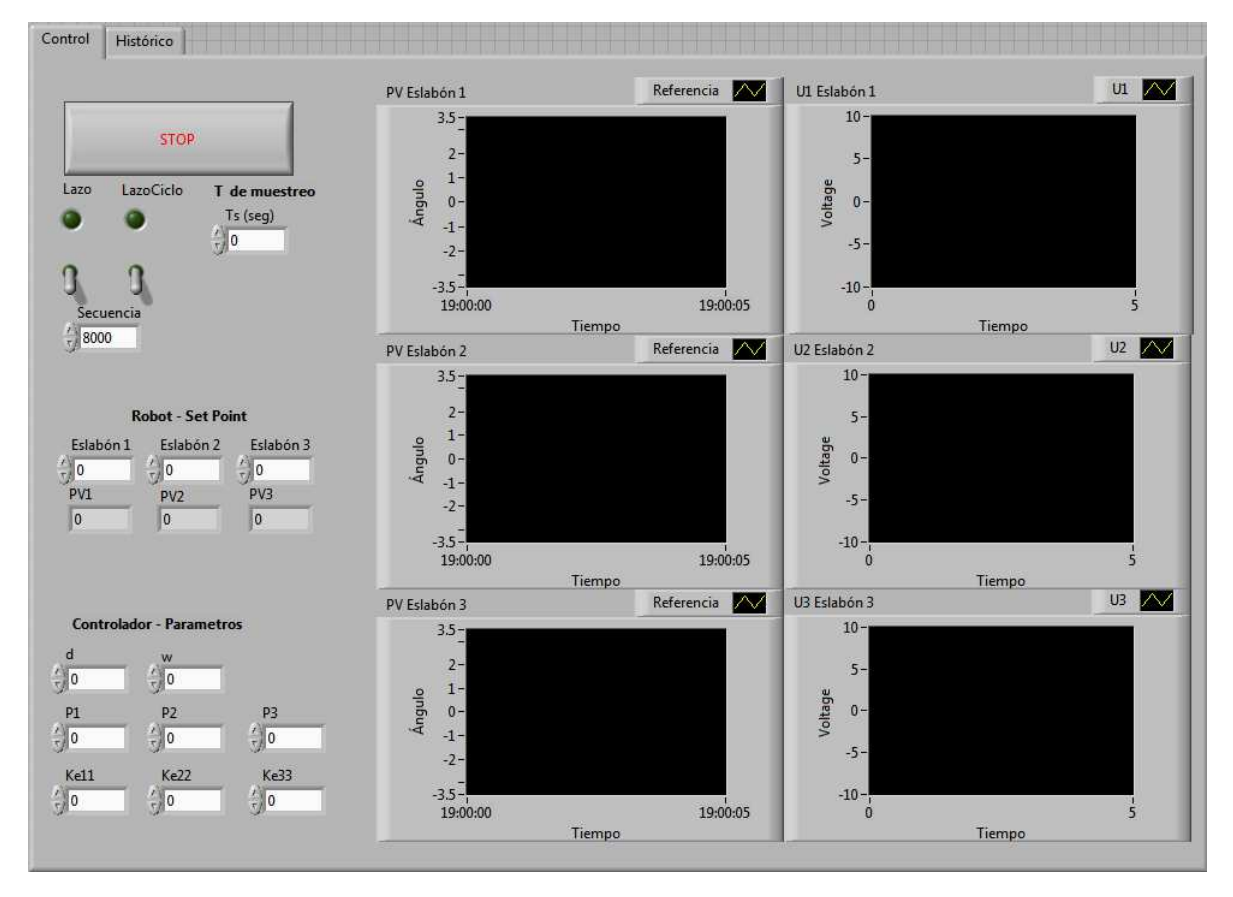

Figura 3.29. Interfaz hombre-máquina del MRFAC, pantalla 1.

- Observar en la pantalla "U2 Eslabón 2", la señal de control que recibe el servoamplificador 2.
- Observar en la pantalla "U3 Eslabón 3", la señal de control que recibe el servoamplificador 3.
- Introducir y editar los parámetros que configuran al controlador.
- Introducir y editar las señales de referencia para el robot de 3-GDL.
- Introducir y editar el tiempo de muestreo para el controlador.
- · Introducir y editar el período de análisis (Período de análisis=Tiempo de muestreo x Secuencia).
- Dar inicio al lazo de control por un ciclo y por n-ciclos.
- Dar final al lazo de control.

Las funciones de la segunda pantalla son las siguiente:

• Observar y almacenar en la pantalla "PV ESLABÓN 1": los datos históricos del ángulo de giro deseado, del ángulo de giro del modelo referencial y del ángulo de giro del robot del eslabón 1.

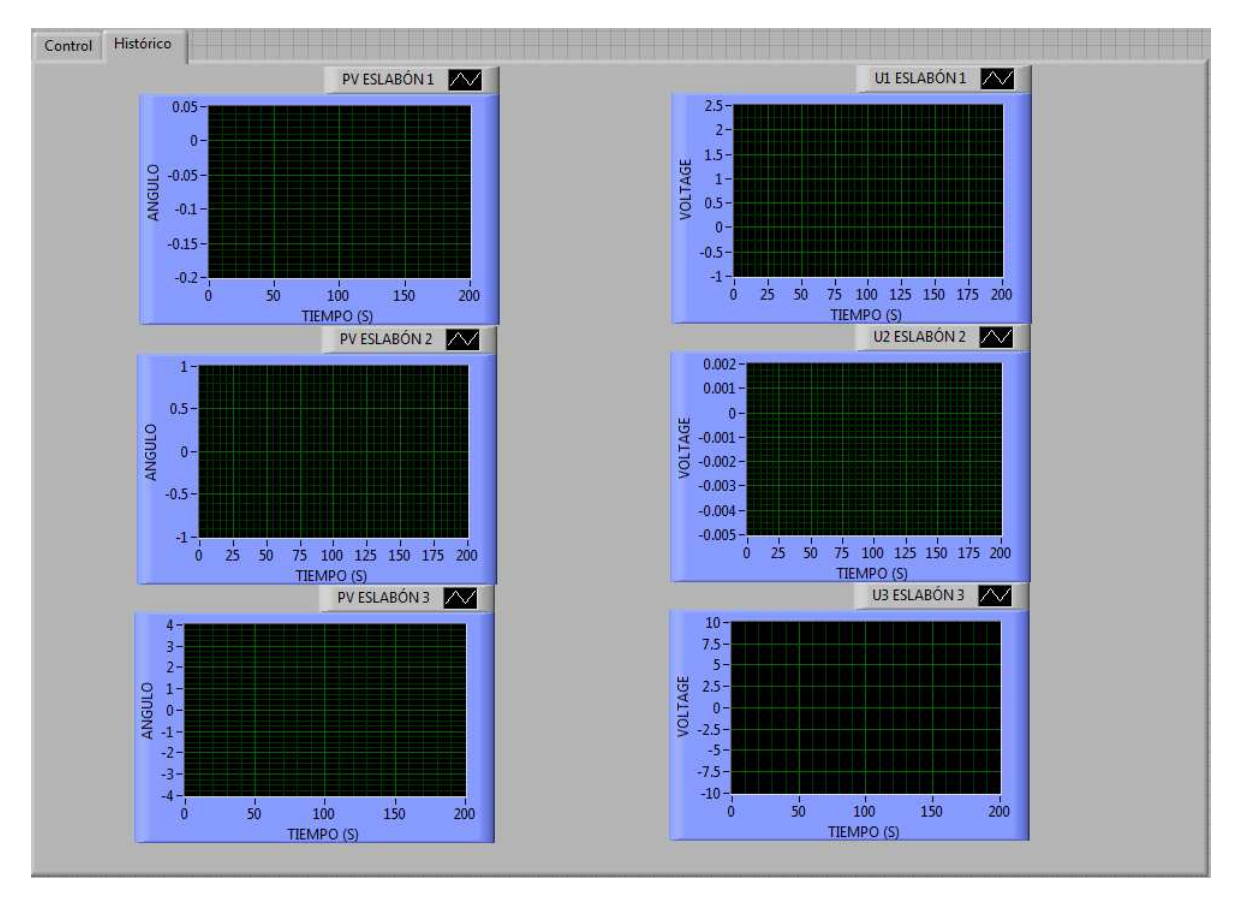

Figura 3.30. Interfaz hombre-máquina del MRFAC, pantalla 2.

- Observar y almacenar en la pantalla "PV ESLABÓN 2": los datos históricos del ángulo de giro deseado, del ángulo de giro del modelo referencial y del ángulo de giro del robot del eslabón 2.
- Observar y almacenar en la pantalla "PV ESLABÓN 3": los datos históricos del ángulo de giro deseado, del ángulo de giro del modelo referencial y del ángulo de giro del robot del eslabón 3.
- Observar y almacenar en la pantalla "U1 ESLABÓN 1", los datos históricos de la señal de control que se envían al servoamplificador 1.
- Observar y almacenar en la pantalla "U1 ESLABÓN 2", los datos históricos de la señal de control que se envían al servoamplificador 2.
- Observar y almacenar en la pantalla "U1 ESLABÓN 3", los datos históricos de la señal de control que se envían al servoamplificador 3.

# **3.2.2.6. Ejecucion del MRAFC ´**

Luego de haberse programado el MRAFC y desarrollado la interfaz hombre-máquina se está en la condición de ejecutar el programa "MRAFC.vi", que se adjunta en la memoria digital del presente trabajo.

El procedimiento para ejecutar el programa es el siguiente:

- 1. Introducir los parámetros de configuración del MRAFC, éstos se muestran en la Tabla 3.10.
- 2. Introducir el tiempo de muestreo,  $Ts = 5 ms$ .
- 3. Introducir en secuencia la cantidad de muestras por un ciclo 8000 muestras/ciclo.
- 4. En el programa "MRAFC.vi" se incluye código adicional para los ángulos de giro deseados de los eslabones 1, 2 y 3, tal como se muestra en la Figura 3.7.
- 5. Al activar "Lazo" de control, el robot de 3-GDL inicia su funcionamiento y realiza su secuencia de alcanzar los ángulos de giro deseados de los eslabones 1, 2 y 3. El período de análisis con esta opción es de  $5 * 8000/1000 = 40 s$ .
- 6. Al activar "LazoCiclo" de control, el período de análisis se incrementa en  $40$  s/ciclo indefinidamente y solo se detiene con el botón "STOP".
- 7. En la pantalla 1 se visualizan los valores del ángulo de giro deseado, ángulo de giro del modelo referencial y ángulo de giro del robot de 3-GDL para los eslabones 1, 2 y 3, además de las señales de control que se envían a los servoamplificadores 1, 2 y 3.
- 8. En la pantalla 2 se visualizan los valores históricos del ángulo de giro deseado, ángulo de giro del modelo referencial y ángulo de giro del robot de 3-GDL para los eslabones 1, 2 y 3, además de las señales de control para los servoamplificadores 1, 2 y 3.
- 9. Automáticamente el programa "MRAFC.vi" almacena los valores de ángulo de giro deseado y ángulo de giro del robot de 3-GDL para los eslabones 1, 2 y 3, también almacena la señal de control para los servoamplificadores 1, 2 y 3. Los archivos de almacenamiento son los que se muestra en la Tabla 3.11, estos pueden ser leídos por Excel o MatLab.

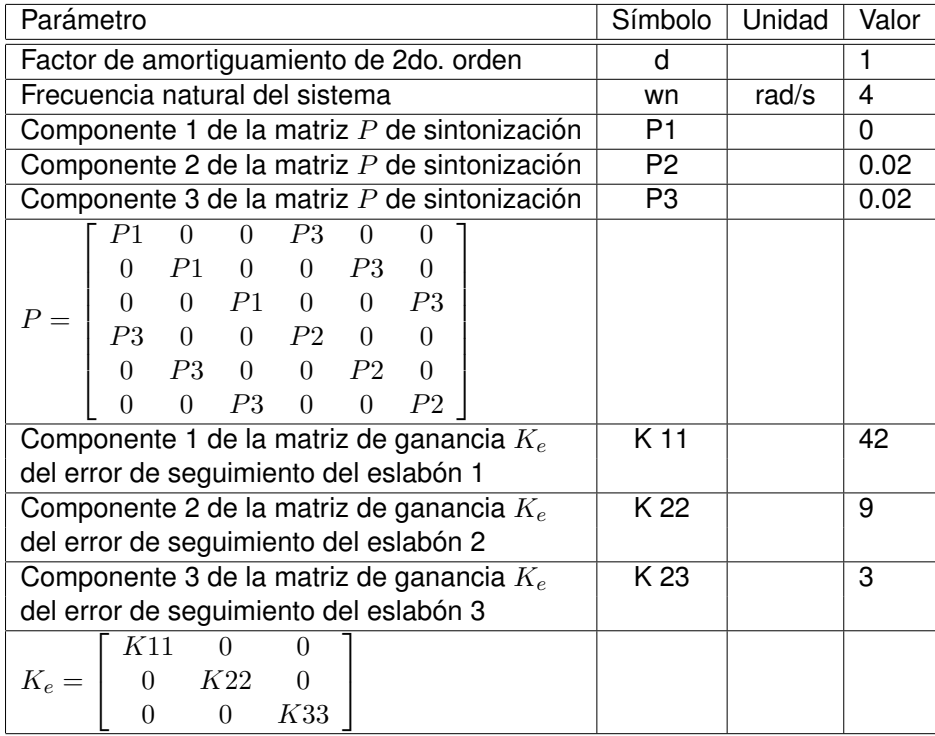

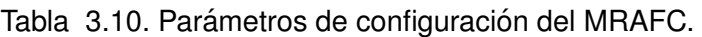

Tabla 3.11. Archivo de datos observados del comportamiento del MRAFC.

| Archivo         | Contenido                                    |
|-----------------|----------------------------------------------|
| aPVeslabon1.xls | Ángulo de giro deseado del eslabón 1         |
|                 | Ángulo de giro del robot 3-GDL del eslabón 1 |
| aPVeslabon2.xls | Ángulo de giro deseado del eslabón 2         |
|                 | Ángulo de giro del robot 3-GDL del eslabón 2 |
| aPVeslabon3.xls | Ángulo de giro deseado del eslabón 3         |
|                 | Ángulo de giro del robot 3-GDL del eslabón 3 |
| bUeslabon1.xls  | Señal de control para el servoamplificador 1 |
| bUeslabon2.xls  | Señal de control para el servoamplificador 2 |
| bUeslabon3.xls  | Señal de control para el servoamplificador 3 |

### **3.3. Implementacion del MRAC ´**

#### **3.3.1. Componentes del MRAC**

El MRAC que se implementa fue diseñado en [12] y se probó para controlar el segundo y tercer eslabón de un robot PUMA 560. Los resultados obtenidos fueron satisfactorios.

La descripción de sus componentes se explica brevemente. Si se desea mayor detalle consultar [12].

### **3.3.1.1. Planta aumentada**

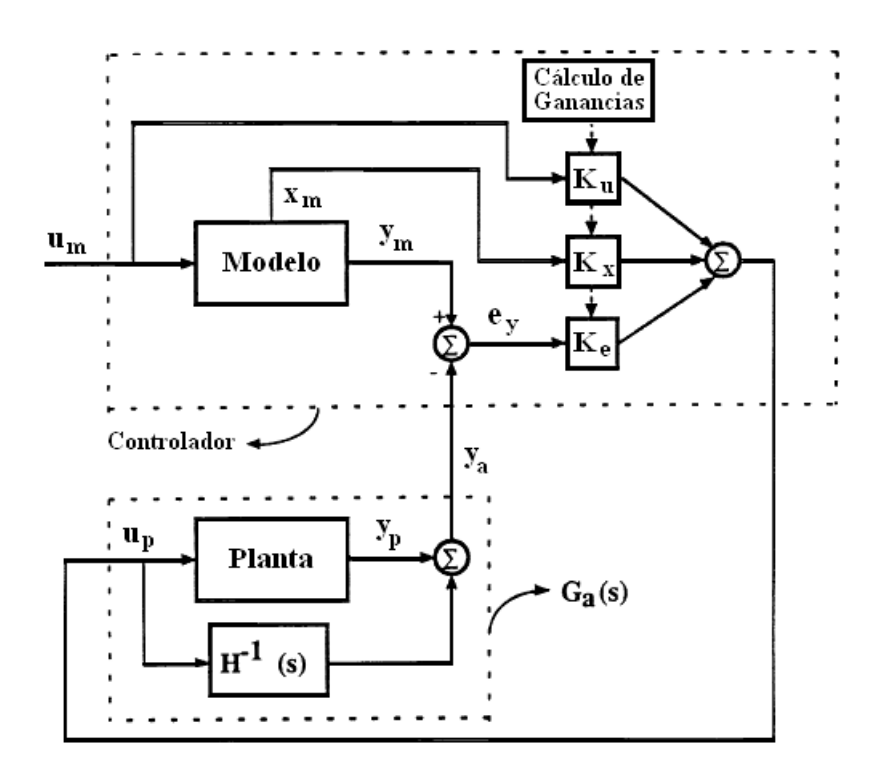

Figura 3.31. Configuración del MRAC de Barkana [3].

Sobre la base de las investigaciones realizados en [3], la cual, proponía agregarle a la planta el termino  $H(s)$ , tal como se muestra en la Figura 3.31, en [12] se propuso que el compensador,  $H(s)$ , también sea aumentado al modelo de referencia, tal como se muestra en la Figura (3.32).

La idea de agregarle el compensador,  $H(s)$ , es para hacer de la planta un sistema ASPR (*Almost Strictly Positive Real*). Entonces, sea una planta no ASPR descrita como:

$$
G_p = \frac{y_p(s)}{u_p(s)} = C_p(sI - A_p)^{-1}B_p \tag{3.155}
$$

seleccionando una matriz de transferencia  $H(s)$  adecuada, se logra que la matriz de trans-

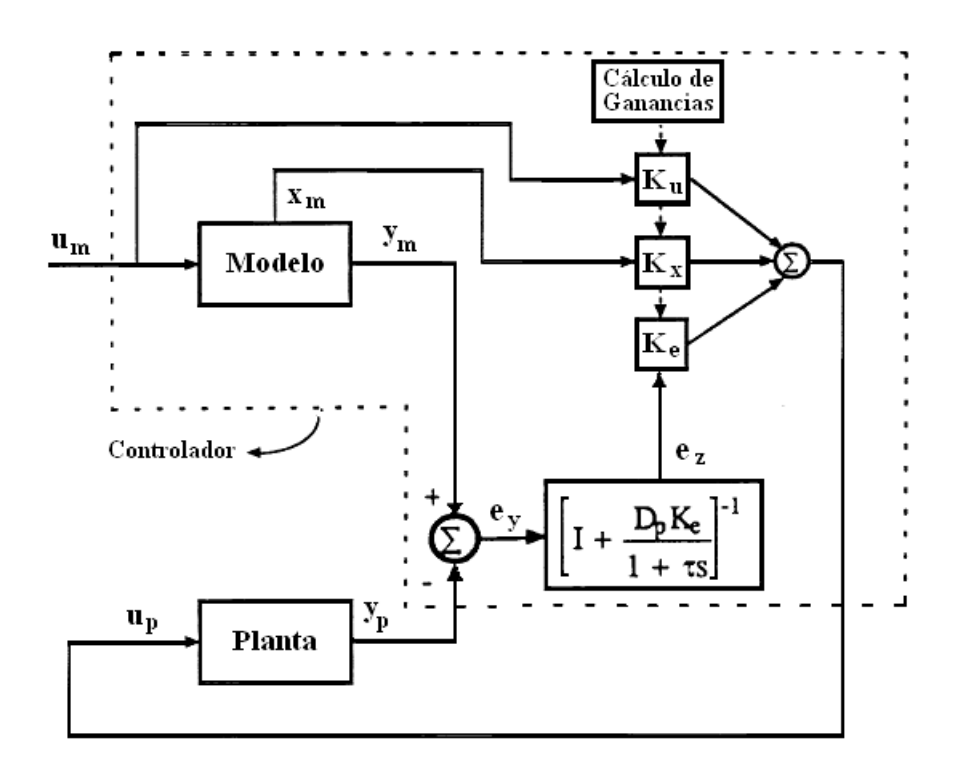

Figura 3.32. Configuración del MRAC de Kaufman [12].

ferencia de la planta aumentada que se describe mediante la Ecuación (3.156) sea ASPR,

$$
G_a(s) = G_p(s) + H^{-1}(s)
$$
\n(3.156)

para ello  $H(s)$  debe cumplir las siguientes condiciones:

- $H(s)$  es una matriz ASPR y
- $\bullet$   $H(s)$  estabiliza la salida del lazo cerrado en el sistema realimentado con función de transferencia  $[I + G_p(s)H(s)]^{-1}G_p(s)$ .

La matriz de transferencia  $H(s)$  puede adoptar diversas formas que se detallan en [12], la mas usada es:

$$
H^{-1}(s) = \frac{D_p}{1 + \tau s} \tag{3.157}
$$

en la que  $D_p$  es una matriz de ganancia y  $\tau$  es una constante positiva el cual se selecciona para satisfacer condiciones de estado definidos.

Reemplazando la Ecuación (3.157) en la Ecuación (3.156) se obtiene la planta aumentada de la Ecuación (3.158)

$$
G_a(s) = \frac{\mathbf{z_p}(s)}{\mathbf{u_p}(s)} = G_p(s) + H^{-1}(s) = C_p(sI - A_p)^{-1}B_p + \frac{D_p}{1 + \tau s}
$$
(3.158)

### **3.3.1.2. Modelo referencial aumentado**

En [3] al agregarle el compensador,  $H^{-1}(s)$ , solo a la planta se obtuvo un controlador con error relativamente elevado en estado estable, es por esto que en [12] se propuso que también se le agregue al modelo referencial.

De la Ecuación (3.158) se define la variable de salida de la planta aumentada como:

$$
\mathbf{z}_{\mathbf{p}}(s) = \mathbf{y}_{\mathbf{p}}(s) + H^{-1}(s)\mathbf{u}_{\mathbf{p}}(s)
$$
  

$$
\mathbf{z}_{\mathbf{p}}(s) = \mathbf{y}_{\mathbf{p}}(s) + H^{-1}(s) \left( K_x \mathbf{x}_{\mathbf{m}}(s) + K_u \mathbf{u}_{\mathbf{m}}(s) + K_e \mathbf{e}_{\mathbf{z}}(s) \right)
$$
(3.159)

De manera análoga se define la variable de salida del modelo como:

$$
\mathbf{z}_{\mathbf{m}}(s) = \mathbf{y}_{\mathbf{m}}(s) + H^{-1}(s) (\mathbf{u}_{\mathbf{p}}(s) - K_{e} \mathbf{e}_{\mathbf{z}}(s))
$$
  

$$
\mathbf{z}_{\mathbf{m}}(s) = \mathbf{y}_{\mathbf{m}}(s) + H^{-1}(s) (K_{x} \mathbf{x}_{\mathbf{m}}(s) + K_{u} \mathbf{u}_{\mathbf{m}}(s))
$$
(3.160)

De la ultima ecuación se define el error de seguimiento de la salida,  $\mathbf{e}_z$ , como:

$$
\mathbf{e_z} = \mathbf{z_m} - \mathbf{z_p} \tag{3.161}
$$

#### **3.3.1.3. Ley de control del MRAC**

Se requiere determinar la ley de control  $\mathbf{u}_{p}(t)$  la cual causa que la variable de salida de la planta  $y_p(t)$  se aproxime a la variable de salida del modelo  $y_m(t)$  sin conocimiento explícito de las matrices  $A_p$ ,  $B_p$  y  $C_p$ . La ley de control propuesta es:

$$
\mathbf{u}_{\mathbf{p}}(t) = K_x(t)\mathbf{x}_{\mathbf{m}}(t) + K_u(t)\mathbf{u}_{\mathbf{m}}(t) + K_e(t)\mathbf{e}_{\mathbf{z}}(t)
$$
 (3.162)

Los dos primeros términos de la segunda expresión hacen referencia a un seguimiento perfecto si  $y_p = y_m$  para  $t = 0$ , en caso  $y_p \neq y_m$  para  $t = 0$  se necesita del tercer término el cual logra un seguimiento asintótico de la variable de salida.

Para simplificar la Ecuación (3.162) se define la matriz  $K_r(t)$  y el vector  $r(t)$  como sigue:

$$
K_r(t) = \left[ \begin{array}{cc} K_e(t) & K_x(t) & K_u(t) \end{array} \right] \tag{3.163}
$$

$$
\mathbf{r}(t) = \begin{bmatrix} \mathbf{e}_{\mathbf{z}}(t) \\ \mathbf{x}_{\mathbf{m}}(t) \\ \mathbf{u}_{\mathbf{m}}(t) \end{bmatrix}
$$
 (3.164)

entonces la forma compacta de la Ecuación (3.162) es:

$$
\mathbf{u}_{\mathbf{p}}(t) = K_r(t)\mathbf{r}(t) \tag{3.165}
$$

### **3.3.1.4. Mecanismo de adaptacion del MRAC ´**

La tarea consiste en determinar la ley adaptativa que modifica los valores de las matrices de ganancia  $K_e$ ,  $K_u$  y  $K_x$  tal que el error de seguimiento de la salida tienda a cero,  $e_z(t) \rightarrow 0$ , cuando  $t \rightarrow \infty$ .

Las ley adaptativa se obtiene usando las siguientes ecuaciones propuestas en [30]:

$$
K_p(t) = \mathbf{e_z}(t) \mathbf{r}^T(t) \overline{\mathbf{T}}
$$
 (3.166)

$$
\dot{K}_I(t) = \mathbf{e_z}(t) \mathbf{r}^T(t) \mathbf{T}
$$
\n(3.167)

$$
K_r(t) = K_p(t) + K_I(t)
$$
\n(3.168)

donde:

T es una matriz definida positiva invariante en el tiempo para sintonización del MRAC,

 $\bar{T}$  es una matriz semidefinida positiva invariante en el tiempo para sintonización del MRAC,  $K_p(t)$  es un matriz de ganancia proporcional usado, solo, como paso intermedio para el cálculo de  $K_r(t)$ ,

 $K_I(t)$  es un matriz de ganancia integral usado, solo, como paso intermedio para el cálculo de  $K_r(t)$ ,

### **3.3.2. Simulacion del MRAC ´**

El objetivo de la simulacion del MRAC es observar su comportamiento, principalmente ´ el error de seguimiento del robot de 3-GDL siguiendo los siguientes pasos.

- 1. Determinar el modelo referencial, sera el mismo al desarrollado para el MRAFC en la ´ Sección 3.2.2.3.
- 2. Los parámetros de configuración del MRAC se muestran en la Tabla 3.12, los cuales están incluidos en la Ecuación (3.157), Ecuación (3.166) y Ecuación (3.167).
- 3. Considerar los ángulos de giro deseados para cada eslabón según lo mostrado en la Figura 3.7.
- 4. Considerar la dinámica del robot de 3-GDL de la Ecuación (3.62) con los valores de parámetros de la Tabla 3.1.
- 5. Simular el programa MRAC del robot de 3-GDL que se muestra en el Apéndice A.2. Cabe aclarar que el programa simula los dos tipos de entrada; El de la Figura 3.7 y el de la Figura 3.15, sin embargo, solo se presentan la simulación para las entradas de la Figura 3.7 ya que el objetivo es comparar el desempeño del MRAFC y el MRAC de acuerdo a lo especificado en la Sección 3.2.2.1.

6. Identificar el comportamiento del MRAC, principalmente el error de seguimiento que se definió en la Ecuación (3.161).

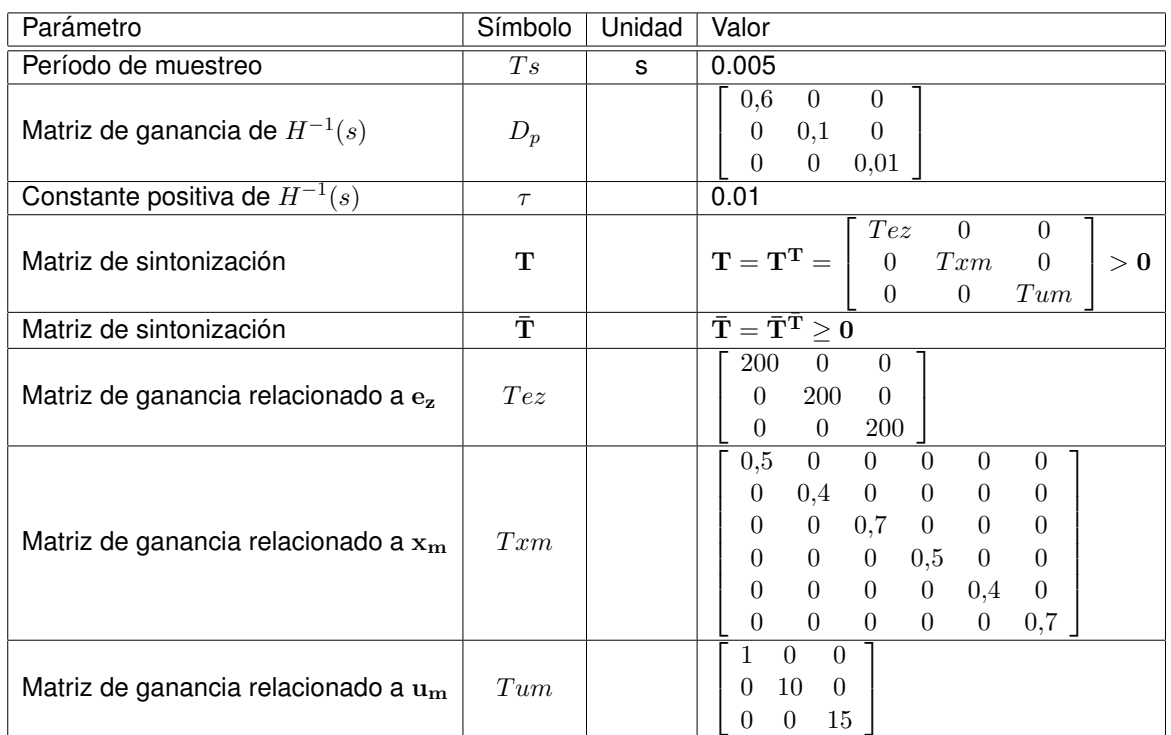

Tabla 3.12. Parámetros de configuración del MRAC.

Al ejecutar el programa elaborado en MatLab que se muestra en el Apendice A.2 con ´ la opción 1 se obtienen desde la Figura 3.33 hasta la Figura 3.38 las respuestas del MRAC referentes al eslabón 1, 2 y 3 del robot de 3-GDL.

Para comentar los resultados, el total del tiempo 120 s se divide en 4 momentos:

- 1.  $[0 40]$ s: El controlador realiza un buen seguimiento de la señal de referencia.
- 2. Se simula un aumento permanenete de  $1,25 \, kg$  en la carga del eslabón 3 para un tiempo mayor a los  $40 s$ , se puede observar en la Figuras 3.33, Figura 3.35 y Figura 3.37 marcado con un aspa y etiquetada como CP.
- 3. [40 80[s: El controlador a pesar de estos cambios, sigue la referencia, pero aumenta su gasto energético como se muestra en la Figura 3.34, Figura 3.36 y Figura 3.38. El error de seguimiento es relativamente mayor como se muestra en la Figura 3.34, Figura 3.36 y Figura 3.38.
- 4. [80 120[s: El controlador presenta la misma respuesta del intervalo anterior, es decir, no hay mejoras significativas.

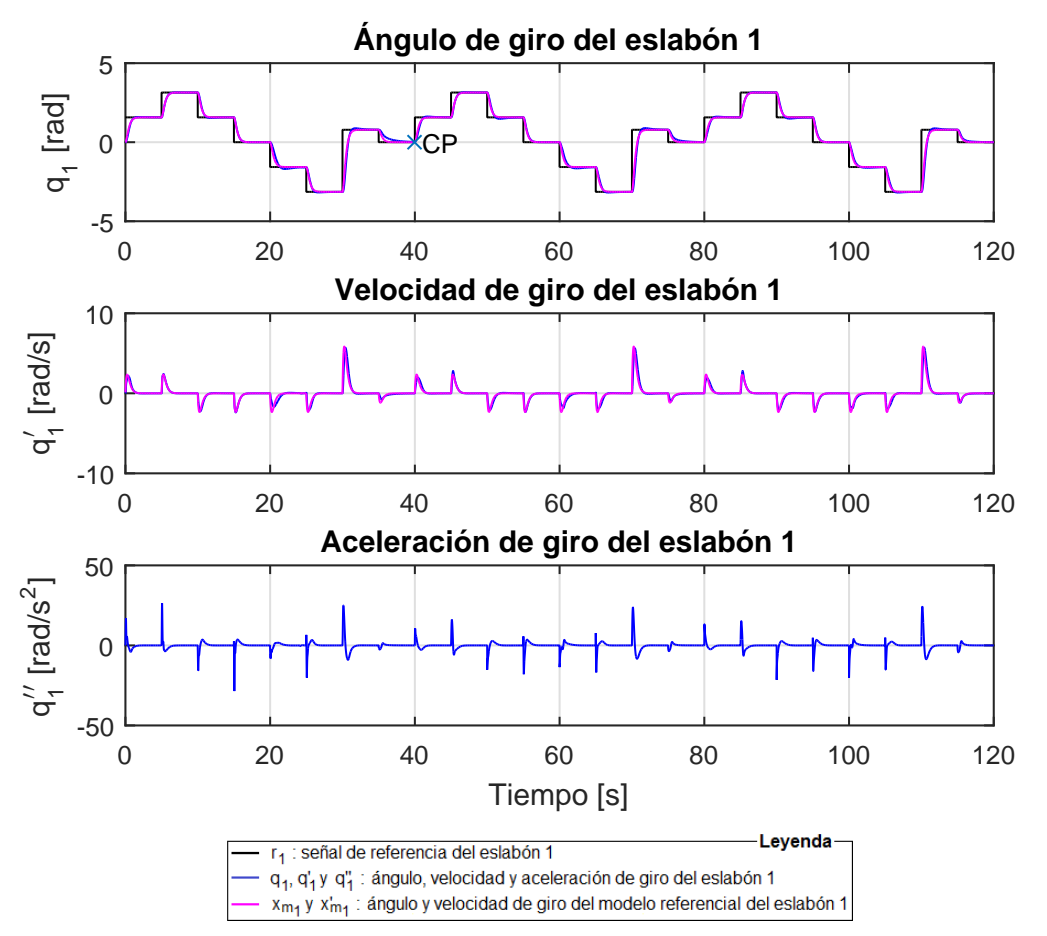

Figura 3.33. Señales de ángulo, velocidad y aceleración angular debido al MRAC para el eslabón 1 en la simulación 1 del robot de 3-GDL.

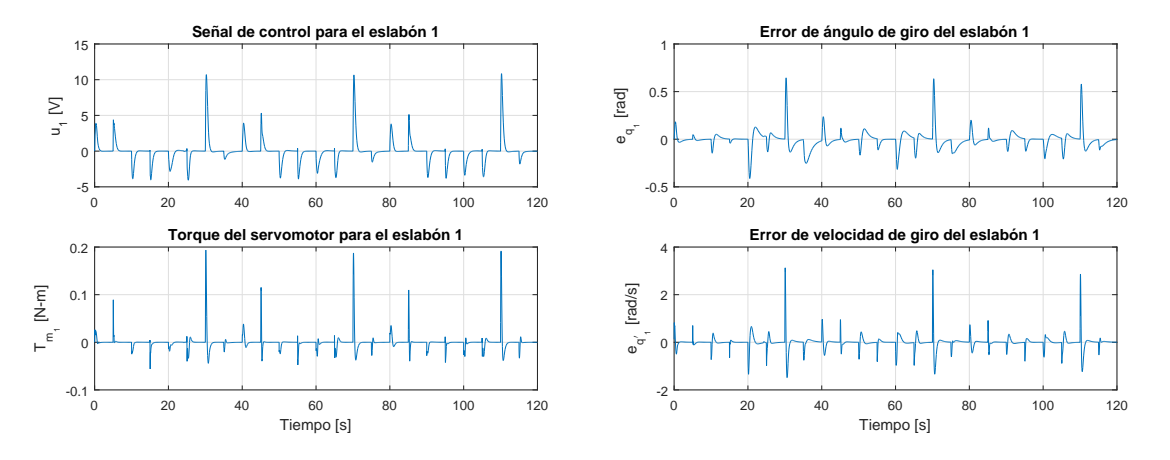

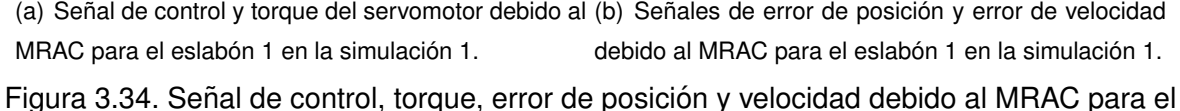

eslabón 1 en la simulación 1 del robot de 3-GDL.

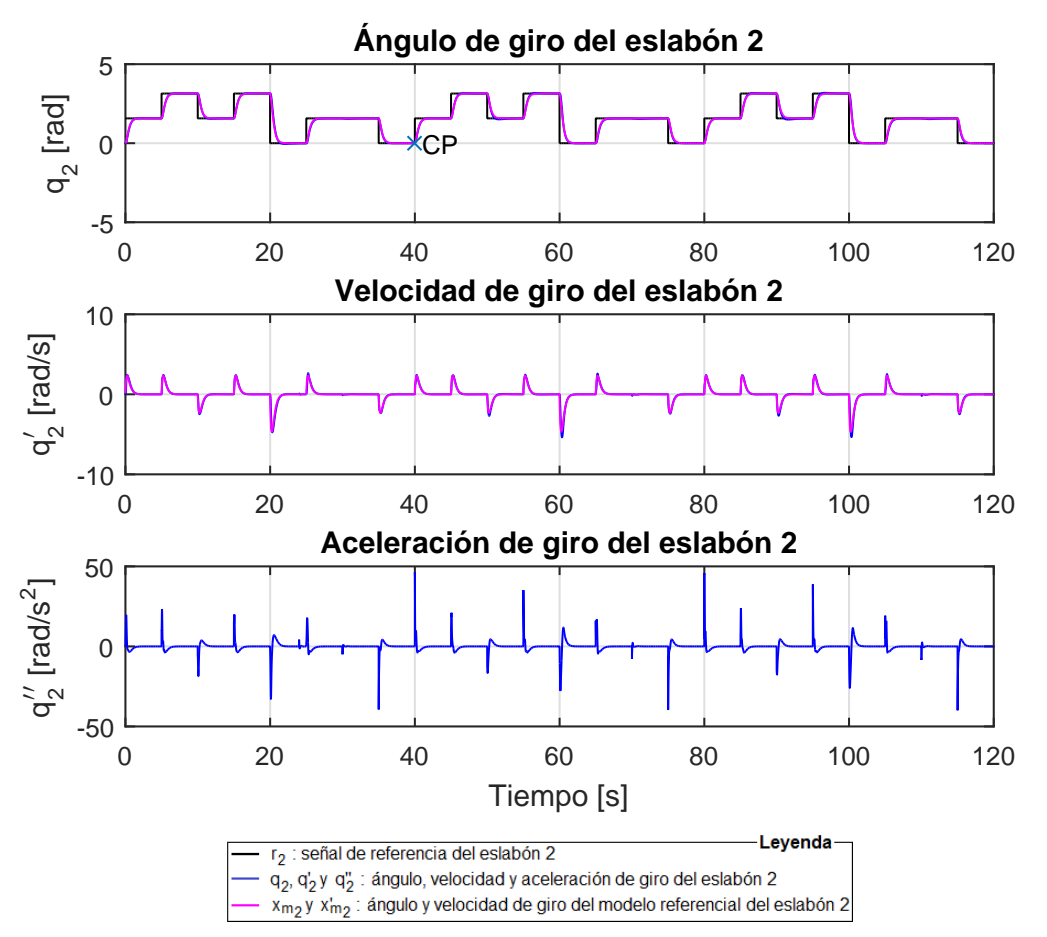

Figura 3.35. Señales de ángulo, velocidad y aceleración angular debido al MRAC para el eslabón 2 en la simulación 1 del robot de 3-GDL.

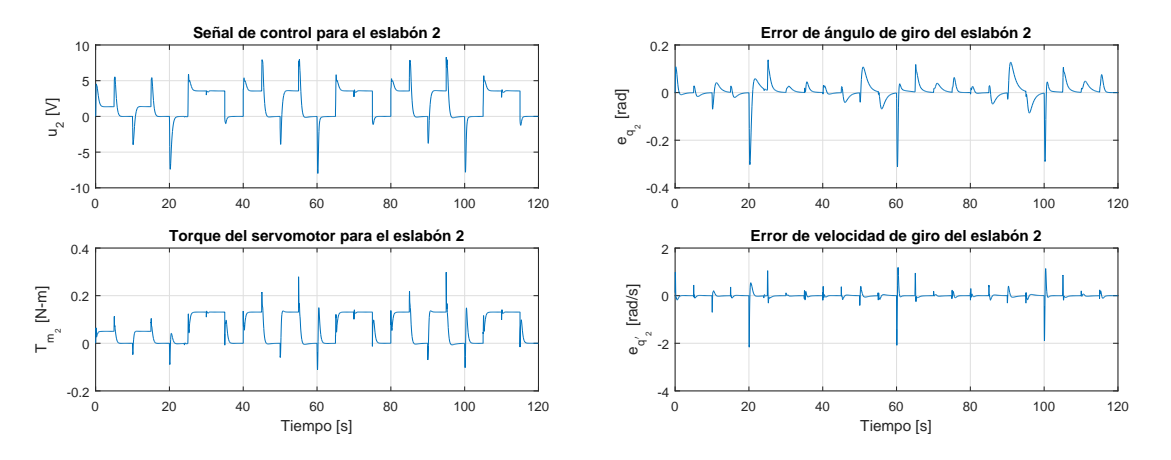

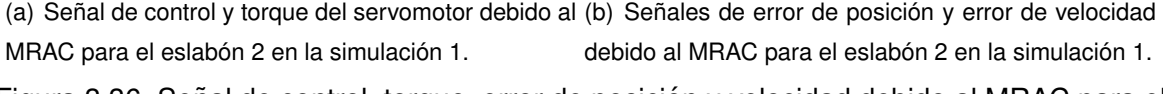

Figura 3.36. Señal de control, torque, error de posición y velocidad debido al MRAC para el eslabón 2 en la simulación 1 del robot de 3-GDL.

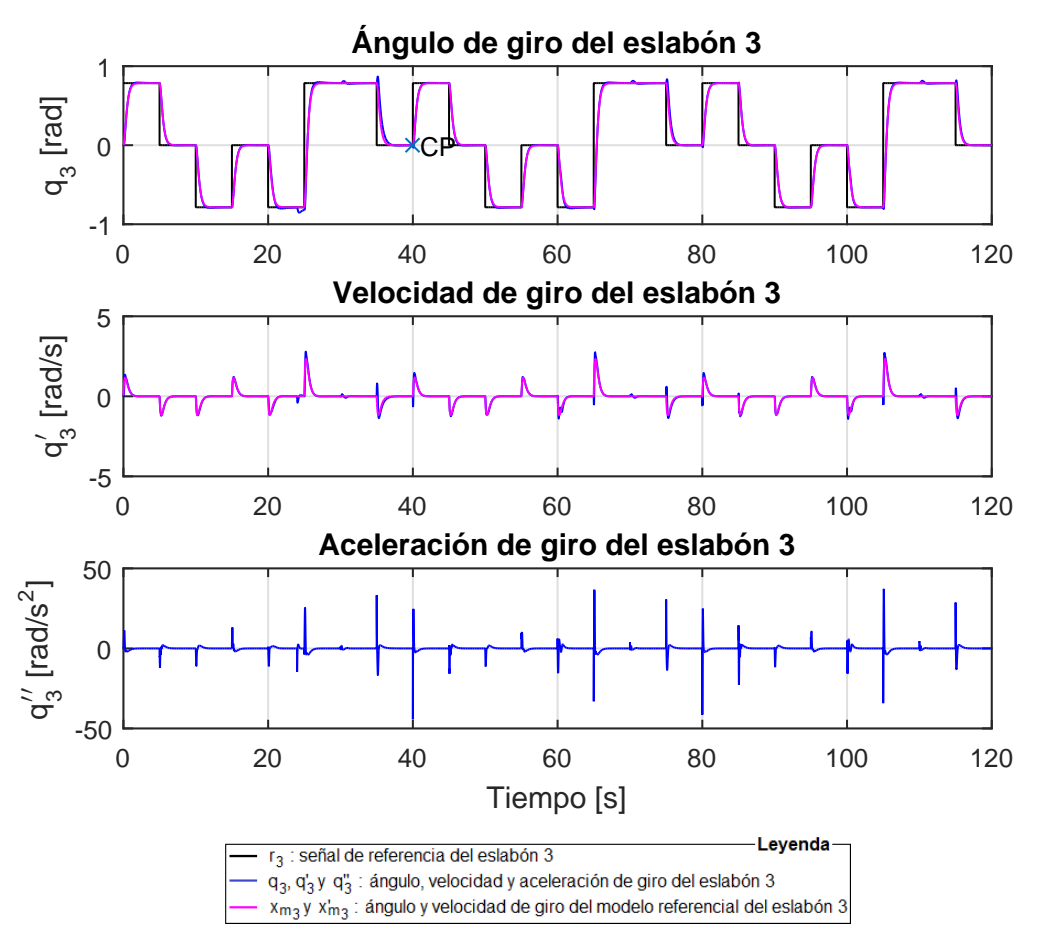

Figura 3.37. Señales de ángulo, velocidad y aceleración angular debido al MRAC para el eslabón 3 en la simulación 1 del robot de 3-GDL.

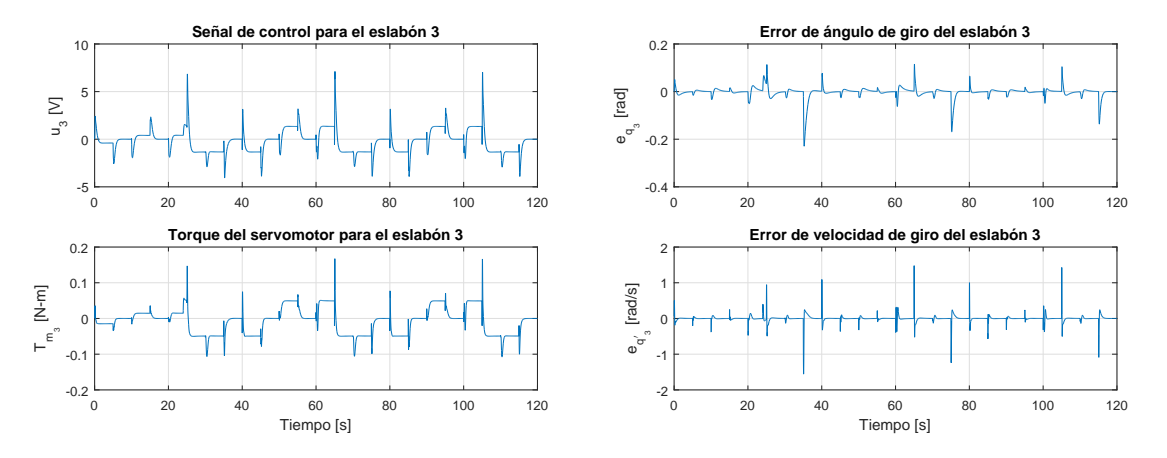

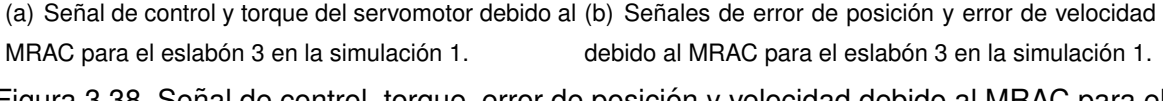

Figura 3.38. Señal de control, torque, error de posición y velocidad debido al MRAC para el eslabón 3 en la simulación 1 del robot de 3-GDL.

### **3.3.3. Programacion del MRAC ´**

El código de programación del MRAC depende, en gran medida, del procesador que se utilice y el lenguaje de programación que tenga acceso a este. En esta investigación el procesador es el CPU de la computadora y el lenguaje de programación es LabView.

La programación del MRAC se desarrolla en base al esquema de control de la Figura 3.39. Las variables y constantes definidas en la codificación se describen en la Tabla 3.13 y las etiquetas de referencia se describen en la Tabla 3.14.

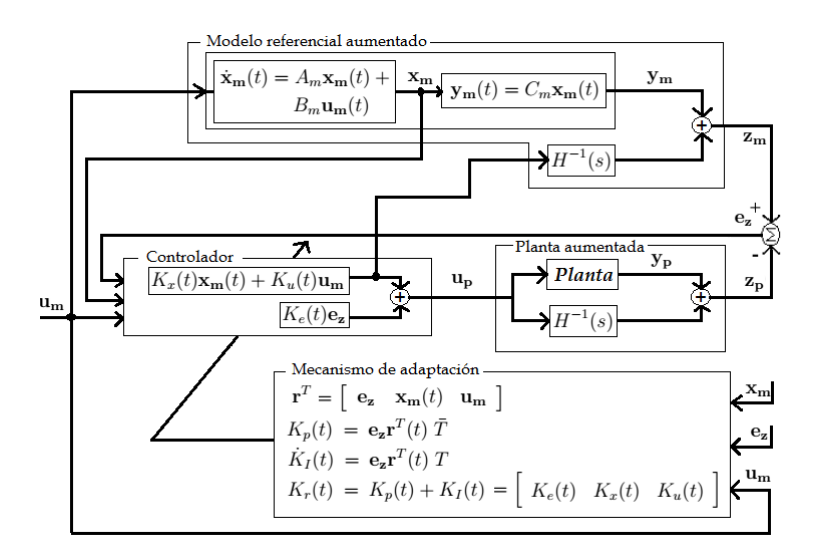

Figura 3.39. Esquema del MRAC.

El bloque de la planta aumentada que se muestra en la Figura 3.39 se obtiene a partir de la Ecuación (3.159), donde se define la expresión  $\mathbf{y_{h_p}}$  como la salida del bloque  $H^{-1}(s)$ :

$$
\mathbf{y}_{\mathbf{h}_{\mathbf{p}}}(s) = H^{-1}(s)\mathbf{u}_{\mathbf{p}}(s)
$$
\n(3.169)

reemplazando la Ecuación (3.157) en la Ecuación (3.169) se obtiene la Ecuación (3.170).

$$
\mathbf{y}_{\mathbf{h}_{\mathbf{p}}}(s)s = -\frac{\mathbf{y}_{\mathbf{h}_{\mathbf{p}}}(s)}{\tau} + \frac{D_p \mathbf{u}_{\mathbf{p}}(s)}{\tau}
$$
(3.170)

si se considera las condiciones iniciales en el dominio del tiempo  $\mathbf{y_{h}}_\mathbf{p}(0)=0,$  entonces, de la Ecuación (3.170) se obtiene la Ecuación (3.171),

$$
\dot{\mathbf{y}}_{\mathbf{h}_{\mathbf{p}}}(t) = -\frac{\mathbf{y}\mathbf{h}_{\mathbf{p}}(t)}{\tau} + \frac{D_p \mathbf{u}_{\mathbf{p}}(t)}{\tau}
$$
(3.171)

si de discretiza la Ecuación (3.171) se obtiene la Ecuación (3.172)

$$
\mathbf{y}_{\mathbf{h}_{\mathbf{p}}}[n] = \mathbf{y}_{\mathbf{h}_{\mathbf{p}}}[n-1] + T_s \left( -\frac{\mathbf{y}_{\mathbf{h}_{\mathbf{p}}}[n-1]}{\tau} + \frac{D_p \mathbf{u}_{\mathbf{p}}[n-1]}{\tau} \right) \tag{3.172}
$$

para obtener la salida de la planta aumentada se reemplaza la Ecuación (3.172) en la Ecuación (3.159), previamente discretizada, y se obtiene la Ecuación (3.173).

$$
\mathbf{z}_{\mathbf{p}}[n] = \mathbf{y}_{\mathbf{p}}[n] + \mathbf{y}_{\mathbf{h}_{\mathbf{p}}}[n-1] + T_s \left( -\frac{\mathbf{y}_{\mathbf{h}_{\mathbf{p}}}[n-1]}{\tau} + \frac{D_p \mathbf{u}_{\mathbf{p}}[n-1]}{\tau} \right)
$$
(3.173)

| Variable                       | Descripción                                              | Valor                                 | <b>Unidades</b> |
|--------------------------------|----------------------------------------------------------|---------------------------------------|-----------------|
| $\overline{VI}$                | Instrumento virtual en LabView                           |                                       |                 |
| $\overline{HMI}$               | Interfaz hombre-máquina en LabView                       |                                       |                 |
| $\overline{Ts}$                | Tiempo de muestreo                                       | 5                                     | ms              |
| Lazo                           | Selector de inicio del lazo de control por un ciclo      | $\overline{ON/OFF}$                   |                 |
| LazoCiclo                      | Selector de inicio del lazo de control por $n$ ciclos    | $\overline{ON/OFF}$                   |                 |
| Secuencia                      | Cantidad de muestras por un ciclo                        | 8000                                  | und.            |
| <b>STOP</b>                    | Parada del lazo de control                               | $\overline{ON/OFF}$                   |                 |
| $\overline{k}$                 | Contador de iteración de un ciclo                        | $[0 \t M M]$                          | und.            |
| $\overline{dk}$                | Factor que divide un ciclo                               | 8                                     |                 |
| $\overline{MM}$                | Número máximo de iteración de un ciclo                   | $\overline{MM}$                       | und.            |
| R1, R2, R3                     | Ángulo de giro deseado del eslabón 1, 2 y 3              | $-\pi \pi$                            | rad             |
| Eslabón 1                      | Variable interna de R1                                   | R1                                    | rad             |
| Eslabón <sub>2</sub>           | Variable interna de R2                                   | R2                                    | rad             |
| Eslabón 3                      | Variable interna de R3                                   | $\overline{R3}$                       | rad             |
| d                              | Factor de amortigüamiento de un sistema                  | $\begin{bmatrix} 0 & 1 \end{bmatrix}$ |                 |
|                                | de 2do, orden                                            |                                       |                 |
| $\boldsymbol{w}\boldsymbol{n}$ | Frecuencia natural de un sistema de 2do. orden           | $\overline{\mathbb{R}^+}$             | rad/s           |
| Dpi                            | Constante que forma parte de la matriz $D_p$             | $\overline{\mathbb{R}^+}$             |                 |
| tau                            | Constante de $H^{-1}$                                    | $\overline{\mathbb{R}^+}$             |                 |
| PV1, PV2, PV3                  | Ángulo de giro del robot del eslabón 1, 2 y 3            | $ \pi $<br>$-\pi$                     | rad             |
| PV Eslabón 1                   | VI para HMI, informa de las señales                      | $\mathbb{R}^{\bar{3}}$                |                 |
|                                | $R1, PV1$ y $Xm1$                                        |                                       |                 |
| PV Eslabón 2                   | VI para HMI, informa de las señales                      | $\mathbb{R}^3$                        |                 |
|                                | $R2, PV2$ y $Xm2$                                        |                                       |                 |
| PV Eslabón 3                   | VI para HMI, informa de las señales                      | $\mathbb{R}^3$                        |                 |
|                                | $R3, PV3$ y $Xm3$                                        |                                       |                 |
| Tez11, Tez22                   | Constantes de sintonización que componen                 | $\mathbb{R}$                          |                 |
| Tez33                          | la matriz $Tez$                                          |                                       |                 |
| Txm11, Txm22                   | Constantes de sintonización que componen                 | $\mathbb{R}$                          |                 |
|                                | la matriz $Tez$                                          |                                       |                 |
| Tum11, Tum22                   | Constantes de sintonización que componen                 | $\overline{\mathbb{R}}$               |                 |
| Tum33                          | la matriz $Tum$                                          |                                       |                 |
| $\overline{Xm1, Xm2}$          | Componente $x_{m_1}, x_{m_2}$ y $x_{m_3}$ de la variable | $[-\pi \ \pi]$                        | rad             |
| Xm3                            | de estado $x_m$ del modelo referencial                   |                                       |                 |
| $\overline{Xm}$                | Variable de estado x <sub>m</sub> del modelo referencial | $\mathbb{R}^3$                        |                 |
| $\overline{U}$                 | Vector de la señal de control up                         | $\mathbb{R}^3$                        |                 |
| u1, u2, u3                     | Señal de control para el servoamplificador 1, 2 y 3      | $-10$ 10                              | v               |
| $U1$ Eslabón 1                 | VI para HMI, informa de la señal $u1$                    | $-10$ 10                              | V               |
| $U2$ Eslabón $2$               | VI para HMI, informa de la señal u2                      | $-10$ 10                              | V               |
| U3 Eslabón 3                   | VI para HMI, informa de la señal $u3$                    | $-10$ 10                              | V               |

Tabla 3.13. Descripción de las variables y constantes del código en LabView del MRAC.

De manera similar se desarrolla el bloque del modelo referencial aumentado que se muestra en la Figura 3.39. Para ello se define la expresión  $y_{h_m}$  como la salida del bloque  $H^{-1}(s)$ :

$$
\mathbf{y}_{\mathbf{h}_{\mathbf{m}}}(s) = H^{-1}(s) \left( \mathbf{u}_{\mathbf{p}}(s) - K_e \mathbf{e}_{\mathbf{z}}(s) \right) \tag{3.174}
$$

reemplazando la Ecuación (3.157) en la Ecuación (3.174) se obtiene la Ecuación (3.175),

$$
\mathbf{y}_{\mathbf{h}_{\mathbf{m}}}(s)s = -\frac{\mathbf{y}_{\mathbf{h}_{\mathbf{m}}}(s)}{\tau} + \frac{D_p\left(\mathbf{u}_{\mathbf{p}}(s) - K_e \mathbf{e}_{\mathbf{z}}(s)\right)}{\tau}
$$
(3.175)

si se considera las condiciones iniciales en el dominio del tiempo  $y_{h_m}(0) = 0$ , entonces, de

| Etiqueta                 | Descripción                                                                                                    |
|--------------------------|----------------------------------------------------------------------------------------------------|
| Xm, Xm'                  | Vector de estado $x_m$ y la transpuesta $x_m^T$ del modelo referencial                                             |
| Ym                       | Vector de salida y <sub>m</sub> del modelo referencial                                                             |
| $\overline{Am}$ , Bm, Cm | Matriz $A_m$ , $B_m$ y $C_m$ del modelo referencial                                                                |
| X1                       | Variable de estado del robot $x_1$                                                                                 |
| X2                       | Variable de estado del robot $x_2$                                                                                 |
| $\overline{X3}$          | Variable de estado del robot $x_3$                                                                                 |
| R, R'                    | Vector de ángulo de giro deseado $\mathbf{u}_{\mathbf{m}}$ y la transpuesta $\mathbf{u}_{\mathbf{m}}^{\mathbf{T}}$ |
| Dp                       | Matriz de ganancia de $H^{-1}$                                                                                     |
| Yhm                      | Vector de salida del bloque $H^{-1}$ en el modelo referencial aumentado                                            |
| Yhp                      | Vector de salida del bloque $H^{-1}$ en la planta aumentada                                                        |
| zm                       | Vector de salida del modelo de referencia aumentada zm                                                             |
| zp                       | Vector de salida de la planta aumentada z <sub>p</sub>                                                             |
| ez, ez'                  | Vector de error de seguimiento $e_z$ y la transpuesta $e_z^T$                                                      |
| KIez, KIX                | Matrices componentes de la matriz $K_I$ relacionado                                                                |
| KIR                      | con los vectores $e_z$ , $x_m$ y $u_m$                                                                             |
| $K$ Pez, $K$ PX          | Matrices componentes de la matriz $K_p$ relacionado                                                                |
| KPR                      | con los vectores $e_z$ , $x_m$ y $u_m$                                                                             |
| dKIez, dKIX              | Matrices componentes de la matriz $\dot{\mathbf{K}}_{\text{I}}$ relacionado                                        |
| Ke                       | Matriz de ganancia del vector de error ez                                                                          |
| Kx                       | Matriz de ganancia del vector de estados $x_m$                                                                     |
| $\overline{Ku}$          | Matriz de ganancia del vector de ángulo de giro deseado um                                                         |
| $\overline{d}KIR$        | con los vectores $e_z$ , $x_m$ y $u_m$                                                                             |
| TBez                     | Matriz componente de $\overline{T}$ , relacionado con $e_z$                                                        |
| TBxm                     | Matriz componente de $\bar{T}$ , relacionado con $x_m$                                                             |
| TBum                     | Matriz componente de $\bar{T}$ , relacionado con $u_m$                                                             |
| Tez                      | Matriz componente de T, relacionado con ez                                                                         |
| Txm                      | Matriz componente de T, relacionado con $x_m$                                                                      |
| Tum                      | Matriz componente de T, relacionado con um                                                                         |
| Up                       | Señal de control u <sub>p</sub>                                                                                    |

Tabla 3.14. Descripción de las etiquetas del código en LabView del MRAC.

la Ecuación (3.175) se obtiene la Ecuación (3.176),

$$
\dot{\mathbf{y}}_{\mathbf{h}_{\mathbf{m}}}(t) = -\frac{\mathbf{y}\mathbf{h}_{\mathbf{m}}(t)}{\tau} + \frac{D_p\left(\mathbf{u}_{\mathbf{p}}(t) - K_e \mathbf{e}_{\mathbf{z}}(t)\right)}{\tau}
$$
(3.176)

si de discretiza la Ecuación (3.176) se obtiene la Ecuación (3.177)

$$
\mathbf{y_{h_m}}[n] = \mathbf{y_{h_m}}[n-1] + T_s \left( -\frac{\mathbf{y_{h_m}}[n-1]}{\tau} + \frac{D_p \left( \mathbf{u_p}[n-1] - K_e \mathbf{e_z}[n-1] \right)}{\tau} \right) \tag{3.177}
$$

para obtener la salida de la planta aumentada se reemplaza la Ecuación (3.177) en la Ecuación (3.159), previamente discretizada, y se obtiene la Ecuación (3.178).

$$
\mathbf{z}_{\mathbf{m}}[n] = \mathbf{y}_{\mathbf{m}}[n] + \mathbf{y}_{\mathbf{h}_{\mathbf{m}}}[n-1] + T_s \left( -\frac{\mathbf{y}_{\mathbf{h}_{\mathbf{m}}}[n-1]}{\tau} + \frac{D_p \left( \mathbf{u}_{\mathbf{p}}[n-1] - K_e \mathbf{e}_{\mathbf{z}}[n-1] \right)}{\tau} \right) (3.178)
$$

La codificación en LabView de la Ecuación (3.173) y (3.178) que representan al bloque del modelo referencial aumentado y al bloque de la planta aumentada se muestra en la Figura 3.40.

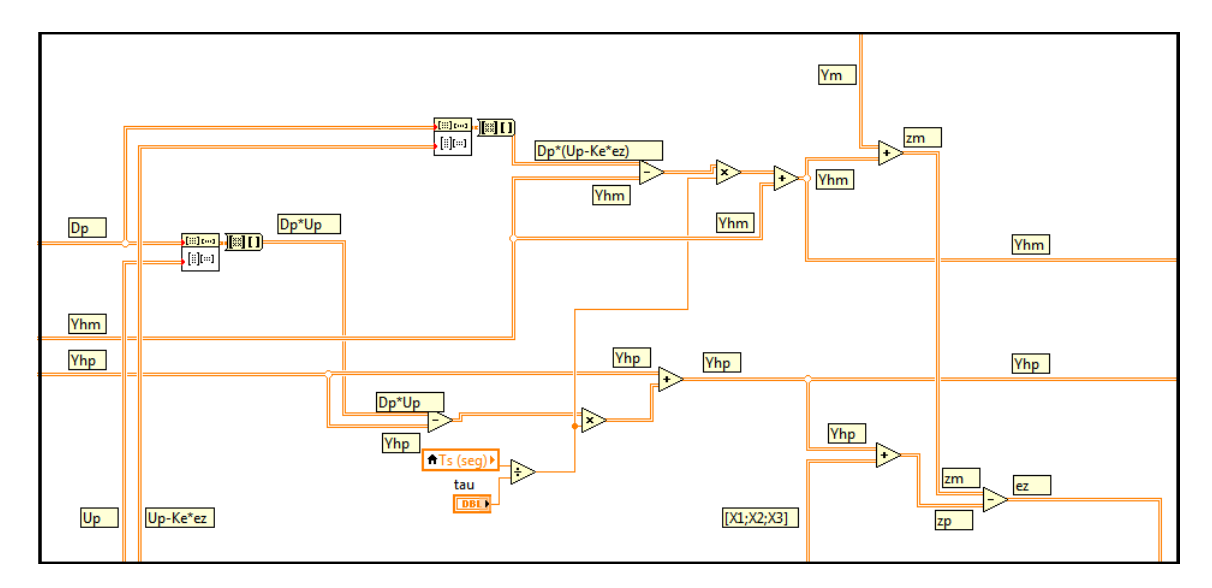

Figura 3.40. Código en LabView, modelo referencial y planta aumentada del MRAC.

El bloque del mecanismo de adaptación y el bloque del controlador que se muestra en la Figura 3.39, se obtiene de la Ecuación (3.165), Ecuación (3.166), Ecuación (3.167) y Ecuación (3.168), antes de codificar se tiene que hacer algunas adaptaciones.

Se asume que la matriz  $T$  de sintonización es de la siguiente forma:

$$
\mathbf{T} = \left[ \begin{array}{ccc} T_{e_z} & \mathbb{O} & \mathbb{O} \\ \mathbb{O} & T_{x_m} & \mathbb{O} \\ \mathbb{O} & \mathbb{O} & T_{u_m} \end{array} \right] \tag{3.179}
$$

donde:

 $T_{e_z}$  es la matriz de sintonización relacionado a  $\mathbf{e_z},$   $T_{e_z}$   $\epsilon$   $\mathbb{R}^{3 \times 3},$  $T_{x_m}$  es la matriz de sintonización relacionado a  $\mathbf{x_m},$   $T_{x_m}$   $\epsilon \; \mathbb{R}^{6 \times 6},$  $T_{u_m}$  es la matriz de sintonización relacionado a  $\mathbf{u_m},$   $T_{u_m}$   $\epsilon$   $\mathbb{R}^{3 \times 3}.$ También se asume que,

$$
\bar{\mathbf{T}} = \mathbf{T} \tag{3.180}
$$

entonces, reemplazando la Ecuación (3.179) y Ecuación (3.164) en la Ecuación (3.166) y Ecuación (3.167) se obtiene la Ecuación (3.181) y Ecuación (3.182)

$$
K_p(t) = \left[ \begin{array}{cc} \mathbf{e_z}(t) \mathbf{e_z^T}(t) \bar{T}_{e_z} & \mathbf{e_z}(t) \mathbf{x_m^T}(t) \bar{T}_{x_m} & \mathbf{e_z}(t) \mathbf{u_m^T}(t) \bar{T}_{u_m} \end{array} \right] \tag{3.181}
$$

$$
\dot{K}_I(t) = \begin{bmatrix} \mathbf{e_z}(t) \mathbf{e_z^T}(t) T_{e_z} & \mathbf{e_z}(t) \mathbf{x_m^T}(t) T_{x_m} & \mathbf{e_z}(t) \mathbf{u_m^T}(t) T_{u_m} \end{bmatrix}
$$
(3.182)

discretizando la Ecuación (3.181) y Ecuación (3.182) se obtiene la Ecuación (3.183) y Ecuación (3.184),

$$
K_p[n] = \left[ \begin{array}{cc} \mathbf{e_z}[n] \mathbf{e_z^T}[n] \bar{T}_{e_z} & \mathbf{e_z}[n] \mathbf{x_m^T}[n] \bar{T}_{x_m} & \mathbf{e_z}[n] \mathbf{u_m^T}[n] \bar{T}_{u_m} \end{array} \right] \tag{3.183}
$$

$$
K_I[n+1] = K_I[n] + T_s \left[ \begin{array}{cc} \mathbf{e}_\mathbf{z}[n] \mathbf{e}_\mathbf{z}^T[n] T_{e_z} & \mathbf{e}_\mathbf{z}[n] \mathbf{x}_\mathbf{m}^T[n] T_{x_m} & \mathbf{e}_\mathbf{z}[n] \mathbf{u}_\mathbf{m}^T[n] T_{u_m} \end{array} \right] \tag{3.184}
$$

con la finalidad de simplificar la Ecuación (3.184), se define  $K_I [n]$  de la siguiente manera:

$$
K_I[n] = \left[ \begin{array}{cc} K_{I_e}[n] & K_{I_x}[n] & K_{I_u}[n] \end{array} \right] \tag{3.185}
$$

entonces, reemplazando la Ecuación (3.185) en la Ecuación (3.184) se obtiene la Ecuación (3.186).

$$
K_{I}[n+1] = [K_{I_e}[n] + T_s \mathbf{e_z}[n] \mathbf{e_z^T}[n] T_{e_z} \quad K_{I_x}[n] + T_s \mathbf{e_z}[n] \mathbf{x_m^T}[n] T_{x_m}
$$

$$
K_{I_u}[n] + T_s \mathbf{e_z}[n] \mathbf{u_m^T}[n] T_{u_m}] \tag{3.186}
$$

Las ecuaciones que se codifican para obtener el bloque del mecanismo de adaptación y el bloque de control son la Ecuación (3.162), Ecuación (3.163), Ecuación (3.168), Ecuación (3.183) y Ecuación (3.186), tal como se muestra en la Figura 3.41.

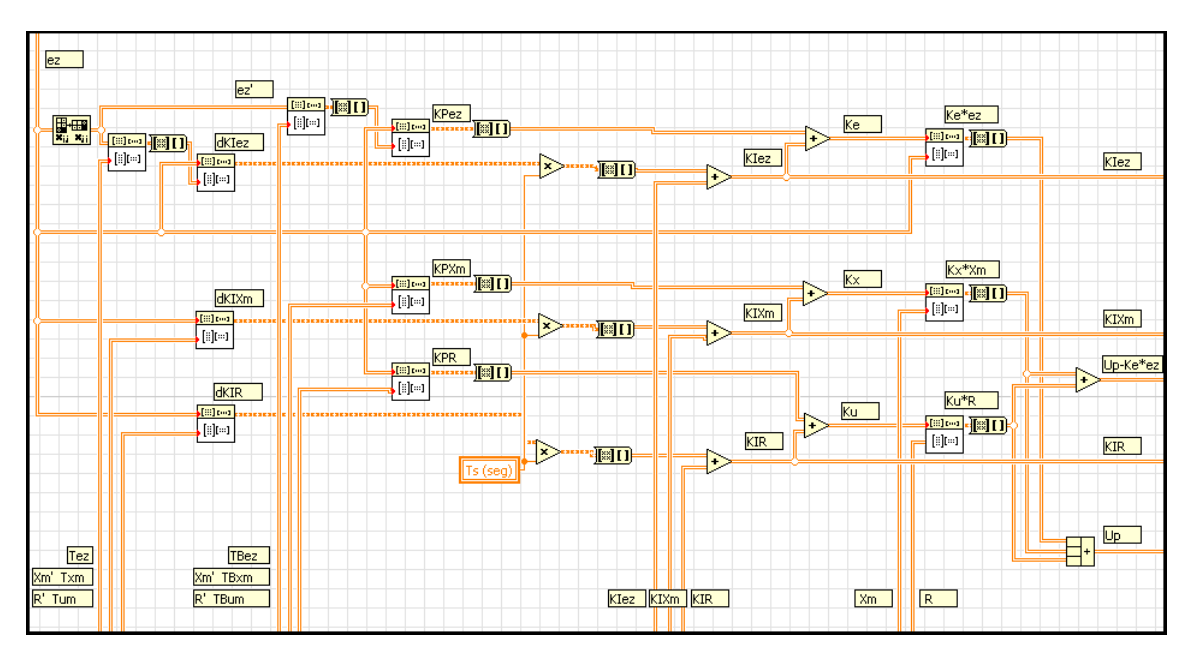

Figura 3.41. Código en LabView, de la ley de control y mecanismo de adaptación del MRAC.

### **3.3.4. Interfaz hombre-maquina del MRAC ´**

La interfaz hombre-máquina se desarrolla con la finalidad de interactuar directamente con el MRAC, además de procesar y presentar los datos presentes e históricos de las señales de referencia deseada, señales del modelo referencial y las variables angulares del robot de 3-GDL.

Se han desarrollado dos pantallas para la interfaz hombre-máquina, la primera se muestra en la Figura 3.42 y la segunda es idéntico a la interfaz hombre-máquina del MRAFC mostrado en la Figura 3.30.

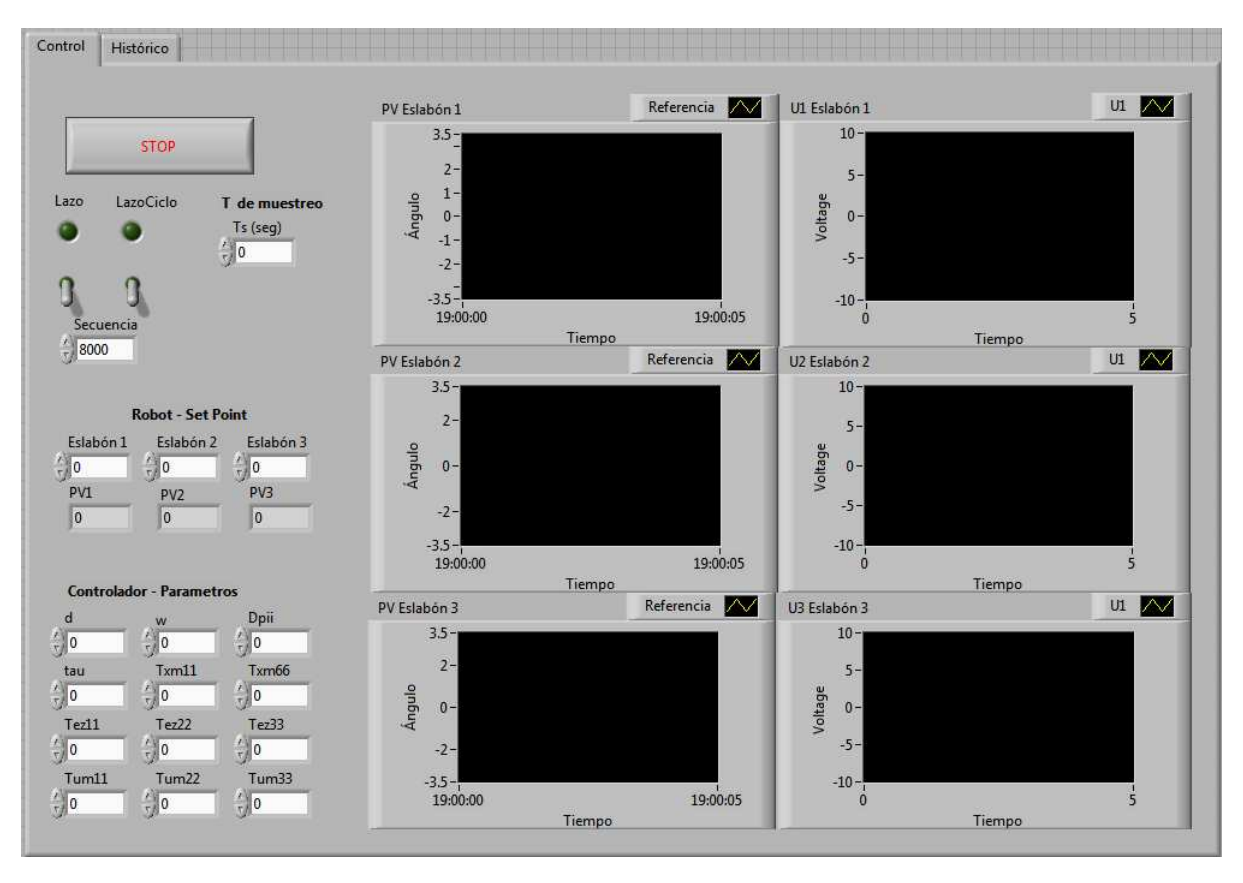

Figura 3.42. Interfaz hombre-máquina del MRAC, pantalla 1.

Las funciones de la primera y segunda pantalla son idénticas a las del MRAFC mostradas en la Sección 3.2.2.5.

## **3.3.5. Ejecucion del MRAC ´**

Luego de haberse programado el MRAC y desarrollado la interfaz hombre-máquina se está en la condición de ejecutar el programa "MRAC.vi", que se adjunta en la memoria digital del presente trabajo.

El procedimiento para ejecutar el programa es el siguiente:

- 1. Introducir los parámetros de configuración del MRAC, éstos se muestran en la Tabla 3.15.
- 2. Introducir tiempo de muestreo,  $Ts = 5ms$ .
- 3. Introducir en secuencia la cantidad de muestras por un ciclo 8000 muestras/ciclo
- 4. En el programa "MRAC.vi" se incluye código adicional para los ángulos de giro deseados de los eslabones 1, 2 y 3, tal como se muestra en la Figura 3.7.
- 5. Al activar "Lazo" de control, el robot de 3-GDL inicia su funcionamiento y realiza su secuencia de alcanzar los ángulos de giro deseados de los eslabones 1, 2 y 3. El

período de análisis con esta opción es de  $5 * 8000/1000 = 40 s$ .

- 6. Al activar "LazoCiclo" de control, el período de análisis se incrementa en  $40 s/ciclo$ indefinidamente y solo se detiene con el botón "STOP".
- 7. En la pantalla 1 se visualizan los valores del ángulo de giro deseado, ángulo de giro del modelo referencial y ángulo de giro del robot de 3-GDL para los eslabones 1, 2 y 3, además de las señales de control que se envían a los servoamplificadores 1, 2 y 3.
- 8. En la pantalla 2 se visualizan os valores históricos del ángulo de giro deseado, ángulo de giro del modelo referencial y ángulo de giro del robot de 3-GDL para los eslabones 1,  $2 \vee 3$ , además de las señales de control para los servoamplificadores 1,  $2 \vee 3$ .
- 9. Automáticamente el programa "MRAC.vi" almacena los valores del ángulo de giro deseado y ángulo de giro del robot de 3-GDL para los eslabones 1, 2 y 3, también almacena la señal de control para los servoamplificadores 1,  $2 \text{ y } 3$ . Los archivos de almacenamiento son los que se muestra en la Tabla 3.16, estos pueden ser leídos por Excel o MatLab.

|                                                      | Parámetro<br>Factor de amortiguamiento de 2do. orden |                  |                |          |                |                   |                   | Unidad | Valor          |
|------------------------------------------------------|------------------------------------------------------|------------------|----------------|----------|----------------|-------------------|-------------------|--------|----------------|
|                                                      |                                                      |                  |                |          |                |                   | d                 |        | $\mathbf{1}$   |
|                                                      | Frecuencia natural del sistema                       |                  |                |          |                |                   | wn                | rad/s  | 4              |
|                                                      | Constante de $H^{-1}$                                |                  |                |          |                |                   | tau               |        | 0.2            |
|                                                      | Componente de la matriz de ganancia $D_p$            |                  |                |          |                |                   | Dpi               |        | 0.1            |
|                                                      | $\overline{0}$<br>Dpi<br>$\overline{0}$              |                  |                |          |                |                   |                   |        |                |
| $D_p =$                                              | Dpi<br>$\overline{0}$<br>$\overline{0}$              |                  |                |          |                |                   |                   |        |                |
|                                                      | $\Omega$<br>$\boldsymbol{0}$<br>Dpi                  |                  |                |          |                |                   |                   |        |                |
|                                                      | Componente 1 de la matriz de sintonización $T_{e_z}$ |                  |                |          |                |                   |                   |        | 200            |
|                                                      | Componente 2 de la matriz de sintonización $T_{e_z}$ |                  |                |          |                |                   | Tez22             |        | 400            |
| Componente 3 de la matriz de sintonización $T_{e_z}$ |                                                      |                  |                |          |                | Tez33             |                   | 200    |                |
|                                                      | Tez11                                                | $\Omega$         |                |          |                |                   |                   |        |                |
| $T_{e_z} =$                                          | $\overline{0}$                                       | Tez22            | $\theta$       |          |                |                   |                   |        |                |
|                                                      | $\Omega$                                             | $\overline{0}$   | Tez33          |          |                |                   |                   |        |                |
|                                                      | Componente 1 de la matriz de sintonización $T_{x_m}$ |                  |                |          |                |                   | Txm11             |        | 200            |
|                                                      | Componente 2 de la matriz de sintonización $T_{x_m}$ |                  |                |          |                |                   | Txm66             |        | 400            |
|                                                      | Txm11                                                | $\theta$         | $\theta$       | 0        | $\theta$       | $\Omega$          |                   |        |                |
|                                                      | $\Omega$                                             | Txm11            | $\overline{0}$ | $\Omega$ | 0              | 0                 |                   |        |                |
| $\mathcal{T}_{x_m} =$                                | $\Omega$                                             | $\overline{0}$   | Txm11          | $\Omega$ | 0              |                   |                   |        |                |
|                                                      | $\Omega$                                             | $\Omega$         | $\Omega$       | Txm66    | 0              | $\mathbf{0}$      |                   |        |                |
|                                                      | $\theta$                                             | $\theta$         | $\overline{0}$ | $\theta$ | Txm66          | 0                 |                   |        |                |
|                                                      | $\Omega$                                             | $\Omega$         | $\Omega$       | $\Omega$ | $\overline{0}$ | Txm66             |                   |        |                |
| Componente 1 de la matriz de sintonización $T_{u_m}$ |                                                      |                  |                |          |                | Tum <sub>11</sub> |                   | 15     |                |
| Componente 2 de la matriz de sintonización $T_{u_m}$ |                                                      |                  |                |          |                | Tum22             |                   | 4      |                |
|                                                      | Componente 3 de la matriz de sintonización $T_{u_m}$ |                  |                |          |                |                   | Tum <sub>33</sub> |        | $\overline{2}$ |
|                                                      | Tum11                                                | $\theta$         | 0              |          |                |                   |                   |        |                |
| $T_{u_m} =$                                          | $\theta$                                             | Tum22            | $\theta$       |          |                |                   |                   |        |                |
|                                                      | $\theta$                                             | $\boldsymbol{0}$ | Tum33          |          |                |                   |                   |        |                |

Tabla 3.15. Parámetros de configuración del MRAC.

| Archivo         | Contenido                                    |
|-----------------|----------------------------------------------|
| bPVeslabon1.xls | Ángulo de giro deseado del eslabón 1         |
|                 | Ángulo de giro del robot 3-GDL del eslabón 1 |
| bPVeslabon2.xls | Ángulo de giro deseado del eslabón 2         |
|                 | Ángulo de giro del robot 3-GDL del eslabón 2 |
| bPVeslabon3.xls | Ángulo de giro deseado del eslabón 3         |
|                 | Ángulo de giro del robot 3-GDL del eslabón 3 |
| bUeslabon1.xls  | Señal de control para el servoamplificador 1 |
| bUeslabon2.xls  | Señal de control para el servoamplificador 2 |
| bUeslabon3.xls  | Señal de control para el servoamplificador 3 |

Tabla 3.16. Archivo de datos observados del comportamiento del MRAC.

# **CAP´ ITULO IV**

## **ALISIS Y PRESENTACI ´ ON DE RESULTADOS ´ AN**

## **4.1. Presentacion de los resultados del MRAFC ´**

En el capítulo anterior se mostró el procedimiento para ejecutar el programa "MRAFC.vi" y los archivos que generan, cuyos nombres se mencionó en la Tabla 3.11.

Las gráficas que se obtienen, luego de procesar los archivos de la Tabla 3.11, son las que se muestran en la Figura 4.1, Figura 4.2 y Figura 4.3. De estas se observa lo siguiente:

- 1. El tiempo del experimento tiene una duración de  $120 s$ .
- 2. El ángulo de giro deseado  $\bf{r}$  para cada eslabón se repite cada  $40 \, \bf{s}$ , es decir, se tiene tres ciclos de tiempo con los intervalos de  $[0 40]s$ ,  $[40 80]s$  y  $[80 120]s$ .
- 3. En el primer ciclo de tiempo, en el intervalo de  $[0, 40]s$ , el MRAFC se encuentra en constante ajuste de sus ganancias  $K_i(t)$  y  $L(t)$  pues ambos inicialmente son cero. La que aporta con mayor intensidad a la señal de control es la ganancia  $K_e$ , esto origina una respuesta poco eficaz del MRAFC.
- 4. En el segundo ciclo de tiempo, en el intervalo de  $[40 80]s$ , el MRAFC mejora su desempeño, debido a que las ganancias  $K_i(t)$ ,  $L(t)$  se encuentran mejor establecidas y sumadas a la ganancia  $K_e$ , todas juntas, logran un mejor desempeño al ofrecido en el primer ciclo.
- 5. En el tercer ciclo de tiempo, en el intervalo de [80 120[s, el MRAFC presenta un comportamiento similar al segundo ciclo, no se aprecia una mejora significativa.

En la Figura 4.4 se muestra que el error de seguimiento del ángulo de giro de cada eslabón tiende asintóticamente a cero para diferentes amplitudes.

Para caracterizar a cualquier variable vectorial se emplea las siguientes métricas: la media y la desviación estándar las cuales se detallan en la Ecuación (4.1) y Ecuación (4.2) respectivamente.

$$
\bar{\nu} = \frac{1}{k} \sum_{i=1}^{k} \nu_i \tag{4.1}
$$

$$
\sigma = \sqrt{\frac{\sum_{i=1}^{k} (\nu_i - \bar{\nu})^2}{k - 1}}
$$
\n(4.2)

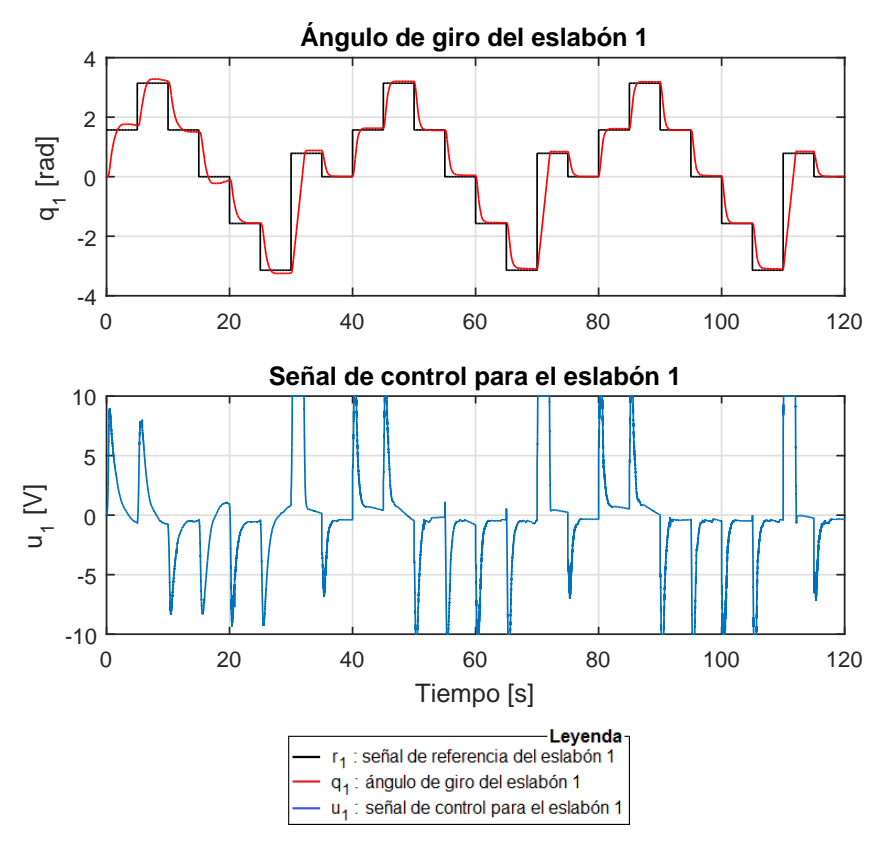

Figura 4.1. Respuesta angular debido al MRAFC para el eslabón 1 del robot de 3-GDL.

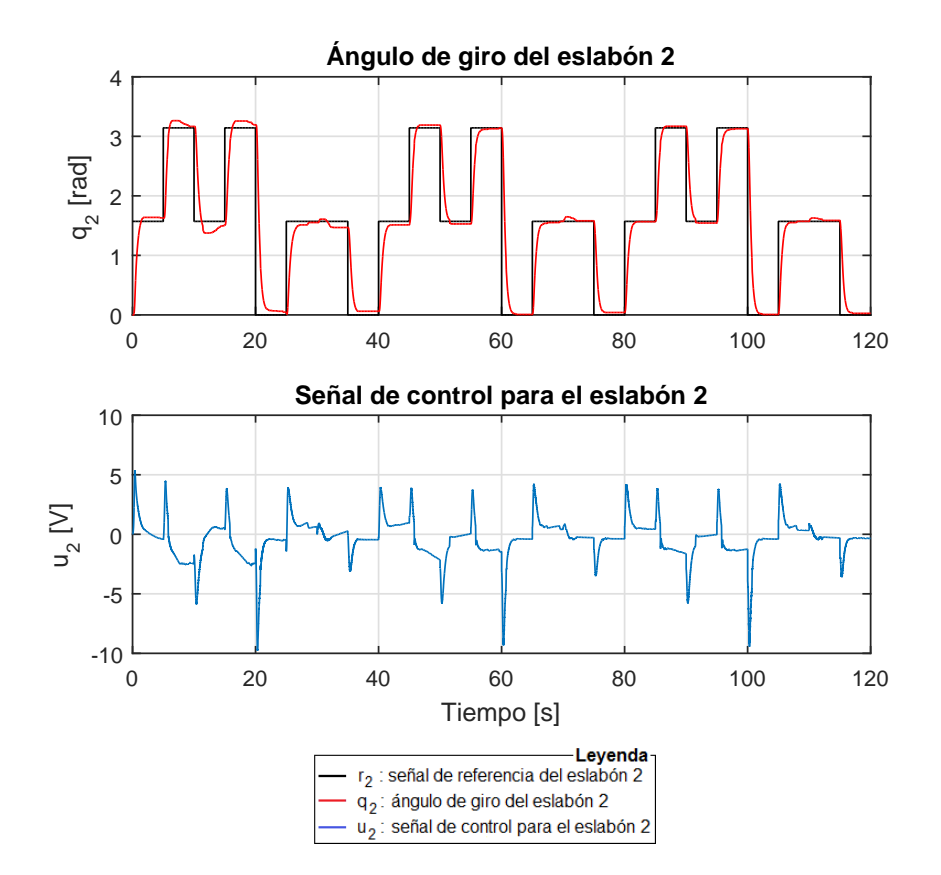

Figura 4.2. Respuesta angular debido al MRAFC para el eslabón 2 del robot de 3-GDL.

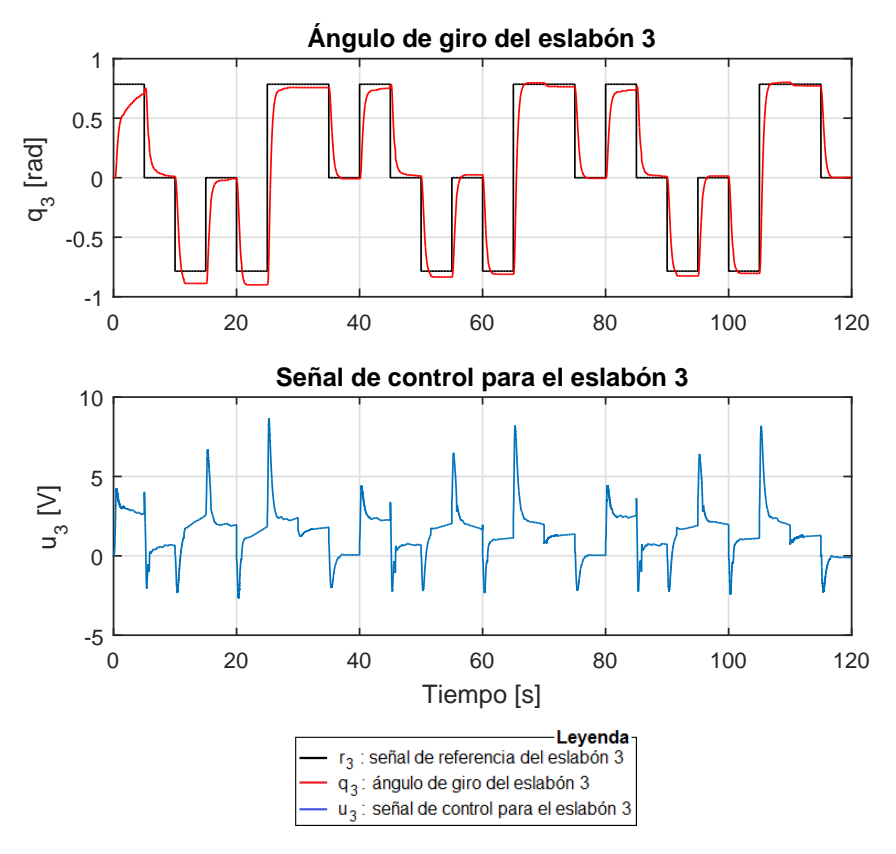

Figura 4.3. Respuesta angular debido al MRAFC para el eslabón 3 del robot de 3-GDL.

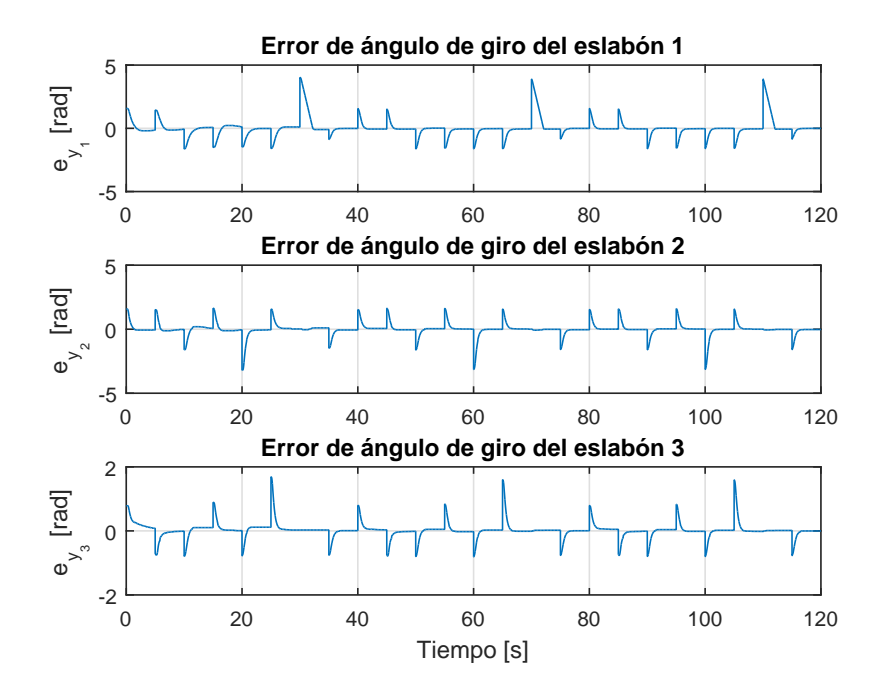

Figura 4.4. Errores de seguimiento articulares del robot de 3-GDL con el MRAFC.

| Eslabón   | Métrica                                  | Valor     | <b>Unidades</b> |
|-----------|------------------------------------------|-----------|-----------------|
| Eslabón 1 | Media del $e_{v_1}$                      | 0,0198    | rad             |
|           | Desviación estándar del e <sub>v1</sub>  | 0,6910    | rad             |
| Eslabón 2 | Media del $e_{v_2}$                      | $-0,0056$ | rad             |
|           | Desviación estándar del e <sub>v</sub> 2 | 0,5056    | rad             |
| Eslabón 3 | Media del $e_{v_3}$                      | 0,0247    | rad             |
|           | Desviación estándar del e <sub>va</sub>  | 0,2583    | rad             |

Tabla 4.1. Metricas de los errores de seguimiento articulares con el MRAFC. ´

Se detalla el significado de las variables de la Ecuación (4.1) y Ecuación (4.2):

 $\nu$  es una variable cuantitativa cualquiera,

 $k$  es la cantidad de muestras del período de análisis.

Al aplicar la Ecuación (4.1) y Ecuación (4.2) sobre las señales del error de seguimiento que se muestran en la Figura 4.4 se obtienen los valores de la Tabla 4.1.

### **4.2. Identificacion del tiempo de asentamiento del MRFAC ´**

En la Tabla 3.2 se especificó el desempeño deseado con un tiempo de asentamiento de  $T_{ss} \leq 2 s$ .

De los datos mostrados en la Figura 4.1, Figura 4.2 y Figura 4.3, y aplicando la Ecuación (4.3), del tiempo de asentamiento a la respuesta de una señal de entrada en escalón, se obtienen los valores que se muestran en la Tabla 4.2.

$$
T_{ss} = \min\{t / \mathbf{y}(t) \epsilon \{ \mathbf{y}_{ss_a} \pm 5\% | \mathbf{y}_{ss_a} - \mathbf{y}_{ss_p} | \} \}
$$
(4.3)

donde:

y es el ángulo de giro obtenido para una entrada escalón,

t es el tiempo para que la señal  $y(t)$  permanezca dentro de un  $\pm 5\%$  de su valor final,

 $y_{ss}$  es la entrada escalón o ángulo de giro deseado,

 $y_{ss_p}$  es la entrada escalón previa o ángulo de giro deseado anterior.

De la Figura 4.1, Figura 4.2, Figura 4.3 y los datos de la Tabla 4.2 se observa que en el primer tercio de las señales de referencia, del 1 al 8, el MRAFC está en constante ajuste de las ganancias adaptativas,  $K_j(t)$  y  $L(t)$ , y en los dos tercios restantes de las señales de referencia, del 9 al 24, las ganancias adaptativas  $K_i(t)$  y  $L(t)$  están mejor establecidas, en consecuencia para el computo de los datos se considera solo los dos tercios restantes de las señales de referencia, del 9 al 24.

Al aplicar la Ecuación  $(4.1)$  y Ecuación  $(4.2)$  en la Tabla 4.2 se obtienen los resultados de la Tabla 4.3. Ahí se aprecia que la media del tiempo de asentamiento para el eslabón 1, 2 y 3 es de  $1,4144 s$ ,  $1,2793 s$  y  $1,5732 s$ , respectivamente, los cuales son menores a los  $2 s$  de

| Señal de                                                                    |                | Eslabón 1   |                    | Eslabón <sub>2</sub>                                             |                | Eslabón 3   |  |  |
|-----------------------------------------------------------------------------|----------------|-------------|--------------------|------------------------------------------------------------------|----------------|-------------|--|--|
| referencia                                                                  | Angulo         | $T_{ss}(s)$ | Ángulo             | $T_{ss}(s)$                                                      | <b>Angulo</b>  | $T_{ss}(s)$ |  |  |
| $\mathbf{1}$                                                                | $\pi/2$        | $3,0000*$   | $\pi/2$            | 1,2200                                                           | $\pi/4$        | $2,0000*$   |  |  |
| $\overline{2}$                                                              | $\pi$          | $3,0000*$   | $\pi$              | 3,1500                                                           | $\overline{0}$ | 2,4400      |  |  |
| $\overline{3}$                                                              | $\pi/2$        | 2,0400      | $\pi/2$            | $2,0000*$                                                        | $-\pi/4$       | 2,0000*     |  |  |
| $\overline{4}$                                                              | $\overline{0}$ | $3,0000*$   | $\pi$              | $2,0000*$                                                        | $\overline{0}$ | 1,6950      |  |  |
| $\overline{5}$                                                              | $-\pi/2$       | 2,0600      | $\overline{0}$     | 1,5150                                                           | $-\pi/4$       | 2,0000*     |  |  |
| $\,6$                                                                       | $-\pi$         | $3,0000*$   | $\pi/2$            | $2,0000*$                                                        | $\pi/4$        | 1,5000      |  |  |
| $\overline{7}$                                                              | $\pi/4$        | 2,1150      | $\pi/2$            | 2,0000*                                                          | $\pi/4$        | 1,5000      |  |  |
| 8                                                                           | $\overline{0}$ | 1,4300      | $\Omega$           | 1,4650                                                           | $\overline{0}$ | 1,2900      |  |  |
| $\overline{9}$                                                              | $\pi/2$        | 1,1100      | $\pi/2$            | 1,5900                                                           | $\pi/4$        | 3,3000      |  |  |
| 10                                                                          | $\pi$          | 1,0800      | $\pi$              | 1,0450                                                           | $\theta$       | 1,8250      |  |  |
| 11                                                                          | $\pi/2$        | 1,2800      | $\pi/2$            | 1,2500                                                           | $-\pi/4$       | 2,0000*     |  |  |
| 12                                                                          | $\theta$       | 1,7450      | $\pi$              | 1,3400                                                           | $\overline{0}$ | 1,1500      |  |  |
| 13                                                                          | $-\pi/2$       | 1,4100      | $\overline{0}$     | 1,2950                                                           | $-\pi/4$       | 1,0550      |  |  |
| 14                                                                          | $-\pi$         | 1,8650      | $\overline{\pi/2}$ | 1,3500                                                           | $\pi/4$        | 1,2350      |  |  |
| 15                                                                          | $\pi/4$        | 1,9750      | $\pi/2$            | 1,3500                                                           | $\pi/4$        | 1,2350      |  |  |
| $16\,$                                                                      | $\overline{0}$ | 1,3200      | $\overline{0}$     | 1,3200                                                           | $\overline{0}$ | 1,2800      |  |  |
| 17                                                                          | $\pi/2$        | 1,1050      | $\pi/2$            | 1,2550                                                           | $\pi/4$        | 2,0000*     |  |  |
| 18                                                                          | $\pi$          | 1,0700      | $\pi$              | 1,1100                                                           | $\overline{0}$ | 1,5300      |  |  |
| 19                                                                          | $\pi/2$        | 1,2100      | $\pi/2$            | 1,2850                                                           | $-\pi/4$       | 2,0000*     |  |  |
| 20                                                                          | $\overline{0}$ | 1,4350      | $\pi$              | 1,3300                                                           | $\overline{0}$ | 1,1600      |  |  |
| 21                                                                          | $-\pi/2$       | 1,2400      | $\overline{0}$     | 1,2700                                                           | $-\pi/4$       | 1,0650      |  |  |
| 22                                                                          | $-\pi$         | 1,6700      | $\pi/2$            | 1,2500                                                           | $\pi/4$        | 1,2200      |  |  |
| 23                                                                          | $\pi/4$        | 1,9350      | $\pi/2$            | 1,2500                                                           | $\pi/4$        | 1,2200      |  |  |
| 24                                                                          | $\theta$       | 1,2600      | $\theta$           | 1,2900                                                           | $\theta$       | 1,2600      |  |  |
| Nota: $2,00^*$ y $3,00^*$ es el tiempo de asentamiento para la señal $y(t)$ |                |             |                    |                                                                  |                |             |  |  |
|                                                                             |                |             |                    | en la que el porcentaje es mayor al $\pm 5\%$ de su valor final. |                |             |  |  |

Tabla 4.2. Valores de tiempo de asentamiento obtenidos por el MRAFC.

lo dispuesto en la especificación de desempeño deseado. Por lo tanto, el MRAFC satisface la especificación técnica de tiempo de asentamiento con un valor de  $1,5732 s$ .

Tabla 4.3. Tiempo de asentamiento obtenidos por el MRAFC.

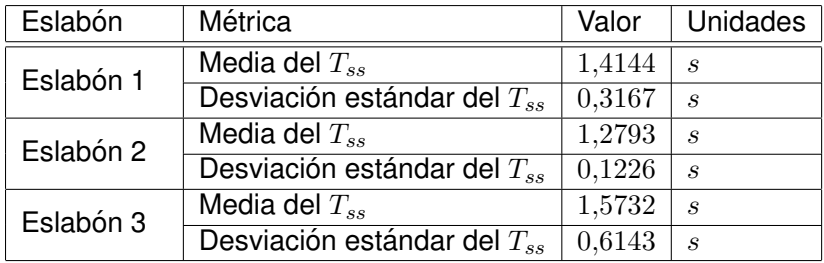

## **4.3. Identificacion del sobreimpulso del MRFAC ´**

En la Tabla 3.2 se especificó el desempeño deseado con un sobreimpulso de  $\mathit{SI}\,\% \leq$ 5 % y un error en estado estable  $e_{ss} \approx 0 \, rad.$ 

De los datos mostrados en la Figuras 4.1, Figura 4.2 y Figura 4.3, y aplicando la Ecuación (4.4), del porcentaje de sobreimpulso a la respuesta de una señal de entrada en escalón, se obtienen los valores que se muestran en la Tabla 4.4.

$$
SI\% = \frac{\mathbf{y}_{\text{max}} - \mathbf{y}_{\text{ss}_a}}{\mathbf{y}_{\text{ss}_a} - \mathbf{y}_{\text{ss}_p}} 100\%
$$
(4.4)

donde:

 $y<sub>max</sub>$  es el ángulo de giro máximo obtenido para una entrada escalón,

 $y_{ss_a}$  es la entrada escalón o ángulo de giro deseado,

 $y_{ss_p}$  es la entrada escalón previa o ángulo de giro deseado anterior.

| Señal de        | Eslabón 1          |                |                    | Eslabón 2    | Eslabón 3      |              |  |
|-----------------|--------------------|----------------|--------------------|--------------|----------------|--------------|--|
| referencia      | <b>Angulo</b>      | SI%            | <b>Angulo</b>      | $SI\,\%$     | <b>Angulo</b>  | $SI\,\%$     |  |
| $\mathbf{1}$    | $\pi/2$            | $12,2215\,\%$  | $\pi/2$            | 4,2648 %     | $\pi/4$        | $0,0000\,\%$ |  |
| $\overline{2}$  | $\pi$              | 8,7206 %       | $\pi$              | 7,7021 %     | $\theta$       | $0,0000\,\%$ |  |
| $\overline{3}$  | $\pi/2$            | 4,5194 %       | $\pi/2$            | 12,4761 %    | $-\pi/4$       | 13,1210 %    |  |
| $\overline{4}$  | $\theta$           | 14,1948 %      | $\pi$              | 7,3202 %     | $\theta$       | $0,0000\,\%$ |  |
| $\overline{5}$  | $-\pi/2$           | $0{,}0000\,\%$ | $\theta$           | $0,0000\,\%$ | $-\pi/4$       | 14,6497 %    |  |
| $\overline{6}$  | $-\pi$             | 6,8746 %       | $\pi/2$            | $0,0000\,\%$ | $\pi/4$        | $0,0000\,\%$ |  |
| $\overline{7}$  | $\pi/4$            | 2,4701 %       | $\pi/2$            | $0,0000\,\%$ | $\pi/4$        | $0,0000\,\%$ |  |
| $\overline{8}$  | $\overline{0}$     | $0,0000\%$     | $\overline{0}$     | $0,0000\,\%$ | $\overline{0}$ | 1,0191 %     |  |
| 9               | $\pi/2$            | 3,6919 %       | $\pi/2$            | $0,0000\,\%$ | $\pi/4$        | $0,0000\,\%$ |  |
| 10              | $\pi$              | 3,9465 %       | $\pi$              | 2,9917 %     | $\theta$       | $0,0000\,\%$ |  |
| 11              | $\pi/2$            | $0,8912\,\%$   | $\pi/2$            | 2,8008 %     | $-\pi/4$       | 6,2420 %     |  |
| 12              | $\overline{0}$     | $0,0000\,\%$   | $\pi$              | $0,0000\,\%$ | $\Omega$       | 3,0573 %     |  |
| 13              | $-\pi/2$           | $0,0000\,\%$   | $\overline{0}$     | $0,0000\%$   | $-\pi/4$       | 3,3121 %     |  |
| $\overline{14}$ | $-\pi$             | $0,0000\,\%$   | $\pi\sqrt{2}$      | $0,0000\,\%$ | $\pi/4$        | $0,7643\,\%$ |  |
| $15\,$          | $\pi/4$            | 1,5279 %       | $\pi/2$            | $0,0000\,\%$ | $\pi/4$        | 0,7643 %     |  |
| 16              | $\overline{0}$     | $0,0000\,\%$   | $\overline{0}$     | $0,0000\,\%$ | $\theta$       | $0,6369\,\%$ |  |
| 17              | $\pi/2$            | 2,6735 %       | $\pi/2$            | $0,0000\,\%$ | $\pi/4$        | $0,0000\,\%$ |  |
| 18              | $\pi$              | 2,9917%        | $\pi$              | 1,7187%      | $\theta$       | $0,0000\,\%$ |  |
| 19              | $\overline{\pi/2}$ | $0,6365\,\%$   | $\overline{\pi/2}$ | 1,7823 %     | $-\pi/4$       | $5,0955\,\%$ |  |
| $20\,$          | $\theta$           | $0,0000\,\%$   | $\pi$              | $0,0000\,\%$ | $\Omega$       | 1,7834 %     |  |
| 21              | $-\pi/2$           | $0,0000\,\%$   | $\overline{0}$     | $0,0000\,\%$ | $-\pi/4$       | 2,4204 %     |  |
| 22              | $-\pi$             | $0,0000\,\%$   | $\pi/2$            | $0,0000\,\%$ | $\pi/4$        | 1,0828 %     |  |
| 23              | $\frac{\pi}{4}$    | 1,7825 %       | $\pi/2$            | $0,0000\,\%$ | $\pi/4$        | 1,0828 %     |  |
| $\overline{24}$ | $\overline{0}$     | $0,0000\,\%$   | $\overline{0}$     | $0,0000\,\%$ | $\overline{0}$ | $0,0000\,\%$ |  |

Tabla 4.4. Valores de sobreimpulso obtenidos por el MRAFC.

De la Figura 4.1, Figura 4.2, Figura 4.3 y los datos de la Tabla 4.4 se observa que en el primer tercio de las señales de referencia, del 1 al 8, el MRAFC está en constante ajuste de las ganancias adaptativas,  $K_j(t)$  y  $L(t)$ , y en los dos tercios restantes de las señales de referencia, del 9 al 24, las ganancias adaptativas  $K_i(t)$  y  $L(t)$  están mejor establecidas, en consecuencia para el computo de los datos se considera solo los dos tercios restantes de las señales de referencia, del 9 al 24.

Al aplicar la Ecuación (4.1) y Ecuación (4.2) en la Tabla 4.4 se obtienen los resultados de la Tabla 4.5. Ahí se aprecia que la media del sobreimpulso para el eslabón 1, 2 y 3

es de  $1,1339\%$ ,  $0,6638\%$  y  $1,7425\%$ , los cuales, son menores al  $5\%$  de lo dispuesto en la especificación de desempeño deseado. Por lo tanto el MRAFC satisface la especificación técnica del sobreimpulso con un valor de  $1,7425\,\%$ .

| Eslabón   | Métrica                     | Valor  | <b>Unidades</b> |
|-----------|-----------------------------|--------|-----------------|
| Eslabón 1 | Media del $SI%$             | 1,1339 | ℅               |
|           | Desviación estándar del SI% | 1,4479 | $\overline{\%}$ |
| Eslabón 2 | Media del SI%               | 0,6638 | $\%$            |
|           | Desviación estándar del SI% | 1,1353 | $\%$            |
| Eslabón 3 | Media del $SI%$             | 1,7425 | $\%$            |
|           | Desviación estándar del SI% | 2,0369 | $\%$            |

Tabla 4.5. Sobreimpulso obtenidos por el MRAFC.

#### **4.4. Error en estado estable, exactitud y precision del MRFAC ´**

En la Sección 3.2.1.5 se demostró que el error en estado estable, de la Ecuación (4.5), tiende a cero en el infinito, una muestra de esta tendencia se aprecia en los resultados obtenidos que se muestra en la Figura 4.4 en la que el error tiende asintoticamente a cero. ´

La exactitud, en el contexto de esta investigación, es el grado de aproximación que tiene el robot de 3-GDL para que los ángulos de giro en sus eslabones 1, 2 y 3 se acerque a los ángulos de giro deseados en cada eslabón. La medida indirecta de la exactitud se muestra en la Ecuación (4.6).

La precisión, en el contexto de esta investigación, es el grado de dispersion de los ángulos de giro obtenidos en sus eslabones 1, 2 y 3 al acercarse a los ángulos de giro deseados en cada eslabón. La medida relativa de la precisión se da en términos del coeficiente de variación,  $CV$ , que se muestra en la Ecuación (4.7).

$$
\mathbf{e}_{\mathbf{ss}} = \lim_{t \to \infty} (\mathbf{r}(t) - \mathbf{y}(t)) \tag{4.5}
$$

$$
\xi = \mathbf{r} - \bar{\mathbf{y}} \tag{4.6}
$$

$$
CV = \frac{\sigma_{\mathbf{y}}}{|\bar{\mathbf{y}}|} \tag{4.7}
$$

donde:

 $\xi$  es el error del ángulo de giro obtenido por el robot de 3-GDL en cada eslabón,

 $CV$  es el coeficiente de variación del ángulo de giro obtenido por del robot de 3-GDL en cada eslabón,

 $\mathbf r$  y  $\mathbf r(t)$  es el ángulo de giro deseado en cada eslabón,

 $y$ , es el ángulo de giro del robot de 3-GDL en cada eslabón,

 $\bar{y}$  es la media aritmética del ángulo de giro obtenido por el robot de 3-GDL en cada eslabón,

 $\sigma_{\rm v}$  es la desviación estándar del ángulo de giro obtenido por el robot de 3-GDL en cada eslabón.

De los datos mostrados en la Figura 4.1, Figura 4.2 y Figura 4.3, y aplicando la Ecuación (4.6) y Ecuación (4.7) se obtienen los valores de exactitud y precisión para cada eslabón en la Tabla 4.6, Tabla 4.7 y Tabla 4.8. Cabe aclarar que no se computaron los datos de la etapa transitoria, sino los datos posterior al tiempo de asentamiento,  $T_{ss}$ .

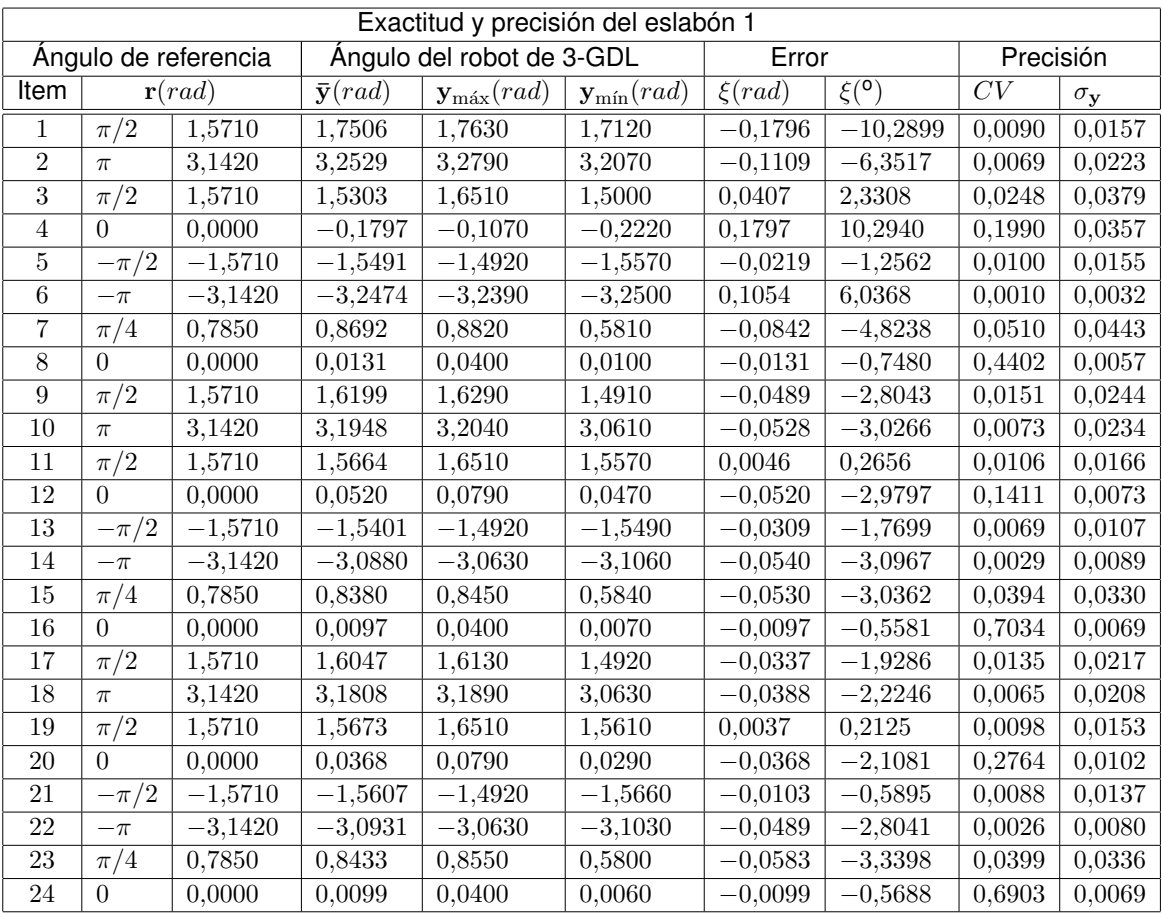

Tabla 4.6. Valores de la exactitud y precisión del eslabón 1 obtenidas por el MRAFC.

De la Tabla 4.6 se calculan los promedios de los errores para los ángulos de referencia del 1 al 8, del 9 al 16 y del 17 al 24, los cuales son,  $5,2664^o$ ,  $2,1921^o$  y  $1,7220^o$ , respectivamente. El error disminuye en cada ciclo esto implica que la ley de control y la ley adaptativa del MRAFC están respondiendo de manera favorable para el eslabón 1.

De la Tabla 4.7 se calculan los promedios de los errores para los ángulos de referencia del 1 al 8, del 9 al 16 y del 17 al 24, los cuales son,  $4,2804^o$ ,  $1,8371^o$  y  $1,1180^o$ , respectivamente. El error disminuye en cada ciclo esto implica que la ley de control y la ley adaptativa del MRAFC están respondiendo de manera favorable para el eslabón 2.

De la Tabla 4.8 se calculan los promedios de los errores para los ángulos de referencia

|                      | Exactitud y precisión del eslabón 2 |                   |                           |                                |                                |            |             |                    |                       |  |
|----------------------|-------------------------------------|-------------------|---------------------------|--------------------------------|--------------------------------|------------|-------------|--------------------|-----------------------|--|
| Ángulo de referencia |                                     |                   | Ángulo del robot de 3-GDL |                                |                                | Error      |             | Precisión          |                       |  |
| Item                 |                                     | $\mathbf{r}(rad)$ | $\bar{\mathbf{y}}(rad)$   | $\mathbf{y}_{\text{max}}(rad)$ | $\mathbf{y}_{\text{min}}(rad)$ | $\xi(rad)$ | $\xi^{(0)}$ | ${\cal C}{\cal V}$ | $\sigma_{\mathbf{y}}$ |  |
| 1                    | $\pi/2$                             | 1,5710            | 1,6290                    | 1,6380                         | 1,4920                         | $-0,0580$  | $-3,3252$   | 0,0150             | 0,0244                |  |
| $\overline{2}$       | $\pi$                               | 3,1420            | 3,1850                    | 3,2210                         | 3,1660                         | $-0,0430$  | $-2,4623$   | 0,0059             | 0,0187                |  |
| $\overline{3}$       | $\pi/2$                             | 1,5710            | 1,4297                    | 1,5070                         | 1,3750                         | 0,1413     | 8,0979      | 0,0340             | 0,0487                |  |
| $\overline{4}$       | $\pi$                               | 3,1420            | 3,2408                    | 3,2570                         | 3,1900                         | $-0,0988$  | $-5,6615$   | 0,0070             | 0,0227                |  |
| $\overline{5}$       | $\theta$                            | 0,0000            | 0,0711                    | 0,1580                         | 0,0440                         | $-0,0711$  | $-4,0716$   | 0,2921             | 0,0208                |  |
| $\,6$                | $\pi/2$                             | 1,5710            | 1,5216                    | 1,6080                         | 1,4680                         | 0,0494     | 2,8284      | 0,0317             | 0,0482                |  |
| 7                    | $\pi/2$                             | 1,5710            | 1,5216                    | 1,6080                         | 1,4680                         | 0,0494     | 2,8284      | 0,0317             | 0,0482                |  |
| $8\,$                | $\overline{0}$                      | 0,0000            | 0,0614                    | 0,0790                         | 0,0610                         | $-0,0614$  | $-3,5158$   | 0,0316             | 0,0019                |  |
| $\boldsymbol{9}$     | $\pi/2$                             | 1,5710            | 1,5108                    | 1,5130                         | 1,4920                         | 0,0602     | 3,4507      | 0,0024             | 0,0037                |  |
| 10                   | $\pi$                               | 3,1420            | 3,1822                    | 3,1890                         | 3,0610                         | $-0,0402$  | $-2,3009$   | 0,0066             | 0,0211                |  |
| 11                   | $\pi/2$                             | 1,5710            | 1,5360                    | 1,6500                         | 1,5270                         | 0,0350     | 2,0029      | 0,0165             | 0,0253                |  |
| $12\,$               | $\pi$                               | 3,1420            | 3,1209                    | 3,1400                         | 3,0630                         | 0,0211     | 1,2078      | 0,0046             | 0,0145                |  |
| 13                   | $\Omega$                            | 0,0000            | 0,0192                    | 0,1580                         | 0,0070                         | $-0,0192$  | $-1,1012$   | 1,4559             | 0,0280                |  |
| 14                   | $\pi/2$                             | 1,5710            | 1,5776                    | 1,6480                         | 1,4920                         | $-0,0066$  | $-0,3778$   | 0,0218             | 0,0343                |  |
| 15                   | $\pi/2$                             | 1,5710            | 1,5776                    | 1,6480                         | 1,4920                         | $-0,0066$  | $-0,3778$   | 0,0218             | 0,0343                |  |
| $16\,$               | $\theta$                            | 0,0000            | 0,0422                    | 0,0790                         | 0,0400                         | $-0,0422$  | $-2,4180$   | 0,1562             | 0,0066                |  |
| 17                   | $\pi/2$                             | 1,5710            | 1,5610                    | 1,5660                         | 1,4920                         | 0,0100     | 0,5735      | 0,0089             | 0,0139                |  |
| 18                   | $\pi$                               | 3,1420            | 3,1633                    | 3,1690                         | 3,0630                         | $-0,0213$  | $-1,2206$   | 0,0056             | 0,0176                |  |
| 19                   | $\pi/2$                             | 1,5710            | 1,5499                    | 1,6500                         | 1,5430                         | 0,0211     | 1,2103      | 0,0139             | 0,0215                |  |
| $20\,$               | $\pi$                               | 3,1420            | 3,1187                    | 3,1300                         | 3,0630                         | 0,0233     | 1,3332      | 0,0044             | 0,0136                |  |
| 21                   | $\theta$                            | 0,0000            | 0,0192                    | 0,1600                         | 0,0070                         | $-0,0192$  | $-1,1007$   | 1,4569             | 0,0280                |  |
| 22                   | $\pi/2$                             | 1,5710            | 1,5823                    | 1,6280                         | 1,4920                         | $-0,0113$  | $-0,6463$   | 0,0170             | 0,0268                |  |
| $23\,$               | $\pi/2$                             | 1,5710            | 1,5823                    | 1,6280                         | 1,4920                         | $-0,0113$  | $-0,6463$   | 0,0170             | 0,0268                |  |
| 24                   | $\theta$                            | 0,0000            | 0,0304                    | 0,0790                         | 0,0260                         | $-0,0304$  | $-1,7417$   | 0,3258             | 0,0099                |  |

Tabla 4.7. Valores de la exactitud y precisión del eslabón 2 obtenidas por el MRAFC.

del 1 al 8, del 9 al 16 y del 17 al 24, los cuales son,  $3,5129^o$ ,  $1,2881^o$  y  $1,1932^o$ , respectivamente. El error disminuye en cada ciclo esto implica que la ley de control y la ley adaptativa del MRAFC están respondiendo de manera favorable para el eslabón 3.

De la Figura 4.1, Figura 4.2, Figura 4.3, la Tabla 4.6, Tabla 4.7 y Tabla 4.8, se observa que en el primer tercio de las señales de referencia, del 1 al 8, el MRAFC está en constante ajuste de las ganancias adaptativas,  $K_i(t)$  y  $L(t)$ , y en los dos tercios restantes de las señales de referencia, del 9 al 24, las ganancias adaptativas  $K_i(t)$  y  $L(t)$  están mejor establecidas, en consecuencia para el computo de los datos se considera solo los dos tercios restantes de las señales de referencia, del 9 al 24.

Al aplicar la Ecuación (4.1) en la Tabla 4.6, Tabla 4.7 y Tabla 4.8 se obtienen los resultados de la Tabla 4.9. Ahí se aprecia que la medida indirecta de la exactitud, el error, para el eslabón 1, 2 y 3 es de  $1,9571^{\circ}$ ,  $1,4775^{\circ}$  y  $1,2406^{\circ}$ , respectivamente. También se aprecia que la media del coeficiente de variación para el eslabón 1, 2 y 3, sin considerar los valores en los que el ángulo de referencia es 0, es de  $0.0136, 0.0102$  y  $0.0099$ , respectivamente. De manera análoga se aprecia que la media de la desviación estándar del ángulo de robot de 3-GDL para los eslabones 1, 2 y 3 es de 0,0163, 0,0189 y 0,0080, respectivamente. Por lo

|                           | Exactitud y precisión del eslabón 3 |           |                           |                                |                                |            |                       |           |                       |  |
|---------------------------|-------------------------------------|-----------|---------------------------|--------------------------------|--------------------------------|------------|-----------------------|-----------|-----------------------|--|
| Angulo de referencia      |                                     |           | Ángulo del robot de 3-GDL |                                |                                | Error      |                       | Precisión |                       |  |
| Item<br>$\mathbf{r}(rad)$ |                                     |           | $\bar{\mathbf{y}}(rad)$   | $\mathbf{y}_{\text{max}}(rad)$ | $\mathbf{y}_{\text{min}}(rad)$ | $\xi(rad)$ | $\xi$ <sup>(0</sup> ) | CV        | $\sigma_{\mathbf{y}}$ |  |
| 1                         | $\pi/4$                             | 0,7850    | 0,6480                    | 0,7040                         | 0,5650                         | 0,1370     | 7,8500                | 0,0643    | 0,0416                |  |
| $\overline{2}$            | $\theta$                            | 0.0000    | 0,0201                    | 0,0400                         | 0,0110                         | $-0,0201$  | $-1,1500$             | 0,4221    | 0,0085                |  |
| $\overline{3}$            | $-\pi/4$                            | $-0,7850$ | $-0,8880$                 | $-0,8880$                      | $-0,8880$                      | 0,1030     | 5,9015                | 0,0000    | 0,0000                |  |
| $\overline{4}$            | $\theta$                            | 0,0000    | $-0,0186$                 | $-0,0080$                      | $-0,0400$                      | 0,0186     | 1,0637                | 0,4508    | 0,0084                |  |
| $\bf 5$                   | $-\pi/4$                            | $-0,7850$ | $-0,9000$                 | $-0,9000$                      | $-0,9000$                      | 0,1150     | 6,5890                | 0,0000    | 0,0000                |  |
| $6\phantom{.0}$           | $\pi/4$                             | 0,7850    | 0,7534                    | 0,7580                         | 0,7060                         | 0,0316     | 1,8102                | 0,0120    | 0,0090                |  |
| $\!\tau$                  | $\pi/4$                             | 0,7850    | 0,7534                    | 0,7580                         | 0,7060                         | 0,0316     | 1,8102                | 0,0120    | 0,0090                |  |
| 8                         | $\theta$                            | 0,0000    | $-0,0039$                 | 0,0400                         | $-0,0080$                      | 0,0039     | 0,2259                | 2,4246    | 0,0096                |  |
| 9                         | $\pi/4$                             | 0,7850    | 0,7498                    | 0,7550                         | 0,7450                         | 0,0352     | 2,0156                | 0,0026    | 0,0019                |  |
| 10                        | $\Omega$                            | 0.0000    | 0,0227                    | 0,0400                         | 0,0140                         | $-0,0227$  | $-1,3029$             | 0,2885    | 0,0066                |  |
| 11                        | $-\pi/4$                            | $-0,7850$ | $-0,8339$                 | $-0,8320$                      | $-0,8340$                      | 0,0489     | 2,8027                | 0,0004    | 0,0003                |  |
| 12                        | $\Omega$                            | 0.0000    | 0,0191                    | 0,0240                         | $-0,0400$                      | $-0,0191$  | $-1,0941$             | 0,6140    | 0,0117                |  |
| 13                        | $-\pi/4$                            | $-0,7850$ | $-0,8063$                 | $-0,7450$                      | $-0,8110$                      | 0,0213     | 1,2233                | 0,0143    | 0,0116                |  |
| 14                        | $\pi/4$                             | 0,7850    | 0,7765                    | 0,7970                         | 0,7050                         | 0,0085     | 0,4878                | 0,0216    | 0,0168                |  |
| 15                        | $\pi/4$                             | 0,7850    | 0,7765                    | 0,7970                         | 0,7050                         | 0,0085     | 0,4878                | 0,0216    | 0,0168                |  |
| 16                        | $\Omega$                            | 0,0000    | $-0,0016$                 | 0,0400                         | $-0,0050$                      | 0,0016     | 0,0900                | 5,2962    | 0,0083                |  |
| 17                        | $\pi/4$                             | 0,7850    | 0,7312                    | 0,7370                         | 0,7210                         | 0.0538     | 3,0816                | 0,0075    | 0,0055                |  |
| 18                        | $\theta$                            | 0,0000    | 0,0188                    | 0,0400                         | 0,0100                         | $-0,0188$  | $-1,0769$             | 0,3548    | 0,0067                |  |
| 19                        | $-\pi/4$                            | $-0,7850$ | $-0,8250$                 | $-0,8240$                      | $-0,8250$                      | 0,0400     | 2,2903                | 0,0002    | 0,0002                |  |
| $20\,$                    | $\Omega$                            | 0,0000    | 0,0106                    | 0,0140                         | $-0,0400$                      | $-0,0106$  | $-0,6068$             | 0,8970    | 0,0095                |  |
| 21                        | $-\pi/4$                            | $-0,7850$ | $-0,7998$                 | $-0,7450$                      | $-0,8040$                      | 0,0148     | 0,8477                | 0,0135    | 0,0108                |  |
| 22                        | $\pi/4$                             | 0,7850    | 0,7812                    | 0,8020                         | 0,7050                         | 0,0038     | 0,2149                | 0,0192    | 0,0150                |  |
| 23                        | $\pi/4$                             | 0,7850    | 0,7812                    | 0,8020                         | 0,7050                         | 0,0038     | 0,2149                | 0,0192    | 0,0150                |  |
| 24                        | $\theta$                            | 0,0000    | 0,0041                    | 0,0400                         | 0,0010                         | $-0,0041$  | $-0,2339$             | 1,6394    | 0,0067                |  |

Tabla 4.8. Valores de la exactitud y precisión del eslabón 3 obtenidas por el MRAFC.

tanto, el MRAFC obtiene un error de  $1,9571^o$ , con un coeficiente de variación de  $0,0136$  y/o una desviación estándar de  $0,0189$   $rad.$ 

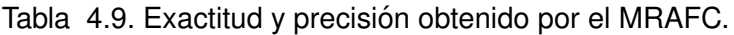

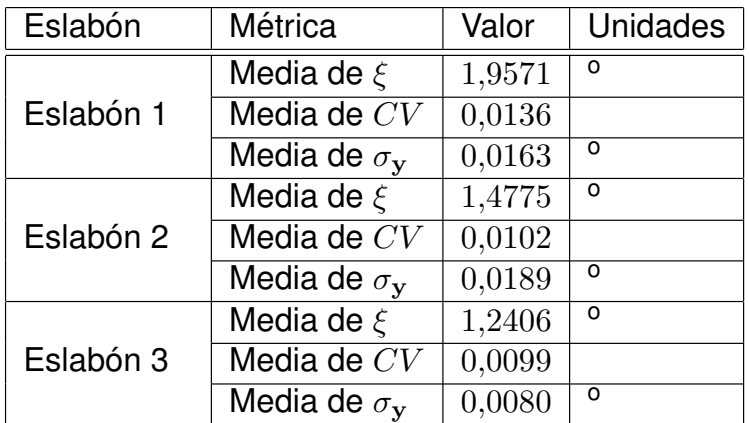

## **4.5. Presentacion de los resultados del MRAC ´**

En el capítulo anterior se mostró el procedimiento para ejecutar el programa "MRAC.vi" y los archivos que generan, cuyos nombres se mencionó en la Tabla 3.16.

Las gráficas que se obtienen, luego de procesar los archivos de la Tabla 3.16, son las que se muestran en la Figura 4.5, Figura 4.6 y Figura 4.7. De estas se observa lo siguiente:

- 1. El tiempo del experimento tiene una duración de  $120 s$ .
- 2. El ángulo de giro deseado  $\mathbf{u}_{\mathbf{m}}$  para cada eslabón se repite cada  $40 s$ , es decir, se tiene tres ciclos de tiempo de  $[0 40]s$ ,  $[40 80]s$  y  $[80 120]s$ .
- 3. En el primer ciclo de tiempo, en el intervalo de  $[0 40]s$ , el MRAC tiene un buen desempeño pero al final del ciclo no puede alcanzar la señal de referencia deseada.
- 4. En el segundo ciclo de tiempo, en el intervalo de  $[40 80]s$ , el MRAC presenta un comportamiento similar al anterior, no se aprecia una mejora significativa del mecanismo de adaptación.
- 5. En el tercer ciclo de tiempo, en el intervalo de  $[80 120/s, e]$  MRAC no mejora su comportamiento, no puede alcanzar ciertos angulos de giro deseados, sin embargo en la ´ gran mayoría de ángulos deseados obtiene un desempeño regular.

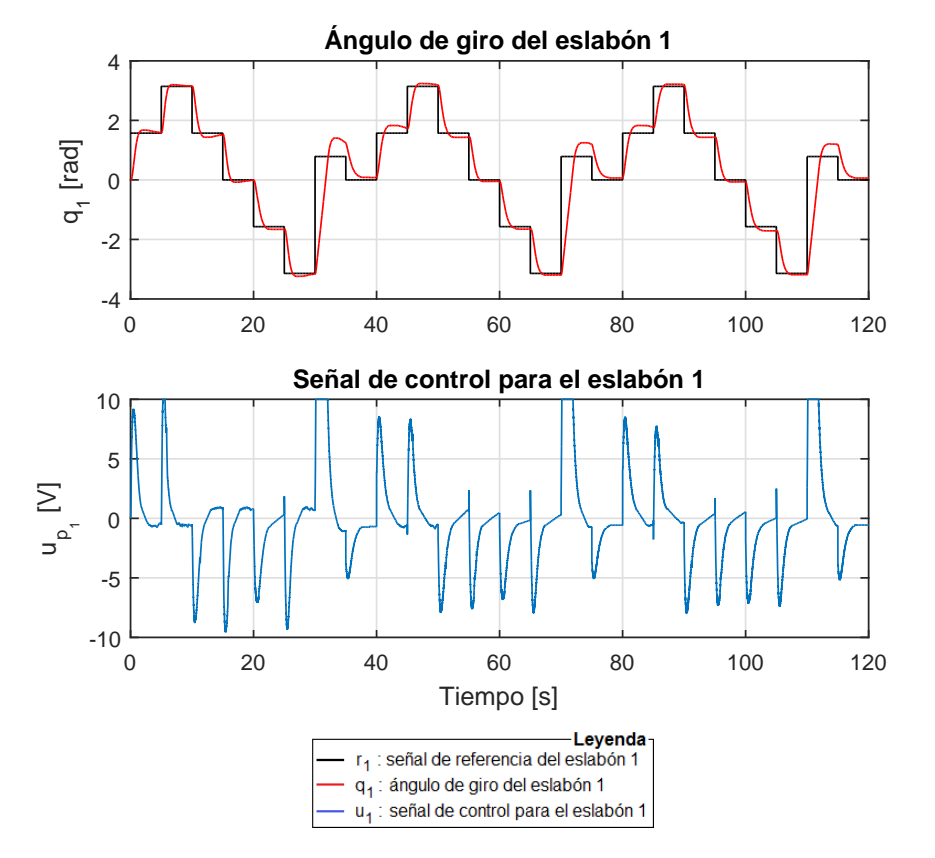

Figura 4.5. Respuesta angular debido al MRAC para el eslabón 1 del robot de 3-GDL.
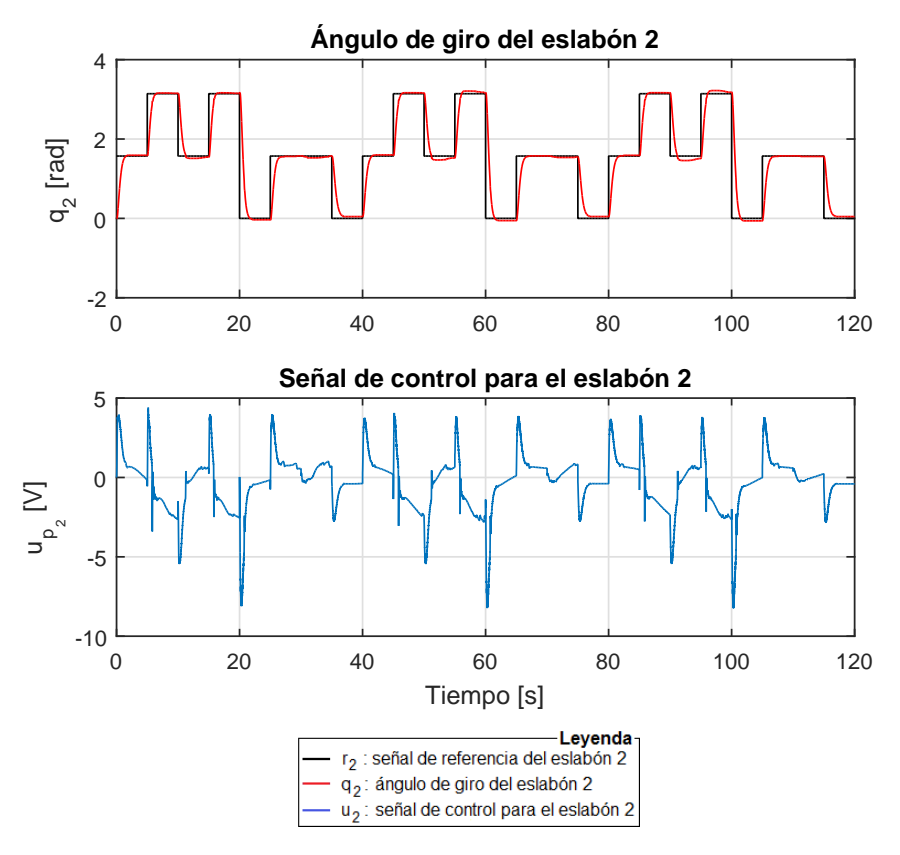

Figura 4.6. Respuesta angular debido al MRAC para el eslabón 2 del robot de 3-GDL.

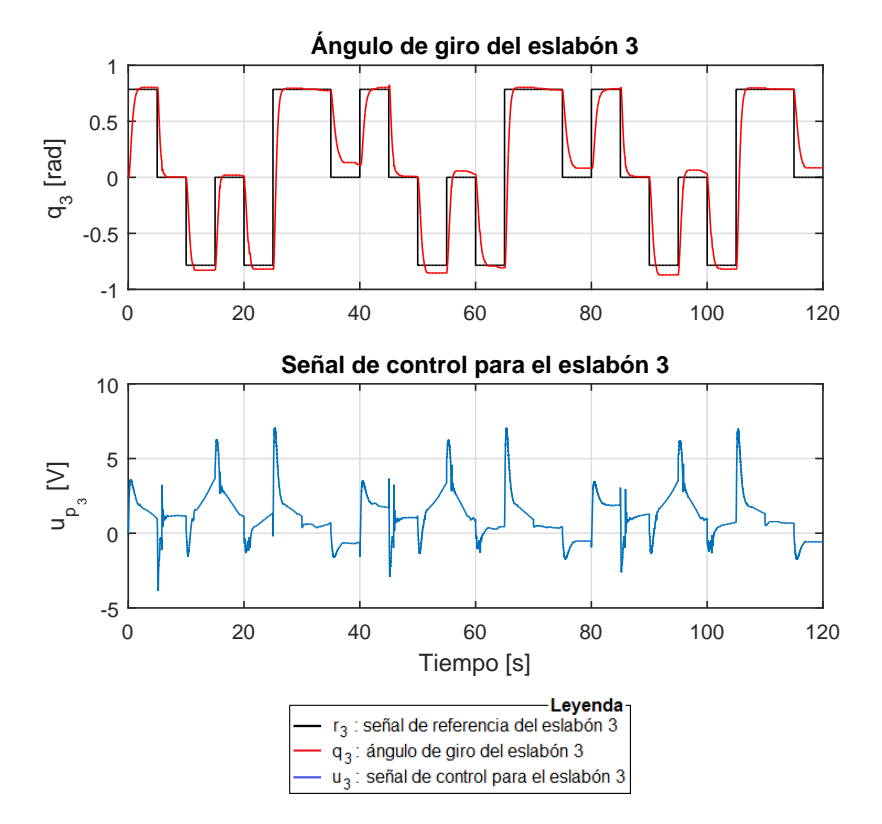

Figura 4.7. Respuesta angular debido al MRAC para el eslabón 3 del robot de 3-GDL.

En la Figura 4.8 se muestra que el error del ángulo de giro de cada eslabón tiende asintóticamente a cero para diferentes amplitudes.

Al aplicar la Ecuación (4.1) y Ecuación (4.2) sobre las señales del error de seguimiento que se muestran en la Figura 4.8 se obtiene los valores de la Tabla 4.10.

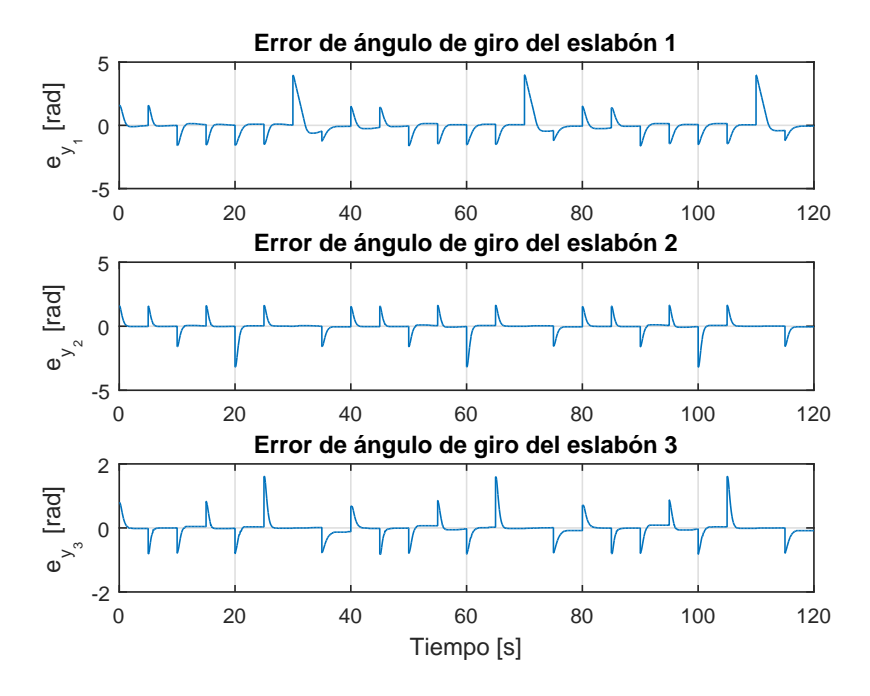

Figura 4.8. Errores de seguimiento articulares del robot de 3-GDL con el MRAC.

| Eslabón   | Métrica                                 | Valor     | Unidades |
|-----------|-----------------------------------------|-----------|----------|
| Eslabón 1 | Media del $e_{y_1}$                     | $-0,0139$ | rad      |
|           | Desviación estándar del e <sub>vi</sub> | 0,7197    | rad      |
| Eslabón 2 | Media del $e_{y_2}$                     | $-0,0060$ | rad      |
|           | Desviación estándar del e <sub>v2</sub> | 0,4943    | rad      |
| Eslabón 3 | Media del $e_{v_3}$                     | $-0,0086$ | rad      |
|           | Desviación estándar del eys             | 0,2597    | rad      |

Tabla 4.10. Métricas del error de seguimiento del MRAC.

# **4.6. Identificacion del tiempo de asentamiento del MRAC ´**

En la Tabla 3.2 se especificó el desempeño deseado con un tiempo de asentamiento de  $T_{ss} \leq 2 s$ .

De los datos mostrados en la Figura 4.5, Figura 4.6 y Figura 4.7, y aplicando la Ecuación (4.3), del tiempo de asentamiento a la respuesta de una señal de entrada en escalón, se obtienen los valores que se muestran en la Tabla 4.11.

De la Figura 4.5, Figura 4.6, Figura 4.7 y los datos de la Tabla 4.11 se observa que

| Señal de                                                                    |                    | Eslabón 1   | Eslabón 2          |                                                                  | Eslabón 3      |             |
|-----------------------------------------------------------------------------|--------------------|-------------|--------------------|------------------------------------------------------------------|----------------|-------------|
| referencia                                                                  | <b>Ángulo</b>      | $T_{ss}(s)$ | Ángulo             | $T_{ss}(s)$                                                      | Angulo         | $T_{ss}(s)$ |
| $\mathbf{1}$                                                                | $\pi/2$            | 3,1800      | $\pi/2$            | 1,1900                                                           | $\pi/4$        | 1,3700      |
| $\overline{2}$                                                              | $\pi$              | 1,0850      | $\pi$              | 1,0950                                                           | $\overline{0}$ | 1,1300      |
| $\overline{3}$                                                              | $\pi/\overline{2}$ | $3,0000*$   | $\pi/2$            | 1,1200                                                           | $-\pi/4$       | $2,0000*$   |
| $\overline{4}$                                                              | $\overline{0}$     | 1,2050      | $\pi$              | 0,9950                                                           | $\overline{0}$ | 0,9600      |
| $\overline{5}$                                                              | $-\pi/2$           | $3,0000*$   | $\overline{0}$     | 1,2500                                                           | $-\pi/4$       | 1,1950      |
| $\,6$                                                                       | $-\pi$             | 3,4300      | $\pi/2$            | 1,2600                                                           | $\pi/4$        | 1,2450      |
| $\overline{7}$                                                              | $\pi/4$            | $3,0000*$   | $\pi/2$            | 1,2600                                                           | $\pi/4$        | 1,2450      |
| 8                                                                           | $\theta$           | 3,0000      | $\overline{0}$     | 1,6100                                                           | $\overline{0}$ | 2,0000*     |
| 9                                                                           | $\pi/2$            | $3,0000*$   | $\pi/2$            | 1,2000                                                           | $\pi/4$        | 1,5200      |
| 10                                                                          | $\pi$              | 3,9650      | $\pi$              | 1,0700                                                           | $\overline{0}$ | 1,4050      |
| 11                                                                          | $\pi/2$            | $3,0000*$   | $\pi/\overline{2}$ | 3,6450                                                           | $-\pi/4$       | 2,0000*     |
| 12                                                                          | $\overline{0}$     | 1,5100      | $\pi$              | 0,9650                                                           | $\overline{0}$ | 2,0000*     |
| 13                                                                          | $-\pi/2$           | $3,0000*$   | $\overline{0}$     | 1,1850                                                           | $-\pi/4$       | 1,5400      |
| 14                                                                          | $-\pi$             | 1,5700      | $\pi/2$            | 1,2700                                                           | $\pi/4$        | 1,2350      |
| 15                                                                          | $\pi/4$            | $3,0000*$   | $\pi/2$            | 1,2700                                                           | $\pi/4$        | 1,2350      |
| $\overline{16}$                                                             | $\overline{0}$     | 3,0000      | $\overline{0}$     | 1,5950                                                           | $\overline{0}$ | $2,0000*$   |
| 17                                                                          | $\pi/2$            | $3,0000*$   | $\pi/2$            | 1,2700                                                           | $\pi/4$        | 1,6800      |
| 18                                                                          | $\pi$              | 1,3750      | $\pi$              | 1,0550                                                           | $\overline{0}$ | 1,3350      |
| 19                                                                          | $\pi/2$            | $3,0000*$   | $\pi/2$            | $2,0000*$                                                        | $-\pi/4$       | 2,0000*     |
| 20                                                                          | $\overline{0}$     | 1,5400      | $\pi$              | 2,8750                                                           | $\overline{0}$ | $2,0000*$   |
| 21                                                                          | $-\pi/2$           | $3,0000*$   | $\overline{0}$     | 1,1750                                                           | $-\pi/4$       | 1,2750      |
| 22                                                                          | $-\pi$             | 1,6400      | $\pi/2$            | 1,3150                                                           | $\pi/4$        | 1,2850      |
| 23                                                                          | $\pi/4$            | $3,0000*$   | $\pi/2$            | 1,3150                                                           | $\pi/4$        | 1,2850      |
| 24                                                                          | $\theta$           | $3,0000*$   | $\overline{0}$     | 1,5700                                                           | $\overline{0}$ | 2,0000*     |
| Nota: $2.00^*$ y $3.00^*$ es el tiempo de asentamiento para la señal $y(t)$ |                    |             |                    |                                                                  |                |             |
|                                                                             |                    |             |                    | en la que el porcentaje es mayor al $\pm 5\%$ de su valor final. |                |             |

Tabla 4.11. Valores de tiempo de asentamiento obtenidos por el MRAC.

en el primer tercio de las señales de referencia, del 1 al 8, el MRAC está en constante ajuste de la ganancia adaptativa,  $K_r(t)$ , y en los dos tercios restantes de las señales de referencia, del 9 al 24, la ganancia adaptativa  $K_r(t)$  está mejor establecidas, en consecuencia para el computo de los datos se considera solo los dos tercios restantes de las señales de referencia, del 9 al 24.

Al aplicar la Ecuación (4.1) y Ecuación (4.2) en la Tabla 4.11 se obtienen los resultados de la Tabla 4.12. Ahí se aprecia que la media del tiempo de asentamiento para el eslabón 1, 2 y 3 es de  $2,5981 s$ ,  $1,5804 s$ , y  $1,6596 s$ , respectivamente, en el caso del eslabón 1 el tiempo de asentamiento es mayor a los  $2 s$ , de lo dispuesto en la especificación de desempeño deseado. Por lo tanto el MRAC no satisface la especificación técnica del tiempo de asentamiento cuyo valor es de 2,5981 s.

| Eslabón   | Métrica                          | Valor  | <b>Unidades</b>             |
|-----------|----------------------------------|--------|-----------------------------|
| Eslabón 1 | Media del $T_{ss}$               | 2,5981 | $\mathcal{S}_{\mathcal{S}}$ |
|           | Desviación estándar del $T_{ss}$ | 0,7873 | $\mathcal{S}_{\mathcal{S}}$ |
| Eslabón 2 | Media del $T_{ss}$               | 1,5804 | $\mathcal{S}_{0}$           |
|           | Desviación estándar del $T_{ss}$ | 0,7727 | $\mathcal{S}_{0}$           |
| Eslabón 3 | Media del $T_{ss}$               | 1,6596 | $\mathcal{S}_{0}$           |
|           | Desviación estándar del $T_{ss}$ | 0,3268 | $\mathcal{S}_{\mathcal{S}}$ |

Tabla 4.12. Tiempo de asentamiento obtenidos por el MRAC.

#### **4.7. Identificacion del sobreimpulso del MRAC ´**

En la Tabla 3.2 se especificó el desempeño con un sobreimpulso de  $SI\% \leq 5\%$  y un error en estado estable  $e_{ss} \approx 0 \, rad.$ 

De los datos mostrados en la Figura 4.5, Figura 4.6 y Figura 4.7, y aplicando la Ecuación (4.4), del porcentaje de sobreimpulso a la respuesta de una señal de entrada en escalón, se obtienen los valores que se muestran en la Tabla 4.13.

| Señal de       | Eslabón 1      |                         | Eslabón 2      |                         | Eslabón 3      |              |
|----------------|----------------|-------------------------|----------------|-------------------------|----------------|--------------|
| referencia     | Ángulo         | $SI\,\%$                | <b>Ángulo</b>  | $SI\,\%$                | Ángulo         | $SI\,\%$     |
| 1              | $\pi/2$        | $6,4290\,\overline{\%}$ | $\pi/2$        | $1,2731\,\overline{\%}$ | $\pi/4$        | $2,2930\,\%$ |
| $\overline{2}$ | $\pi$          | 3,5010 %                | $\pi$          | 1,0821 %                | $\Omega$       | $0,0000\,\%$ |
| $\overline{3}$ | $\pi/2$        | 8,7842 %                | $\pi/2$        | 3,6919 %                | $-\pi/4$       | $5,6051\,\%$ |
| $\overline{4}$ | $\overline{0}$ | 4,8377 %                | $\pi$          | 1,4640 %                | $\theta$       | 2,5478 %     |
| $\overline{5}$ | $-\pi/2$       | 5,7925 %                | $\overline{0}$ | 1,1139 %                | $-\pi/4$       | 4,3312 %     |
| $\,6$          | $-\pi$         | 6,2381 %                | $\pi/2$        | $0,2546\,\%$            | $\pi/4$        | $0,6369\,\%$ |
| $\overline{7}$ | $\pi/4$        | 15,7627 %               | $\pi/2$        | $0,2546\,\%$            | $\pi/4$        | $0,6369\,\%$ |
| $8\,$          | $\theta$       | $0,0000\,\%$            | $\Omega$       | $0,0000\,\%$            | 0              | $0,0000\,\%$ |
| $\overline{9}$ | $\pi/2$        | 16,4227 %               | $\pi/2$        | 1,8460 %                | $\pi/4$        | $2,1656\,\%$ |
| $10\,$         | $\pi$          | 6,0471 %                | $\pi$          | 1,5277 %                | $\overline{0}$ | $0,0000\,\%$ |
| 11             | $\pi/2$        | 8,9752 %                | $\pi/2$        | 6,3017%                 | $-\pi/4$       | 8,7898 %     |
| 12             | $\overline{0}$ | 3,2463 %                | $\pi$          | 4,2648 %                | $\overline{0}$ | 7,2611 %     |
| 13             | $-\pi/2$       | 5,3469 %                | $\theta$       | 1,7823 %                | $-\pi/4$       | 2,8025 %     |
| 14             | $-\pi$         | 3,3736 %                | $\pi/2$        | $0,2546\,\%$            | $\pi/4$        | 1,1465 %     |
| $15\,$         | $\pi/4$        | 11,8156 %               | $\pi/2$        | 0,2546 %                | $\pi/4$        | 1,1465 %     |
| $16\,$         | $\overline{0}$ | $0,0000\,\%$            | $\overline{0}$ | $0,0000\,\%$            | $\overline{0}$ | $0,0000\,\%$ |
| 17             | $\pi/2$        | 16,2954 %               | $\pi/2$        | 1,1458 %                | $\pi/4$        | $0,7643\,\%$ |
| $18\,$         | $\pi$          | 4,7104 %                | $\pi$          | 1,5913 %                | $\theta$       | $0,0000\,\%$ |
| 19             | $\pi/2$        | 8,9115 %                | $\pi/2$        | 7,1929 %                | $-\pi/4$       | 10,9554 %    |
| 20             | $\overline{0}$ | 4,3285 %                | $\pi$          | 5,0286 %                | $\overline{0}$ | 8,1529 %     |
| 21             | $-\pi/2$       | 8,9115 %                | $\overline{0}$ | $1,9733\,\%$            | $-\pi/4$       | 4,4586 %     |
| 22             | $-\pi$         | 2,7371 %                | $\pi/2$        | $0,2546\,\%$            | $\pi/4$        | 0,8280 %     |
| 23             | $\pi/4$        | $\overline{10,7207}$ %  | $\pi/2$        | $0,2546\,\%$            | $\pi/4$        | 0,8280 %     |
| 24             | $\overline{0}$ | $0,0000\,\%$            | $\overline{0}$ | $0,0000\%$              | $\overline{0}$ | $0,0000\,\%$ |

Tabla 4.13. Valores de sobreimpulso obtenidos por el MRAC.

De la Figura 4.5, Figura 4.6, Figura 4.7 y los datos de la Tabla 4.13 se observa que en el primer tercio de las señales de referencia, del 1 al 8, el MRAC está en constante

ajuste de la ganancia adaptativa,  $K_r(t)$  y en los dos tercios restantes de las señales de referencia, del 9 al 24, la ganancia adaptativa  $K_r(t)$  está mejor establecida, en consecuencia para el computo de los datos se considera solo los dos tercios restantes de las señales de referencia, del 9 al 24.

Al aplicar la Ecuación  $(4.1)$  y Ecuación  $(4.2)$  en la Tabla 4.13 se obtienen los resultados de la Tabla 4.14. Ahí se aprecia que la media del sobreimpulso para el eslabón 1, 2 y 3 es de  $6,9902\%$ ,  $2,3688\%$ , y  $3,3803\%$ , respectivamente, en el caso del eslabón 1 el sobreimpulso es mayor al  $5\%$ , de lo dispuesto en la especificación de desempeño deseado. Por lo tanto el MRAC no satisface con la especificación técnica del sobreimpulso cuyo valor es de  $6,9902\,\%$ .

| Eslabón   | Métrica                     | Valor  | Unidades        |
|-----------|-----------------------------|--------|-----------------|
| Eslabón 1 | Media del SI%               | 6,9902 | %               |
|           | Desviación estándar del SI% | 5,0522 | $\%$            |
| Eslabón 2 | Media del $SI%$             | 2,3688 | %               |
|           | Desviación estándar del SI% | 2,3722 | $\overline{\%}$ |
| Eslabón 3 | Media del $SI%$             | 3,3803 | %               |
|           | Desviación estándar del SI% | 3,8382 | %               |

Tabla 4.14. Sobreimpulso obtenidos por el MRAC.

#### **4.8. Exactitud y precision del MRAC ´**

De los datos mostrados en la Figura 4.5, Figura 4.6 y Figura 4.7, y aplicando la Ecuación (4.6) y Ecuación (4.7) se obtienen los valores de exactitud y precisión para cada eslabón en la Tabla 4.15, Tabla 4.16 y Tabla 4.17. Cabe aclarar que no se computaron los datos de la etapa transitoria, sino los datos posteriores al tiempo de asentamiento,  $T_{ss}$ .

De la Tabla 4.15 se calculan los promedios de los errores para los ángulos de referencia del 1 al 8, del 9 al 16 y del 17 al 24, los cuales son,  $7,1562^o$ ,  $7,9352^o$  y  $8,1720^o$ , respectivamente. El error en vez de disminuir está aumentando esto implica que la ley de control y la ley adaptativa del MRAC no están respondiendo de manera favorable para el eslabón 1.

De la Tabla 4.16 se calculan los promedios de los errores para los ángulos de referencia del 1 al 8, del 9 al 16 y del 17 al 24, los cuales son,  $1,4093^{\circ}$ ,  $2,0789^{\circ}$  y  $2,3111^{\circ}$ , respectivamente. El error en vez de disminuir está aumentando esto implica que la ley de control y la ley adaptativa del MRAC no están respondiendo de manera favorable para el eslabón 2.

De la Tabla 4.17 se calculan los promedios de los errores para los ángulos de referencia del 1 al 8, del 9 al 16 y del 17 al 24, los cuales son,  $1,9330^{\circ}$ ,  $1,9262^{\circ}$  y  $2,2192^{\circ}$ , respectivamente. El error en vez de disminuir está aumentando esto implica que la ley de control y la ley adaptativa del MRAC no están respondiendo de manera favorable para el eslabón 3.

| Exactitud y precisión del eslabón 1 |                    |                      |                         |                                |                                |            |             |                    |                       |
|-------------------------------------|--------------------|----------------------|-------------------------|--------------------------------|--------------------------------|------------|-------------|--------------------|-----------------------|
|                                     |                    | Ángulo de referencia |                         | Ángulo del robot de 3-GDL      |                                | Error      |             | Precisión          |                       |
| Item                                |                    | $\mathbf{r}(rad)$    | $\bar{\mathbf{y}}(rad)$ | $\mathbf{y}_{\text{max}}(rad)$ | $\mathbf{y}_{\text{min}}(rad)$ | $\xi(rad)$ | $\xi^{(0)}$ | ${\cal C}{\cal V}$ | $\sigma_{\mathbf{y}}$ |
| 1                                   | $\overline{\pi}/2$ | 1,5710               | 1,6162                  | 1,6500                         | 1,5860                         | $-0,0452$  | $-2,5926$   | 0,0117             | 0,0190                |
| $\overline{2}$                      | $\pi$              | 3,1420               | 3,1716                  | 3,1970                         | 3,0610                         | $-0,0296$  | $-1,6975$   | 0,0072             | 0,0227                |
| $\boldsymbol{3}$                    | $\pi/2$            | 1,5710               | 1,4805                  | 1,5250                         | 1,4360                         | 0,0905     | 5,1877      | 0,0173             | 0,0257                |
| $\overline{4}$                      | $\theta$           | 0,0000               | $-0,0447$               | 0,0790                         | $-0,0760$                      | 0,0447     | 2,5617      | 0,6617             | 0,0296                |
| $\bf 5$                             | $-\pi/2$           | $-1,5710$            | $-1,6615$               | $-1,6600$                      | $-1,6620$                      | 0,0905     | 5,1851      | 0,0004             | 0,0006                |
| $\,6\,$                             | $-\pi$             | $-3,1420$            | $-3,1871$               | $-3,1610$                      | $-3,2210$                      | 0,0451     | 2,5823      | 0,0056             | 0,0177                |
| 7                                   | $\pi/4$            | 0,7850               | 1,3569                  | 1,4040                         | 1,2430                         | $-0,5719$  | $-32,7666$  | 0,0375             | 0,0509                |
| $8\,$                               | $\theta$           | 0,0000               | 0,0816                  | 0,0850                         | 0,0790                         | $-0,0816$  | $-4,6761$   | 0,0352             | 0,0029                |
| 9                                   | $\pi/2$            | 1,5710               | 1,7919                  | 1,8260                         | 1,7300                         | $-0,2209$  | $-12,6579$  | 0,0167             | 0,0298                |
| 10                                  | $\pi$              | 3,1420               | 3,2056                  | 3,2210                         | 3,1830                         | $-0,0636$  | $-3,6457$   | 0,0035             | 0,0112                |
| 11                                  | $\pi/2$            | 1,5710               | 1,4312                  | 1,4380                         | 1,4300                         | 0,1398     | 8,0124      | 0,0013             | 0,0018                |
| 12                                  | $\theta$           | 0,0000               | $-0,0411$               | 0,0790                         | $-0,0510$                      | 0,0411     | 2,3557      | 0,6106             | 0,0251                |
| 13                                  | $-\pi/2$           | $-1,5710$            | $-1,6549$               | $-1,6510$                      | $-1,6550$                      | 0,0839     | 4,8054      | 0,0003             | 0,0006                |
| 14                                  | $-\pi$             | $-3,1420$            | $-3,1838$               | $-3,0620$                      | $-3,1950$                      | 0,0418     | 2,3950      | 0,0084             | 0,0268                |
| 15                                  | $\pi/4$            | 0,7850               | 1,2377                  | 1,2490                         | 1,1950                         | $-0,4527$  | $-25,9368$  | 0,0115             | 0,0143                |
| 16                                  | $\theta$           | 0,0000               | 0,0641                  | 0,0680                         | 0,0640                         | $-0,0641$  | $-3,6728$   | 0,0082             | 0,0005                |
| 17                                  | $\pi/2$            | 1,5710               | 1,8104                  | 1,8270                         | 1,7640                         | $-0,2394$  | $-13,7155$  | 0,0107             | 0,0193                |
| 18                                  | $\pi$              | 3,1420               | 3,2029                  | 3,2160                         | 3,0630                         | $-0,0609$  | $-3,4866$   | 0,0088             | 0,0282                |
| 19                                  | $\pi/2$            | 1,5710               | 1,4316                  | 1,4330                         | 1,4310                         | 0,1394     | 7,9879      | 0,0005             | 0,0008                |
| $20\,$                              | $\Omega$           | 0,0000               | $-0,0531$               | 0,0810                         | $-0,0680$                      | 0,0531     | 3,0449      | 0,5779             | 0,0307                |
| $21\,$                              | $-\pi/2$           | $-1,5710$            | $-1,7108$               | $-1,7070$                      | $-1,7110$                      | 0,1398     | 8,0092      | 0,0005             | 0,0008                |
| $22\,$                              | $-\pi$             | $-3,1420$            | $-3,1742$               | $-3,0620$                      | $-3,1850$                      | 0,0322     | 1,8473      | 0,0080             | 0,0255                |
| 23                                  | $\pi/4$            | 0,7850               | 1,1992                  | 1,2060                         | 1,1710                         | $-0,4142$  | $-23,7321$  | 0,0062             | 0,0074                |
| 24                                  | $\theta$           | 0,0000               | 0,0620                  | 0,0620                         | 0,0620                         | $-0,0620$  | $-3,5523$   | 0,0000             | 0,0000                |

Tabla 4.15. Valores de la exactitud y precisión del eslabón 1 obtenidas por el MRAC.

De la Figura 4.5, Figura 4.6, Figura 4.7, la Tabla 4.15, Tabla 4.16 y Tabla 4.17, se observa que en el primer tercio de las señales de referencia, del 1 al 8, el MRAC está en constante ajuste de la ganancia adaptativa,  $K<sub>r</sub>(t)$ , y en los dos tercios restantes de las señales de referencia, del 9 al 24, la ganancia adaptativa  $K_r(t)$  está mejor establecida, en consecuencia para el computo de los datos se considera solo los dos tercios restantes de las señales de referencia, del 9 al 24.

Al aplicar la Ecuación (4.1) en la Tabla 4.15, Tabla 4.16 y Tabla 4.17 se obtienen los resultados de la Tabla 4.18. Ahí se aprecia que la medida indirecta de la exactitud, el error, para el eslabón 1, 2 y 3 es de  $8,0536^o$ ,  $2,1950^o$  y  $2,0727^o$ , respectivamente. También se aprecia que la media del coeficiente de variación para el eslabón 1, 2 y 3, sin considerar los valores en los que el ángulo de referencia es 0, es de  $0.0796$ ,  $0.1430$  y  $0.1306$ , respectivamente. De manera análoga se aprecia que la media de la desviación estándar del ángulo de robot de 3-GDL para los eslabones 1, 2 y 3 es de 0,0139, 0,0183 y 0,0081, respectivamente. Por lo tanto, el MRAC obtiene un error de  $8,0536^o$ , con un coeficiente de variación de  $0,1430$ y/o una desviación estándar de  $0,0183 \, rad.$ 

| Exactitud y precisión del eslabón 2 |                |                   |                           |                                |                                |            |             |        |                       |
|-------------------------------------|----------------|-------------------|---------------------------|--------------------------------|--------------------------------|------------|-------------|--------|-----------------------|
| Ángulo de referencia                |                |                   | Ángulo del robot de 3-GDL |                                | Error                          |            | Precisión   |        |                       |
| Item                                |                | $\mathbf{r}(rad)$ | $\bar{\mathbf{y}}(rad)$   | $\mathbf{y}_{\text{max}}(rad)$ | $\mathbf{y}_{\text{min}}(rad)$ | $\xi(rad)$ | $\xi^{(0)}$ | CV     | $\sigma_{\mathbf{y}}$ |
| 1                                   | $\pi/2$        | 1,5710            | 1,5853                    | 1,5910                         | 1,4920                         | $-0,0143$  | $-0,8190$   | 0,0109 | 0,0172                |
| $\overline{2}$                      | $\pi$          | 3,1420            | 3,1521                    | 3,1590                         | 3,0620                         | $-0,0101$  | $-0,5772$   | 0,0046 | 0,0146                |
| $\overline{3}$                      | $\pi/2$        | 1,5710            | 1,5278                    | 1,6510                         | 1,5130                         | 0,0432     | 2,4735      | 0,0144 | 0,0221                |
| $\overline{4}$                      | $\pi$          | 3,1420            | 3,1559                    | 3,1650                         | 3,0620                         | $-0,0139$  | $-0,7958$   | 0,0048 | 0,0150                |
| $\bf 5$                             | $\Omega$       | 0,0000            | $-0,0213$                 | 0,1580                         | $-0,0350$                      | 0,0213     | 1,2181      | 1,6346 | 0,0348                |
| $\,6$                               | $\pi/2$        | 1,5710            | 1,5493                    | 1,5750                         | 1,4910                         | 0,0217     | 1,2427      | 0,0114 | 0,0176                |
| $\overline{7}$                      | $\pi/2$        | 1,5710            | 1,5493                    | 1,5750                         | 1,4910                         | 0,0217     | 1,2427      | 0,0114 | 0,0176                |
| 8                                   | $\theta$       | 0,0000            | 0,0478                    | 0,0790                         | 0,0460                         | $-0,0478$  | $-2,7387$   | 0,1253 | 0,0060                |
| 9                                   | $\pi/2$        | 1,5710            | 1,5925                    | 1,6000                         | 1,4910                         | $-0,0215$  | $-1,2306$   | 0,0123 | 0,0196                |
| 10                                  | $\pi$          | 3,1420            | 3,1597                    | 3,1660                         | 3,0630                         | $-0,0177$  | $-1,0160$   | 0,0054 | 0,0169                |
| 11                                  | $\pi/2$        | 1,5710            | 1,5137                    | 1,5220                         | 1,4920                         | 0,0573     | 3,2806      | 0,0057 | 0,0086                |
| 12                                  | $\pi$          | 3,1420            | 3,1917                    | 3,2090                         | 3,0590                         | $-0,0497$  | $-2,8448$   | 0,0072 | 0,0229                |
| 13                                  | $\theta$       | 0,0000            | $-0,0427$                 | 0,1590                         | $-0,0560$                      | 0,0427     | 2,4487      | 0,8671 | 0,0371                |
| 14                                  | $\pi/2$        | 1,5710            | 1,5547                    | 1,5750                         | 1,4910                         | 0,0163     | 0,9327      | 0,0120 | 0,0187                |
| 15                                  | $\pi/2$        | 1,5710            | 1,5547                    | 1,5750                         | 1,4910                         | 0,0163     | 0,9327      | 0,0120 | 0,0187                |
| 16                                  | $\theta$       | 0,0000            | 0,0489                    | 0,0790                         | 0,0470                         | $-0,0489$  | $-2,7991$   | 0,1214 | 0,0059                |
| 17                                  | $\pi/2$        | 1,5710            | 1,5801                    | 1,5890                         | 1,4920                         | $-0,0091$  | $-0,5221$   | 0,0117 | 0,0184                |
| 18                                  | $\pi$          | 3,1420            | 3,1613                    | 3,1670                         | 3,0620                         | $-0,0193$  | $-1,1068$   | 0,0054 | 0,0171                |
| 19                                  | $\pi/2$        | 1,5710            | 1,4755                    | 1,5100                         | 1,4580                         | 0,0955     | 5,4693      | 0,0130 | 0,0192                |
| $20\,$                              | $\pi$          | 3,1420            | 3,1983                    | 3,2210                         | 3,1790                         | $-0,0563$  | $-3,2256$   | 0,0048 | 0,0155                |
| 21                                  | $\overline{0}$ | 0,0000            | $-0,0483$                 | 0,1610                         | $-0,0620$                      | 0,0483     | 2,7687      | 0,8028 | 0,0388                |
| $22\,$                              | $\pi/2$        | 1,5710            | 1,5651                    | 1,5750                         | 1,4920                         | 0,0059     | 0,3387      | 0,0071 | 0,0112                |
| 23                                  | $\pi/2$        | 1,5710            | 1,5651                    | 1,5750                         | 1,4920                         | 0,0059     | 0,3387      | 0,0071 | 0,0112                |
| 24                                  | $\Omega$       | 0,0000            | 0,0479                    | 0,0790                         | 0,0460                         | $-0,0479$  | $-2,7462$   | 0,1264 | 0,0061                |

Tabla 4.16. Valores de la exactitud y precisión del eslabón 2 obtenidas por el MRAC.

# 4.9. Comparación del desempeño del MRAFC y el MRAC

A manera de resumen se muestra en la Tabla 4.19 todos los calculos realizados con ´ anterioridad. De los datos mostrados se puede decir lo siguiente:

- El MRAFC tiene un tiempo de asentamiento menor que el MRAC,  $1,5732 s < 2,5981 s$ .
- El MRAFC tiene un sobreimpulso menor al MRAC,  $1,7425\% < 6,9902\,\%$
- El MRAFC es más exacto que el MRAC, pues se acerca al ángulo de giro deseado con un menor error,  $1,9571^{\circ} < 8,0536^{\circ}$ .
- El MRAFC es menos preciso pero mas exacto que el MRAC pues sus datos de la desviación estándar son mas dispersos,  $0.0189$  rad  $> 0.0183$  rad.

| Exactitud y precisión del eslabón 3 |          |                   |                           |                                |                                |            |             |        |                     |
|-------------------------------------|----------|-------------------|---------------------------|--------------------------------|--------------------------------|------------|-------------|--------|---------------------|
| Ángulo de referencia                |          |                   | Ángulo del robot de 3-GDL |                                | Error                          |            | Precisión   |        |                     |
| Item                                |          | $\mathbf{r}(rad)$ | $\bar{\mathbf{y}}(rad)$   | $\mathbf{y}_{\text{max}}(rad)$ | $\mathbf{y}_{\text{min}}(rad)$ | $\xi(rad)$ | $\xi^{(0)}$ | CV     | $\sigma_\mathbf{y}$ |
| 1                                   | $\pi/4$  | 0,7850            | 0,7978                    | 0,8030                         | 0,7450                         | $-0,0128$  | $-0,7310$   | 0,0141 | 0,0113              |
| $\overline{2}$                      | $\theta$ | 0.0000            | 0,0042                    | 0,0400                         | 0,0010                         | $-0,0042$  | $-0,2381$   | 1,6085 | 0,0067              |
| $\overline{3}$                      | $-\pi/4$ | $-0,7850$         | $-0,8288$                 | $-0,8270$                      | $-0,8290$                      | 0.0438     | 2,5076      | 0,0007 | 0,0006              |
| $\overline{4}$                      | $\Omega$ | 0,0000            | 0,0157                    | 0,0200                         | $-0,0400$                      | $-0,0157$  | $-0,8972$   | 0,6293 | 0,0099              |
| $\overline{5}$                      | $-\pi/4$ | $-0,7850$         | $-0,8157$                 | $-0,7450$                      | $-0,8190$                      | 0,0307     | 1,7612      | 0,0131 | 0,0107              |
| $6\phantom{.}6$                     | $\pi/4$  | 0,7850            | 0,7850                    | 0,7950                         | 0,7060                         | 0,0000     | 0,0019      | 0,0149 | 0,0117              |
| 7                                   | $\pi/4$  | 0,7850            | 0,7850                    | 0,7950                         | 0,7060                         | 0,0000     | 0,0019      | 0,0149 | $0,011\overline{7}$ |
| 8                                   | $\Omega$ | 0,0000            | 0,1290                    | 0,1450                         | 0,1160                         | $-0,1290$  | $-7,3938$   | 0,0509 | 0,0066              |
| 9                                   | $\pi/4$  | 0,7850            | 0,7930                    | 0,8020                         | 0,7450                         | $-0,0080$  | $-0,4561$   | 0,0161 | 0,0128              |
| 10                                  | $\theta$ | 0.0000            | 0,0121                    | 0,0400                         | 0,0040                         | $-0,0121$  | $-0,6909$   | 0,5891 | 0,0071              |
| 11                                  | $-\pi/4$ | $-0,7850$         | $-0,8536$                 | $-0,8530$                      | $-0,8540$                      | 0,0686     | 3,9310      | 0,0006 | 0,0005              |
| 12                                  | $\Omega$ | 0,0000            | 0,0489                    | 0,0570                         | 0,0260                         | $-0,0489$  | $-2,8023$   | 0,2042 | 0,0100              |
| 13                                  | $-\pi/4$ | $-0,7850$         | $-0,7933$                 | $-0,7450$                      | $-0,8070$                      | 0,0083     | 0,4778      | 0,0165 | 0,0131              |
| 14                                  | $\pi/4$  | 0,7850            | 0,7913                    | 0,8030                         | 0,7060                         | $-0,0063$  | $-0,3635$   | 0,0163 | 0,0129              |
| 15                                  | $\pi/4$  | 0,7850            | 0,7913                    | 0,8030                         | 0,7060                         | $-0,0063$  | $-0,3635$   | 0,0163 | 0,0129              |
| 16                                  | $\Omega$ | 0,0000            | 0,0831                    | 0,0970                         | 0,0820                         | $-0,0831$  | $-4,7616$   | 0,0384 | 0,0032              |
| 17                                  | $\pi/4$  | 0,7850            | 0,7835                    | 0,7910                         | 0,7450                         | 0,0015     | 0,0858      | 0,0137 | 0,0107              |
| 18                                  | $\Omega$ | 0,0000            | 0,0096                    | 0,0400                         | 0,0060                         | $-0,0096$  | $-0,5509$   | 0,7276 | 0,0070              |
| 19                                  | $-\pi/4$ | $-0,7850$         | $-0,8705$                 | $-0,8700$                      | $-0,8710$                      | 0,0855     | 4,9008      | 0,0006 | 0,0005              |
| 20                                  | $\Omega$ | 0,0000            | 0,0572                    | 0,0640                         | 0,0330                         | $-0,0572$  | $-3,2748$   | 0,1728 | 0,0099              |
| 21                                  | $-\pi/4$ | $-0,7850$         | $-0,8127$                 | $-0,7450$                      | $-0,8200$                      | 0,0277     | 1,5867      | 0,0182 | 0,0148              |
| 22                                  | $\pi/4$  | 0,7850            | 0,7896                    | 0,7980                         | 0,7060                         | $-0,0046$  | $-0,2656$   | 0,0139 | 0,0110              |
| 23                                  | $\pi/4$  | 0,7850            | 0,7896                    | 0,7980                         | 0,7060                         | $-0,0046$  | $-0,2656$   | 0,0139 | 0,0110              |
| 24                                  | $\theta$ | 0,0000            | 0,0850                    | 0,0850                         | 0,0850                         | $-0,0850$  | $-4,8701$   | 0,0000 | 0,0000              |

Tabla 4.17. Valores de la exactitud y precisión del eslabón 3 obtenidas por el MRAC.

Tabla 4.18. Exactitud y precisión obtenido por el MRAC.

| Eslabón   | Métrica                        | Valor  | Unidades |
|-----------|--------------------------------|--------|----------|
|           | Media de $\xi$                 | 8,0536 | o        |
| Eslabón 1 | Media de $CV$                  | 0,0796 |          |
|           | Media de $\sigma_{\mathbf{v}}$ | 0,0139 | rad      |
|           | Media de $\xi$                 | 2,1950 | o        |
| Eslabón 2 | Media de $CV$                  | 0,1430 |          |
|           | Media de $\sigma_{\mathbf{v}}$ | 0,0183 | rad      |
|           | Media de $\xi$                 | 2,0727 | O        |
| Eslabón 3 | Media de $CV$                  | 0,1306 |          |
|           | Media de $\sigma_{\mathbf{v}}$ | 0,0081 | rad      |

### **4.10. Contrastacion de la hip ´ otesis ´**

En esta etapa se inicia mostrando el cumplimiento de la primera hipótesis específica: la ley de control y la ley adaptativa del MRAFC propuestos tienen sensibilidad necesaria para que las variables articulares del robot de 3-GDL sigan a las señales de referencia con

| Métrica                                    | Unidades | <b>MRAFC</b> | <b>MRAC</b> |
|--------------------------------------------|----------|--------------|-------------|
| Tiempo de asentamiento, $T_{ss}$           | S        | 1,5732       | 2,5981      |
| Sobreimpulso, SI%                          | %        | 1,7425       | 6,9902      |
| Exactitud indirecta o error, $\xi$         | $\Omega$ | 1,9571       | 8,0536      |
| Coeficiente de variación, CV               |          | 0,0136       | 0,1430      |
| Desviación estándar, $\sigma_{\mathbf{v}}$ | rad      | 0,0189       | 0,0183      |

Tabla 4.19. Desempeño del MRAFC y MRAC.

errores en estado estable que tienden asintoticamente a cero. Para esto se deben observar ´ en la Figura 4.9, Figura 4.11 y Figura 4.13 que las relaciones entre las señales de control,  $\mathbf{u}$ , y los errores,  $e_r = r - y$ , entre las señales de referencia y las variables articulares de salida para el eslabón 1, 2 y 3, muestran un acercamiento continuo a cero, desde el momento en que se le ordena al MRAFC, marca de cruz roja, hasta el momento en que el MRAFC alcanza el ángulo de referencia deseado con una tolerancia de  $\pm 2,86^{\circ}$  o  $\pm 0,05\,rad$ , par de líneas rojas verticales.

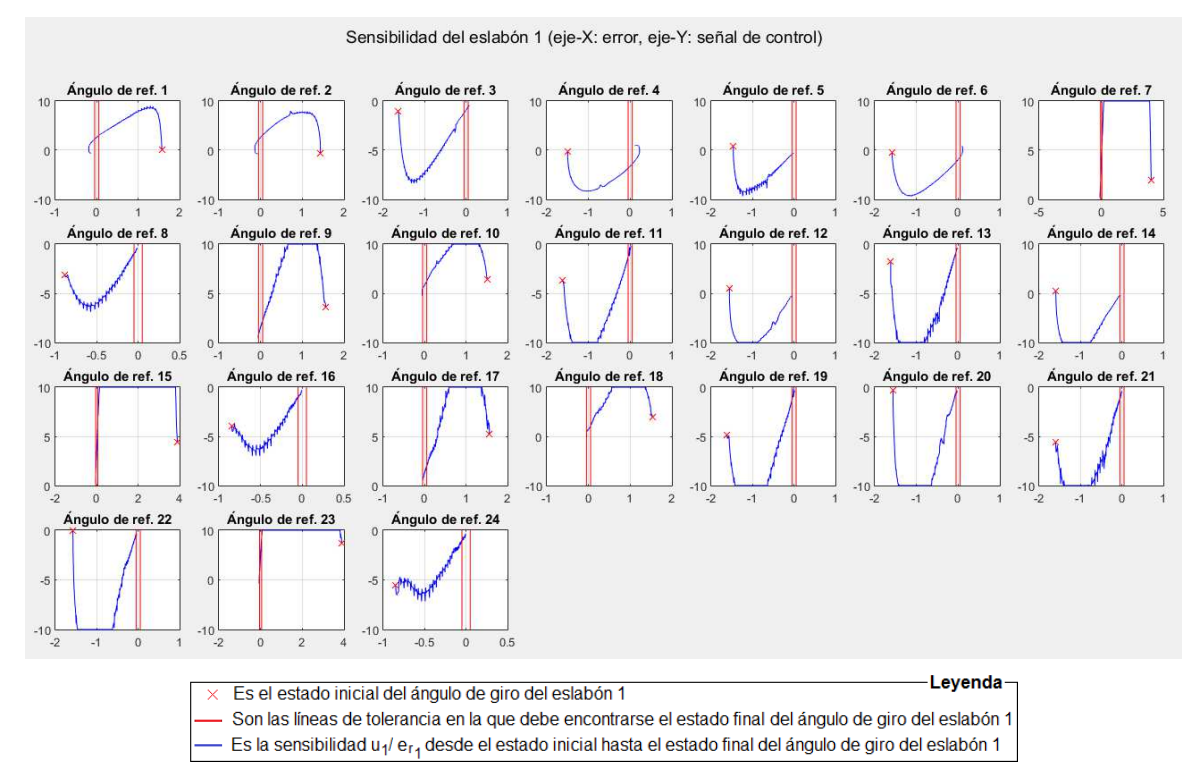

Figura 4.9. Sensibilidad de la ley de control y la ley adaptativa del MRAFC para el eslabón 1 del robot de 3-GDL.

A la Figura 4.9, Figura 4.11 y Figura 4.13 se les hace un acercamiento y se obtiene la Figura 4.10, Figura 4.12 y Figura 4.14, allí se observa su comportamiento desde el momento en que el MRAFC alcanzan el tiempo de asentamiento, marca de cruz roja, hasta el momento en que el MRAFC alcanza el ángulo de referencia deseado, par de líneas rojas verticales.

De la Figura 4.10 se observa que en el primer ciclo, ángulos de referencia del 1 al 8 del eslabón 1 no se alcanza la referencia deseada con la tolerancia de  $\pm 2,86^o$  o  $\pm 0,05$  rad. En el segundo y tercer ciclo, ángulos de referencia del 9 al 24 del eslabón 1, se alcanza la referencia deseada dentro de la tolerancia de  $\pm 2,86^\circ$  o  $\pm 0,05 \, rad$  en la mayoría de los caos. La razón por la cual en el primer ciclo no se alcanza la referencia deseada se debe a que las ganancias adaptativas,  $K_i(t)$  y  $L(t)$  de la ley de control, están en constante cambio. Para el segundo y tercer ciclo las ganancias adaptativas,  $K_i(t)$  y  $L(t)$ , se encuentran mejor establecidas debido a la acción directa de ley adaptativa logrando resultados aceptables.

De la Figura 4.12 y Figura 4.14 se observa que en el primer ciclo, ángulos de referencia del 1 al 7 del eslabón 2 y 3 no se alcanza la referencia deseada con la tolerancia de  $\pm 2,86^o$ o  $\pm 0.05$  rad. En el segundo y tercer ciclo, ángulos de referencia del 8 al 21 del eslabón 2 y 3 se alcanzan las referencias deseadas dentro de la tolerancia de  $\pm 2,86^o$  o  $\pm 0,05\,rad$  en la mayoría de los casos. La razón por la cual en el primer ciclo no se alcanza la referencia deseada se debe a que las ganancias adaptativas,  $K_i(t)$  y  $L(t)$  de la ley de control, están en constante cambio. Para el segundo y tercer ciclo las ganancias adaptativas,  $K_i(t)$  y  $L(t)$ , se encuentran mejor establecidas debido a la acción directa de la ley adaptativa logrando resultados aceptables.

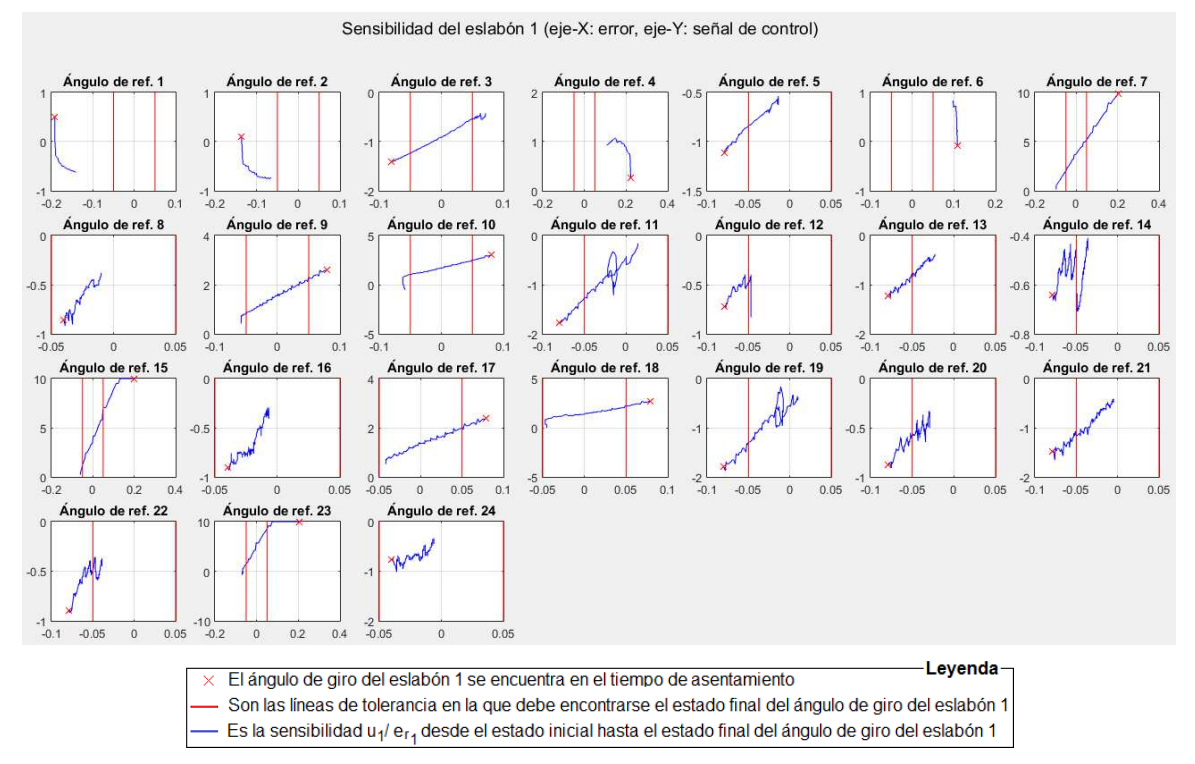

Figura 4.10. Sensibilidad de la ley de control y la ley adaptativa del MRAFC para el eslabón 1 del robot de 3-GDL ampliando el rango de interés.

Además, de la Tabla 4.6, Tabla 4.7 y Tabla 4.8 se observa que los ángulos de referencia del 1 al 8 son iguales a los ángulos de referencia del 9 al 16 y estos iguales a los ángulos de referencia del 17 al 24 para el eslabón 1. De manera similar, los ángulos de referencia del 1 al 7 son iguales a los ángulos de referencia del 8 al 14 y estos iguales a los ángulos de referencia del 15 al 21 para los eslabones 2 y 3. Al calcular la media del valor absoluto de los errores o exactitud indirecta,  $|\bar{\xi}|$ , para el primer, segundo y tercer ciclo se obtienen los valores de la Tabla 4.20. De allí se observa que  $|\bar{\xi}|$  va disminuyendo en cada ciclo para el eslabón 1, 2 y 3 hasta cumplir las especificaciones. Por lo tanto, la ley de control y la ley adaptativa del MRAFC propuestos tienen sensibilidad necesaria para que las variables articulares del robot de 3-GDL sigan a las señales de referencia con errores en estado estable que tienden asintóticamente a cero.

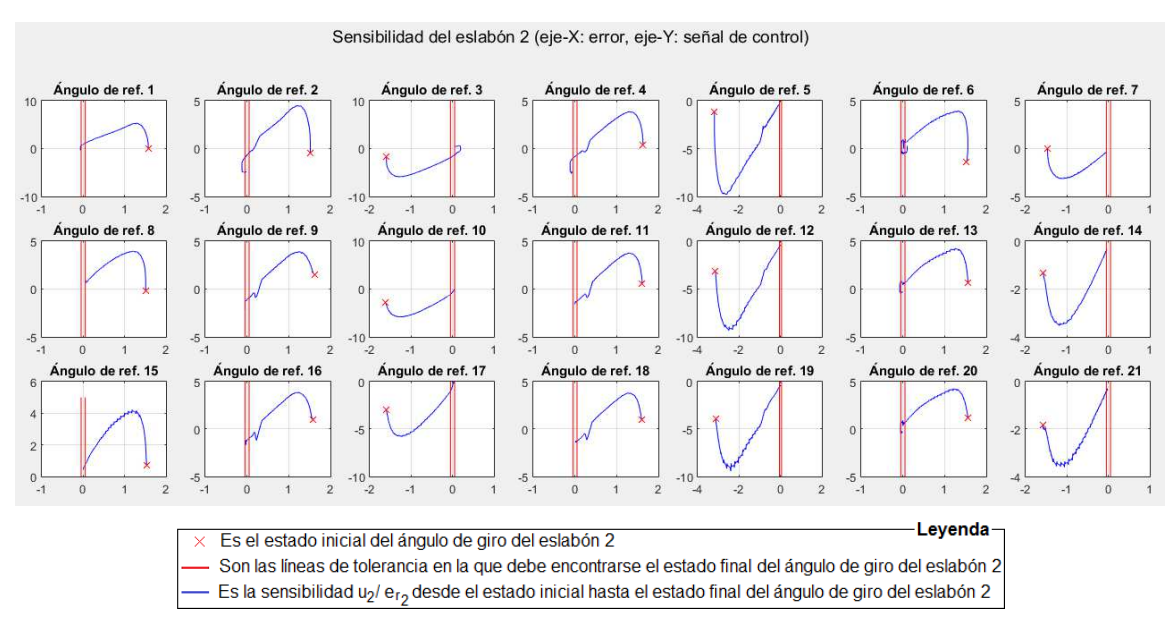

Figura 4.11. Sensibilidad de la ley de control y la ley adaptativa del MRAFC para el eslabón 2 del robot de 3-GDL.

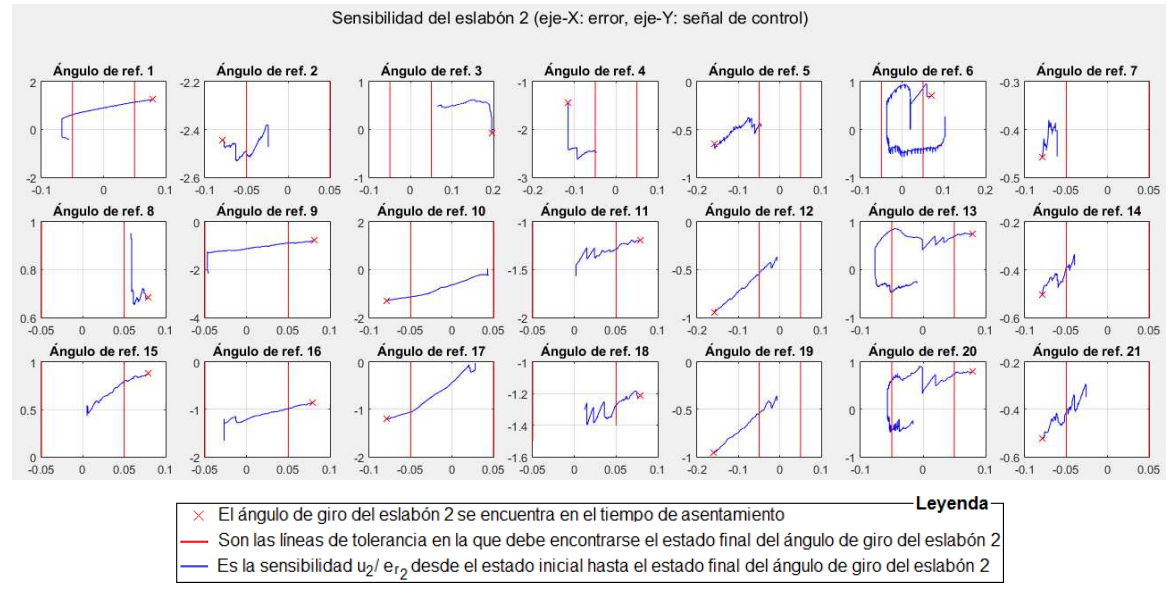

Figura 4.12. Sensibilidad de la ley de control y la ley adaptativa del MRAFC para el eslabón 2 del robot de 3-GDL ampliando el rango de interés.

Sensibilidad del eslabón 3 (eje-X: error, eje-Y: señal de control)  $ref 2$  $de ref. 3$ Ángulo de ref. 4 ref. 5 ulo de ref. A Ángulo de ref. 7  $^{0}$  -0.5  $0^{6}$  $\overline{0}$  $05$  $05$  $\overline{0}$  $\sqrt{25}$  $\overline{0}$  $\overline{0}$  $05$  $-0.5$  $\overline{0}$  $\overline{AB}$  $\overline{0}$  $05$  $0.5$  $\overline{a}$  $\mathbf{r}$ Ángulo de ref. 8 Ángulo de ref. 9 Ángulo de ref. 10 Ángulo de ref. 11 Ángulo de ref. 12 Ángulo de ref. 13 Ángulo de ref. 14  $^{0}$  -0.5  $^{0}$  -0.5  $\overline{0}$  $0.5$  $-0.5$  $\overline{0}$  $0.5$  $-0.5$  $\overline{0}$  $0.5$  $\overline{0}$  $0.5$  $-0.5$  $\overline{0}$  $0.5$  $\overline{0}$  $\overline{1}$  $-0.5$  $\overline{0}$  $0.5$ Ángulo de ref. 15 Ángulo de ref. 19 Ángulo de ref. 16 Ángulo de ref. 17 Ángulo de ref. 18 Ángulo de ref. 20 Ángulo de ref. 21  $^{0}$ -0.5  $-0.5$  $-0.5$  $0.5$  $-0.5$  $-0.5$  $\epsilon$  $0.5$  $\overline{0}$  $0.5$  $\overline{0}$ 0.5  $\,$  0  $-1$  $\,0\,$  $0.5$  $\,0\,$  $0.5$ Leyenda Es el estado inicial del ángulo de giro del eslabón 3  $\times$ Son las líneas de tolerancia en la que debe encontrarse el estado final del ángulo de giro del eslabón 3 Es la sensibilidad u<sub>3</sub>/ e<sub>ro</sub> desde el estado inicial hasta el estado final del ángulo de giro del eslabón 3

Figura 4.13. Sensibilidad de la ley de control y la ley adaptativa del MRAFC para el eslabón 3 del robot de 3-GDL.

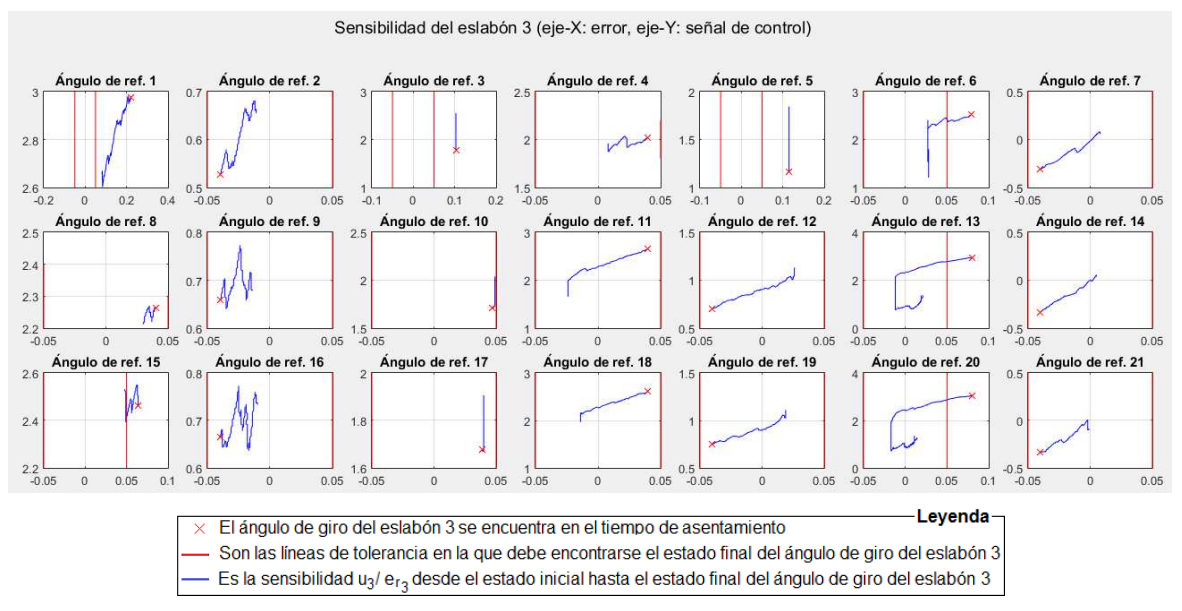

Figura 4.14. Sensibilidad de la ley de control y la ley adaptativa del MRAFC para el eslabón 3 del robot de 3-GDL ampliando el rango de interés.

Tabla 4.20. La media del valor absoluto del error,  $|\bar{\xi}|$ , obtenido por el MRAFC en cada eslabón y dividido por los tres ciclos.

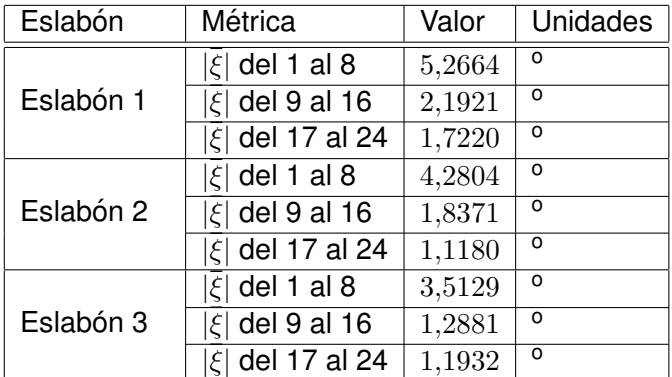

Se comprueba el cumplimiento de la segunda hipótesis específica: el modelo referencial del MRAFC es suficientemente representativo para que las variables articulares del robot de 3-GDL obtengan sobreimpulsos menores o iguales al 5 % y tiempos de asentamiento menores o iguales a  $2 s$ . De la Ecuación 3.89 se obtiene la Ecuación 4.8.

$$
\begin{bmatrix}\n\dot{x}_{m_1} \\
\dot{x}_{m_2} \\
\dot{x}_{m_3} \\
\dot{x}_{m_4} \\
\dot{x}_{m_5} \\
\dot{x}_{m_6}\n\end{bmatrix} = \begin{bmatrix}\n0 & 0 & 0 & 1 & 0 & 0 \\
0 & 0 & 0 & 0 & 1 & 0 \\
0 & 0 & 0 & 0 & 0 & 1 \\
-\omega_n^2 & 0 & 0 & -2\zeta\omega_n & 0 & 0 \\
0 & -\omega_n^2 & 0 & 0 & -2\zeta\omega_n & 0 \\
0 & 0 & -\omega_n^2 & 0 & 0 & -2\zeta\omega_n\n\end{bmatrix} \begin{bmatrix}\nx_{m_1} \\
x_{m_2} \\
x_{m_3} \\
x_{m_4} \\
x_{m_5} \\
x_{m_6}\n\end{bmatrix} + \begin{bmatrix}\n0 & 0 & 0 & 0 \\
0 & 0 & 0 & 0 \\
0 & 0 & 0 & 0 \\
0 & \omega_n^2 & 0 & 0 \\
0 & 0 & \omega_n^2\end{bmatrix} \begin{bmatrix}\nr_1 \\
r_2 \\
r_3\n\end{bmatrix}
$$
\n
$$
\begin{bmatrix}\ny_{m_1} \\
y_{m_2} \\
y_{m_3}\n\end{bmatrix} = \begin{bmatrix}\n1 & 0 & 0 & 0 & 0 & 0 \\
0 & 1 & 0 & 0 & 0 & 0 \\
0 & 0 & 1 & 0 & 0 & 0 \\
0 & 0 & 1 & 0 & 0 & 0\n\end{bmatrix} \begin{bmatrix}\nx_{m_1} \\
x_{m_2} \\
x_{m_3} \\
x_{m_4} \\
x_{m_5} \\
x_{m_6}\n\end{bmatrix}
$$
\n
$$
(4.8)
$$

El desarrollo de la Ecuación 4.8, aplicando la transformada de Laplace, para la variable  $x_{m_1}$  con una entrada,  $r_1$  de tipo escalón de amplitud  $A_1\, rad$  es como se muestra en la Ecuación 4.9.

$$
s^{2}X_{m_{1}}(s) - sx_{m_{1}}(0) - \dot{x}_{m_{1}}(0) = -\omega_{n}^{2}X_{m_{1}}(s) - 2\zeta\omega_{n} (sX_{m_{1}}(s) - x_{m_{1}}(0)) + \omega_{n}^{2}R_{1}(s)
$$

$$
X_{m_{1}}(s) = \frac{s}{s^{2} + 2\zeta\omega_{n}s + \omega_{n}^{2}}x_{m_{1}}(0) + \frac{\omega_{n}^{2}}{s^{2} + 2\zeta\omega_{n}s + \omega_{n}^{2}}\left(\frac{\dot{x}_{m_{1}}(0) + 2\zeta\omega_{n}x_{m_{1}}(0)}{\omega_{n}^{2}}\right)
$$

$$
+ \frac{\omega_{n}^{2}}{s^{2} + 2\zeta\omega_{n}s + \omega_{n}^{2}}\left(\frac{A_{1}}{s}\right) (4.9)
$$

A la Ecuación 4.9 se le aplica la transformada inversa de Laplace y se obtiene la Ecuación 4.10 y Ecuación 4.11.

$$
x_{m_1}(t) = \begin{cases}\n-\frac{x_{m_1}(0)}{\sqrt{1-\zeta^2}}e^{-\zeta\omega_n t}\left(\zeta\sin(\sqrt{1-\zeta^2}\omega_n t) - \sqrt{1-\zeta^2}\cos(\sqrt{1-\zeta^2}\omega_n t)\right) \\
+\frac{x_{m_1}(0)+2\zeta\omega_n x_{m_1}(0)}{\sqrt{1-\zeta^2}\omega_n}e^{-\zeta\omega_n t}\sin(\sqrt{1-\zeta^2}\omega_n t)\n\end{cases}
$$
\n
$$
+A_1 - \frac{A_1}{\sqrt{1-\zeta^2}}e^{-\zeta\omega_n t}\left(\zeta\sin(\sqrt{1-\zeta^2}\omega_n t) + \sqrt{1-\zeta^2}\cos(\sqrt{1-\zeta^2}\omega_n t)\right)
$$
\n
$$
, 0 < \zeta \le 1
$$
\n
$$
x_{m_1}(t) = \begin{cases}\n-\frac{x_{m_1}(0)}{\sqrt{1-\zeta^2}}\left(be^{-bt} - ae^{-at}\right) - \frac{x_{m_1}(0)+2\zeta\omega_n x_{m_1}(0)}{2\omega_n\sqrt{\zeta^2-1}}\left(e^{-at} - e^{-bt}\right) \\
+ A_1\left(1 - \frac{1}{2\omega_n\sqrt{\zeta^2-1}}\left(ae^{-bt} - be^{-at}\right)\right) \\
+ A_1\left(1 - \frac{1}{2\omega_n\sqrt{\zeta^2-1}}, 0 = \zeta\omega_n - \omega_n\sqrt{\zeta^2-1}\right) \\
+ C_1\left(1 - \frac{1}{2\omega_n\sqrt{\zeta^2-1}}, 0 = \zeta\omega_n - \omega_n\sqrt{\zeta^2-1}\right) \\
+ C_2\left(1 - \frac{1}{2\omega_n\sqrt{\zeta^2-1}}, 0 = \zeta\omega_n - \omega_n\sqrt{\zeta^2-1}\right)\n\end{cases}
$$
\n
$$
(4.11)
$$

El valor obtenido para la variable  $x_{m_1}$  e  $y_{m_1}$  en la Ecuación 4.10 y la Ecuación 4.11, respectivamente, se puede generalizar para las variables  $x_{m_2}$  y  $x_{m_3}$  o en su defecto  $y_{m_2}$  y  $\,y_{m_3}$ , ya que tienen la misma forma, la cual se observa en la Ecuación 4.8, lo único que varía es la amplitud de la entrada  $r_2$  y  $r_3$ .

Si se considera que las condiciones iniciales de las variable  $x_{m_1}(0)\neq 0\, rad$  y  $\dot{x}_{m_1}(0)=$  $0 rad/s$  con un factor de amortiguamiento  $\zeta = 1$  y se reemplaza estos valores en la Ecuación 4.10 se obtiene la Ecuación 4.12. De manera similar se puede obtener los valores de la variable  $x_{m_2}$  y  $x_{m_3}$ , los cuales se muestran en la Ecuación 4.13 y Ecuación 4.14, respectivamente.

$$
y_{m_1}(t) = x_{m_1}(t)
$$
\n
$$
(4.12)
$$
\n
$$
x_{m_1}(t) = A_1 - e^{-\omega_n t} \omega_n t (A_1 - x_{m_1}(0)) - e^{-\omega_n t} (A_1 - x_{m_1}(0))
$$

$$
y_{m_2}(t) = x_{m_2}(t)
$$
\n
$$
(4.13)
$$
\n
$$
x_{m_2}(t) = A_2 - e^{-\omega_n t} \omega_n t (A_2 - x_{m_2}(0)) - e^{-\omega_n t} (A_2 - x_{m_2}(0))
$$

$$
y_{m_3}(t) = x_{m_3}(t)
$$
\n
$$
(4.14)
$$
\n
$$
x_{m_3}(t) = A_3 - e^{-\omega_n t} \omega_n t (A_3 - x_{m_3}(0)) - e^{-\omega_n t} (A_3 - x_{m_3}(0))
$$

El modelo referencial cuyas variables de salida,  $y_{m_1}, y_{m_2}$  y  $y_{m_3}$ , se representan en la Ecuación 4.12, Ecuación 4.13 y Ecuación 4.14 describen el comportamiento que deben tener las variables articulares del robot de 3-GDL,  $y_1(t)$ ,  $y_2(t)$  y  $y_3(t)$ . Los parámetros que caracterizan al modelo referencial son la frecuencia natural,  $\omega_n$  y el factor de amortiguamiento,  $\zeta$ , cuyos valores asignados para cumplir con la especificación de desempeño, tiempo de asentamiento menor o igual a 2 s y un sobreimpulso menor o igual al 5 %, son:  $\omega_n = 4 \, rad/s$  $y \zeta = 1$ .

Los valores de la Tabla 4.21 muestran el comportamiento de las variables articulares del robot de 3-GDL,  $y_1(t)$ ,  $y_2(t)$  y  $y_3(t)$  en términos de la frecuencia natural,  $\omega_n$  y el factor de amortiguamiento, ζ, obtenidos por el MRAFC.

En el primer ciclo, ángulos de referencia del 1 al 8 la frecuencia natural,  $\omega_n$ , es menor a  $4 rad/s$  y el factor de amortiguamiento,  $\zeta$  es menor a 1, esto implica que las variable articulares del robot de 3-GDL no representan al modelo referencial. En el segundo y tercer ciclo, ángulos de referencia del 9 al 24 la frecuencia natural,  $\omega_n$ , aumenta y se acerca a  $4 rad/s$  y el factor de amortiguamiento,  $\zeta$  se acerca a 1, lo cual implica que las variables articulares del robot de 3-GDL representan al modelo referencial o el modelo referencial es representativo. Con estos valores  $\omega_n$  y  $\zeta$  se cumple con la especificación de desempeño obteniéndose un tiempo asentamiento de  $1,5732 s$  y un sobreimpulso de  $1,7425\%$ , los cuales se aprecian en la Tabla 4.3 y Tabla 4.5. En consecuencia, el modelo referencial del MRAFC

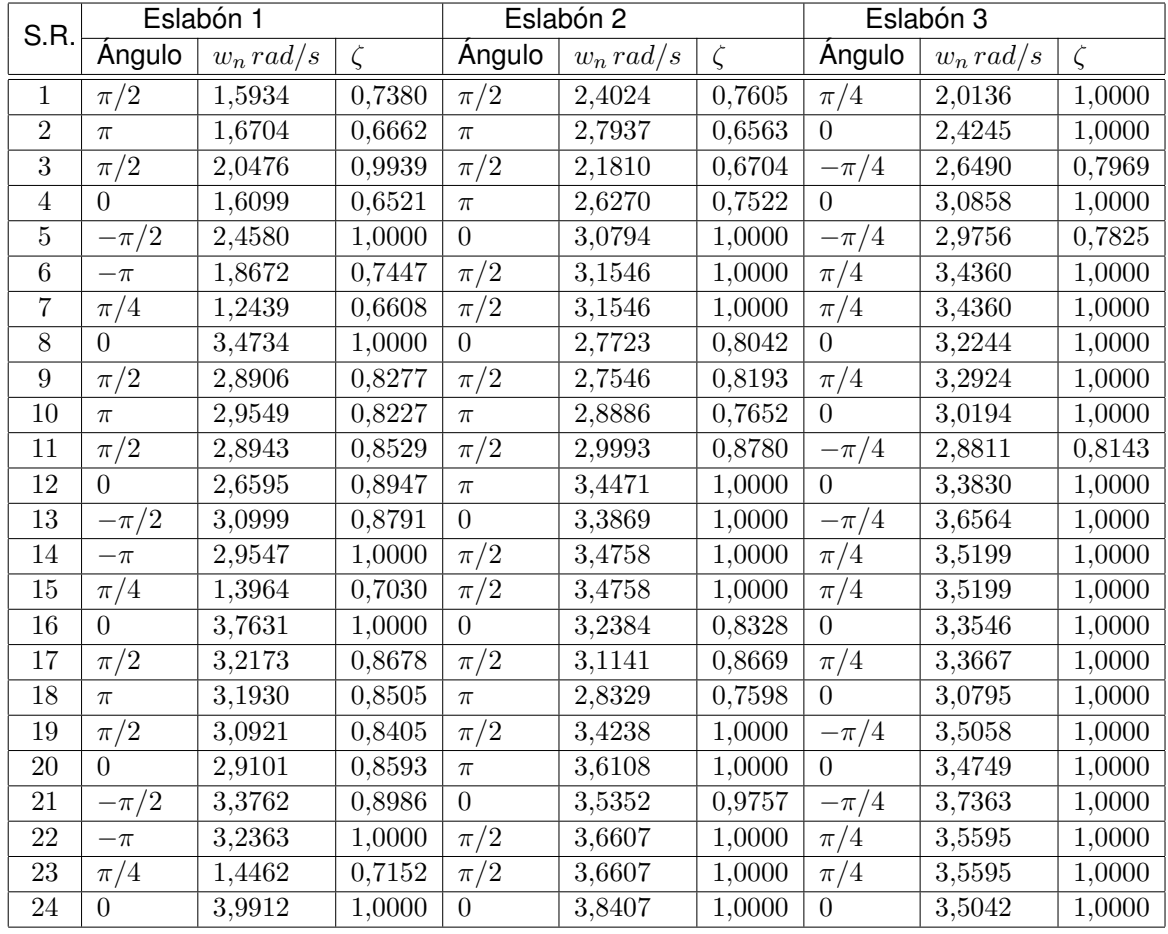

Tabla 4.21. Valores de factor de amortiguamiento y frecuencia natural de las variables articulares del robot de 3-GDL obtenidos por el MRAFC.

es suficientemente representativo para que las variables articulares del robot de 3-GDL obtengan sobreimpulsos menores o iguales al 5 % y tiempos de asentamiento menores o iguales a 2 s.

Se comprueba el cumplimiento de la tercera hipótesis específica: la simulación del MRAFC y MRAC muestra que las variables articulares del modelo del robot de 3-GDL siguen a las señales de referencia deseadas, bajo las condiciones de simplificación del modelo. Al ejecutar el programa elaborado en MatLab que se muestra en el Apéndice A.1 y Apendice A.2 con la opción 1 se obtienen la Figura 3.9, Figura 3.11, Figura 3.13, Figura 3.33, Figura 3.35 y Figura 3.37, las cuales muestran que las variables articulares del robot de 3-GDL siguen a las señales de referencia deseada de la Figura 3.7.

El control del modelo del robot de 3-GDL realizado por el MRAFC y MRAC es satisfactorio, en consecuencia, la simulación del MRAFC y MRAC muestra que las variables articulares del modelo del robot de 3-GDL siguen a las señales de referencia deseadas, bajo las condiciones de simplificación del modelo.

Se comprueba el cumplimiento de la cuarta hipótesis específica: el desempeño real del MRAFC y MRAC siguen las tendencias previstas por la ley de control de forma que las variables articulares del robot de 3-GDL siguen a las señales de referencia según la especificación de diseño. De la Tabla 4.19 se observa que el MRAFC cumple con la especificación de diseño, tiempo de asentamiento menor o igual a  $2 s$ , un sobreimpulso menor al  $5\%$  y un error en estado estable que tiende asintóticamente a cero. También se observa que el MRAC no cumple con la especificación de diseño mencionada. En consecuencia, solo el desempeño del MRAFC sigue las tendencias previstas por la ley de control de forma que las variables articulares del robot de 3-GDL siguen a las señales de referencia según la especificación de diseño.

Por lo tanto, el diseño e implementación de un Controlador Difuso Adaptativo con Modelo Referencial o MRAFC está en la capacidad de controlar las variables articulares de un robot de 3-GDL con una especificación de desempeño predeterminado.

## **CONCLUSIONES**

Al realizar la Tesis se llegó a las siguientes conclusiones:

- 1. En esta Tesis se diseñó e implementó un MRAFC para controlar las variables articulares de un robot de 3-GDL obteniéndose un tiempo de asentamiento de  $1,5732 s$ , un sobreimpulso de  $1,7425\%$  y un error en estado estable que tiende asintóticamente a cero con una exactitud indirecta de  $1,9571^o$ .
- 2. En el diseño del MRAFC se determinó y formuló analíticamente la ley de control y la ley adaptativa del MRAFC para que las variables articulares del robot de 3-GDL sigan a las señales de referencia con errores en estado estable que tiendan asintóticamente a cero, mediante las técnicas de Lyapunov se demostró que el error de seguimiento es asintóticamente estable y que tiende a cero.
- 3. El modelo referencial del MRAFC se determinó y formuló analíticamente para que las variables articulares del robot de 3-GDL sigan a las señales generadas por el modelo referencial con un desempeño predefinido, se propuso un desempeño con un tiempo de asentamiento de  $2 s y$  un sobreimpulso menor o igual al  $5\%$ , y se demostró que definiendo los parámetros del modelo referencial con una frecuencia natural,  $\omega_n =$  $4 rad/s$  y un factor de amortiguamiento,  $\zeta = 1$ , se obtenía los resultados deseados.
- 4. Para evaluar previamente el comportamiento del MRAFC y MRAC se formuló el modelo dinamico del robot de 3-GDL y se simularon los algoritmos de control en MatLab ´ verificándose que las variables articulares del modelo del robot de 3-GDL siguen a las señales de referencia deseadas.
- 5. Se implementó un MRAC para controlar las variables articulares del robot de 3-GDL obteniéndose un tiempo de asentamiento de  $2.5981 s$ , un sobreimpulso de 6,9902 % y un error en estado estable que tiende asintoticamente a cero con una exactitud ´ indirecta de  $8,0536^o$ .
- 6. Se concluye que el MRAFC ofrece un mejor desempeño que el MRAC y cumple con las especificaciones de desempeño predeterminado, tiempo de asentamiento de  $2 s$ , sobreimpulso  $< 5\%$  y error en estado estable que tiende asintóticamente a cero, el MRAC no cumple con la especificación de desempeño descrita con anterioridad.

7. En la ley de control propuesta en [33], el autor le añadió un controlador PID para lograr el seguimiento de las variables articulares de un robot de 2-GDL, en esta Tesis se demuestra que no es necesario emplear esta técnica híbrida de control y que agregándole a la ley de control original, propuesta en [33], una realimentación negativa del error de seguimiento del modelo referencial es factible obtener buenos resultados para el control del robot de 3-GDL.

### **RECOMENDACIONES**

Al realizar la Tesis se llegó a las siguientes recomendaciones:

- 1. La señal de control  $u(t)$  obtenida por el MRAFC en las pruebas reales y la simulación guardan una estrecha relacion en cuanto a su forma y amplitud para los eslabones ´ 2 y 3, pero, en el eslabón 1 solo existe una relación en cuanto a su forma ya que la amplitud obtenida en las pruebas es el doble de la amplitud de la simulacion. Para ´ compatibilizar esta relacion divergente mejorar el modelamiento del robot de 3-GDL, ´ específicamente en el eslabón 1.
- 2. Los resultados obtenidos por el MRAFC para el control de las variables articulares del robot de 3-GDL fueron satisfactorios, se obtuvo un tiempo de asentamiento de  $1,5732 s$ , un sobreimpulso de  $1,7425\%$  y un error en estado estable que tiende asintóticamente a cero con una exactitud indirecta de  $1,96^o$ , los cuales cumplen con las especificaciones de diseño que estipula un tiempo de asentamiento de  $2 s y$  un sobreimpulso menor o igual al  $5\%$ . Si el objetivo es reducir aun más el error en estado estable para mejorar la exactitud indirecta de  $1.9571^\circ$  diseñar un MRAFC con un lazo interno no solo con la ganancia de realimentación del error de seguimiento sino también con una ganancia de realimentación de la derivada del error de seguimiento.
- 3. Los resultados obtenidos por el MRAC para el control de las variables articulares del robot de 3-GDL no fueron satisfactorios, se obtuvo un tiempo de asentamiento de  $2,5981 s$ , un sobreimpulso de  $6,9902 \%$  y un error en estado estable que tiende asintóticamente a cero con una exactitud indirecta de  $8,0536^o$ , alejados de las especificaciones de diseño que estipula un tiempo de asentamiento de  $2 s y$  un sobreimpulso menor o igual al  $5\%$ . Para mejorar su desempeño sintonizar el controlador con valores diferentes al empleado en esta investigación, pero, siguiendo el orden de prelación siguiente:  $D_p$ , tau, y T.

#### **BIBLIOGRAFÍA**

- [1] **Amol, K., Gopinathan, L. & Goshaidas, R.** (2011). An adaptive fuzzy controller for trajectory tracking of robot manipulator. *Intelligent Control and Automation*, *Vol.* 2(N° 4): PP. 364 – 370.
- [2] **Banga, VK., Kumar, R., & Singh, Y.** (2011). Fuzzy-genetic optimal control for robotic systems. *International Journal of Physical Sciences*, *Vol. 6*(N° 2): PP. 204–212.
- [3] **Barkana, I.** ((1987)). Adaptive Control A Simplified Approach.. *Control and Dynamic Systems, Vol. 25*(N<sup>o</sup> 1): PP. 187–235.
- [4] **Barrientos, A., Peñín, L., Balaguer, C. & Aracil, R.** (2007). Fundamentos de Robótica. 2nd. Edition. España. McGraw-Hill/Interamericana de España, S.A.U. PP. 624.
- [5] **Bounemeur, A., Chemachema, M., & Essounbouli, N.** (2016). Indirect Robust Adaptive Fuzzy Control of Uncertain Two Link Robot Manipulator. *International Conference on Electrical Engineering and Control Applications*. PP. 125–139.
- [6] **Castillo, O. & Aguilar, L.** (2019). Type-2 Fuzzy Logic in Control of Nonsmooth Systems: Theoretical Concepts and Applications. Switzerland. Springer Nature Switzerland AG. PP. 122.
- [7] **Deng, Y.** (2019). Adaptive finite-time fuzzy command filtered controller design for uncertain robotic manipulators. *International Journal of Advanced Robotic Systems*, *Vol.* 16( $N^{\circ}$  1).
- [8] **Elorriaga, J.** (2018). Una nueva era en la Robótica Industrial. Aso*ciacion Espa ´ nola de Rob ˜ otica y Automatizaci ´ on´* , [Fecha de acceso 1 enero de 2019]. URL disponible en: http://www.aer–automation.com/wp– content/uploads/2018/05/Presentación\_AER\_jorna da Vigo.pdf.
- [9] **Faleth, M., F., & Fateh, S.** (2012). Decentralized direct adaptive fuzzy control of robots using voltage control strategy. *Nonlinear Dynamics*, *Vol. 70*(N° 3): PP. 1919–1930.
- [10] **Huang, H., He, W., Zhang, S., & Zhang, W.** (2018). Fault-Tolerant Control against Performance Degradation of Actuators for a Robotic System with Guaranteed Prescribed Performance. *2018 3rd International Conference on Advanced Robotics and Mechatronics (ICARM)*. PP. 101–106.
- [11] **Jantzen, J.** (2013). Fundations of Fuzzy Control. 2nd. Edition. England. John Wiley & Sons, Ltd. PP. 325.
- [12] **Kauffman, H., Neat, G., & Steonvorth, R.** (1991). Asymptotically Stable Direct Model Reference Adaptive Controller for Processes not Necessarily Satisfynga Positive Real Constraint.. *European Control Conference*.
- [13] **Kaufman, H., Barkana, I., & Sobel, K.** (2012). Direct adaptive control algorithms: theory and applications. 2nd. Edition. New York. Springer Science & Business Media. PP. 424.
- [14] **Khalil, H.** (2002). Nonlinear Systems. New Jersey. Prentice Hall. PP. 750.
- [15] **Li, Y., Li, K., & Tong, S.** (2019). Finite-Time Adaptive Fuzzy Output Feedback Dynamic Surface Control for MIMO Nonstrict Feedback Systems. *IEEE Transactions on Fuzzy Systems, Vol. 27*( $N^{\circ}$  1): PP. 96-110.
- [16] Llama, M., Flores, A., Santibáñez, V., & Campa, R. (2016). Global Convergence of a Decentralized Adaptive Fuzzy Control for the Motion of Robot Manipulators: Application to the Mitsubishi PA10-7CE as a Case of Study. *Journal of Intelligent & Robotic Systems, Vol. 82*(N° 3): PP. 363-377.
- [17] **Machuca, J.** (2014). Sistema de control digital multivariable nolineal para controlar la trayectoria espacial de un robot de seis articulaciones. Tesis de maestría, Universidad Nacional de Ingeniería, [Fecha de acceso 14 febrero de 2019]. URL disponible en: http://cybertesis.uni.edu.pe/handle/uni/2623.
- [18] **Masmoudi, M. S., Krichen, N., Koesdwiady, A., Karray, F. & Masmoudi, M.** (2017). Design and FPGA Implementation of a Fuzzy-PI Controller for Omnidirectional Robot System. *In: Kim JH., Karray F., Jo J., Sincak P., Myung H. (eds) Robot Intelligence Technology and Applications 4. Advances in Intelligent Systems and Computing. Springer, Cham*, *Vol. 447*: PP. 141–152.
- [19]  $\mathbf{\dot{Zak}}$ , S. (2003). Systems and Control. USA. Oxford University Press, Inc. PP. 770.
- [20] **Mendel, J., Hagras, H., Tan, W., Melek, W., & Ying, H.** (2014). Introduction to Type-2 Fuzzy Logic Control: Theory and Applications. New Jersey. John Wiley & Sons, Inc. PP. 354.
- [21] **Mihelj, M., Bajd, T., Ude, A., Lenar**˘c**i**˘c**, J., Stanovnik, A., Munih, M., Rejc, J., &** S˘**lajpah, S.** (2019). Robotic. 2nd. Edition. Switzerland. Springer International Publishing AG. PP. 250.
- [22] **Nguyen, T.** (2018). Model Reference Adaptive Control. USA. Springer. PP. 444.
- [23] **Rodríquez, F., & Sánchez, M.** (1996). Control Adaptativo y Robusto. España. Universidad de Sevilla. PP. 365.
- [24] **Rojas, A.** (2012). Control No Lineal Multivariable. Perú. EDUNI. PP. 190.
- [25] **Rolf, J.** (1993). System Modeling Identification. New Jersey. Prentice Hall, Inc. PP. 512.
- [26] **Roman, J. ´** (2016). Industria 4.0: la transformacion digital de la industria. ´ *Conferencia de Directores y Decanos de Ingeniería Informática.* PP. 1-10.
- [27] **Sallam, E. A.** (2010). Fuzzy self-tuning inverse dynamics control of 3 DOF planar robot manipulators. *The 10th IEEE International Symposium on Signal Processing and Information Technology*. PP. 439–444.
- [28] **Shi, W., & Li, B.** (2018). Adaptive fuzzy control for feedback linearizable MIMO nonlinear systems with prescribed performance. *Fuzzy Sets and Systems, Vol. 344*(N<sup>o</sup> 1): PP. 70 – 89. Theme: Control Engineering.
- [29] **Slotine, J., & Li, W.** (1991). Applied nonlinear control. New Jersey. Prentice Hall Englewood Cliffs. PP. 461.
- [30] **Sobel, K., & Kaufman, H.** ((1986)). Direct Model Reference Adaptive Control of a Class of MIMO Systems.. *Control and Dynamic Systems*, *Vol. 24*(N° 3): PP. 245–314.
- [31] **Suppes, P., Hill, S.** (1975). Introducción a la lógica matemática. España. Editorial Reverté. PP. 283.
- [32] **Ventura, H.** (2019). Articulos de apoyo a la Tesis. *Webblog personal para publicar trabajos de investigacion´* , [Fecha de acceso 23 julio de 2019]. URL disponible en: https://hubert–robot.blogspot.com/.
- [33] **Young, C., Ki, S., & Hee, L.** (2007). A Direct Adaptive Fuzzy Control of Nonlinear Systems with Application to Robot Manipulator Tracking Control. *Control, Automation, and Systems, Vol. 5, no. 6, pp. 630-642*, *Vol. 5*(N<sup>o</sup> 6): PP. 630–642.
- [34] **Zadeh, L.** (1965). Fuzzy Sets. *Information and Control, Vol. 8*(N° 3): PP. 338–353.

## **APENDICE A ´**

#### **LISTADO DE PROGRAMAS DE SIMULACIÓN**

## **A.1. Simulacion MRAFC del robot de 3-GDL ´**

```
% MRAFC.m MRAFC DEL ROBOT DE 3-GDL. Código en Matlab
% Elaborado por: Hubert Hugo Ventura Hinostroza
%%%%%%%%%%%%%%%%%%%%%%%%%%%%%%%%%%%%%%%%%%%%%%%%%%%%%%%%%%%%%%%%%%%%%%%%%%%
 clear all; close all; clc;
% DATOS DEL SISTEMA
 Ra=2.49; n=65.5; Km=0.0458; Kb=0.0458; KA=2;
 mr=1.48; ma=1.5; m1=ma + mr; m2=0.89; ma3=0.8; mh=0.15; m3=ma3 + mh;
 g=9.81; rr=0.0427; la=0.054; ra=0.015; lr=0.3378;
 z1=(max1a + m r * l r)/(ma + mr); L2=0.24; La=0.24; Lh=0.05; L3= La + Lh;J1=ma*ra^2/2 + mr*(rr^2)/2; J2=m2*L2^2/3; J3=m3*L3^2/3;
 Jm=0.0000071; Jg=0.053; Bmm=0.0001; Bg=0.01;
 Jeq=n^2*Jm + Jg;
 \overline{Beq} = n^2*Bmm + Bg;% MODELO DE REFERENCIA - Am, Bm, Cm, Dm
 wly=4; %Frecuencia natural
 dly=1; %Factor de amortiguamiento
 Am = [0 \t 0 \t 0 \t 1 \t 0 \t 0]0 0 0 0 1 0
       0 0 0 0 0 1
       -wly^2 0 0 -2*dly*wly 0 0<br>0 -wly^2 0 0 -2*dly*wly 0
       0 -wly^2 0 0 -2*dly*wly 0<br>0 0 -wly^2 0 0 -20 0 -wly^2 0 0 -2*dly*wly;
 Bm = [0 \t 0 \t 0 \t 0]0 0 0
       0 0 0
       wly<sup>2</sup> 0 0
       0 wly<sup>2</sup> 0
       0 0 wly<sup>-2</sup>];
 \text{Cm} = [1 \ 0 \ 0 \ 0 \ 0 \ 0;0 1 0 0 0 0;
       0 0 1 0 0 0];
 Dm = zeros(3,3);
%%%%%%%%%%%%%%%%%%%%%%%%%%%%%%%%%%%%%%%%%%%%%%%%%%%%%%
% SIMULACIÓN
 % Opción para escoger las señales de referencia 1:Rampas, 2:Senoidales
 opc=2;
% CONDICIONES INICIALES
 % Modelo
 Xm = [0 0 0 0 0 0]'; %Condiciones iniciales Modelo
 % Planta
 X1=0; X2=0; X3=0; X4=0; X5=0; X6=0; X=[X1 X2 X3 X4 X5 X6]';
 %Controlador
 % Normaliza la entrada de [-2*pi 2*pi] a [-100 100] para difusor
 Gx1=100/(2*pi); Gx2=100/(2*pi); Gx3=100/(2*pi);
 Key=[0.5 0 0; % Matriz de ganancia para reducir tiempo
      0 80 0; % en que el error cae asintoticamente<br>0 0 80];
           0 0 80];
 Ue=[0;0;0];
 Q = 0.8*eye(6);P = 1yap(Am',Q); % Matriz simétrica para sintonizar
```

```
%Adaptador
 Kf1 = zeros(3, 6);Lf1 = zeros(3);
  Kf2=Kf1; Kf3=Kf1; Kf4=Kf1; Kf5=Kf1; Kf6=Kf1; Kf7=Kf1;
  Kf8=Kf1; Kf9=Kf1; Kf10=Kf1; Kf11=Kf1; Kf12=Kf1; Kf13=Kf1;
  Kf14=Kf1; Kf15=Kf1; Kf16=Kf1; Kf17=Kf1; Kf18=Kf1; Kf19=Kf1;
  Kf20=Kf1; Kf21=Kf1; Kf22=Kf1; Kf23=Kf1; Kf24=Kf1; Kf25=Kf1;
 Kf26=Kf1; Kf27=Kf1;
%%%%%%%%%%%%%%%%%%%%%%%%%%%%%%%%%%%%%%%%%%%%%%%%%%%%%%%%%%%%%%%%%%%%%%%%%%%
% LAZO DE CONTROL
 Ts=0.005; MM=24000; % NÚMERO DE MUESTRAS
 dk=24;
 for k=1:MM;
% ÁNGULOS DE GIRO DESEADAS
 if opc==1
     if (k \ge 0 \& k k \le (1/dk) * MM)R3 = pi/4;R2 = pi/2;R1 = pi/2;
     elseif (k >= (1/dk) * MM && k < (2/dk) * MM)
         R3 = 0;
         R2 = pi;R1 = pi;elseif (k >= (2/dk)*MM && k < (3/dk)*MM)
         R3 = -pi/4;R2 =pi/2;
         R1 =pi/2;
     elseif (k >= (3/dk) * MM & k < (4/dk) * MM)
         R3 = 0;
         R2 = pi;R1 = 0;elseif (k >= (4/dk)*MN & k < (5/dk)*MN)
         R3 = -pi/4;R2 = 0;
         R1 = -pi/2;elseif (k >= (5/dk)*MN & k <= (6/dk)*MN)
         R3 = pi/4;R2 = pi/2;R1 = -pi;elseif (k >= (6/dk)*MN & k <=(7/dk)*MN)
         R3 = pi/4;R2 = pi/2;R1 = pi/4;elseif (k >= (7/dk) * MM && k <= (8/dk) * MM)
         R3 = 0;R2 = 0:
         R1 = 0;elseif (k >= (8/dk)*MM && k <= (9/dk)*MM)
         R3 = pi/4;R2 = pi/2;R1 = pi/2;elseif (k >= (9/dk)*MM && k < (10/dk)*MM)
         R3 = 0;
         R2 = pi;R1 = pi;
     elseif (k >= (10/dk)*MM & k < (11/dk)*MM)
         R3 = -pi/4;R2 = pi/2;
         R1 = pi/2;
     elseif (k >= (11/dk)*MM & k < (12/dk)*MM)
         R3 = 0;
         R2 = pi;R1 = 0;
```

```
elseif (k >= (12/dk)*MN & k < (13/dk)*MN)
         R3 = -pi/4;R2 = 0;R1 = -pi/2;elseif (k >= (13/dk)*MM & k <= (14/dk)*MM)
         R3 = pi/4;R2 = pi/2;R1 = -pi;elseif (k >= (14/dk)*MN & k <= (15/dk)*MN)
         R3 = pi/4;R2 = pi/2;R1 = \pi/4;elseif (k >= (15/dk)*MN & k <= (16/dk)*MNR3 = 0;R2 = 0:
         R1 = 0:
      elseif (k >= (16/dk)*MN & k <= (17/dk)*MNR3 = pi/4;R2 = pi/2;R1 = pi/2;elseif (k >= (17/dk)*MM && k < (18/dk)*MM)
         R3 = 0;R2 = pi;R1 = pi;
     elseif (k >= (18/dk)*MM && k < (19/dk)*MM)
         R3 = -pi/4;R2 =pi/2;
         R1 = pi/2;
     elseif (k >= (19/dk) * MM & k < (20/dk) * MM)
         R3 = 0;R2 = pi;R1 = 0;
     elseif (k >= (20/dk)*MM & k < (21/dk)*MM)
         R3 = -pi/4;R2 = 0;R1 = -pi/2;elseif (k >= (21/dk)*MN & k <= (22/dk)*MN)
         R3 = pi/4;R2 = pi/2;R1 = -pi;elseif (k >= (22/dk)*MM & k <= (23/dk)*MM)
         R3 = pi/4;R2 = pi/2;R1 = pi/4;elseif (k >= (23/dk)*MN & k <= (24/dk)*MNR3 = 0;R2 = 0;R1 = 0;end
  else
     R1=-pi/4+pi/3*(1-exp(-0.0002*k))+pi/2*(1-exp(-0.0002*k))*cos(0.003*k);
     R2=-pi/4+pi/4*(1+exp(-0.0002*k))+pi/3*(1+exp(-0.0002*k))*sin(0.003*k);
     R3=-pi/4+pi/5*(1-exp(-0.0002*k))+pi/4*(1-exp(-0.0002*k))*cos(0.003*k);
 end
 R = [R1 R2 R3]; RR1(k)=R1; RR2(k)=R2; RR3(k)=R3;% DINÁMICA DEL MODELO REFERENCIAL
 Xm = Xm + Ts*(Am*Xm+Bm*K);XXm1(k) = Xm(1); XXm2(k) = Xm(2); XXm3(k) = Xm(3);XXm4(k) = Xm(4); XXm5(k) = Xm(5); XXm6(k) = Xm(6);
% Desarrollo de la señal de control de realimentación
%%%%%%%%%%%%%%%%%%%%%%%%%%%%%%%%%%%%%%%%%%%%%%%%%%%%%%%%%%%%%%%%%%%%%%%%%%
% CONTROLADOR DIFUSO
   % Normaliza la entrada de [-2*pi 2*pi] a [-100 100] para difusor
```

```
x1 = X1*Gx1; x2 = X2*Gx2; x3 = X3*Gx3;% DIFUSOR DEL ESTADO X1
   if (x1>0 \& x1<=100), <br> uM13=0+0.01*(x1-0);
   else uM13=0;
   end
    if (x1>0 \& x1<=100), uM12=1-0.01*(x1-0);elseif (x1>-100 && x1<=0), uM12=0+0.01*(x1-(-100));
   else uM12=0;
   end
   if (x1)=-100 & x1<=0, uM11=1-0.01*(x1-(-100));else uM11=0;
   end
% DIFUSOR DEL ESTADO X2
   if (x2>0 \& x2<=100), uM23=0+0.01*(x2-0);else uM23=0;
   end
   if (x2>0 \& x2<=100), uM22=1-0.01*(x2-0);elseif (x2>-100 && x2<=0), uM22=0+0.01*(x2-(-100));
   else uM22=0;
   end
   if (x2)=-100 & x2<=0, uM21=1-0.01*(x2-(-100));
   else uM21=0;
   end
% DIFUSOR DEL ESTADO X3
   if (x3>0 \& x3<=100), uM33=0+0.01*(x3-0);else uM33=0;
   end
   if (x3>0 && x3<=100), uM32=1-0.01*(x3-0);
   elseif (x3>-100 && x3<=0), uM32=0+0.01*(x3-(-100));
   else uM32=0;
   end
   if (x3)=-100 & x3<=0, uM31=1-0.01*(x3-(-100));
   else uM31=0;
   end
% OPERADOR + IMPLICACIÓN ADP SALIDA 1
   gama1 =uM13*uM23*uM33; ASf1 =gama1*-Kf1*X;
   gama2 =uM13*uM23*uM32; ASf2 =gama2*-Kf2*X;
   gama3 =uM13*uM23*uM31; ASf3 =gama3*-Kf3*X;
   gama4 =uM13*uM22*uM33; ASf4 =gama4*-Kf4*X;
   gama5 =uM13*uM22*uM32; ASf5 =gama5*-Kf5*X;
   gama6 =uM13*uM22*uM31; ASf6 =gama6*-Kf6*X;
    gama7 =uM13*uM21*uM33; ASf7 =gama7*-Kf7*X;
    gama8 =uM13*uM21*uM32; ASf8 =gama8*-Kf8*X;
   gama9 =uM13*uM21*uM31; ASf9 =gama9*-Kf9*X;
   gama10 =uM12*uM23*uM33; ASf10 =gama10*-Kf10*X;
   gama11 =uM12*uM23*uM32; ASf11 =gama11*-Kf11*X;
   gama12 =uM12*uM23*uM31; ASf12 =gama12*-Kf12*X;
   gama13 =uM12*uM22*uM33; ASf13 =gama13*-Kf13*X;
   gama14 =uM12*uM22*uM32; ASf14 =gama14*-Kf14*X;
   gama15 =uM12*uM22*uM31; ASf15 =gama15*-Kf15*X;
   gama16 =uM12*uM21*uM33; ASf16 =gama16*-Kf16*X;
   gama17 =uM12*uM21*uM32; ASf17 =gama17*-Kf17*X;
   gama18 =uM12*uM21*uM31; ASf18 =gama18*-Kf18*X;
```

```
gama19 =uM11*uM23*uM33; ASf19 =gama19*-Kf19*X;
    gama20 =uM11*uM23*uM32; ASf20 =gama20*-Kf20*X;
    gama21 =uM11*uM23*uM31; ASf21 =gama21*-Kf21*X;
    gama22 =uM11*uM22*uM33; ASf22 =gama22*-Kf22*X;
    gama23 =uM11*uM22*uM32; ASf23 =gama23*-Kf23*X;
    gama24 =uM11*uM22*uM31; ASf24 =gama24*-Kf24*X;
    gama25 =uM11*uM21*uM33; ASf25 =gama25*-Kf25*X;
    gama26 =uM11*uM21*uM32; ASf26 =gama26*-Kf26*X;
    gama27 =uM11*uM21*uM31; ASf27 =gama27*-Kf27*X;
% ACUMULACIÓN + DEDIFUSOR ADP_SALIDA_1
    Sgama=(gama1+gama2+gama3+gama4+gama5+gama6+gama7+gama8+gama9+...
           gama10+gama11+gama12+gama13+gama14+gama15+gama16+gama17+...
           gama18+gama19+gama20+gama21+gama22+gama23+gama24+gama25+...
           gama26+gama27);
    SASf= (ASf1+ASf2+ASf3+ASf4+ASf5+ASf6+ASf7+ASf8+ASf9+ASf10+...
           ASf11+ASf12+ASf13+ASf14+ASf15+ASf16+ASf17+ASf18+ASf19+ASf20+...
           ASf21+ASf22+ASf23+ASf24+ASf25+ASf26+ASf27);
    Uk = SASf/Sgamma; %Señal -K*X%%%%%%%%%%%%%%%%%%%%%%%%%%%%%%%%%%%%%%%%%%%%%%%%%%%%%%%%%%%%%%%%%%%%%%%%%%
% LEY DE CONTROL
 UI = Lf1*R;U = UK+U1+Ue;UUf1(k)=U(1); UUf2(k)=U(2); UUf3(k)=U(3);
% LEY ADAPTATIVA
  ex = Xm-X; ex1(k)=ex(1); ex2(k)=ex(2); ex3(k)=ex(3);
  ex4(k)=ex(4); ex5(k)=ex(5); ex6(k)=ex(6);ey = ex(1:3);Ue = Key*ey;dLf1 = Bm'*P*ex'R'; Lf1 = Lf1+Ts*dLf1; LLx1(k)=Lf1(1,1); LLx2(k)=Lf1(2,2); LLx3(k)=Lf1(3,3);
 BmPexX = (Bm' *P*ex*X');
  dKf1 = -(gamma/Sgama)*(BmPexX); Kf1 = Kf1 + Ts*dKf1;dKf2 = -(gama2/Sgama)*(BmPexX); Kf2 = Kf2 + Ts*dKf2;dKf3 = -(gama3/Sgama)*(BmPexX); Kf3 = Kf3 + Ts*dKf3;dKf4 = -(gama4/Sgama)*(BmPexX); Kf4 = Kf4 + Ts*dKf4;dKf5 = -(gama5/Sgama)*(BmPexX); Kf5 = Kf5 + Ts*dKf5;dKf6 = -(gama6/Sgama)*(BmPexX); Kf6 = Kf6 + Ts*dKf6;dKf7 = -(gamma/Sgama)*(BmPexX); Kf7 = Kf7 + Ts*dKf7;dKf8 = -(gama8/Sgama)*(BmPexX); Kf8 = Kf8 + Ts*dKf8;dKf9 = -(gama9/Sgama)*(BmPexX); Kf9 = Kf9 + Ts*dKf9;dKf10 = -(gama10/Sgama)*(BmPexX); Kf10 = Kf10 + Ts*dKf10;dKf11 = -(gana11/Sgama)*(BmPexX); Kf11 = Kf11 + Ts*dKf11;dKf12 = -(\text{gamma12/Sgama)*(BmPexX); Kf12 = Kf12 + Ts*dKf12;
  dKf13 = -(\text{gamma3}/\text{Sgama})*(BmPexX); Kf13 = Kf13 + Ts*dKf13;
  dKf14 = -(\text{gamma14/Sgama)*(BmPexX); Kf14 = Kf14 + Ts*dKf14;
  dKf15 = -(gama15/Sgama)*(BmPexX); Kf15 = Kf15 + Ts*dKf15;
  dKf16 = -(gama16/Sgama)*(BmPexX); Kf16 = Kf16 + Ts*dKf16;
  dKf17 = -(\text{gamma})*(\text{BmPexX}); Kf17 = Kf17 + Ts*dKf17;
  dKf18 = -(gama18/Sgama)*(BmPexX); Kf18 = Kf18 + Ts*dKf18;
  dKf19 = -(gama19/Sgama)*(BmPexX); Kf19 = Kf19 + Ts*dKf19;
  dKf20 = -(gama20/Sgama)*(BmPexX); Kf20 = Kf20 + Ts*dKf20;
  dKf21 = -(gama21/Sgama)*(BmPexX); Kf21 = Kf21 + Ts*dKf21;
  dKf22 = -(gama22/Sgama)*(BmPexX); Kf22 = Kf22 + Ts*dKf22;dKf23 = -(gama23/Sgama)*(BmPexX); Kf23 = Kf23 + Ts*dKf23;dKf24 = -(\text{gamma24}/\text{Sgama}*)(\text{BmPexX}); Kf24 = Kf24 + Ts*dKf24;
  dKf25 = -(\text{gama25/Sgama)*(BmPexX); Kf25 = Kf25 + Ts*dKf25;
  dKf26 = -(gama26/Sgama)*(BmPexX); Kf26 = Kf26 + Ts*dKf26;dKf27 = -(gama27/Sgama)*(BmPexX); Kf27 = Kf27 + Ts*dKf27;%%%%%%%%%%%%%%%%%%%%%%%%%%%%%%%%%%%%%%%%%%%%%%%%%%%%%%%%%%%%%%%%%%%%%%%%%%%
% DINAMICA DEL SISTEMA NO LINEAL
```

```
M11 = (Ra/(n*Km*KA)) * (J1+Jeq+m2*L2^2*sin(X2)^2/4+m3*L2^2*sin(X2)^2+...
```

```
m3*L3^2*sin(X3)^2/4+m3*L2*L3*sin(X2)*sin(X3));
  M22 = (Ra/(n*Km*KA)) * (J2+Jeq+m2*L2^2/4+m3*L2^2);M23 = (Ra/(n*Km*KA)) * (m3*L2*L3*cos(X2)*cos(X3)/2+...m3*L2*L3*sin(X2)*sin(X3)/2);
 M32 = M23;
 M33 = (Ra/(n*Km*KA)) * (J3+Jeq+m3*L3^2/4);P11 = (Ra/(n*Km*KA)) * (Beq+n^2*Km*Kb/Ra+2*m3*L2^2*X5*sin(X2)*cos(X2));
 P12 = (Ra/(n*Km*KA)) * (m2*L2^2*X4*sin(X2)*cos(X2)/2+...m3*L2*L3*X4*cos(X2)*sin(X3));
 P13 = (Ra/(n*Km*KA)) * (m3*L3^2*X4*sin(X3)*cos(X3)/2+...m3*L2*L3*X4*cos(X3)*sin(X2));
 P21 = (Ra/(n*Km*KA)) * (-m2*L2^2*K4*sin(X2)*cos(X2)/4-.m3*L2^2*X4*sin(X2)*cos(X2)-m3*L2*L3*X4*cos(X2)*cos(X3)/2);
 P22 = (Ra/(n*Km*KA)) * (Beq+n^2*Km*Kb/Ra);P23 = (Ra/(n*Km*K)) * (m3*L2*L3*X6*sin(X2)*cos(X3)/2-...m3*L2*L3*X6*cos(X2)*sin(X3)/2);
 P31 = (Ra/(n*Km*KA)) * (-m3*L3^2*X4*sin(X3)*cos(X3)/4-....
        m3*L2*L3*X4*cos(X3)*sin(X2)/2);
  P32 = (Ra/(n*Km*KA)) * (m3*L2*L3*X5*sin(X3)*cos(X2)/2-.m3*L2*L3*X5*cos(X3)*sin(X2)/2);
 P33 = P22;
 d21 = (Ra/(n*Km*KA)) * (m2*g * L2*sin(X2)/2+m3*g * L2*sin(X2));d31 = (Ra/(n*Km*KA)) * (-m3*g*L3*sin(X3)/2);M = [M11 0 0;0 M22 M23;
      0 M32 M33];
 invM = inv(M):
  N = [P11 P12 P13;
      P21 P22 P23;
      P31 P32 P33];
  d = [0; d21; d31];%%%%%%%%%%%%%%%%%%%%%%%%%%%%%%%%%%%%%%%%%%%%%%%%%%%%%%%%%%%%%%%%%%%%%%%%%%
% PROCESO NO LINEAL DISCRETIZADO
  dX = ([X(4); X(5); X(6); -invM*N*[X(4); X(5); X(6)]-invM*d]...+[0 0 0; 0 0 0; 0 0 0; invM]*U);
  dX1 = dX(1); dXX1(k)=dX1;dX2 = dX(2); dXX2(k) = dX2;
  dX3 = dX(3); dXX3(k)=dX3;dX4 = dX(4); dXX4(k)=dX4;dX5 = dX(5); dXX5(k)=dX5;dX6 = dX(6); dXX6(k) = dX6;
 X = X + Ts*dX;X1 = X(1); XX1(k)=X1;X2 = X(2); XX2(k)=X2;X3 = X(3); XX3(k)=X3;X4 = X(4); XX4(k)=X4;X5 = X(5); XX5(k)=X5;X6 = X(6); XX6(k)=X6;%Simula un cambio de parámetro de la planta
  CP=MM/3;
  if k>=CP
    ma3=0.8; mh=2.4; m3=ma3 + mh; % Simula aumento de carga
  end
  end
%%%%%%%%%%%%%%%%%%%%%%%%%%%%%%%%%%%%%%%%%%%%%%%%%%%%%%%%%%%%%%%%%%%%%%%%%%%
% DETERMINACIÓN DE TORQUES DE CARGA Y DEL MOTOR
 tL1 = -Jeq*dXX4 - (Beq+n^2*Km*Kb/Ra)*dXX1 + (n*Km*KA/Ra)*UUf1;
 tL2 = -Jeq*dXX5 - (Beq+n^2*Km*Kb/Ra)*dXX2 + (n*Km*KA/Ra)*UUf2;tL3 = -Jeq*dXX6 - (Beq+n^2*Km*Kb/Ra)*dXX3 + (n*Km*KA/Ra)*UUf3;
 Tm1 = (Km*KA/Ra)*UUf1 - (n*Km*Kb/Ra)*dXX1;Tm2 = (Km*KA/Ra)*UUf2 - (n*Km*Kb/Ra)*dXX2;Tm3 = (Km*KA/Ra)*UUf3 - (n*Km*Kb/Ra)*dXX3;\,
```

```
%GRÁFICAS EN GENERAL
  ejex = linspace(0,MM*Ts,MM);
  % GRÁFICAS DE ESLABÓN 1
  figure; % Gráfica posición y velocidad
  subplot(311);plot(ejex,RR1(1:MM),'k',ejex,XX1(1:MM),'b',ejex,XXm1,'m');
  hold on; plot(ejex(CP),XX1(CP),'x');
  text(ejex(CP),XX1(CP),' CP');
  grid on; title('Ángulo de giro del eslabón 1'); ylabel('q_1 [rad]');
  subplot(312);plot(ejex,XX4(1:MM),'b',ejex,XXm4,'m');
  grid on; title('Velocidad de giro del eslabón 1');
  ylabel('q^{\prime}_1 [rad/s]');
 subplot(313);plot(ejex,dXX4(1:MM),'b');
  grid on; title('Aceleración de giro del eslabón 1');
  ylabel('q^{\prime\prime}_1 [rad/s^2]'); xlabel('Tiempo [s]')
 figure; % Gráfica señal de control y torque
  subplot(211);plot(ejex,UUf1(1:MM));
  grid on; title('Señal de control para el eslabón 1'); ylabel('u_1 [V]');
 subplot(212);plot(ejex,Tm1(1:MM));
  grid on; title('Torque del servomotor para el eslabón 1');
 ylabel('T_{m_1} [N-m]'); xlabel('Tiempo [s]')
  figure; % Gráfica error de posición y velocidad
  subplot(211);plot(ejex,eex1(1:MM));
  grid on; title('Error de ángulo de giro del eslabón 1'); ylabel('e_{q_1} [rad]');
  subplot(212);plot(ejex,eex4(1:MM));
  grid on; title('Error de velocidad de giro del eslabón 1');
  ylabel('e_{{q^{\prime}}_1} [rad/s]'); xlabel('Tiempo [s]')
  % GRÁFICAS DE ESLABÓN 2
  figure; % Gráfica posición y velocidad
  subplot(311);plot(ejex,RR2(1:MM),'k',ejex,XX2(1:MM),'b',ejex,XXm2,'m');
  hold on; plot(ejex(CP),XX2(CP),'x');
  text(ejex(CP),XX2(CP),' CP');
  grid on; title('Angulo de giro del eslabón 2'); ylabel('q_2 [rad]');
  subplot(312);plot(ejex,XX5(1:MM),'b',ejex,XXm5,'m');
  grid on; title('Velocidad de giro del eslabón 2');
  ylabel('q^{\prime}_2 [rad/s]');
  subplot(313);plot(ejex,dXX5(1:MM),'b');
  grid on; title('Aceleración de giro del eslabón 2');
  ylabel('q^{\prime\prime}_2 [rad/s^2]'); xlabel('Tiempo [s]')
  figure; % Gráfica señal de control y torque
  subplot(211);plot(ejex,UUf2(1:MM));
  grid on; title('Señal de control para el eslabón 2'); ylabel('u_2 [V]');
  subplot(212);plot(ejex,Tm2(1:MM));
  grid on; title('Torque del servomotor para el eslabón 2'); ylabel('T_{m_2} [N-m]');
  xlabel('Tiempo [s]');
  figure; % Gráfica error de posición y velocidad
  subplot(211);plot(ejex,eex2(1:MM));
  grid on; title('Error de ángulo de giro del eslabón 2'); ylabel('e_{q_2} [rad]');
  subplot(212);plot(ejex,eex5(1:MM));
  grid on; title('Error de velocidad de giro del eslabón 2');
  ylabel('e_{{q^{\prime}}_2} [rad/s]'); xlabel('Tiempo [s]');
  % GRÁFICAS DE ESLABÓN 3
  figure; % Gráfica posición y velocidad
  subplot(311);plot(ejex,RR3(1:MM),'k',ejex,XX3(1:MM),'b',ejex,XXm3,'m');
  hold on; plot(ejex(CP),XX3(CP),'x');
  text(ejex(CP),XX3(CP),' CP');
  grid on; title('Ángulo de giro del eslabón 3'); ylabel('q_3 [rad]');
  subplot(312);plot(ejex,XX6(1:MM),'b',ejex,XXm6,'m');
  grid on; title('Velocidad de giro del eslabón 3');
  vlabel('q^{\prime}3 [rad/s]');subplot(313);plot(ejex,dXX6(1:MM),'b');
  grid on; title('Aceleración de giro del eslabón 3');
```

```
ylabel('q^{\prime\prime}_3 [rad/s^2]'); xlabel('Tiempo [s]')
  figure; % Gráfica señal de control y torque
  subplot(211);plot(ejex,UUf3(1:MM));
  grid on; title('Señal de control para el eslabón 3'); ylabel('u_3 [V]');
  subplot(212);plot(ejex,Tm3(1:MM));
  grid on; title('Torque del servomotor para el eslabón 3'); ylabel('T_{m_3} [N-m]');
  xlabel('Tiempo [s]');
  figure; % Gráfica error de posición y velocidad
  subplot(211);plot(ejex,eex3(1:MM));
  grid on; title('Error de ángulo de giro del eslabón 3'); ylabel('e_{q_3} [rad]');
  subplot(212);plot(ejex,eex6(1:MM));
  grid on; title('Error de velocidad de giro del eslabón 3');
  ylabel('e_{{q^{\prime}}_3} [rad/s]'); xlabel('Tiempo [s]');
 figure; % Gráfica de ángulos de giro
  subplot(311);plot(ejex,RR1(1:MM),'b');
  grid on; title('Angulo de giro deseado del eslabón 1'); ylabel('q_1 [rad]');
 subplot(312);plot(ejex,RR2(1:MM),'b');
  grid on; title('Angulo de giro deseado del eslabón 2'); ylabel('q_2 [rad]');
 subplot(313);plot(ejex,RR3(1:MM),'b');
  grid on; title('Angulo de giro deseado del eslabón 3'); ylabel('q_3 [rad]');
  xlabel('Tiempo [s]')
%%%%%%%%%%%%%%%%%%%%%%%% E N D %%%%%%%%%%%%%%%%%%%%%%%%%%%%%%%%%%%%%%%%
```
#### **A.2. Simulacion MRAC del robot de 3-GDL ´**

```
% MRAC.m MRAC DEL ROBOT DE 3-GDL. Código en Matlab
% Elaborado por: Hubert Hugo Ventura Hinostroza
%%%%%%%%%%%%%%%%%%%%%%%%%%%%%%%%%%%%%%%%%%%%%%%%%%%%%%%%%%%%%%%%%%%%%%%%%%%
 clear all; close all; clc;
% DATOS DEL SISTEMA
 Ra=2.49; n=65.5; Km=0.0458; Kb=0.0458; KA=2;
 mr=1.48; ma=1.5; m1=ma + mr; m2=0.89; ma3=0.8; mh=0.15; m3=ma3 + mh;
 g=9.81; rr=0.0427; la=0.054; ra=0.015; lr=0.3378;
 z1=(max1a + m r * l r)/(ma + mr); L2=0.24; La=0.24; Lh=0.05; L3= La + Lh;J1=ma*ra^2/2 + mr*(rr^2)/2; J2=m2*L2^2/3; J3=m3*L3^2/3;
 Jm=0.0000071; Jg=0.053; Bmm=0.0001; Bg=0.01;
 Jeq=n^2*Jm + Jg;
 Beq=n^2*Bmm + Bg;
% MODELO DE REFERENCIA - Am, Bm, Cm, Dm
 wly=4; %Frecuencia natural
 dly=1; %Factor de amortiguamiento
 Am = [0 \t 0 \t 0 \t 1 \t 0 \t 0]0 0 0 0 1 0
       0 0 0 0 0 1
      -wly^2 0 0 -2*dly*wly 0 0
      0 -wly^2 0 0 -2*dly*wly 0
      0 0 -wly^2 0 0 -2*dly*wly;
 Bm = [0 \t 0 \t 0 \t 0]0 0 0
       0 0 0
      wly^2 0 0
      0 wlv<sup>-2</sup> 0
      0 \t 0 \t wlv^2];\text{Cm} = [1 \ 0 \ 0 \ 0 \ 0 \ 0;0 1 0 0 0 0;
      0 0 1 0 0 0];
 Dm = zeros(3,3);
%%%%%%%%%%%%%%%%%%%%%%%%%%%%%%%%%%%%%%%%%%%%%%%%%%%%%%
% SIMULACIÓN
 % Opción para escoger las señales de referencia 1: Rampas, 2: Senoidales
 opc=1;
% CONDICIONES INICIALES
```

```
%Modelo
 Xm = [0 0 0 0 0 0];
 %Planta
 X1=0; X2=0; X3=0; X4=0; X5=0; X6=0; X=[X1 X2 X3 X4 X5 X6]';
 %Controlador
 Dp=[0.6 0 0; 0 0.1 0; 0 0 0.01];%Pertenece a parámetros de planta aumentada
 Tez=[200 0 0;
      0 200 0;
      0 0 200];
 Txm = [0.5 \ 0 \ 0 \ 0 \ 0 \ 00 0.4 0 0 0 0
       0 0 0.7 0 0 0
       0 0 0 0.5 0 0<br>0 0 0 0 0.4 0
       0 0 0 0 0.4 0<br>0 0 0 0 0 0 0
                                 0.7];
 Tum=[ 1 0 0;
       0 10 0;
       0 0 15 ];
 T = [Tez zeros(3,6) zeros(3,3);zeros(6,3) Txm zeros(6,3);zeros(3,3) zeros(3,6) Tum];
 TBAR = T; %Son ganancias proporcional e integral
 tau = 0.08; %Sintoniza con la planta real y el modelo
 Ym=[0;0;0]; Yhp=[0;0;0]; Yhm=[0;0;0]; Up=[0;0;0]; Up_Keez=Up;
 %Adaptador
 Ke=[0 0 0;0 0 0;0 0 0];
 KT = [0 0 0 0 0 0 0 0 0 0 0 0;0 0 0 0 0 0 0 0 0 0 0 0;
     0 0 0 0 0 0 0 0 0 0 0 0];
%%%%%%%%%%%%%%%%%%%%%%%%%%%%%%%%%%%%%%%%%%%%%%%%%%%%%%%%%%%%%%%%%%%%%%%%%%%
% LAZO DE CONTROL
 Ts=0.005; MM=24000; % NÚMERO DE MUESTRAS
 dk=24;
 for k=1:MM;
% ÁNGULOS DE GIRO DESEADAS
 if opc==1
     if (k \ge 0 \& k k < (1/dk) * MM)R3 = pi/4;R2 = pi/2;R1 = pi/2;
     elseif (k >= (1/dk) * MM & k < (2/dk) * MM)
         R3 = 0;
         R2 = pi;R1 = pi;elseif (k >= (2/dk)*MM && k < (3/dk)*MM)
         R3 = -pi/4;R2 =pi/2;
         R1 =pi/2;
     elseif (k >= (3/dk) * MM & k < (4/dk) * MM)
         R3 = 0;
         R2 = pi;R1 = 0;elseif (k >= (4/dk)*MN & k < (5/dk)*MN)
         R3 = -pi/4;R2 = 0;R1 = -pi/2;elseif (k >= (5/dk)*MN & k <= (6/dk)*MN)
         R3 = pi/4;R2 = pi/2;R1 = -pi;elseif (k >= (6/dk)*MN & k <=(7/dk)*MN)
         R3 = pi/4;R2 = pi/2;
```

```
R1 = pi/4;elseif (k >= (7/dk)*MM && k <= (8/dk)*MM)
   R3 = 0;R2 = 0;R1 = 0;
elseif (k >= (8/dk) * MM & k <= (9/dk) * MM)
   R3 = pi/4;R2 = pi/2;R1 = pi/2;elseif (k >= (9/dk)*MM && k < (10/dk)*MM)
   R3 = 0;
   R2 = pi;R1 = pi;
elseif (k >= (10/dk)*MM & k < (11/dk)*MM)
   R3 = -pi/4;R2 = pi/2;
   R1 = pi/2;
elseif (k >= (11/dk)*MM & k < (12/dk)*MM)
   R3 = 0;
   R2 = pi;R1 = 0;elseif (k >= (12/dk)*MM && k < (13/dk)*MM)
   R3 = -pi/4;R2 = 0;R1 = -pi/2;elseif (k >= (13/dk)*MN & k <= (14/dk)*MNR3 = pi/4;R2 = pi/2;
   R1 = -pi;elseif (k >= (14/dk)*MN & k <= (15/dk)*MN)
   R3 = pi/4;R2 = pi/2;R1 = p1/4;elseif (k >= (15/dk)*MN & k <= (16/dk)*MN)
   R3 = 0;R2 = 0:
   R1 = 0;
elseif (k >= (16/dk)*MM && k <= (17/dk)*MM)
   R3 = pi/4;R2 = pi/2;R1 = pi/2;elseif (k >= (17/dk)*MM && k < (18/dk)*MM)
   R3 = 0;R2 = pi;R1 = pi;
elseif (k >= (18/dk)*MM && k < (19/dk)*MM)
   R3 = -pi/4;R2 =pi/2;
   R1 =pi/2;
elseif (k >= (19/dk)*MM && k < (20/dk)*MM)
   R3 = 0;R2 = pi;R1 = 0;
elseif (k > = (20/dk)*MN & k < (21/dk)*MN)
   R3 = -pi/4;R2 = 0;R1 = -pi/2;elseif (k >= (21/dk)*MN & k <= (22/dk)*MN)
   R3 = pi/4;R2 = pi/2;R1 = -pi;elseif (k >= (22/dk)*MN & k <= (23/dk)*MN)
   R3 = pi/4;
```

```
R2 = pi/2;R1 = pi/4;elseif (k >= (23/dk)*MM & k <= (24/dk)*MM)
          R3 = 0;R2 = 0:
          R1 = 0:
     end
  else
     R1=-pi/4+pi/3*(1-exp(-0.0002*k))+pi/2*(1-exp(-0.0002*k))*cos(0.003*k);R2=-pi/4+pi/4*(1+exp(-0.0002*k))+pi/3*(1+exp(-0.0002*k))*sin(0.003*k);
     R3=-pi/4+pi/5*(1-exp(-0.0002*k))+pi/4*(1-exp(-0.0002*k))*cos(0.003*k);end
  R = [R1 R2 R3]; RR1(k)=R1; RR2(k)=R2; RR3(k)=R3;% DINÁMICA DEL MODELO REFERENCIAL
 Xm = Xm + Ts*(Am*Xm+Bm*R):
  Ym = Cm*Xm:
  XXm1(k) = Xm(1); XXm2(k) = Xm(2); XXm3(k) = Xm(3);XXm4(k) = Xm(4); XXm5(k) = Xm(5); XXm6(k) = Xm(6);% MATRIZ ESTABILIZADORA H(s)
  % salida de la planta
 Yhp = Yhp + Ts*(-Yhp/tau + Dp*Up/tau);
  % salida del modelo referencial
 Yhm = Yhm + Ts*(-Yhm/tau + Dp*(Up_Keez)/tau);
 % salida de la planta aumentada
 zp = Yhp + [X1;X2;X3];% salida del modelo referencial aumentado
 zm = Yhm + Ym:
 ez = zm - zp;
  ey = Ym-[X1;X2;X3]; eey1(k)=ey(1); eey2(k)=ey(2); eey3(k)=ey(3);ex = Xm-X; ex1(k)=ex(1); ex2(k)=ex(2); ex3(k)=ex(3);
  ex4(k)=ex(4); ex5(k)=ex(5); ex6(k)=ex(6);r = [ez; Xm; R];% LEY DE CONTROL Y LEY ADAPTATIVA
 KP = ez*r' * TBAR;dKT = ez*r' *T;KI = KI + Ts*dKI:
 Kr = KP + KI:
 Ke = Kr(:,1:3);Up = Kr*r; Up1(k) = Up(1); Up2(k) = Up(2); Up3(k) = Up(3);Up_Keez=Up-Ke*ez;
%%%%%%%%%%%%%%%%%%%%%%%%%%%%%%%%%%%%%%%%%%%%%%%%%%%%%%%%%%%%%%%%%%%%%%%%%%%
% DINÁMICA DEL SISTEMA A CONTROLAR dq1=X4; dq2=X5; dq3=X6
  M11 = (Ra/(n*Km*KA)) * (J1+Jeq+m2*L2^2*sin(X2)^2/4+m3*L2^2*sin(X2)^2+...m3*L3^2*sin(X3)^2/4+m3*L2*L3*sin(X2)*sin(X3));
  M22 = (Ra/(n*Km*KA)) * (J2+Jeq+m2*L2^2/4+m3*L2^2);M23 = (Ra/(n*Km*KA)) * (m3*L2*L3*cos(X2)*cos(X3)/2+...m3*L2*L3*sin(X2)*sin(X3)/2);
 M32 = M23;
 M33 = (Ra/(n*Km*KA)) * (J3+Jea+m3*L3^2/4);P11 = (Ra/(n*Km*KA)) * (Beq+n^2*Km*Kb/Ra+2*m3*L2^2*K5*sin(X2)*cos(X2));P12 = (Ra/(n*Km*KA)) * (m2*L2^2*X4*sin(X2)*cos(X2)/2+...m3*L2*L3*X4*cos(X2)*sin(X3));
  P13 = (Ra/(n*Km*KA)) * (m3*L3^2*X4*sin(X3)*cos(X3)/2+...m3*L2*L3*X4*cos(X3)*sin(X2));
  P21 = (Ra/(n*Km*KA)) * (-m2*L2^2*X4*sin(X2)*cos(X2)/4-.m3*L2^2*X4*sin(X2)*cos(X2)-m3*L2*L3*X4*cos(X2)*cos(X3)/2);
 P22 = (Ra/(n*Km*KA)) * (Beq+n^2*Km*Kb/Ra);P23 = (Ra/(n*Km*KA)) * (m3*L2*L3*X6*sin(X2)*cos(X3)/2-...m3*L2*L3*X6*cos(X2)*sin(X3)/2);
  P31 = (Ra/(n*Km*KA)) * (-m3*L3^2*X4*sin(X3)*cos(X3)/4-....
        m3*L2*L3*X4*cos(X3)*sin(X2)/2);
  P32 = (Ra/(n*Km*KA)) * (m3*L2*L3*X5*sin(X3)*cos(X2)/2-...m3*L2*L3*X5*cos(X3)*sin(X2)/2);
```

```
P33 = P22;
 d21 = (Ra/(n*Km*KA)) * (m2*g*L2*sin(X2)/2+m3*g*L2*sin(X2));d31 = (Ra/(n*Km*KA)) * (-m3*g*L3*sin(X3)/2);M = [M11 0 0;0 M22 M23;
       0 M32 M33];
  invM = inv(M):
  N = [P11 P12 P13;
       P21 P22 P23;
      P31 P32 P33];
  d = [0; d21; d31];% PROCESO NO LINEAL DISCRETIZADO
  dX = ([X(4); X(5); X(6); -invM*N*[X(4); X(5); X(6)]-invM*d]...+[0 0 0; 0 0 0; 0 0 0; invM]*Up);
  dX1 = dX(1); dXX1(k)=dX1;dX2 = dX(2); dXX2(k) = dX2;
 dX3 = dX(3); dXX3(k)=dX3;dX4 = dX(4); dXX4(k)=dX4;dX5 = dX(5); dXX5(k) = dX5;
 dX6 = dX(6); dXX6(k) = dX6;
 X = X + Ts*dX;X1 = X(1); XX1(k)=X1;X2 = X(2); XX2(k)=X2;X3 = X(3); XX3(k)=X3;X4 = X(4); XX4(k)=X4;X5 = X(5); XX5(k)=X5;X6 = X(6); XX6(k)=X6;%Simula un cambio de parámetro de la planta
  CP=MM/3;
  if k>=MM/5
    ma3=0.8; mh=2.4; m3=ma3 + mh; % Simula aumento de carga
  end
  end
%%%%%%%%%%%%%%%%%%%%%%%%%%%%%%%%%%%%%%%%%%%%%%%%%%%%%%%%%%%%%%%%%%%%%%%%%%%
% DETERMINACIÓN DE TORQUES DE CARGA Y DEL MOTOR
 tL1 = -Jeq*dXX4 - (Beq+n^2*Km*Kb/Ra)*dXX1 + (n*Km*KA/Ra)*Up1;tL2 = -Jeq*dXX5 - (Beq+n^2*Km*Kb/Ra)*dXX2 + (n*Km*KA/Ra)*Up2;tL3 = -Jeq*dXX6 - (Beq+n^2*Km*Kb/Ra)*dXX3 + (n*Km*KA/Ra)*Up3;Tm1 = (Km*KA/Ra)*Up1 - (n*Km*Kb/Ra)*dXX1;Tm2 = (Km*KA/Ra)*Up2 - (n*Km*Kb/Ra)*dXX2;Tm3 = (Km*KA/Ra)*Up3 - (n*Km*Kb/Ra)*dXX3;%%%%%%%%%%%%%%%%%%%%%%%%%%%%%%%%%%%%%%%%%%%%%%%%%%%%%%%%%%%%%%%%%%%%%%%%%%%
%GRÁFICAS EN GENERAL
  ejex = linspace(0,MM*Ts,MM);
  % GRÁFICAS DE ESLABÓN 1
 figure; % Gráfica posición y velocidad
  subplot(311);plot(ejex,RR1(1:MM),'k',ejex,XX1(1:MM),'b',ejex,XXm1,'m');
 hold on; plot(ejex(CP),XX1(CP),'x');
  text(ejex(CP),XX1(CP),' CP');
  grid on; title('Ángulo de giro del eslabón 1'); ylabel('q_1 [rad]');
  subplot(312);plot(ejex,XX4(1:MM),'b',ejex,XXm4,'m');
  grid on; title('Velocidad de giro del eslabón 1');
  ylabel('q^{\prime}_1 [rad/s]');
  subplot(313);plot(ejex,dXX4(1:MM),'b');
  grid on; title('Aceleración de giro del eslabón 1');
  ylabel('q^{\prime\prime}_1 [rad/s^2]'); xlabel('Tiempo [s]')
  figure; % Gráfica señal de control y torque
  subplot(211);plot(ejex,Up1(1:MM));
  grid on; title('Señal de control para el eslabón 1'); ylabel('u_1 [V]');
 subplot(212);plot(ejex,Tm1(1:MM));
  grid on; title('Torque del servomotor para el eslabón 1');
  ylabel('T_{m_1} [N-m]'); xlabel('Tiempo [s]')
  figure; % Gráfica error de posición y velocidad
```

```
subplot(211);plot(ejex,eex1(1:MM));
  grid on; title('Error de ángulo de giro del eslabón 1'); ylabel('e_{q_1} [rad]');
  subplot(212);plot(ejex,eex4(1:MM));
  grid on; title('Error de velocidad de giro del eslabón 1');
  ylabel('e_{{q^{\prime}}_1} [rad/s]'); xlabel('Tiempo [s]')
  % GRÁFICAS DE ESLABÓN 2
  figure; % Gráfica posición y velocidad
  subplot(311);plot(ejex,RR2(1:MM),'k',ejex,XX2(1:MM),'b',ejex,XXm2,'m');
  hold on; plot(ejex(CP),XX2(CP),'x');
  text(ejex(CP),XX2(CP),' CP');
  grid on; title('Angulo de giro del eslabón 2'); ylabel('q_2 [rad]');
  subplot(312);plot(ejex,XX5(1:MM),'b',ejex,XXm5,'m');
  grid on; title('Velocidad de giro del eslabón 2');
 ylabel('q^{\prime}_2 [rad/s]');
 subplot(313);plot(ejex,dXX5(1:MM),'b');
  grid on; title('Aceleración de giro del eslabón 2');
 ylabel('q^{\prime\prime}_2 [rad/s^2]'); xlabel('Tiempo [s]')
 figure; % Gráfica señal de control y torque
  subplot(211);plot(ejex,Up2(1:MM));
  grid on; title('Señal de control para el eslabón 2'); ylabel('u_2 [V]');
  subplot(212);plot(ejex,Tm2(1:MM));
  grid on; title('Torque del servomotor para el eslabón 2'); ylabel('T_{m_2} [N-m]');
 xlabel('Tiempo [s]');
 figure; % Gráfica error de posición y velocidad
  subplot(211);plot(ejex,eex2(1:MM));
  grid on; title('Error de ángulo de giro del eslabón 2'); ylabel('e_{q_2} [rad]');
  subplot(212);plot(ejex,eex5(1:MM));
  grid on; title('Error de velocidad de giro del eslabón 2');
  ylabel('e_{{q^{\prime}}_2} [rad/s]'); xlabel('Tiempo [s]');
  % GRÁFICAS DE ESLABÓN 3
  figure; % Gráfica posición y velocidad
  subplot(311);plot(ejex,RR3(1:MM),'k',ejex,XX3(1:MM),'b',ejex,XXm3,'m');
 hold on; plot(ejex(CP),XX3(CP),'x');
  text(ejex(CP),XX3(CP),' CP');
  grid on; title('Ángulo de giro del eslabón 3'); ylabel('q_3 [rad]');
  subplot(312);plot(ejex,XX6(1:MM),'b',ejex,XXm6,'m');
  grid on; title('Velocidad de giro del eslabón 3');
  vlabel('q^{\prime}3 [rad/s]');subplot(313);plot(ejex,dXX6(1:MM),'b');
  grid on; title('Aceleración de giro del eslabón 3');
 ylabel('q^{\prime\prime}_3 [rad/s^2]'); xlabel('Tiempo [s]')
  figure; % Gráfica señal de control y torque
  subplot(211);plot(ejex,Up3(1:MM));
  grid on; title('Señal de control para el eslabón 3'); ylabel('u_3 [V]');
  subplot(212);plot(ejex,Tm3(1:MM));
  grid on; title('Torque del servomotor para el eslabón 3'); ylabel('T_{m_3} [N-m]');
 xlabel('Tiempo [s]');
 figure; % Gráfica error de posición y velocidad
  subplot(211);plot(ejex,eex3(1:MM));
  grid on; title('Error de ángulo de giro del eslabón 3'); ylabel('e_{q_3} [rad]');
  subplot(212);plot(ejex,eex6(1:MM));
  grid on; title('Error de velocidad de giro del eslabón 3');
  ylabel('e_{{q^{\prime}}_3} [rad/s]'); xlabel('Tiempo [s]');
%%%%%%%%%%%%%%%%%%%%%%%% E N D %%%%%%%%%%%%%%%%%%%%%%%%%%%%%%%%%%%%%%%%
```